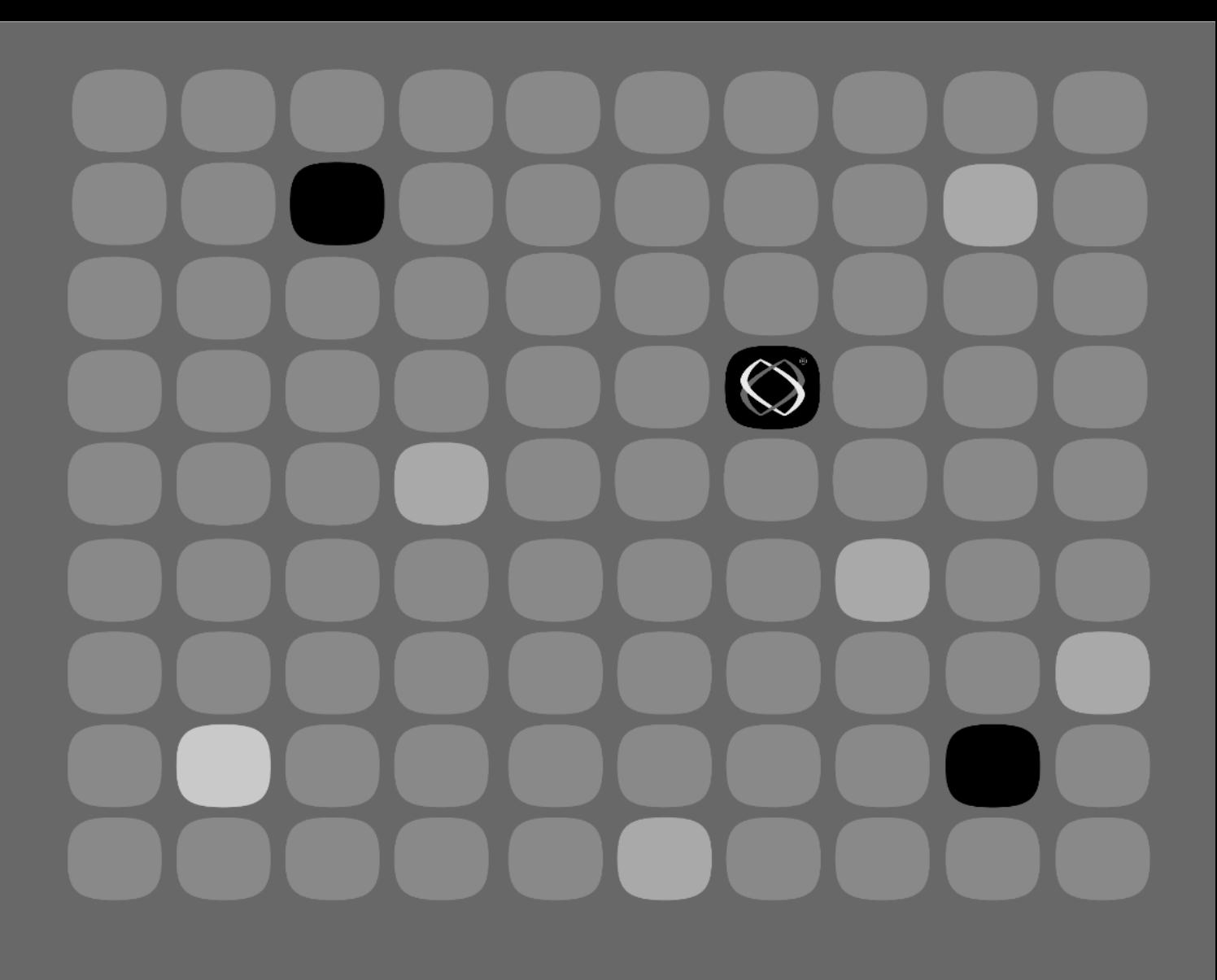

**Basic Programming Reference Manual**

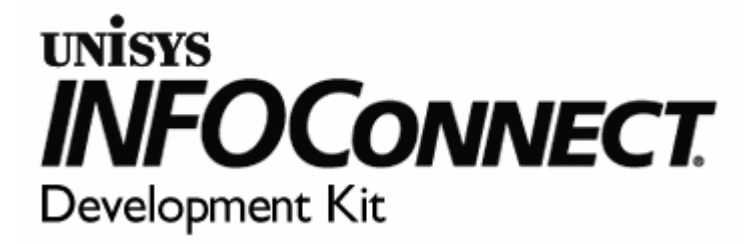

P/N 028156

The names, places, and/or events used in this publication are not intended to correspond to any individual, group, or association existing, living, or otherwise. Any similarity or likeness of the names, places, and/or events with the names of any individual, living or otherwise, or that of any group or association is purely coincidental and unintentional.

NO WARRANTIES OF ANY NATURE ARE EXTENDED BY THIS DOCUMENT. Any product or related information described herein is only furnished pursuant and subject to the terms and conditions of a duly executed agreement to purchase or lease equipment or to license software. The only warranties made by Unisys, if any, with respect to the products described in this document are set forth in such agreement. Unisys cannot accept any financial or other responsibility that may be the result of your use of the information in this document or software material, including direct, special, or consequential damages.

You should be very careful to ensure that the use of this information and/or software material complies with the laws, rules, and regulations of the jurisdictions with respect to which it is used.

The information contained herein is subject to change without notice. Revisions may be issued to advise of such changes and/or additions.

© 1993 Unisys Corporation. All rights reserved.

#### **RESTRICTED RIGHTS LEGEND**

Use, reproduction, or disclosure is subject to the restrictions set forth in DFARS 252.227–7013 and FARS 52.227–14 for commercial computer software.

Attachmate and the Attachmate logo are registered trademarks of Attachmate Corporation in the United States and other countries. INFOConnect is a trademark and Unisys is a registered trademark of Unisys Corporation.

All other trademarks and registered trademarks are property of their respective owners.

The names, places, and/or events used in this publication are not intended to correspond to any individual, group, or association existing, living, or otherwise. Any similarity or likeness of the names, places, and/or events with the names of any individual, living or otherwise, or that of any group or association is purely coincidental and unintentional.

NO WARRANTIES OF ANY NATURE ARE EXTENDED BY THIS DOCUMENT. Any product or related information described herein is only furnished pursuant and subject to the terms and conditions of a duly executed agreement to purchase or lease equipment or to license software. The only warranties made by Unisys, if any, with respect to the products described in this document are set forth in such agreement. Unisys cannot accept any financial or other responsibility that may be the result of your use of the information in this document or software material, including direct, special, or consequential damages.

You should be very careful to ensure that the use of this information and/or software material complies with the laws, rules, and regulations of the jurisdictions with respect to which it is used.

The information contained herein is subject to change without notice. Revisions may be issued to advise of such changes and/or additions.

RESTRICTED RIGHTS LEGEND. Use, reproduction, or disclosure is subject to the restrictions set forth in DFARS 252.227–7013 and FARS 52.227–14 for commercial computer software.

Correspondence regarding this publication may be forwarded using the Documentation Questionnaire in this document, or may be addressed directly to Unisys, INFOConnect Development Group, Malvern Development Center, 2450 Swedesford Road, Room B101, Paoli, Pennsylvania, 19301.

Unisys and INFOConnect are trademarks of Unisys Corporation.

Microsoft is a registered trademark and Windows and Visual Basic are trademarks of Microsoft Corporation.

XVT is a trademark of XVT Software Inc.

IBM is a registered trademark of International Business Machines Corporation.

Novell is a registered trademark of Novell, Inc.

# **Contents**

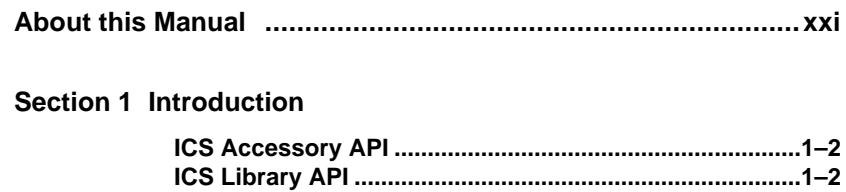

### **Section 2 Functions By Category**

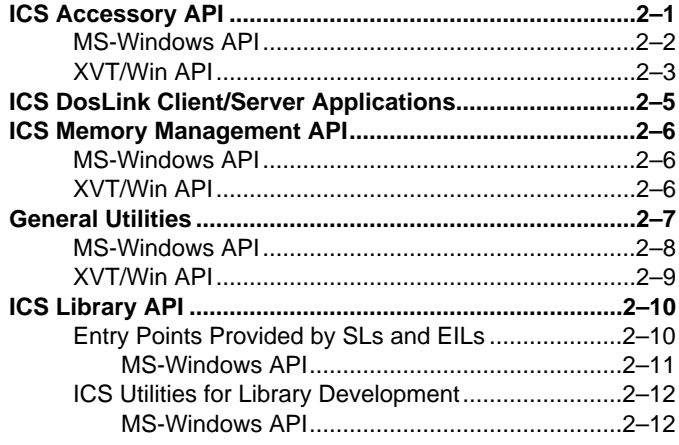

### **Section 3 INFOConnect API**

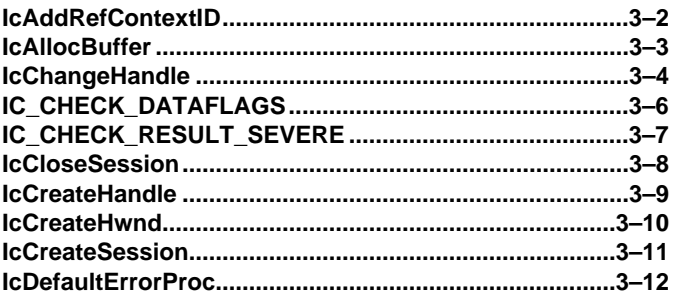

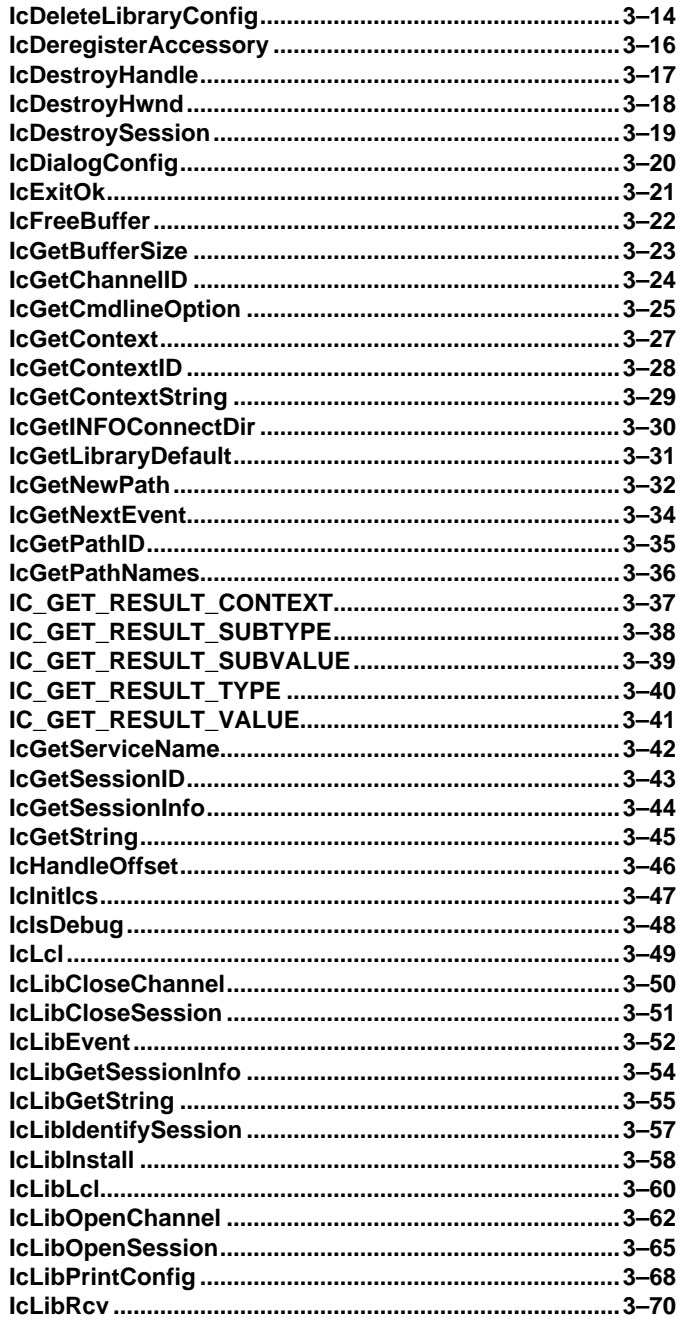

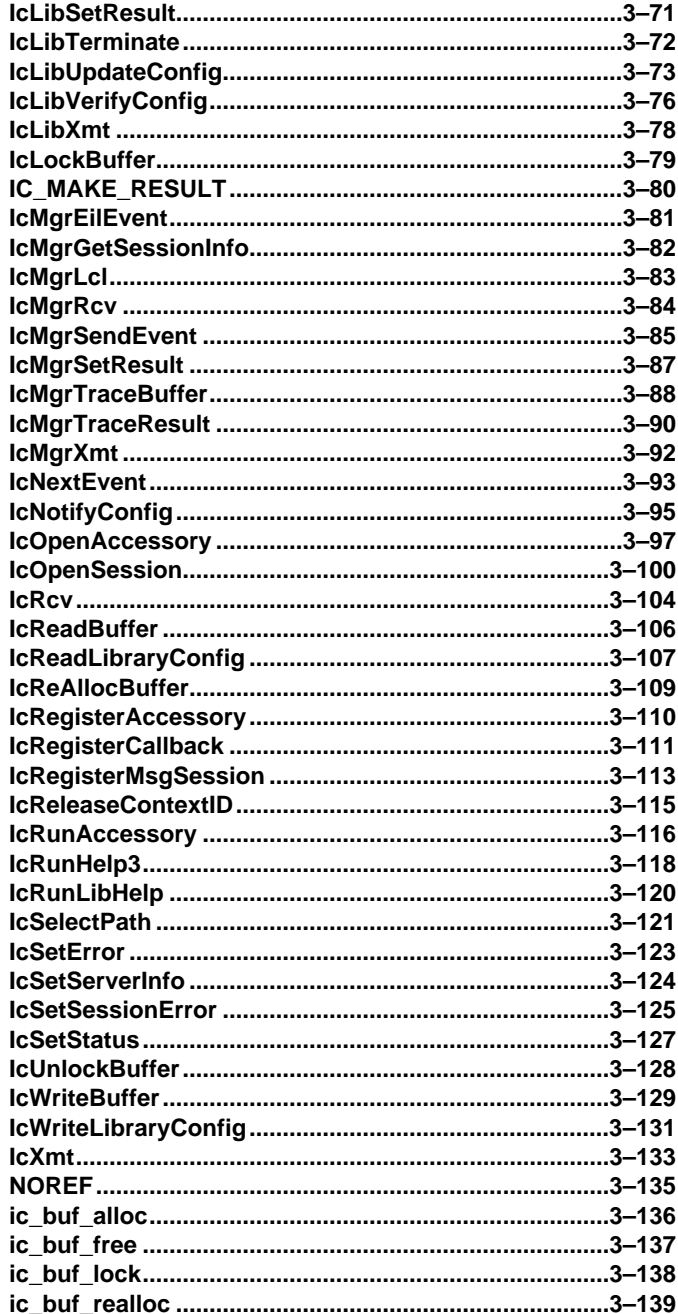

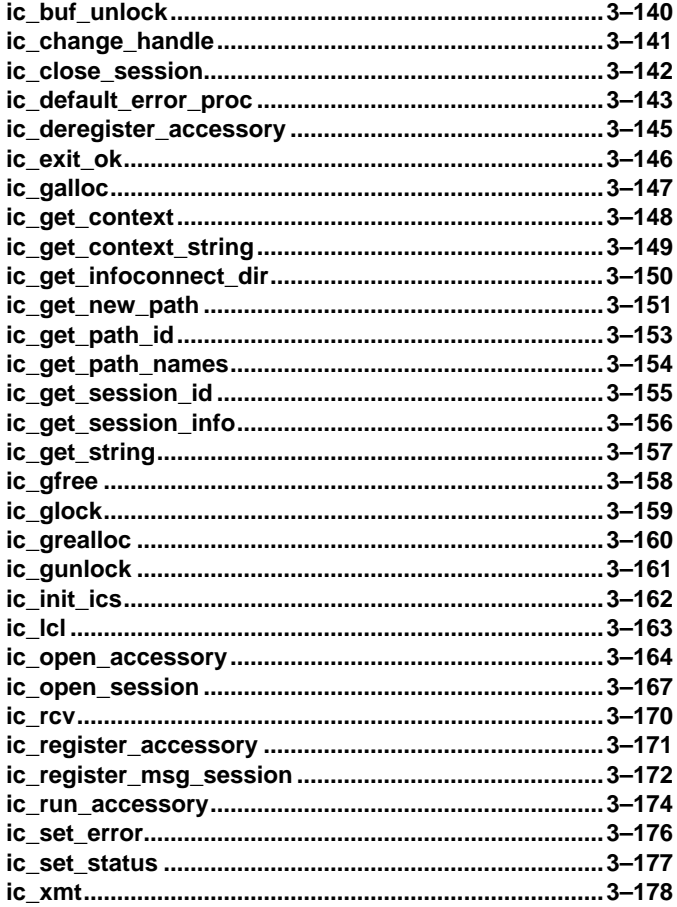

### **Section 4 ICS Messages/Events**

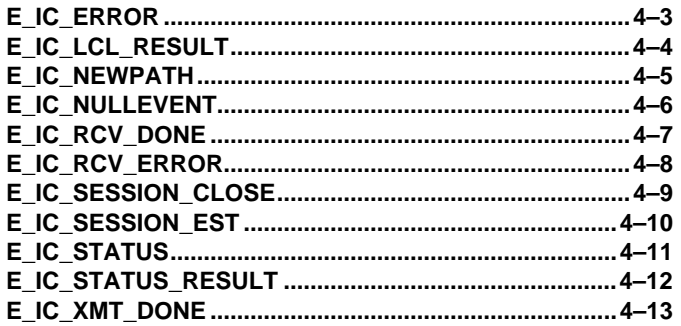

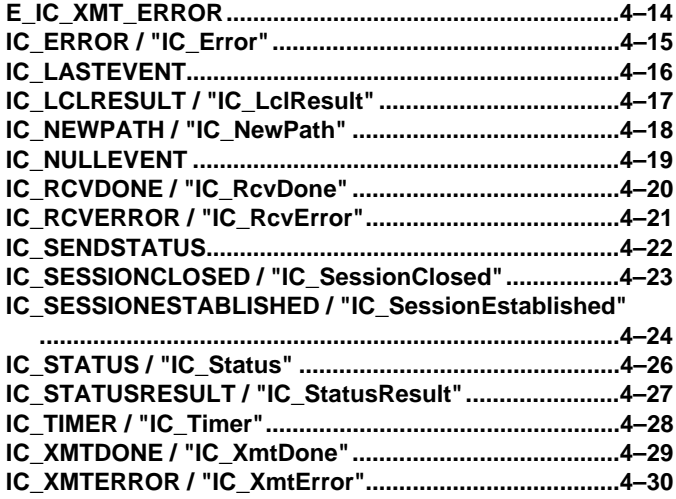

### **Section 5 ICS Data Structures/Types**

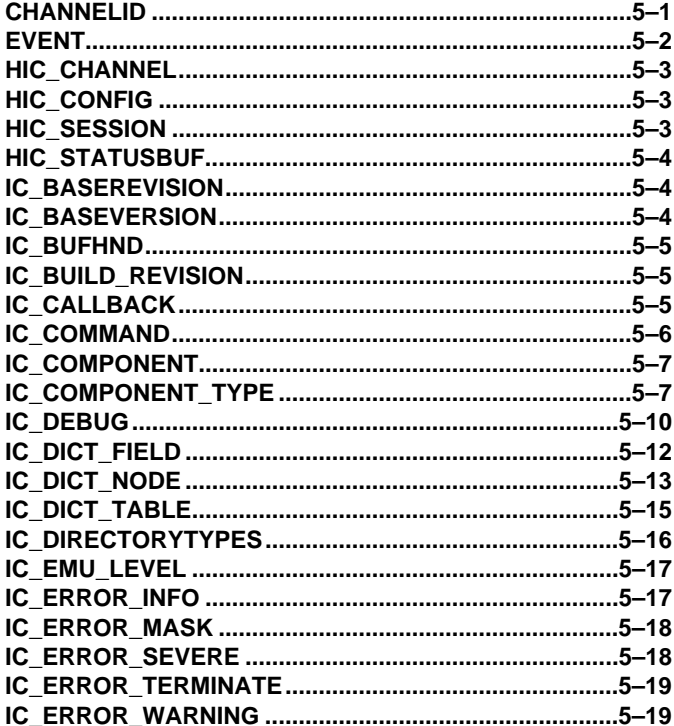

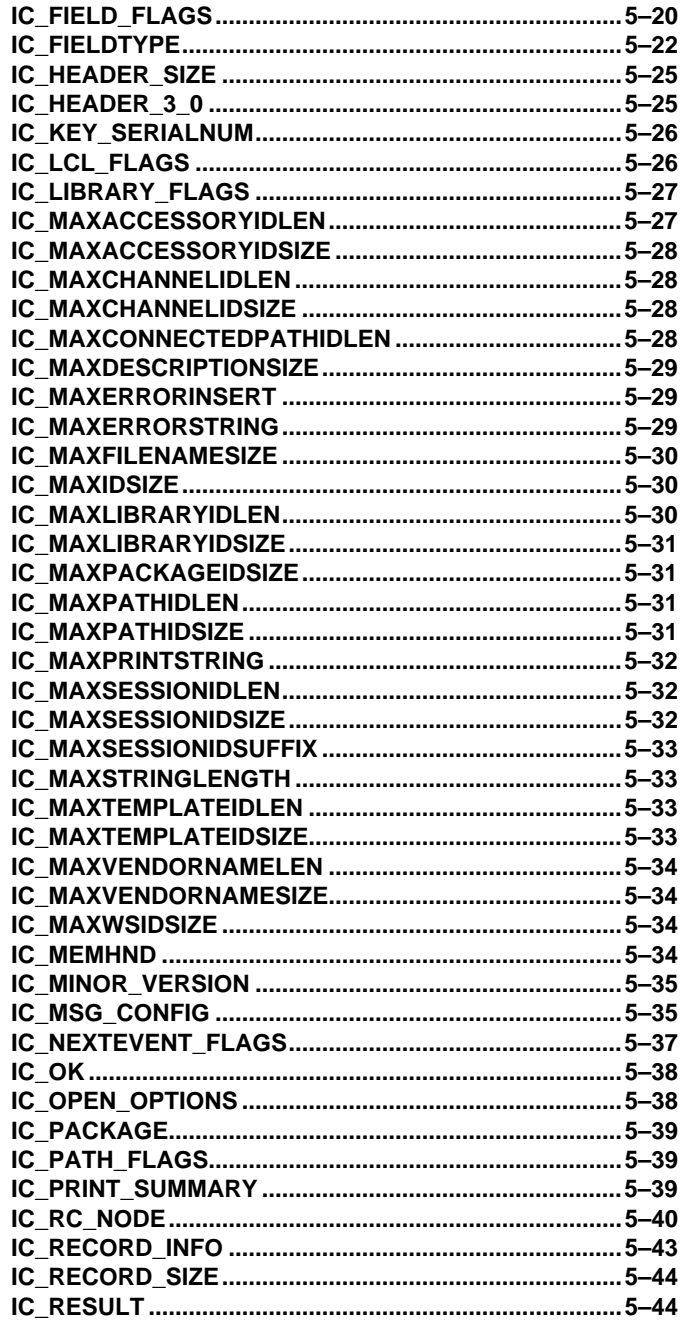

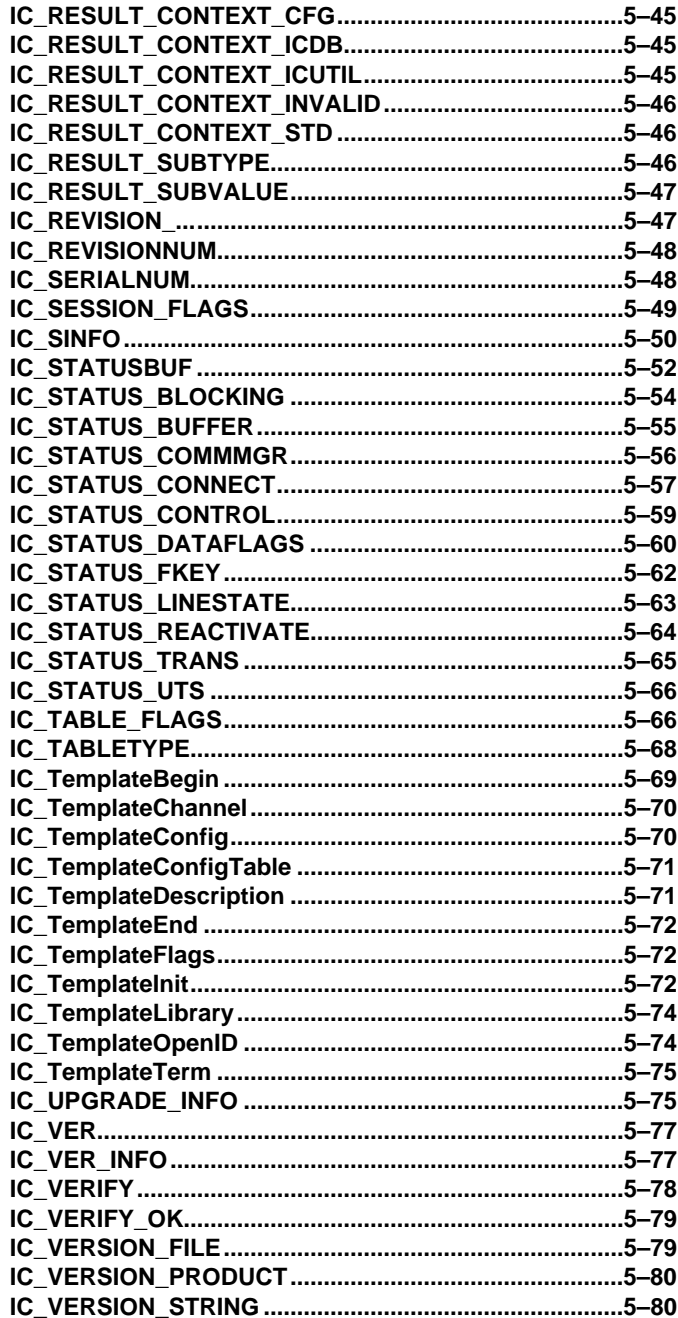

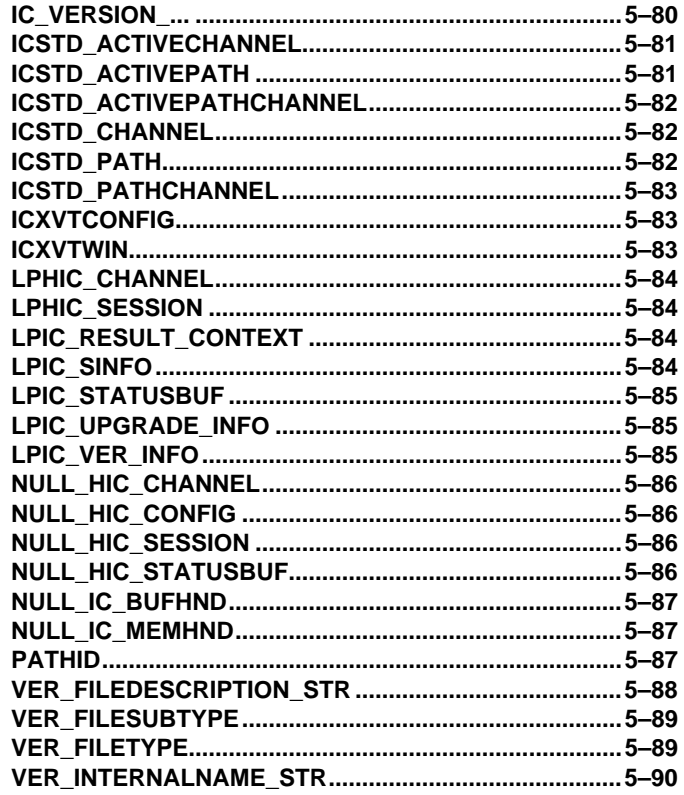

**Section 6 ICS Accessory Definition** 

### Appendix A Standard IDs (Keys) & Component Numbers

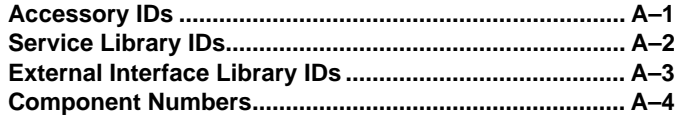

### **Appendix B Status Types and Statuses**

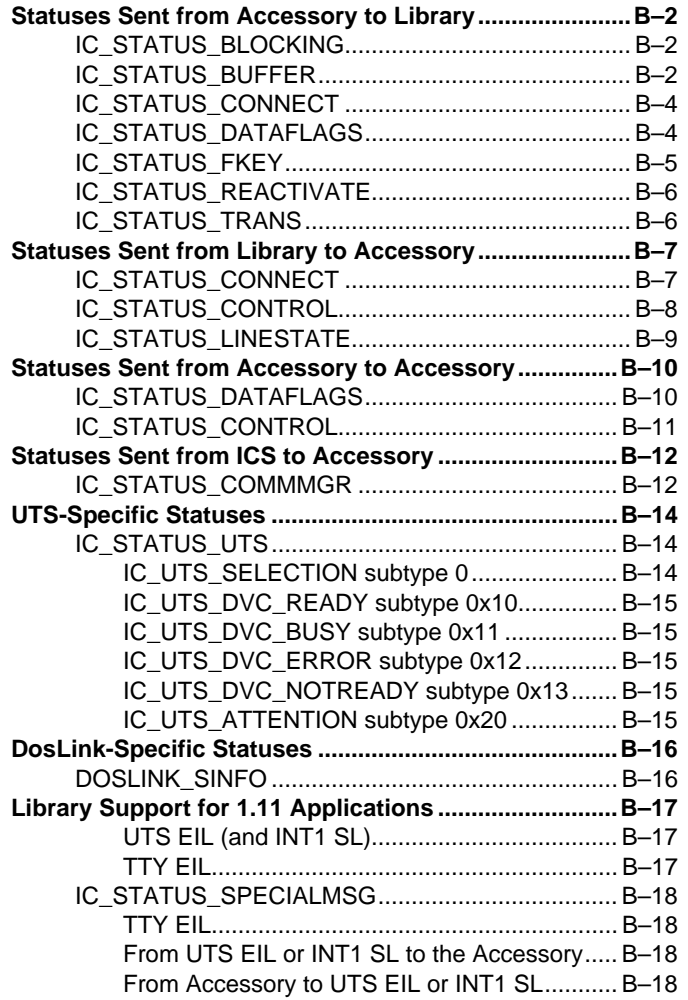

### **Appendix C Errors and Results**

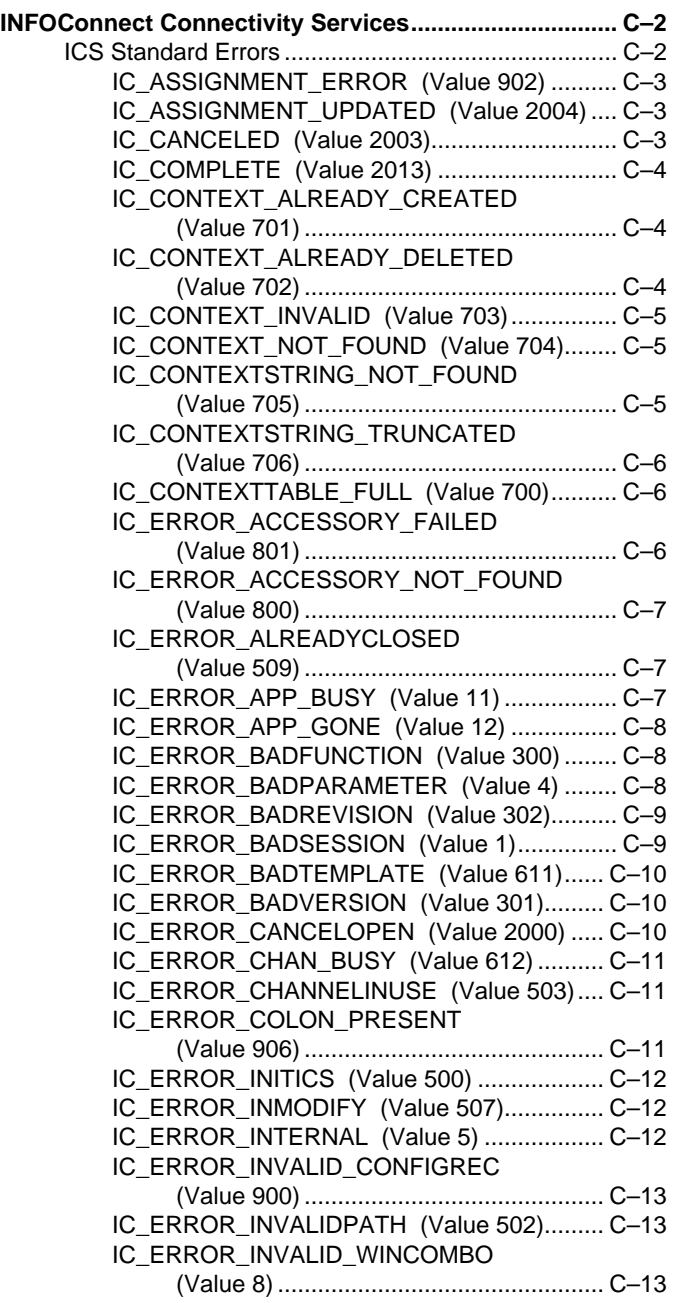

#### IC\_ERROR\_INVALID\_WINOPTION (Value 7)..................................................C–14 IC\_ERROR\_LIBRARY\_CONFIG (Value 901)..............................................C–14 IC\_ERROR\_LOSTRCV (Value 305)................C–14 IC\_ERROR\_LOSTXMT (Value 306)................C–15 IC\_ERROR\_MGR\_BUSY (Value 9) ................C–15 IC\_ERROR\_NEWREVISION (Value 615).......C–15 IC\_ERROR\_NEWVERSION (Value 605)........C–16 IC\_ERROR\_NOCHANDATA (Value 609) .......C–16 IC\_ERROR\_NOCLOSE (Value 508)...............C–16 IC\_ERROR\_NODATABASE (Value 102)........C–17 IC\_ERROR\_NOFIND (Value 2008).................C–17 IC\_ERROR\_NOLIBLOAD (Value 600)............C–17 IC\_ERROR\_NOLIBRARY (Value 607)............C–18 IC\_ERROR\_NOMEMORY (Value 3)...............C–18 IC\_ERROR\_NOPARTNER (Value 303)..........C–18 IC\_ERROR\_NOPATHDATA (Value 608)........C–19 IC\_ERROR\_NOPATHID (Value 903)..............C–19 IC\_ERROR\_NORCVMEM (Value 309) ...........C–19 IC\_ERROR\_NOSESSION (Value 2001) .........C–20 IC\_ERROR\_NOSESSIONMEM (Value 307)...C–20 IC\_ERROR\_NOTEMPLATE (Value 610) ........C–20 IC\_ERROR\_NOVERSION (Value 603)...........C–21 IC\_ERROR\_NOXMTMEM (Value 308) ...........C–21 IC\_ERROR\_OLDVERSION (Value 614).........C–21 IC\_ERROR\_PATHBUSY (Value 510) .............C–22 IC\_ERROR\_PATHID\_EXISTS (Value 908).....C–22 IC\_ERROR\_PICHANNELINUSE (Value 504)..............................................C–22 IC\_ERROR\_PIVERSION (Value 602).............C–23 IC\_ERROR\_PMCHANNELINUSE (Value 505)..............................................C–23 IC\_ERROR\_PMVERSION (Value 601)...........C–23 IC\_ERROR\_QUEUEFULL (Value 304)...........C–24 IC\_ERROR\_RCV\_BUSY (Value 10) ...............C–24 IC\_ERROR\_REOPEN (Value 2) .....................C–24 IC\_ERROR\_SERVICE\_NOT\_AVAILABLE (Value 1001)............................................C–25 IC\_ERROR\_SHELL\_ACTIVE (Value 103) ......C–25 IC\_ERROR\_SIZE\_EXCEEDED (Value 904)..............................................C–25 IC\_ERROR\_SPACE\_PRESENT (Value 905)..............................................C–26

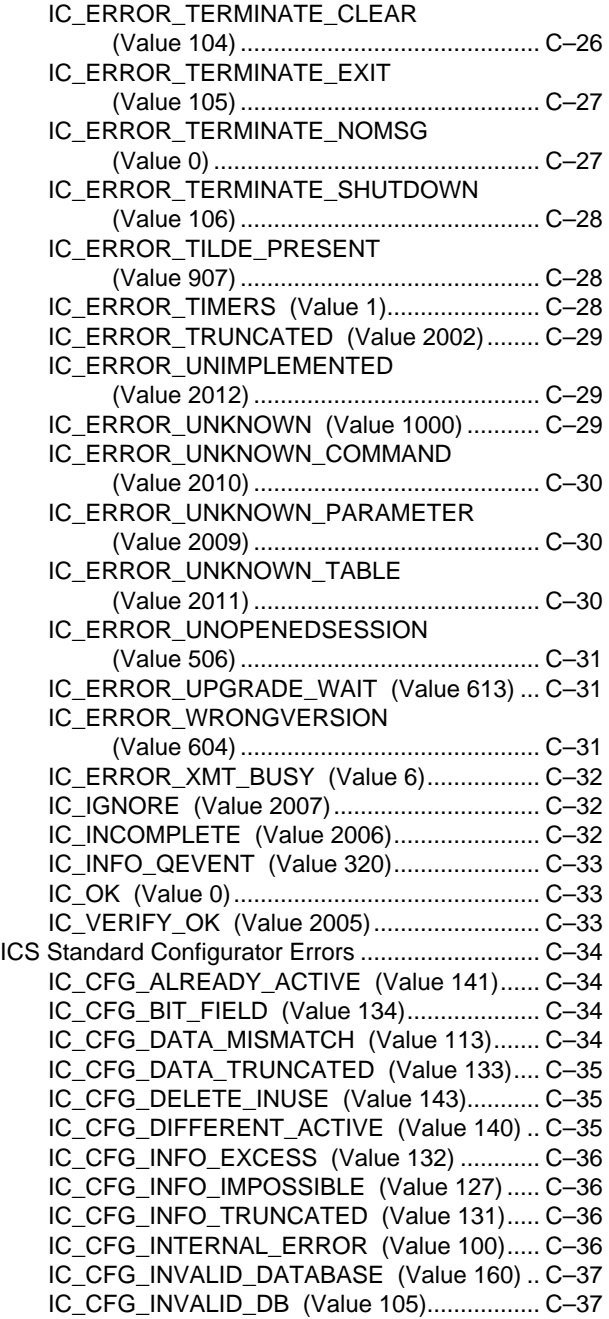

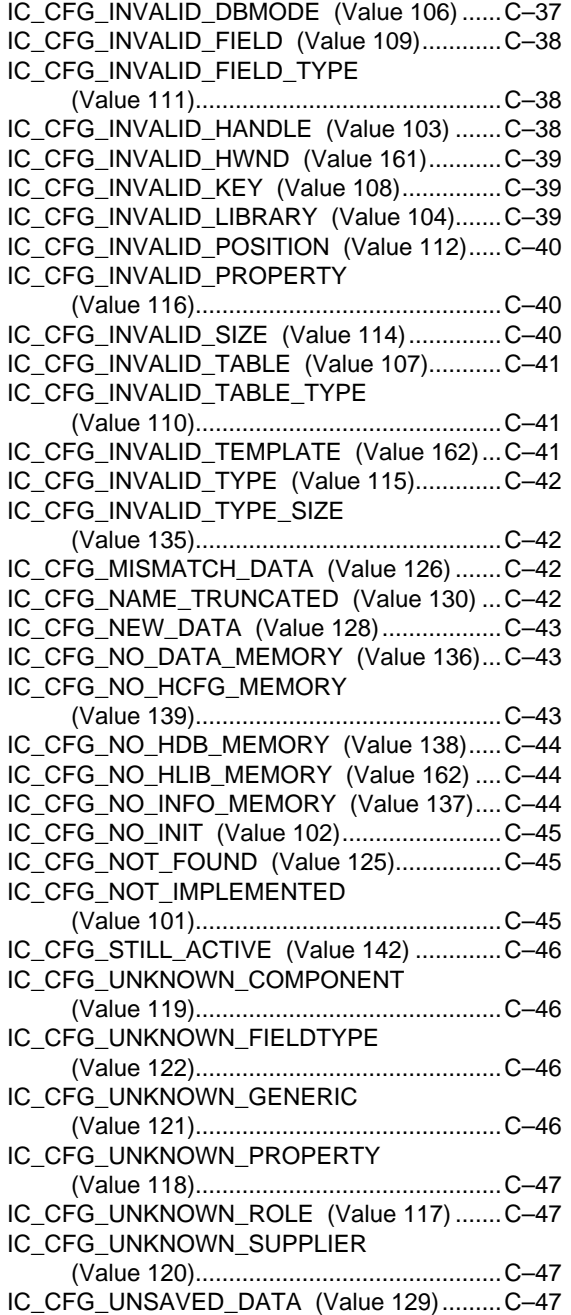

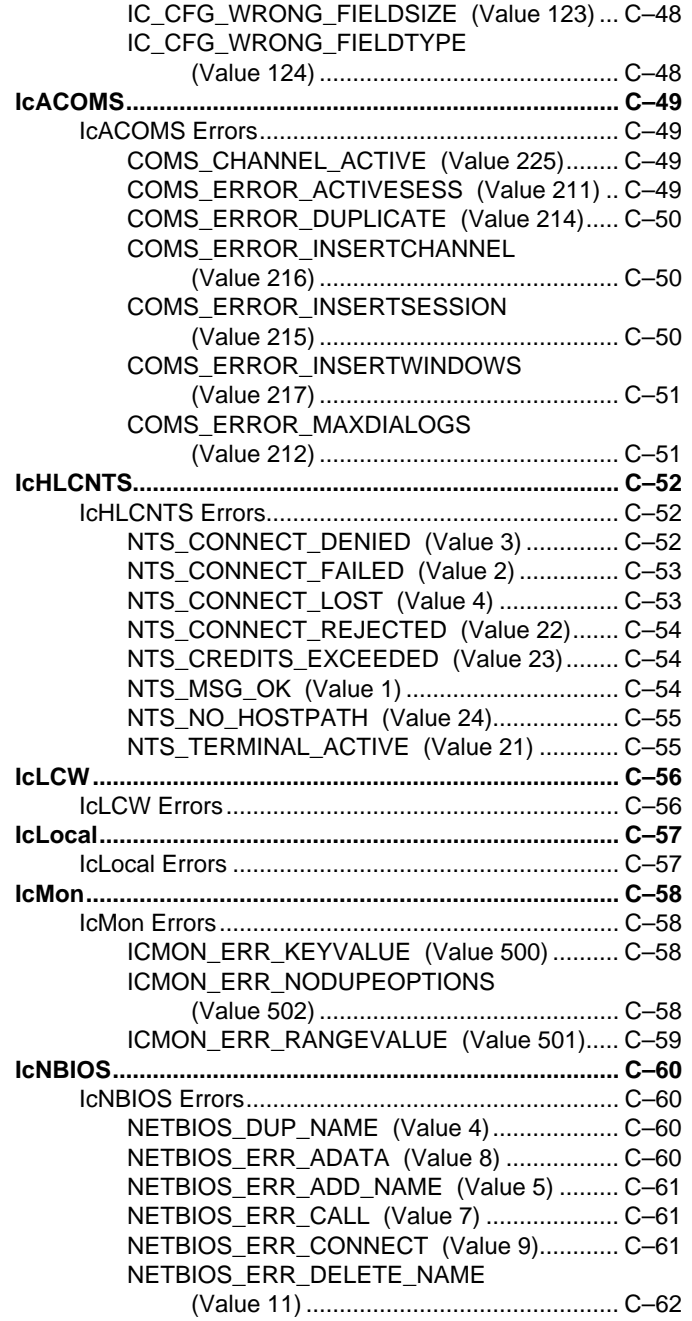

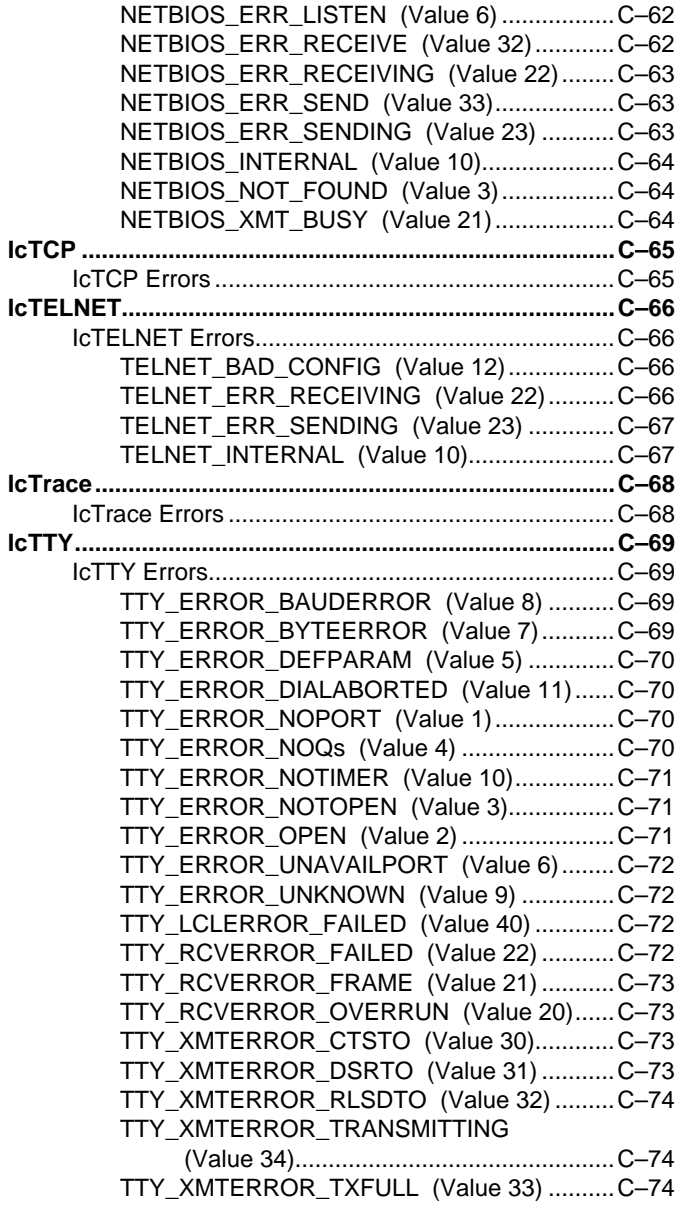

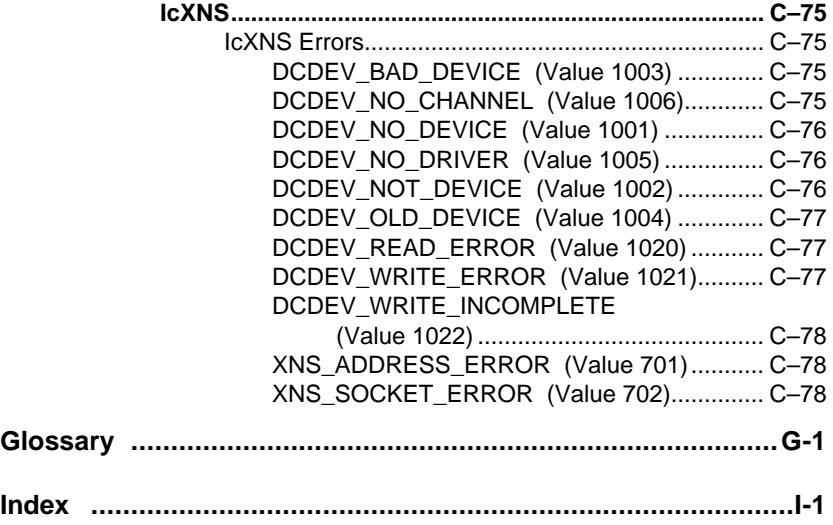

# **About This Manual**

## **Purpose**

This reference manual, relative to release 3.0, provides detailed information about the INFOConnect Connectivity Services (ICS) programming interface, messages, and data types available for ICS Accessory development and for the development of additional data filters (Service Libraries) and connection types (External Interface Libraries).

## **Scope**

This is a Basic INFOConnect Developer's Kit. This manual is intended purely as a reference for use in developing components to the INFOConnect Connectivity Services product.

## **Audience**

The *INFOConnect Development Kit Basic Programming Reference Manual* audience is the programmer who is developing cooperative applications that use INFOConnect Connectivity Services for data communications, or developing reusable INFOConnect accessories. This manual is also geared towards the developer who wishes to build additional data filters (Service Libraries) and connection types (External Interface Libraries). For information on the concepts and procedures involved in developing ICS components, refer to the *INFOConnect Development Kit Basic Developer's Guide*.

## **Prerequisites**

Applications dependent on Microsoft<sup>®</sup> Windows<sup> $M$ </sup> 3.0 or 3.1 (referred to in this document as Windows or MS-Windows) must be familiar with the Windows Software Development Kit. Familiarity with a C language compiler compatible with Microsoft Windows 3.0 or 3.1 is also necessary.

 $XVT^M$  is the presentation toolkit that is supported by Unisys for developing portable applications on the MS-Windows platform. Therefore, the programmer wishing to develop portable user interface code using XVT must be familiar with the XVT Presentation Toolkit.

## **How to Use This Guide**

This is a reference manual. It is meant to be used as a reference tool in conjunction with the *INFOConnect Development Kit Basic Developer's Guide*.

## **Organization**

This manual consists of the following sections and appendixes. In addition, a glossary and an index appear at the end of this manual.

#### **Section 1. Introduction**

This section provides background information about the INFOConnect Connectivity Services program and, in particular, about the INFOConnect Development Kit.

#### **Section 2. Functions by Category**

This section lists and briefly describes the ICS API functions according to these categories:

Accessory API DosLink API Memory Management API General Utilities Library API

#### **Section 3. INFOConnect Connectivity Services API**

This section contains an alphabetical list of the ICS API. The documentation for each function includes the function prototype, a description of the function, an explanation of each of the parameters, and the possible return values. Also included is are any special notes about use of the function, as well as a key table noting which ICS layer would use the function. Related topics, such as specific data types or events/messages related to the API, are also listed.

#### **Section 4. ICS Messages/Events**

This section contains an alphabetical list and documentation for the Windows messages and XVT/Win events defined by INFOConnect Connectivity Services.

#### **Section 5. ICS Data Structures/Types**

This section contains an alphabetical list and documentation for the data structures and types defined by INFOConnect Connectivity Services.

#### **Section 6. ICS Accessory Definition**

This section describes the components of an ICS Accessory.

#### **Appendix A. Standard IDs (Keys) & Component Numbers**

Appendix A lists and describes the INFOConnect Connectivity Services standard IDs for accessories and libraries, as well as the standard component numbers and currently assigned vendor-specific component numbers.

#### **Appendix B. Status Types and Statuses**

Appendix B lists and describes the INFOConnect Connectivity Services status types and statuses.

#### **Appendix C. Errors and Results**

Appendix C lists and describes the INFOConnect Connectivity Services errors and informative results, as well as errors specific to Unisys-provided ICS components.

## **Related Product Information**

#### *INFOConnect Development Kit Basic Developer's Guide (4173 5408-000)*

Describes how to use the IDK to develop INFOConnect Accessories, and to develop additional data filters (Service Libraries) and connection types (External Interface Libraries).

#### *INFOConnect Connectivity Services Installation and Configuration Guide (4240 0119-200)*

Contains information on installing and configuring the INFOConnect runtime product.

#### *Microsoft*<sup>®</sup> *Windows™ Software Development Kit Programmer's Reference*

Contains reference material for the Windows SDK.

#### *Microsoft*<sup>®</sup> *Windows™ Software Development Kit Guide to Programming*

Describes how to use the Windows SDK to develop Windows applications and dynamic link libraries.

#### *XVT Programmer's Manual*

Contains reference material for the XVT developers kit.

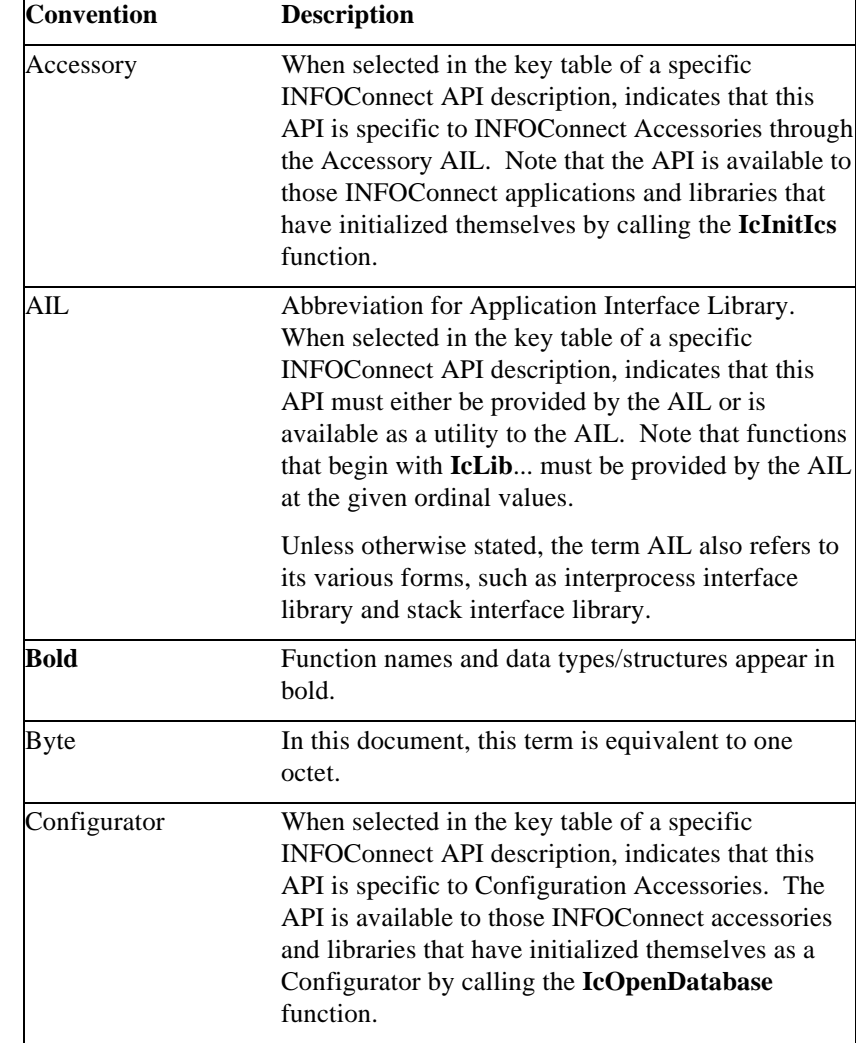

# **Notational Conventions**

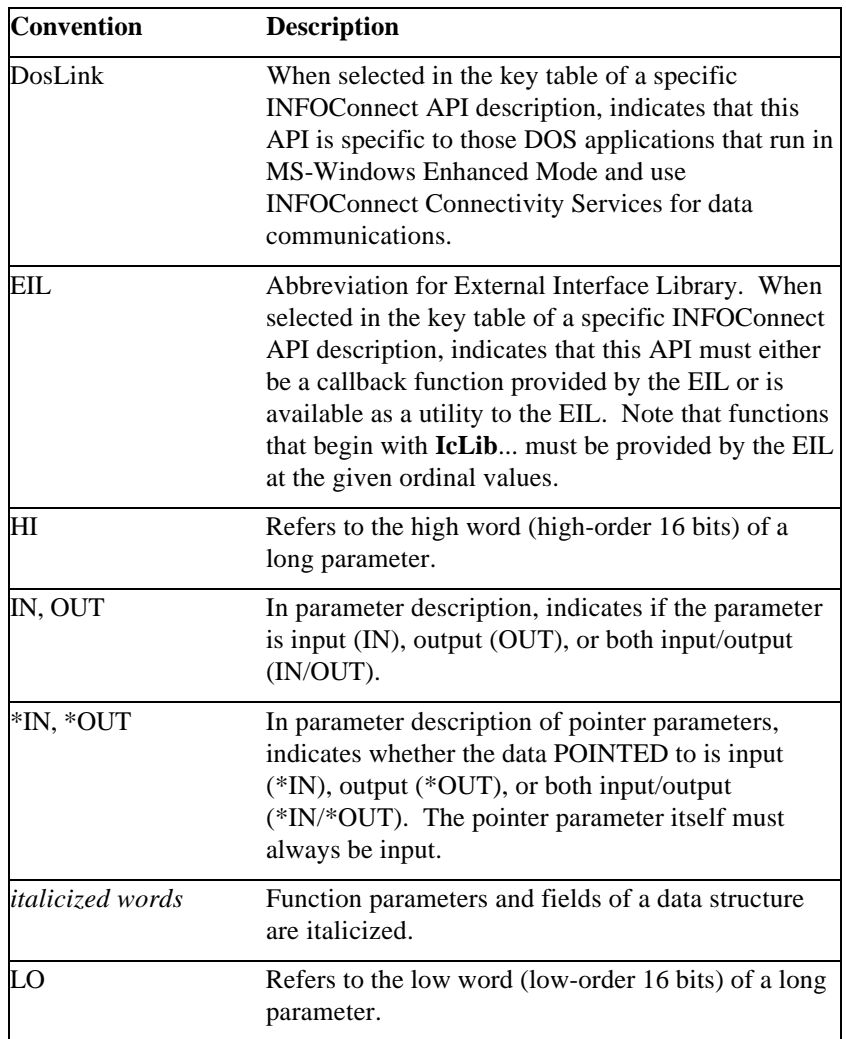

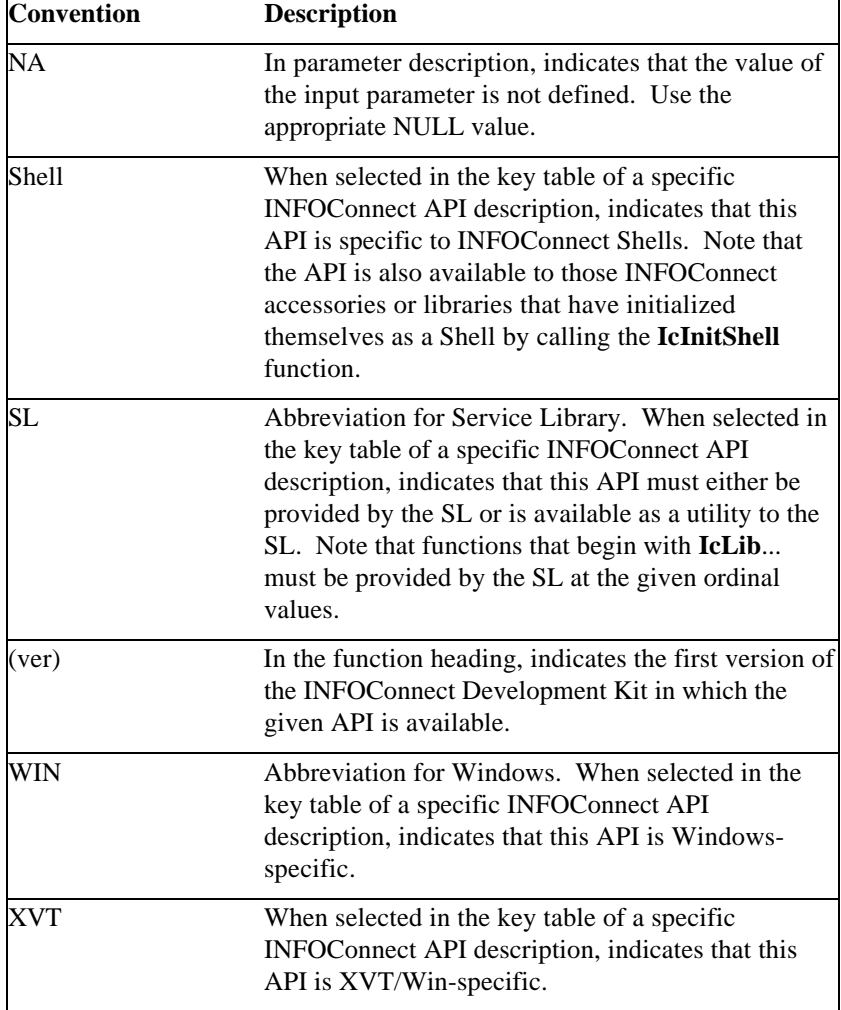

## **Naming Conventions**

INFOConnect Connectivity Services provides a Microsoft Windows version of the communications interface, as well as an interface utilizing XVT for Windows. The ICS function names follow the style conventions of the Windows platform. XVT/Win-specific API follows the style conventions of that platform.

Function names are constructed by using the IC prefix followed by a verb/noun combination. This combination indicates the action (such as the verb *open*) of the function and the object (such as the noun *session*) on which the function operates. Each word in the function name begins with a capital letter (for example, **IcOpenSession**). The XVT/Win-specific API function names are in lower case with each word in the name separated by an underscore (for example, **ic** open session).

All **#defined** names are capitalized (for example, **IC\_RCVDONE**).

ICS events for the Windows platform must be registered with Windows. This is done using the quoted version described in the Events/Messages section of this manual (for example, "**IC**\_**RcvDone**"). ICS events for the XVT/Win platform are in all capital letters and are prefixed by **E\_IC\_** (for example, **E\_IC\_RCV\_DONE**).

# Section 1 **Introduction**

The INFOConnect Connectivity Services (ICS) Program provides a workstation platform that delivers code portability and reusability to the developer of a cooperative system. ICS provides an open, layered architecture that allows application independence from session/presentation-type services and from specific data communications protocols. This is achieved by addressing many known limitations and differences among Graphical User Interfaces (GUIs), communication protocols and other aspects of supporting cooperative systems.

The INFOConnect Development Kit (IDK) provides the tools required for a developer to build portable and reusable components for the INFOConnect product. By using the IDK, developers can create ICS components that can plug into the various layers of the ICS architecture. This IDK consists of the *INFOConnect Development Kit Basic Programming Reference Manual* (this document), the *INFOConnect Development Kit Basic Developer's Guide*, and the INFOConnect Developer's Diskette(s). The IDK Diskette(s) contain libraries that provide a consistent application programming interface (API) across the various platforms supported, as well as many sample INFOConnect components. Developers who utilize the INFOConnect Development Kit can be assured that all components documented within this Kit will work together.

## **ICS Accessory API**

The INFOConnect Connectivity Services Accessories API provides both a Microsoft Windows version of the INFOConnect Connectivity Services API and a platform independent version utilizing XVT/Win. XVT/Win-specific API is provided for those ICS functions that require a buffer handle parameter. Use the ICS provided memory utilities for XVT/Win to obtain global buffers. To access ICS functions that have a Windows window handle parameter, use GET\_HWND() under XVT 2.0, or first use the XVT/Win **get\_value()** function to obtain the Windows **ATTR\_NATIVE\_WINDOW** window handle under XVT 3.

INFOConnect also provides an API for DOS applications that run under MS-Windows Enhanced mode and wish to use the MS-Windows version of the INFOConnect API for client/server-type data communications. See the *INFOConnect Development Kit Basic Developer's Guide* for information on writing these types of applications.

## **ICS Library API**

Since XVT does not currently support the development of dynamic link libraries, service libraries and external interface libraries must be developed for specific platforms. Therefore, INFOConnect Connectivity Services provides a GUI specific programming interface for developing these libraries. Each library is required to provide a core set of functions and may utilize the ICS programming interface. See Section 2, "ICS Library API" for a brief description of the ICS programming interface for library development.

# Section 2 **Functions By Category**

This section lists and briefly describes the ICS API functions according to these categories:

Accessory API DosLink API Memory Management API General Utilities Library API

## **ICS Accessory API**

The ICS Accessory Application Programming Interface (AAPI) is the interface provided for accessories and applications used in session management and error handling. The INFOConnect Accessory AIL (IcAAPI16.DLL) exports this AAPI. Note that the AAPIs exist in the ICS Manager and are, by default, available to the INFOConnect accessory. Both MS-Windows and XVT/Win versions of the AAPI are provided.

### **MS-Windows API**

To access Windows-specific AAPI, messages, and data types, include the **icwin.h** include file after **WINDOWS.H**.

### **Basic Session Management Functions**

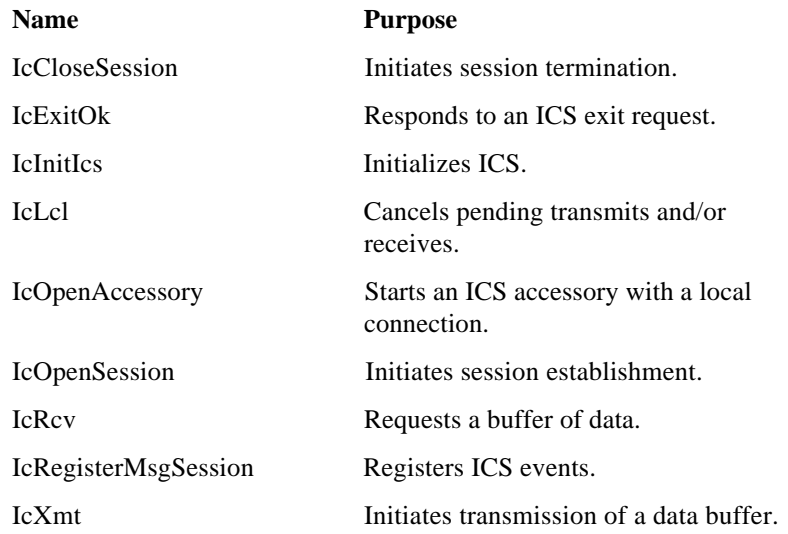

#### **Additional Session Management Functions**

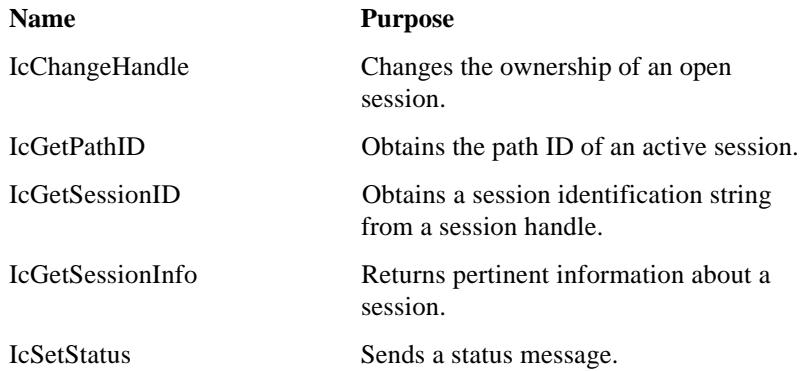

#### **Error Handling**

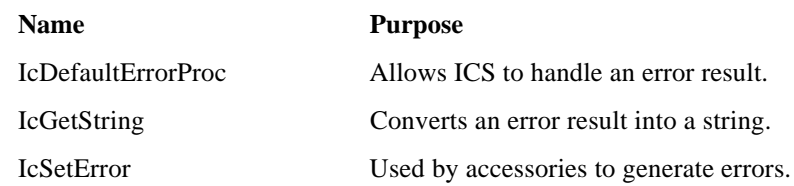

### **XVT/Win API**

The XVT/Win API, events, and data types are made available to your application by INFOConnect Connectivity Services through the **XVT.H** include file. This is done by running the ICXVTMOD utility (See the *IDK Basic Developer's Guide* for more information on installing the IDK). Therefore, there is no additional file to include in order to access these functions.

#### **Basic Session Management Functions**

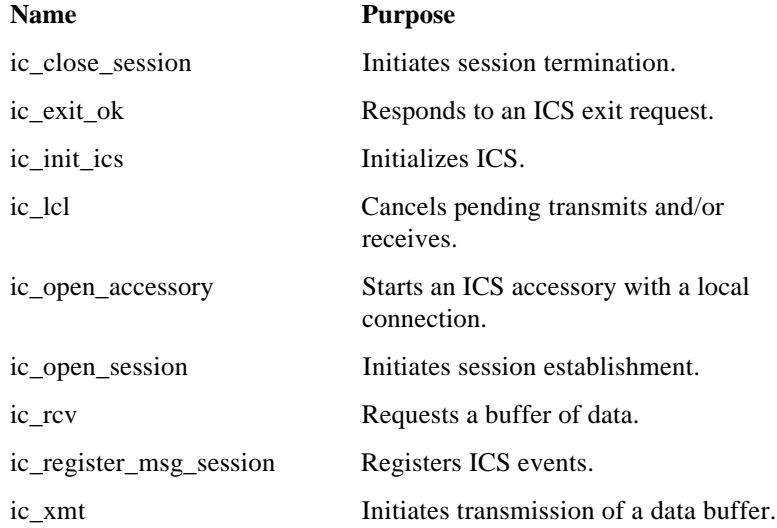

### **Additional Session Management Functions**

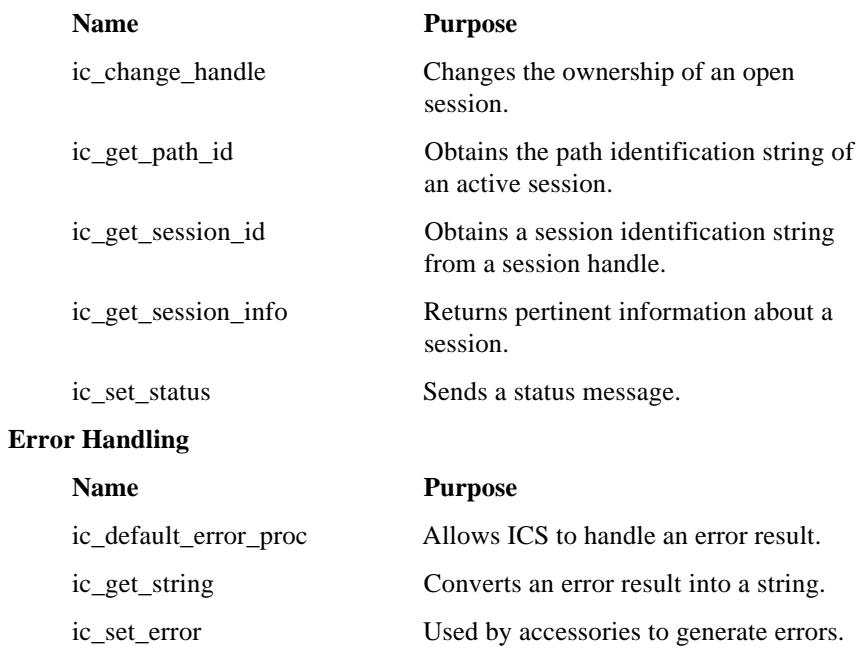

## **ICS DosLink Client/Server Applications**

DosLink Client/Server-type applications may access the MS-Windows version of the Basic Session Management Functions, Additional Session Management Functions, Memory Management Functions and the **IcSetError** function, as well as the functions listed below. To access this API, and the ICS messages and data types, include the **icdos.h** include file. DosLink Client/Server applications can run in Windows enhanced mode only, and DosLinkS.EXE must be running. See the *IDK Basic Developer's Guide* for more information.

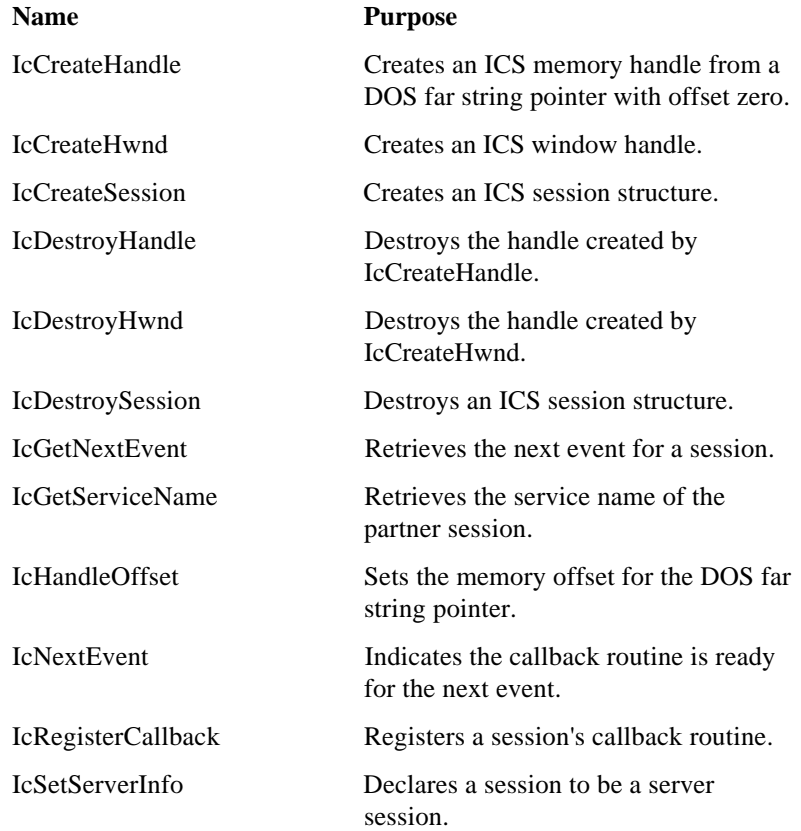

## **ICS Memory Management API**

### **MS-Windows API**

This memory management API is accessible by ICS accessories and libraries. No additional include file is needed in order to access this API.

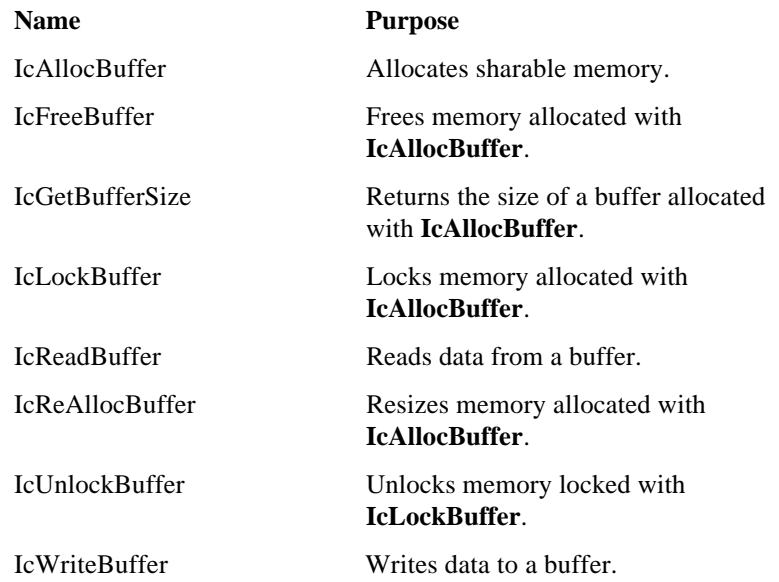

### **XVT/Win API**

This API is defined in **XVT.H**. No additional include file is needed to access this API.

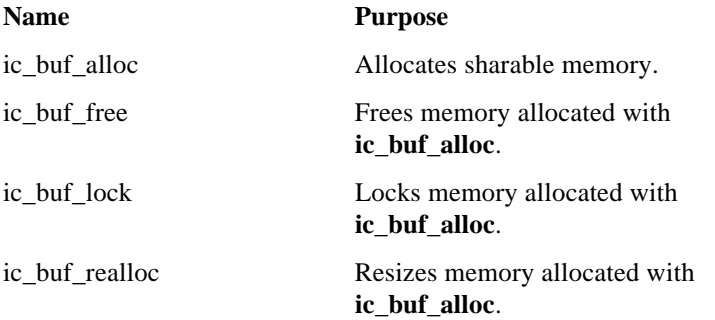

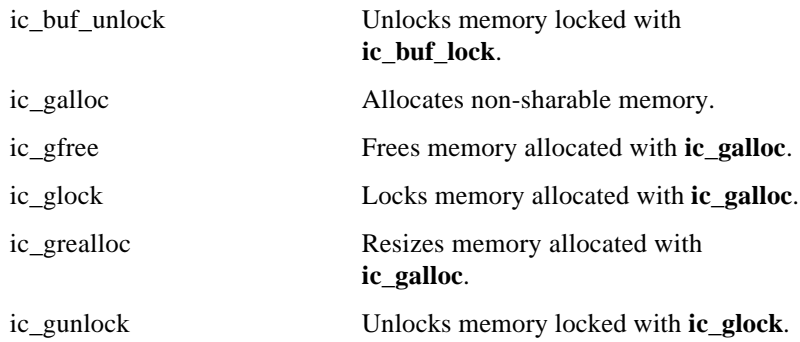

## **General Utilities**

These general utilities are accessible by ICS accessories and libraries. No additional include file is needed in order to access these general utilities under either platform.

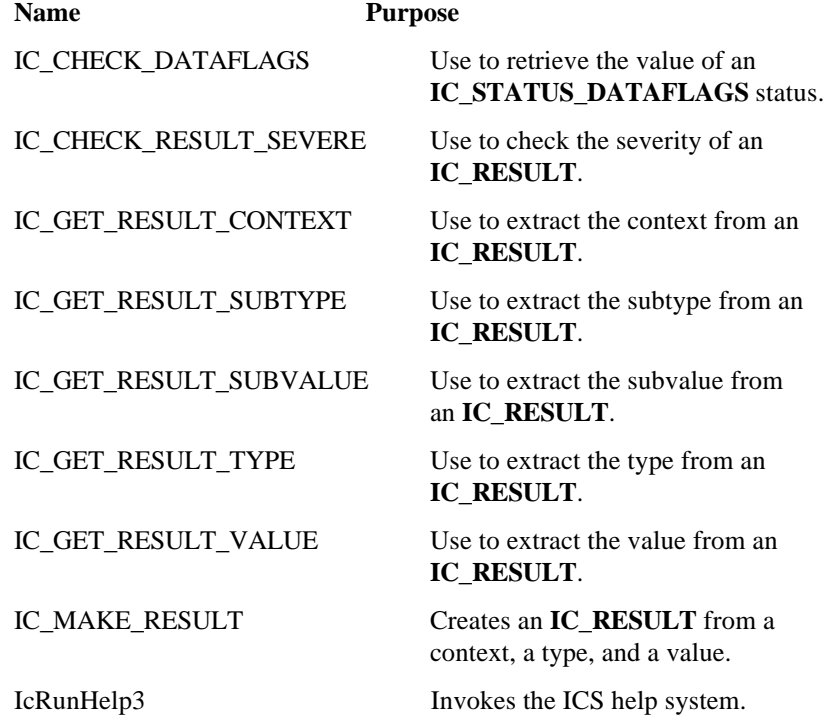
# **MS-Windows API**

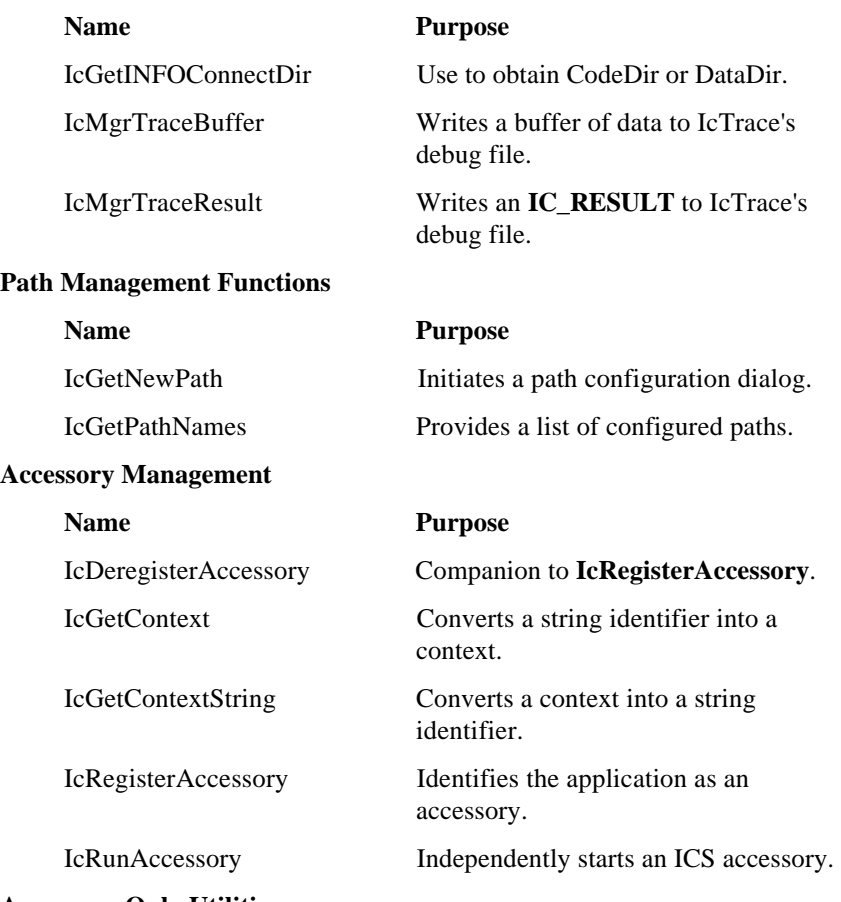

## **Accessory-Only Utilities**

The following general utilities are available for ICS accessories only. Include the **icutil.h** include file to access them.

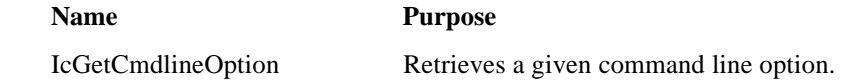

# **XVT/Win API**

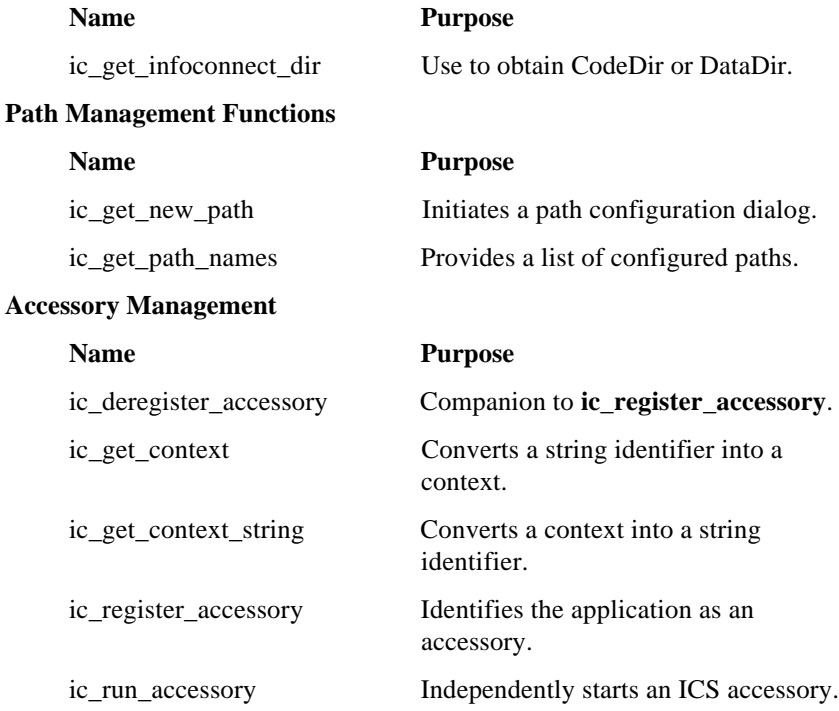

# **ICS Library API**

# **Entry Points Provided by SLs and EILs**

Each of the following procedures must be exported by SLs and EILs at the given ordinal numbers. To view the prototypes associated with these **IcLib...** procedures, see the **icproto.h** include file. The library should use procedure names that more closely adhere to its purpose. For example, a TTY EIL could use function names that begin with IcTTY..., and a COMS SL could use names that begin with IcCOMS... The specific library's .DEF file references the function names used by that implementation.

The library procedures listed under Library Load/Unload, Session Establishment, and Session Communications are guaranteed to be called under the INFOConnect Shell's task.

The **icdict.h** file is included into the library's resource file to support the ICS required resources. See the ICS Data Structures/Types section for information on the structure of these user-defined resources. Refer to *Microsoft Windows Software Development Kit, Programmer's Reference,* User-Defined Resource Statement section for more information.

Since XVT does not currently support the development of dynamic link libraries, service libraries and external interface libraries must be developed for specific platforms.

## **MS-Windows API**

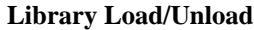

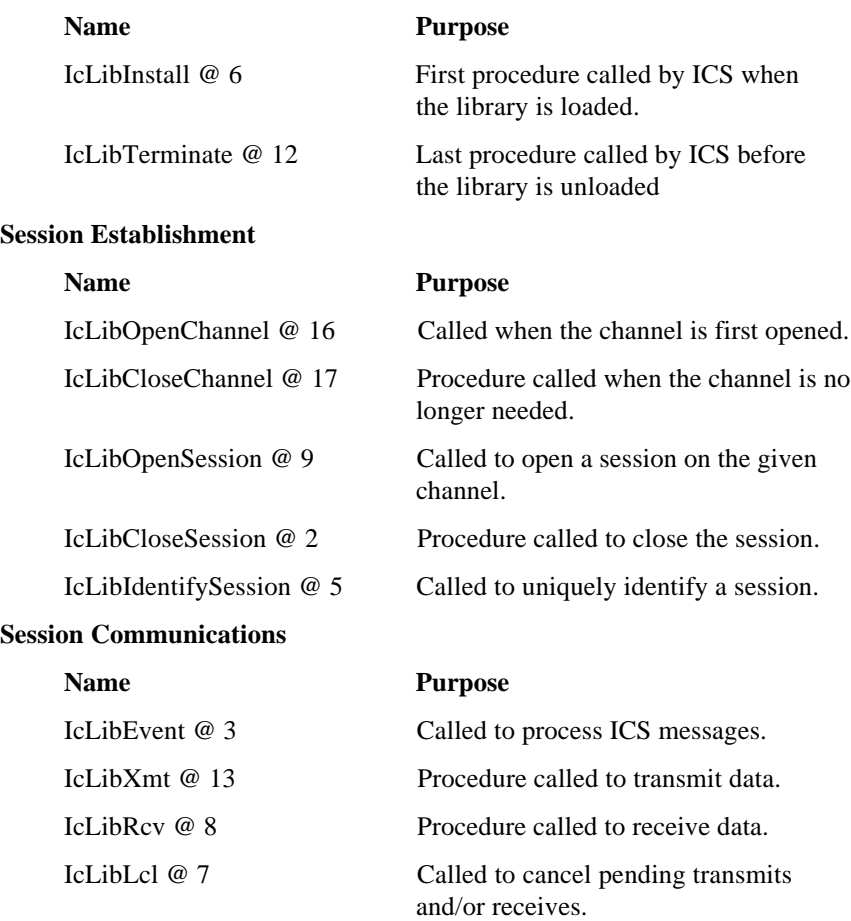

IcLibSetResult @ 11 Called to process status and error messages.

### **Session Information**

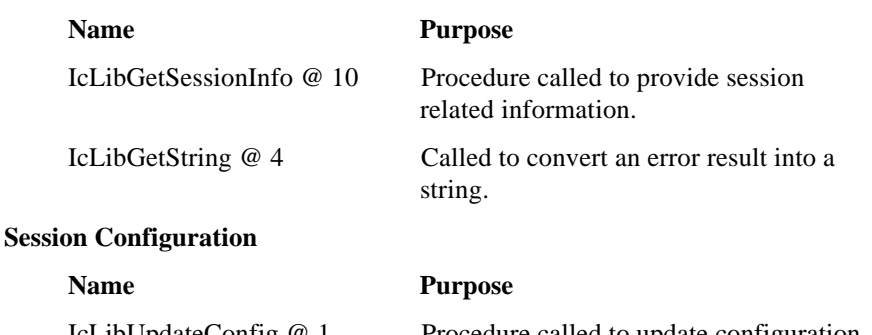

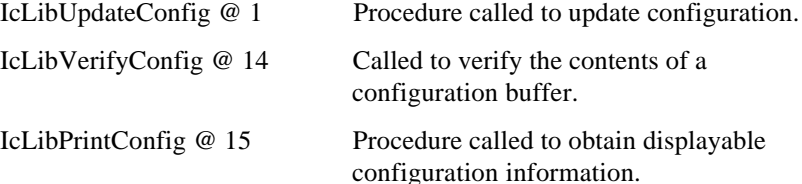

## **ICS Utilities for Library Development**

To access the library utilities API, messages, and data types, include the **iclib.h** include file after **WINDOWS.H**.

## **MS-Windows API**

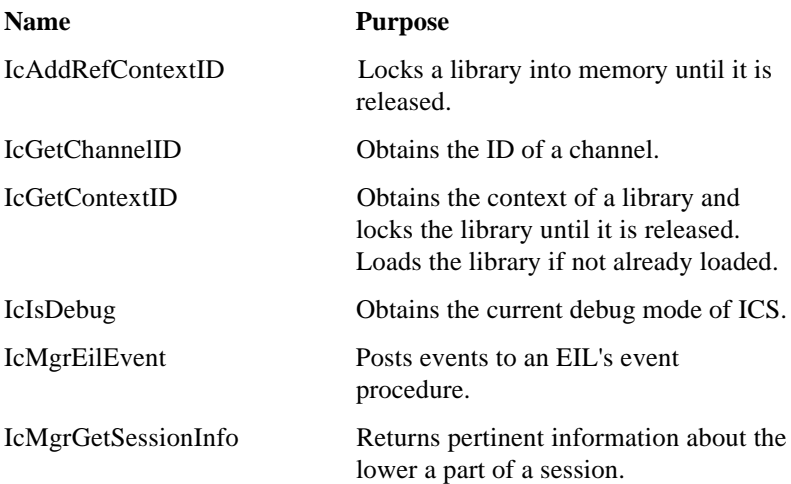

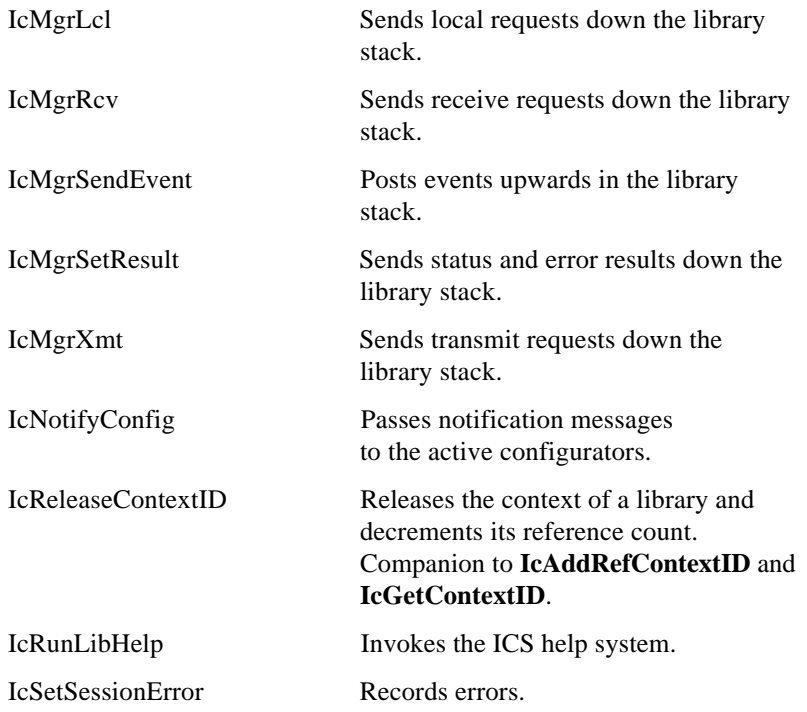

# Section 3 **INFOConnect API**

This section fully documents, in alphabetical order, all of the INFOConnect API. Note that alphanumerics precede underscores.

The information given for each function includes the function prototype, a description of the function, an explanation of each of the function parameters, and the function's possible return values. Following this are any special notes about the function. Included is a table that flags the ICS component that would use the function. The first line of the table indicates the platform for which the function is geared: Windows, XVT/Win, or DOS (DosLink). The rest of the table indicates the ICS layer that would use the function: accessory, ICS Shell, ICS Configuration Accessories, Application Interface Library, Service Library, or External Interface Library. Following the table is a list of additional functions, data types, and messages/events that are related to the function and may, therefore, provide additional information.

This manual is part of the *Basic INFOConnect Developer's Kit*.

# **IcAddRefContextID**

(3.0)

### **IC\_RESULT FAR PASCAL IcAddRefContextID ( IC\_RESULT\_CONTEXT** *context* **)**

**IcAddRefContextID** is used to delay unloading the given library from memory. This may be necessary to ensure that the library remains in memory until after the library has completed the processing initiated by **IcLibCloseChannel**. The library is guaranteed to remain in memory until after a matching **IcReleaseContextID** is called.

Note that **IcAddRefContextID** increments the reference count for the given library. When use of the library is completed, **IcReleaseContextID** must be called to decrement the reference count. After the count reaches zero, the library's termination routine will be called and the library will be unloaded from memory.

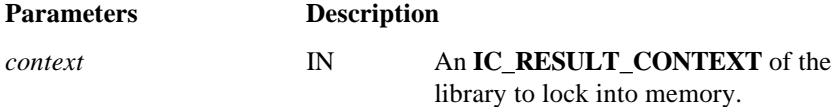

#### **Return Value:**

**IC** OK if successful. See Appendix C for possible errors.

*Note: IcAddRefContextID and IcReleaseContextID must occur in matching pairs.*

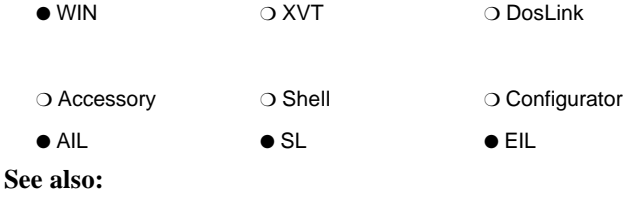

**IcReleaseContextID** function

# **IcAllocBuffer**

(1.0)

# **HANDLE FAR PASCAL IcAllocBuffer**

**( unsigned** *bufsize* **)**

**IcAllocBuffer** allocates a global buffer that can be shared by different tasks.

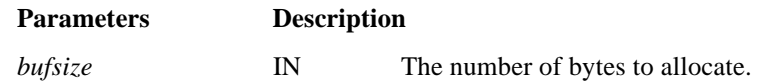

#### **Return Value:**

A global buffer handle is returned if the memory was allocated. (HANDLE)NULL is returned if the memory could not be allocated.

*Note: ICS data communication buffers must be shared by different tasks. IcAllocBuffer ensures that these buffers are properly allocated to satisfy any operating system requirements for shared buffers. Therefore, buffers passed to the INFOConnect Connectivity Services routines MUST have been allocated through IcAllocBuffer.*

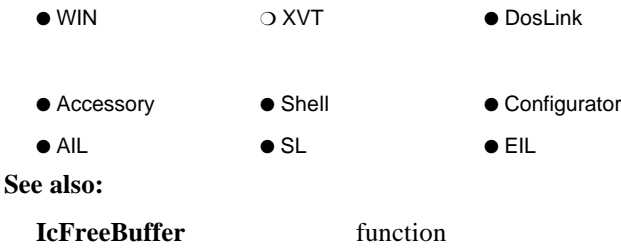

# **IcChangeHandle**

(1.0)

### **IC\_RESULT FAR PASCAL IcChangeHandle ( HIC\_SESSION** *hsession***, HWND** *hWnd***)**

**IcChangeHandle** changes the ownership of a currently established communication session. All subsequent communication messages are then directed to the window function associated with that new window.

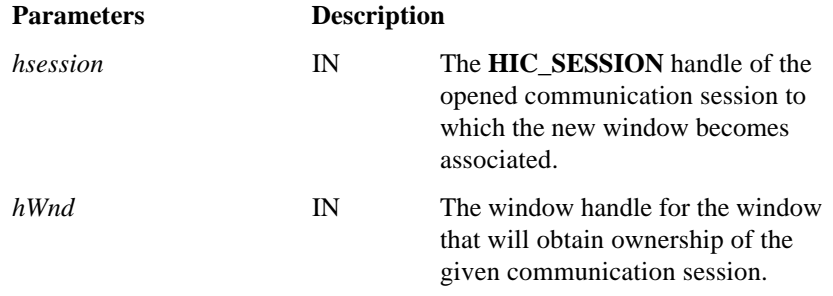

#### **Return Value:**

**IC\_OK** is returned if the change was successful.

**IC\_ERROR\_UNOPENEDSESSION** is returned if the given communication session is not a valid, established session. See Appendix C for other possible errors.

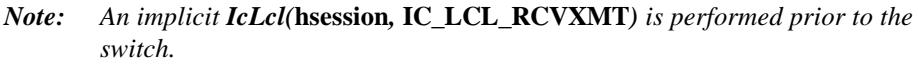

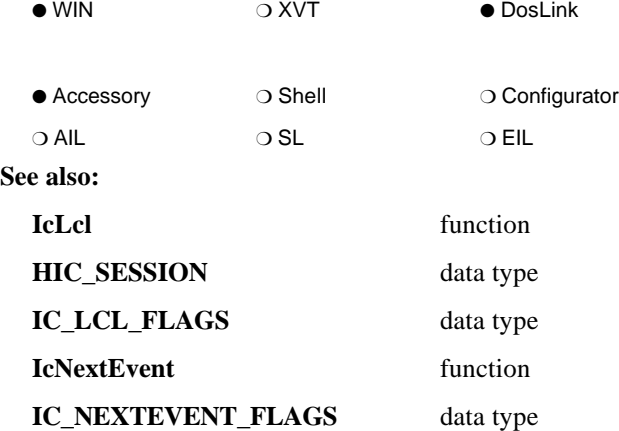

# **IC\_CHECK\_DATAFLAGS**

## **IC\_CHECK\_DATAFLAGS (** *r* **)**

The **IC\_CHECK\_DATAFLAGS** macro checks a status message to determine if it is an **IC\_STATUS\_DATAFLAGS** status.

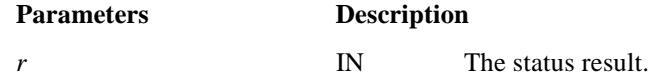

#### **Return Value:**

TRUE if the status is an **IC\_STATUS\_DATAFLAGS** status. FALSE otherwise.

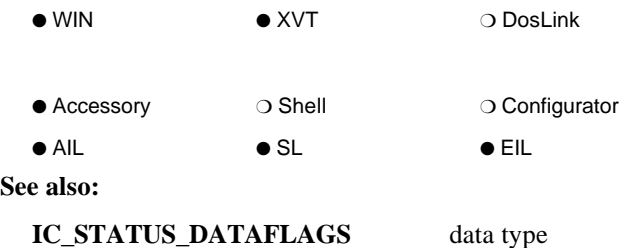

3–6 4173 5390–000

(3.0)

# **IC\_CHECK\_RESULT\_SEVERE**

## **IC\_CHECK\_RESULT\_SEVERE (** *result* **)**

The **IC\_CHECK\_RESULT\_SEVERE** macro checks the severity of the given **IC\_RESULT**.

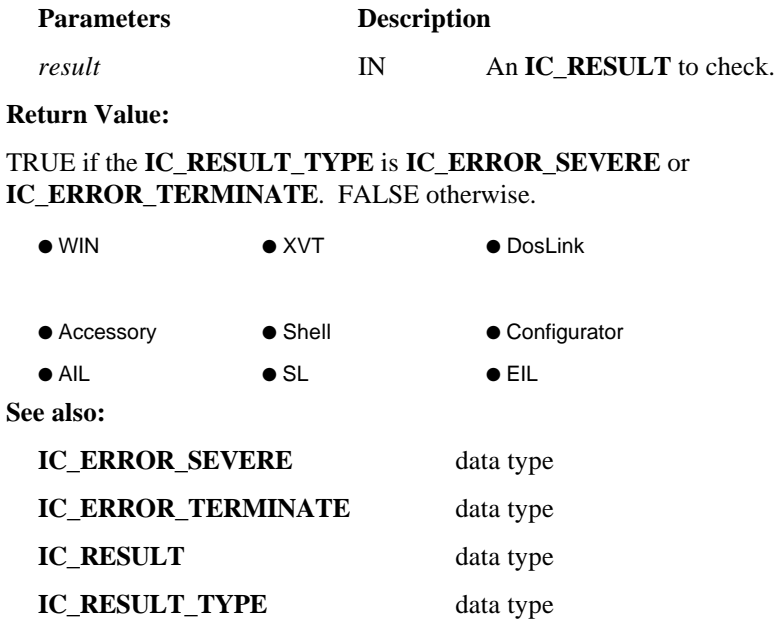

(2.0)

# **IcCloseSession**

#### **IC\_RESULT FAR PASCAL IcCloseSession ( HIC\_SESSION** *hsession* **)**

**IcCloseSession** causes INFOConnect Connectivity Services to close the given communication session.

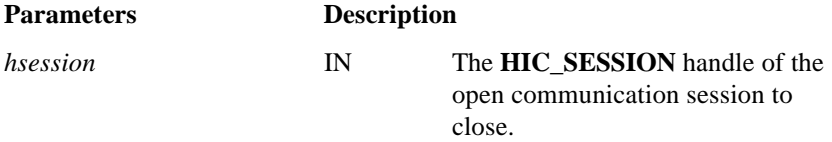

#### **Return Value:**

**IC\_OK** is returned. The result of the communication session closure will be sent to the application's window procedure as the ICS message **IC\_SESSIONCLOSED**. This result will be **IC\_OK** if the session closed properly. See Appendix C for possible errors.

#### *Notes:*

- − *An IC\_OK result from IcOpenSession requires that IcCloseSession be called regardless of the IC\_SESSIONESTABLISHED message result.*
- − *ICS DosLink applications should call IcDestroySession after calling this routine to flush the event buffer and destroy the session record.*

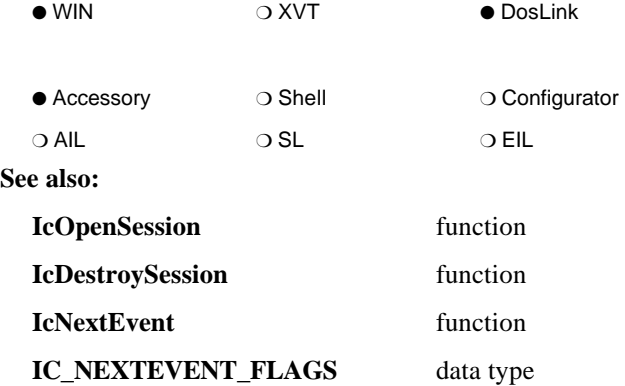

(1.0)

# **IcCreateHandle**

(2.0)

### **HANDLE FAR PASCAL IcCreateHandle ( LPSTR** *mem***, WORD** *len* **)**

For ICS DosLink applications, **IcCreateHandle** creates a memory handle for use with the ICS API.

ICS DosLink applications would normally use **IcAllocBuffer** to obtain memory buffers. **IcCreateHandle** can be used instead only if the application's memory pointer has a zero offset. If the application's memory pointer does not have a zero offset, see the **IcHandleOffset** function.

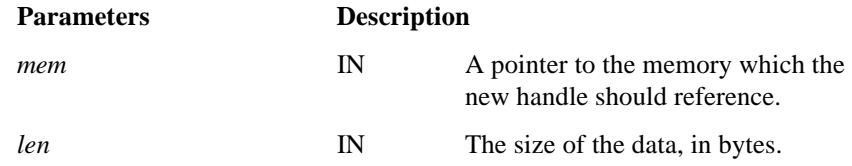

#### **Return Value:**

The ICS memory handle is returned. NULL if the handle could not be created, that is, the pointer offset is not equal to zero.

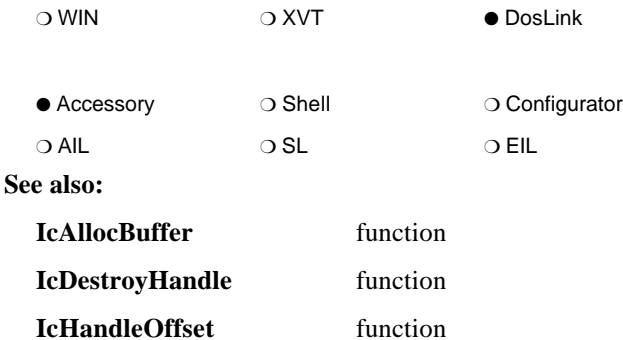

# **IcCreateHwnd**

(2.0)

### **HWND FAR PASCAL IcCreateHwnd ( LPSTR** *classname* **)**

For ICS DosLink applications, **IcCreateHwnd** creates an MS-Windows type window handle for use with the ICS API.

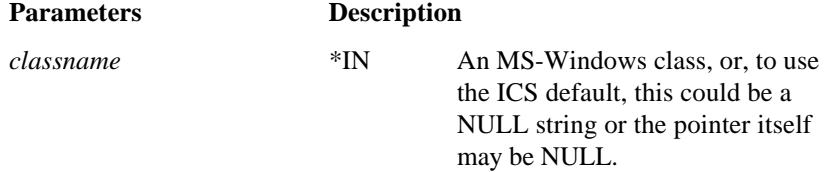

#### **Return Value:**

An ICS window handle is returned. NULL is returned if the handle could not be created.

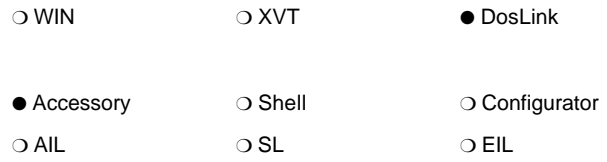

# **IcCreateSession**

(2.0)

#### **IC\_RESULT FAR PASCAL IcCreateSession ( LPHIC\_SESSION** *lpsession* **)**

For ICS DosLink applications, **IcCreateSession** creates an ICS session structure and returns its session handle. This handle must be passed in on the call to **IcOpenSession**.

If the ICS DosLink application is using a callback function (in contrast to polling using **IcGetNextEvent**), then **IcRegisterCallback** must be called before calling **IcOpenSession**. If the ICS DosLink application wishes to be a server session (instead of defaulting to a client session), then **IcSetServerInfo** must be called before calling **IcOpenSession**.

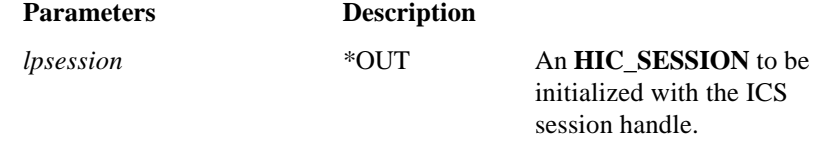

### **Return Value:**

**IC\_OK** is returned if successful. See Appendix C for possible errors.

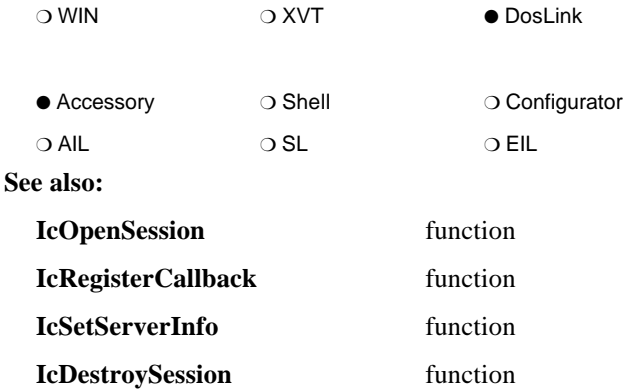

# **IcDefaultErrorProc**

(1.0)

**IC\_RESULT FAR PASCAL IcDefaultErrorProc ( HWND** *hWnd***, HANDLE** *hData***, unsigned** *uType***, IC\_RESULT** *error* **)**

**IcDefaultErrorProc** retrieves, formats, and displays the error string corresponding to the given ICS error to the user. It is called for all errors that the application does not wish to handle itself.

Only severe, terminate, and warning errors are presented to the user unless the user runs the ICS Shell with the -*d* (for debug) parameter. In this case, all errors passed in to **IcDefaultErrorProc** are formatted and displayed to the user.

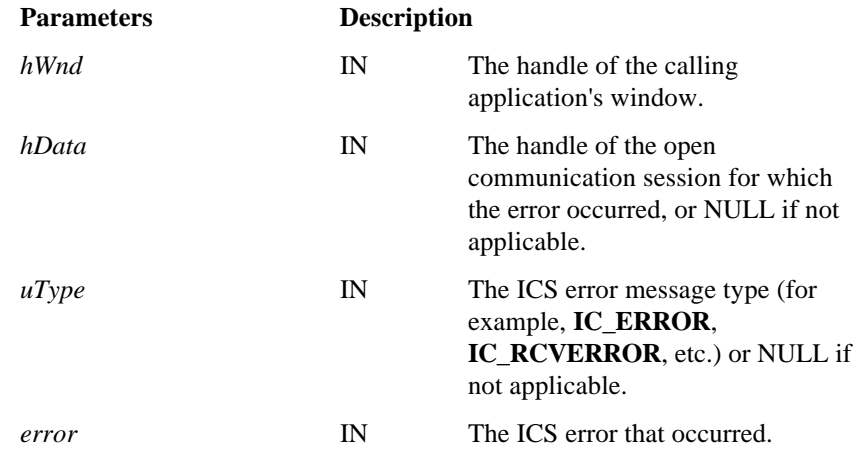

## **Return Value:**

**IC\_OK** is returned.

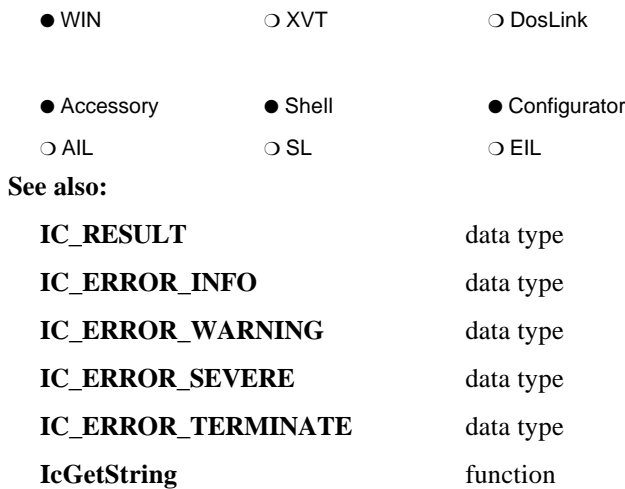

# **IcDeleteLibraryConfig**

**IC\_RESULT FAR PASCAL IcDeleteLibraryConfig**

**( IC\_RESULT\_CONTEXT** *context***, int** *TableNumber***, int** *KeyIndex***, void FAR \*** *KeyStruct* **)**

**IcDeleteLibraryConfig** deletes the record with the given key from the given table in the ICS database.

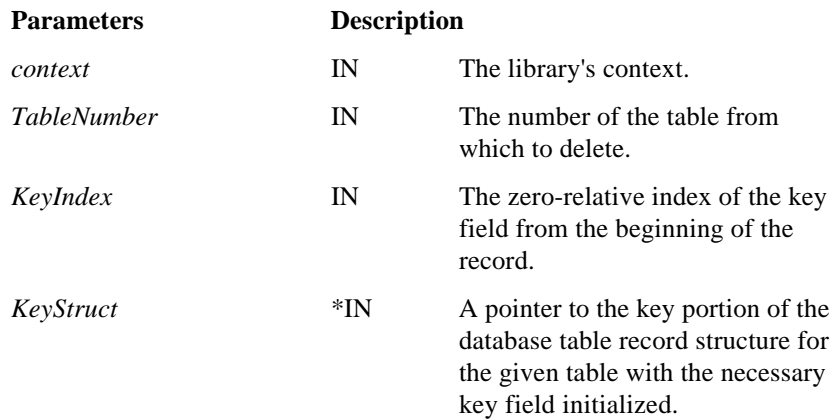

### **Return Value:**

**IC\_OK** if successful. See Appendix C for other possible errors.

#### *Notes:*

− *IcDeleteLibraryConfig is used only on library's invisible tables (IC\_TF\_INVISIBLETABLE IC\_TABLE\_FLAGS flag). Path and Channel tables are managed by the ICS Manager and through the IcLibUpdateConfig procedure.*

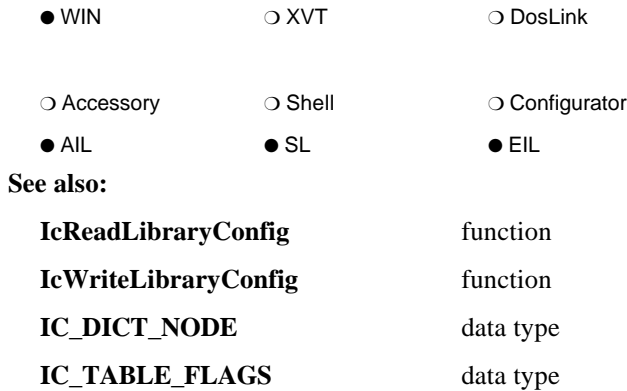

# **IcDeregisterAccessory**

**IC\_RESULT FAR PASCAL IcDeregisterAccessory ( IC\_RESULT\_CONTEXT** *context* **)**

**IcDeregisterAccessory** removes the association between the given **IC\_RESULT\_CONTEXT** and its accessory. The *context* is no longer valid.

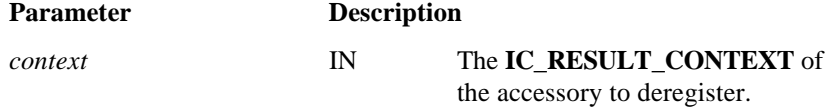

### **Return Value:**

**IC\_OK** is returned if successful, **IC\_ERROR\_INTERNAL** is returned if the context exceeds the context table bounds.

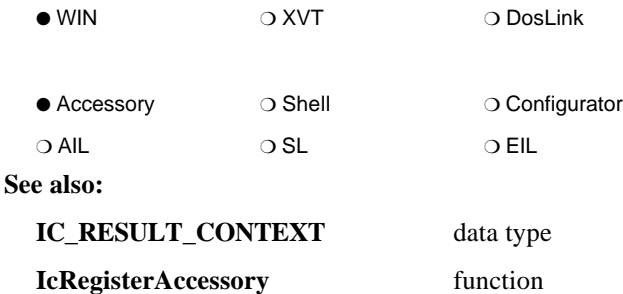

(1.0)

# **IcDestroyHandle**

(2.0)

## **void FAR PASCAL IcDestroyHandle ( HANDLE** *hMem* **)**

For ICS DosLink applications, **IcDestroyHandle** destroys the memory handle created by **IcCreateHandle**.

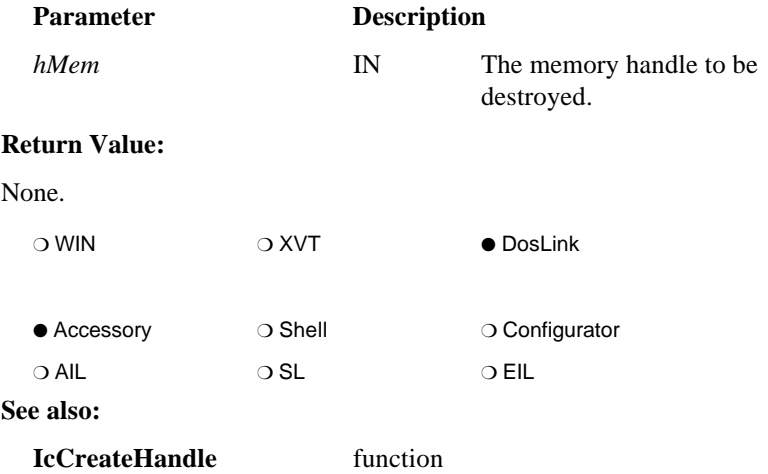

# **IcDestroyHwnd**

### **void FAR PASCAL IcDestroyHwnd ( HWND** *hWnd* **)**

For ICS DosLink applications, **IcDestroyHwnd** destroys the window handle created by **IcCreateHwnd**.

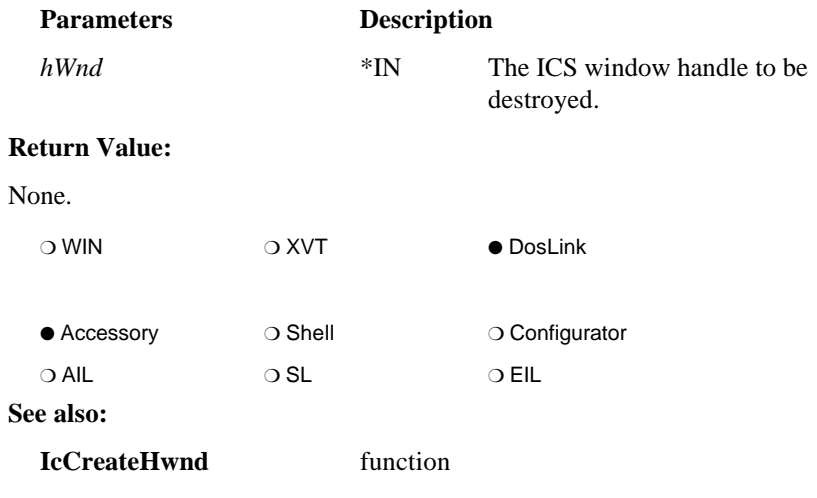

(2.0)

# **IcDestroySession**

(2.0)

### **IC\_RESULT FAR PASCAL IcDestroySession ( HIC\_SESSION** *session* **)**

For ICS DosLink applications, **IcDestroySession** destroys the ICS session structure created by **IcCreateSession**. The session handle is no longer valid, and all pending events for this session are destroyed. This implies that if the application uses **IcRegisterCallback**, it will no longer be called.

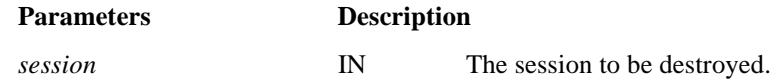

#### **Return Value:**

**IC\_OK** is returned if successful. See Appendix C for possible errors.

*Note: IcDestroySession must be called after IcCloseSession when the session handle is no longer needed. Failure to do so will result in a notification message from the DosLink.386 virtual device when the DOS virtual machine is destroyed stating that INFOConnect sessions were active.*

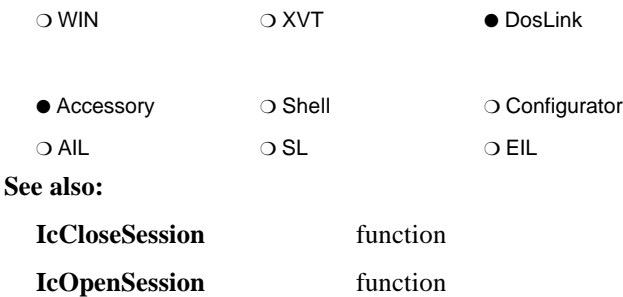

# **IcDialogConfig**

**IC\_RESULT FAR PASCAL IcDialogConfig ( HIC\_CONFIG** *hConfig***, HINSTANCE** *hInstance***, LPCSTR** *Dlg***, DLGPROC** *DlgProc***, LPARAM** *lParam* **)**

**IcDialogConfig** accesses the Windows DialogBoxParam procedure to display the given dialog box. Use it when you wish to display a dialog box for some given *hConfig*.

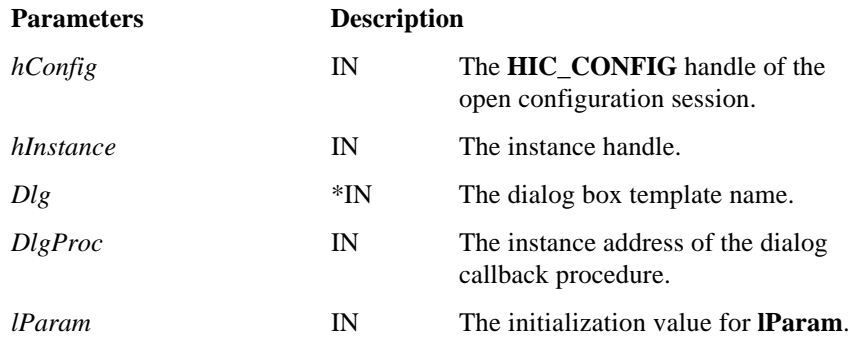

### **Return Value:**

The return value is the MAKELONG of the value returned from the Windows DialogBoxParam function. For consistency, the dialog callback procedure can use EndDialog(..., LOWORD(**IC\_OK**) for returning TRUE and EndDialog(..., LOWORD(**IC\_CANCELED**) for returning FALSE.

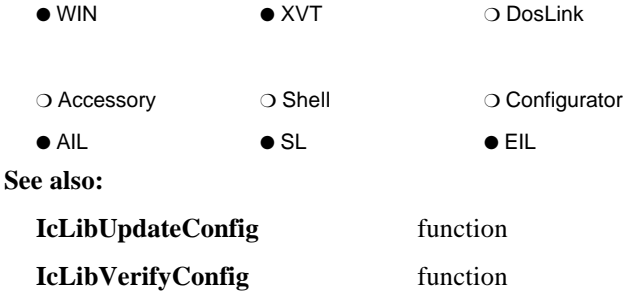

(3.0)

# **IcExitOk**

(2.0)

### **IC\_RESULT FAR PASCAL IcExitOk ( BOOL** *Ok* **)**

**IcExitOk** is used to notify INFOConnect Connectivity Services that a session can or cannot be closed. It is used in response to several **IC\_STATUS\_COMMMGR** status messages. A distributed application may use **IcExitOk** to prevent ICS from exiting in order to gracefully terminate the host component.

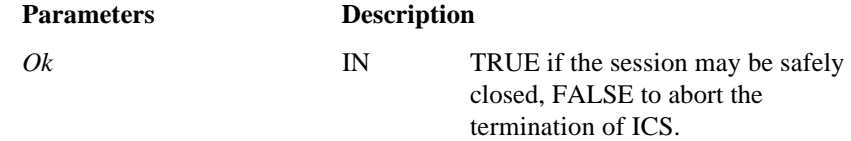

#### **Return Value:**

**IC\_OK** if successful. See Appendix C for possible errors.

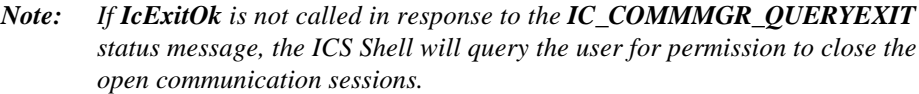

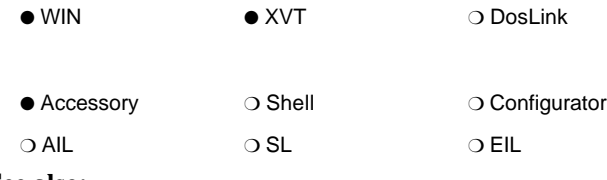

**See also:**

**IC\_STATUS\_COMMMGR** data type

# **IcFreeBuffer**

### **IC\_RESULT FAR PASCAL IcFreeBuffer ( HANDLE** *hBuffer* **)**

**IcFreeBuffer** frees memory previously allocated through **IcAllocBuffer**.

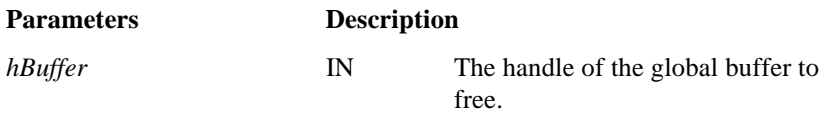

### **Return Value:**

**IC\_OK** if successful. See Appendix C for possible errors.

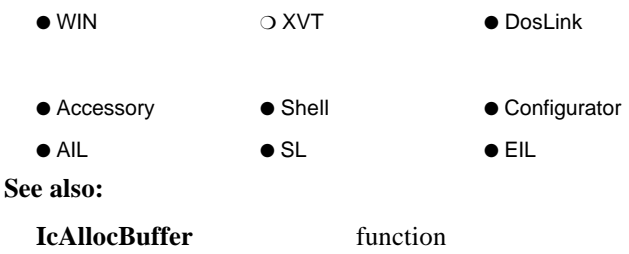

(1.0)

# **IcGetBufferSize**

(1.0)

#### **DWORD FAR PASCAL IcGetBufferSize HANDLE** *hBuffer* **)**

**IcGetBufferSize** returns the size of the specified buffer.

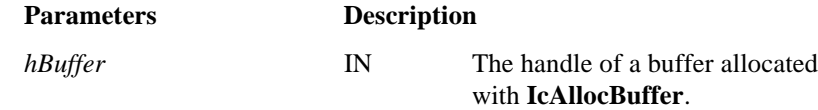

### **Return Value:**

Size, in bytes, of the given memory block. If the given handle is not valid or if the memory has been discarded, this is zero.

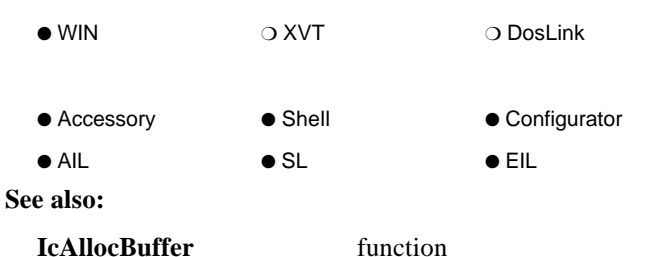

# **IcGetChannelID**

**IC\_RESULT FAR PASCAL IcGetChannelID ( IC\_RESULT\_CONTEXT** *context***, HIC\_CHANNEL** *hIcChannel***, LPSTR** *buffer***, unsigned** *len* **)**

**IcGetChannelID** obtains the channel ID from a channel handle.

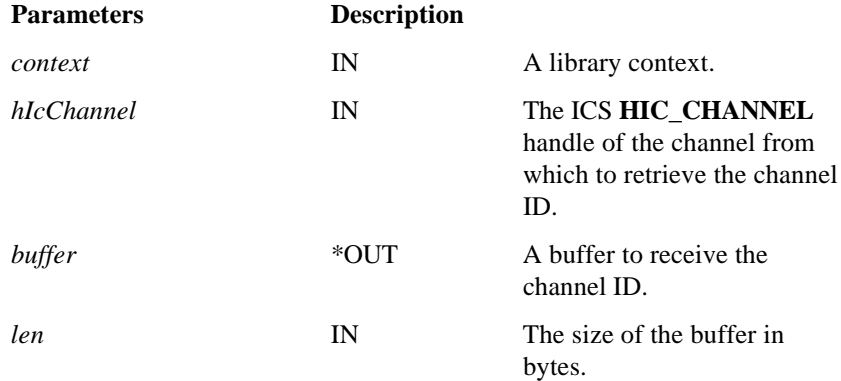

#### **Return Value:**

**IC\_OK** if successful. **IC\_ERROR\_BADPARAMETER** if a parameter is incorrect. IC\_ERROR\_TRUNCATED if the buffer was too small and the data was truncated. See Appendix C for other possible errors.

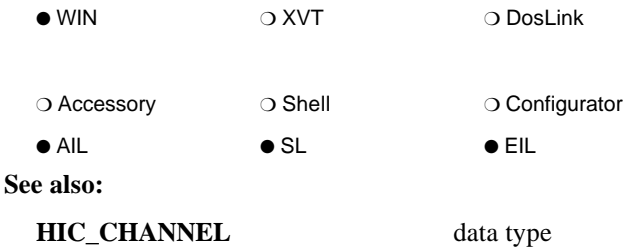

(2.0)

# **IcGetCmdlineOption**

(3.0)

### **IC\_RESULT FAR PASCAL IcGetCmdlineOption**

**( LPSTR** *sCmdLine***, char** *option,* **char** *endDelimiter***, LPSTR** *sValue***, unsigned** *uValueSize* **)**

**IcGetCmdlineOption** parses the given command line for the given option and retrieves the value associated with that option, if one exists. The option's value follows the option character on the command line.

**IcGetCmdlineOption** is always case INSENSITIVE.

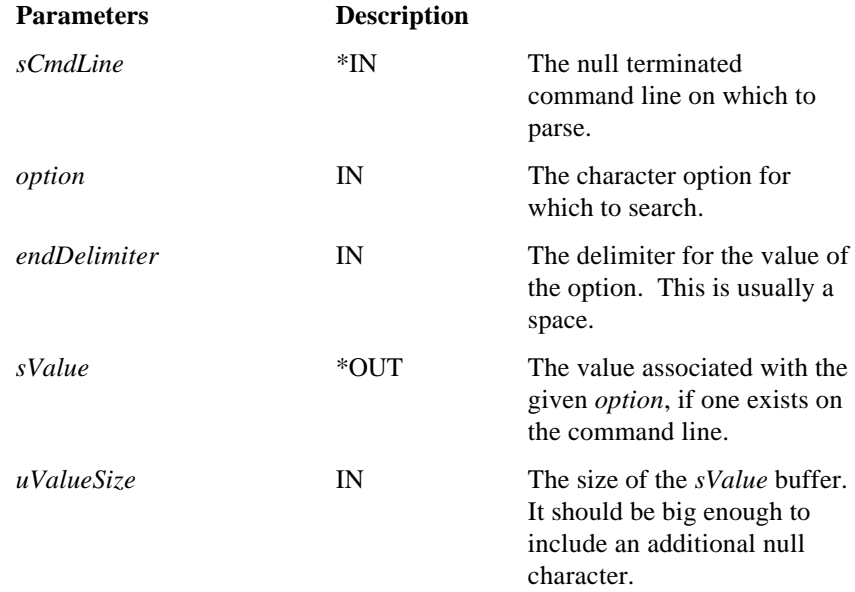

#### **Return Value:**

**IC\_OK** is returned if the *option* was found on the command line. In this case, *sValue* contains the value immediately following the option, if one exists. The **IC\_ERROR\_NOFIND** informational error is returned if the *option* was not found on the command line. **IC\_ERROR\_TRUNCATED** is returned if the destination buffer is too small for the option's value.

#### *Notes:*

- −*To access this procedure, include the icutil.h include file into your application.*
- − *If the same option exists multiple times on the command line, IcGetCmdlineOption returns only the first occurrence.*

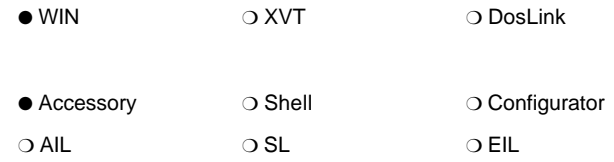

**See also:**

Section 6, "ICS Accessory Definition"

# **IcGetContext**

(1.0)

### **IC\_RESULT FAR PASCAL IcGetContext ( LPSTR** *name***, LPIC\_RESULT\_CONTEXT** *lpcontext* **)**

**IcGetContext** provides the context associated with the given unique context string.

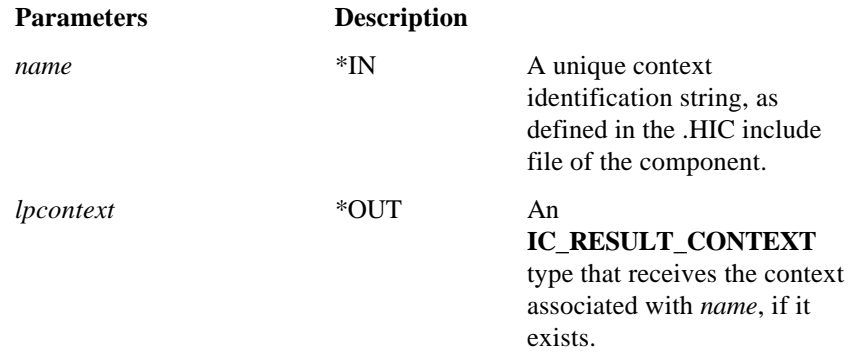

#### **Return Value:**

**IC\_OK** is returned if the context is found and returned. **IC\_CONTEXTSTRING\_NOT\_FOUND** is returned if the context could not be retrieved. In this case, the value pointed to by *lpcontext* is invalid.

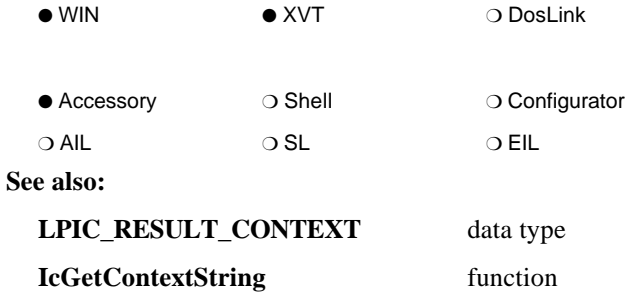

# **IcGetContextID**

(2.0)

### **IC\_RESULT FAR PASCAL IcGetContextID ( LPSTR** *ID***, LPIC\_RESULT\_CONTEXT** *context* **)**

**IcGetContextID** returns the context of the given library. The library is loaded, if necessary, and locked for use by the calling component. When the caller is done with the library, it must call **IcReleaseContextID**.

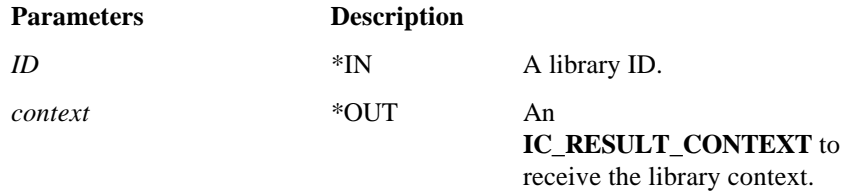

#### **Return Value:**

**IC\_OK** if successful. See Appendix C for possible errors.

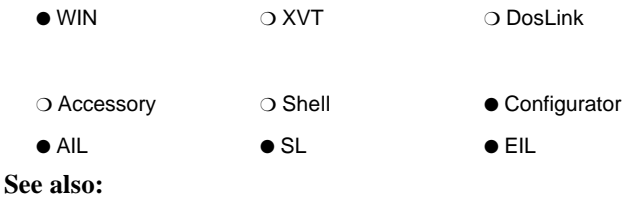

**IcReleaseContextID** function

# **IcGetContextString**

(1.0)

### **IC\_RESULT FAR PASCAL IcGetContextString ( IC\_RESULT\_CONTEXT** *context***, LPSTR** *buffer***, unsigned** *length* **)**

**IcGetContextString** provides the unique, null-terminated context string associated with the given context.

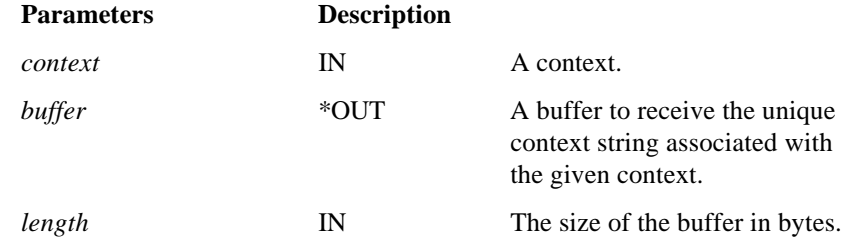

#### **Return Value:**

**IC\_OK** is returned if the context string is successfully retrieved. Otherwise, **IC\_CONTEXT\_NOT\_FOUND** is returned and buffer is filled with NULLs.

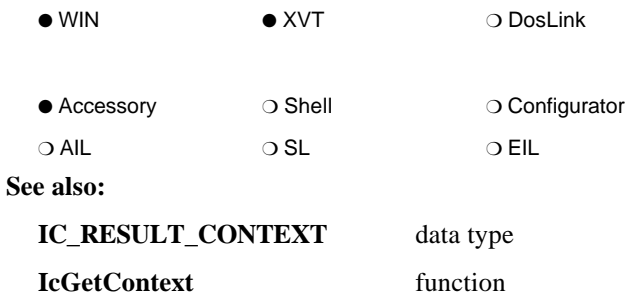
# **IcGetINFOConnectDir**

# **IC\_RESULT FAR PASCAL IcGetINFOConnectDir ( enum IC\_DIRECTORYTYPES** *dirtype***,**

**LPSTR** *pstr***, unsigned** *strsize* **)**

**IcGetINFOConnectDir** returns INFOConnect directory information.

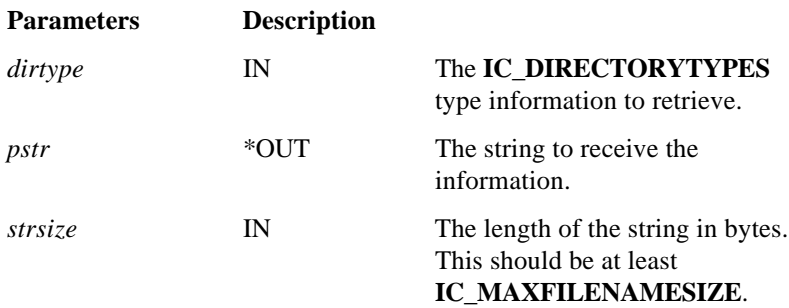

### **Return Value:**

**IC\_OK** if successful. See Appendix C for possible errors.

- *Note: IC\_CODEDIR requests the name of the directory containing the ICS code files. This directory can be a shared directory. IC\_DATADIR requests the name of the directory containing the ICS data files. Applications should use this directory for all use configuration files.*
	- WIN XVT ❍ DosLink

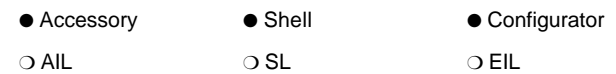

**See also:**

**IC\_DIRECTORYTYPES** data type

(2.0)

# **IcGetLibraryDefault**

(2.0)

## **IC\_RESULT FAR PASCAL IcGetLibraryDefault ( IC\_RESULT\_CONTEXT** *context***, int** *TableNumber***, void far \*** *buffer***,**

**unsigned** *len* **)**

**IcGetLibraryDefault** retrieves the default configuration data for the library's given table.

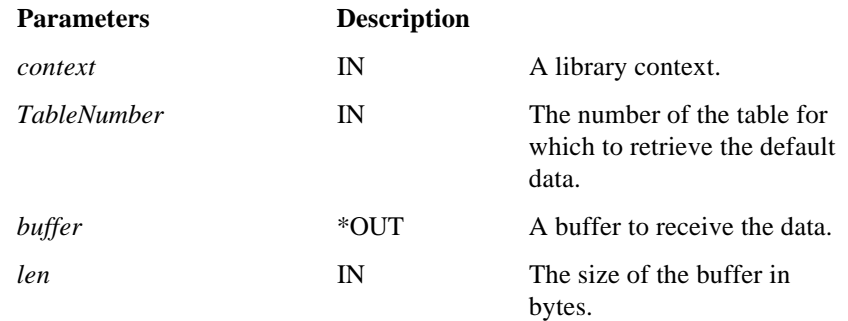

### **Return Value:**

**IC\_OK** if successful. **IC\_ERROR\_BADPARAMETER** if a parameter is incorrect. **IC\_ERROR\_TRUNCATED** if the buffer was too small and the data was truncated. See Appendix C for other possible errors.

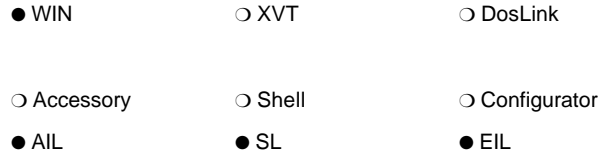

# **IcGetNewPath**

(1.0)

## **IC\_RESULT FAR PASCAL IcGetNewPath ( HANDLE** *hWnd***, HANDLE** *hBuffer***, unsigned** *len* **)**

**IcGetNewPath** provides a programmatic interface to the ICS path configuration dialogs.

When the user has completed the configuration, an **IC\_NEWPATH** message is sent to *hWnd*. At this point, the buffer designated by *hBuffer* will contain the unique, null-terminated path ID of the newly configured ICS path, or, if the user cancelled the path configuration, it will contain NULL.

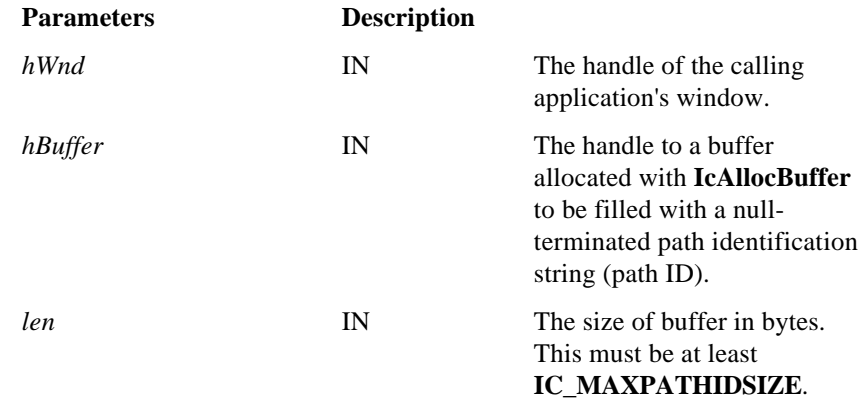

#### **Return Value:**

**IC\_OK** when the configuration procedure has been initiated. **IC\_ERROR\_BADPARAMETER** (and the configuration procedures are not initiated) if *len* is less than **IC\_MAXPATHIDSIZE** or if *hBuffer* is NULL.

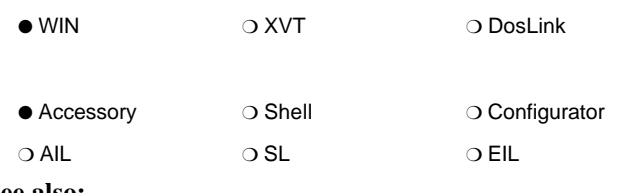

**See also:**

**IC\_NEWPATH** message

# **IcGetNextEvent**

**void FAR PASCAL IcGetNextEvent ( HIC\_SESSION** *session***, LPHANDLE** *hWnd***, LPWORD** *message***, LPLONG** *lParam* **)**

For ICS DosLink applications, **IcGetNextEvent** retrieves the next event for the session. It is used to poll for events, and may be used instead of, or in addition to, the callback routine.

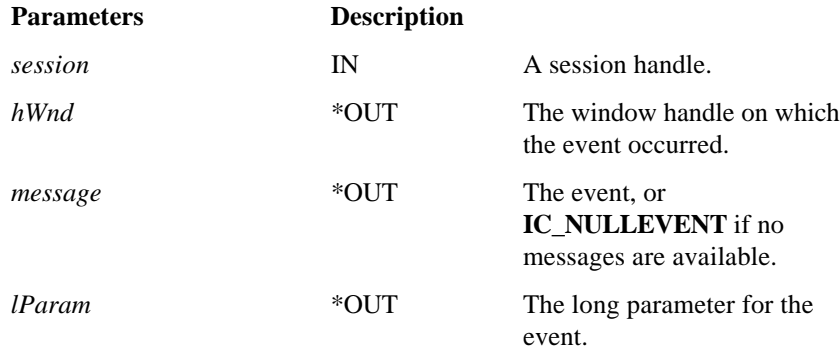

### **Return Value:**

**IC\_OK** is returned if successful. See Appendix C for possible errors.

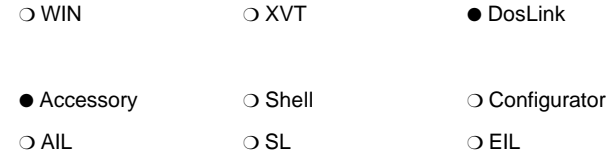

(2.0)

# **IcGetPathID**

(2.0)

## **IC\_RESULT FAR PASCAL IcGetPathID ( HIC\_SESSION** *hsession***, LPSTR** *buffer***, unsigned** *length* **)**

**IcGetPathID** provides the identification string of the ICS path for the given communication session.

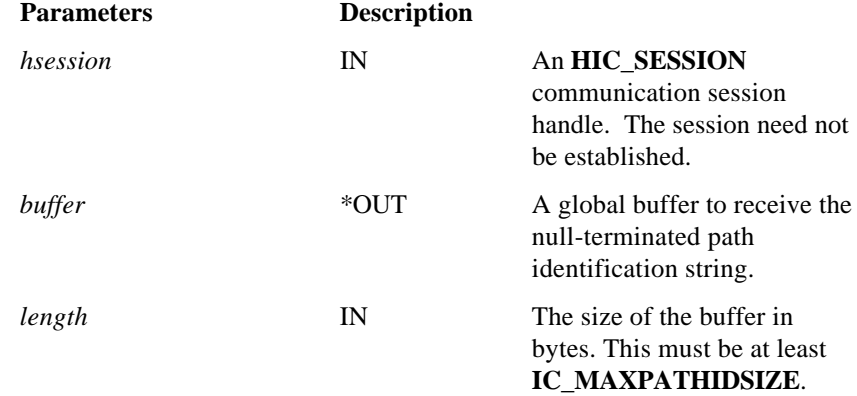

### **Return Value:**

**IC\_OK** if successful. Possible errors are **IC\_ERROR\_BADPARAMETER** and **IC\_ERROR\_UNOPENEDSESSION**. See Appendix C for other possible errors.

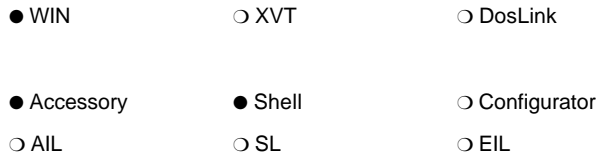

# **IcGetPathNames**

## **IC\_RESULT FAR PASCAL IcGetPathNames ( HANDLE hB***uffer***, unsigned** *length* **)**

**IcGetPathNames** provides a list of the configured path IDs. The list is returned in the given buffer and consists of a two-byte integer (count of configured ICS paths) followed by as many complete 'path entries' that will fit in the buffer. Each 'path entry' consists of a one byte (character) flag ('1' == currently active, '0' == currently inactive) followed by a null-terminated ASCII string (the path ID).

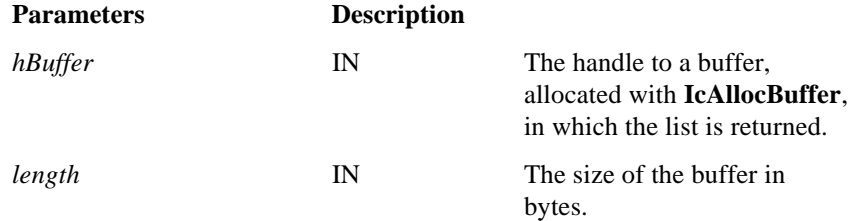

#### **Return Value:**

**IC\_OK** if successful. **IC\_ERROR\_BADPARAMETER** if *len* is less than 3 or if hB*uffer* is NULL. See Appendix C for other possible errors.

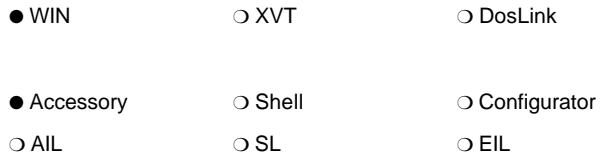

(1.0)

(1.0)

# **IC\_GET\_RESULT\_CONTEXT**

## **IC\_GET\_RESULT\_CONTEXT (** *result* **)**

The **IC\_GET\_RESULT\_CONTEXT** macro extracts the **IC\_RESULT\_CONTEXT** from the given **IC\_RESULT**.

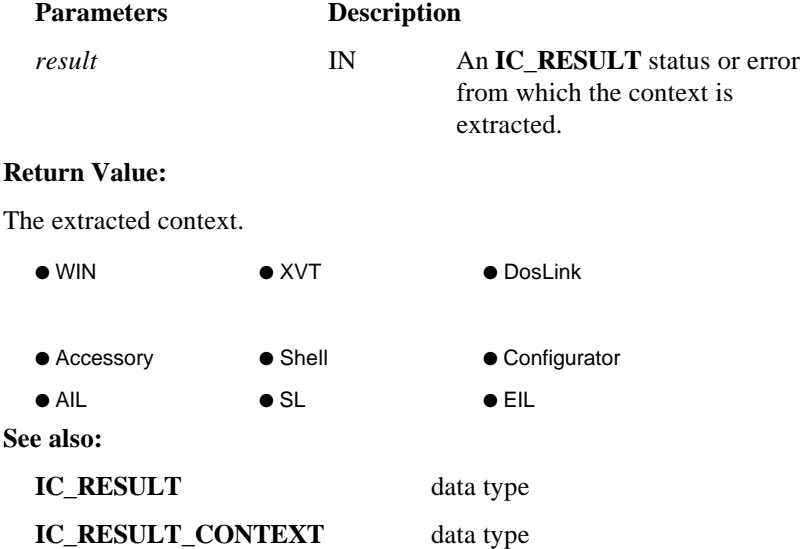

# **IC\_GET\_RESULT\_SUBTYPE**

## **IC\_GET\_RESULT\_SUBTYPE (** *result* **)**

The **IC\_GET\_RESULT\_SUBTYPE** macro extracts the **IC\_RESULT\_SUBTYPE** from the given **IC\_RESULT**.

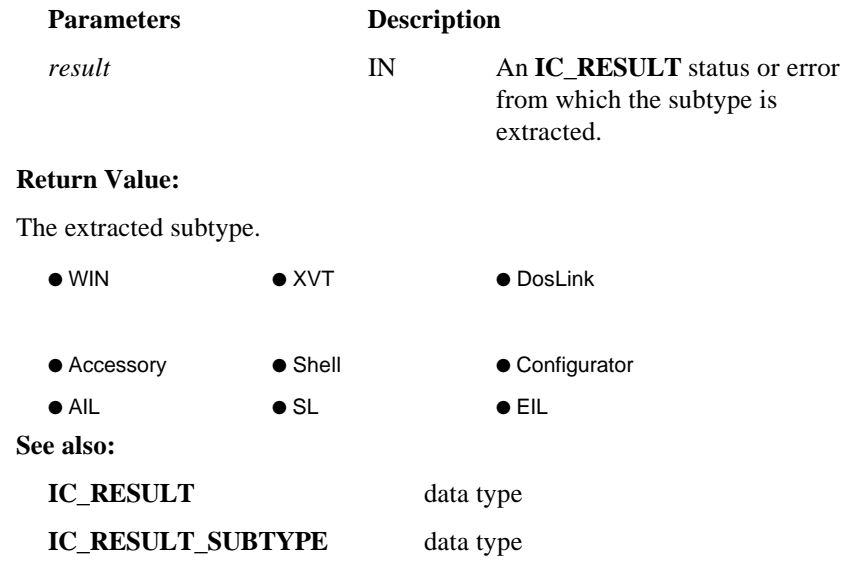

(2.0)

# **IC\_GET\_RESULT\_SUBVALUE**

## **IC\_GET\_RESULT\_SUBVALUE (** *result* **)**

The **IC\_GET\_RESULT\_SUBVALUE** macro extracts the **IC\_RESULT\_SUBVALUE** from the given **IC\_RESULT**.

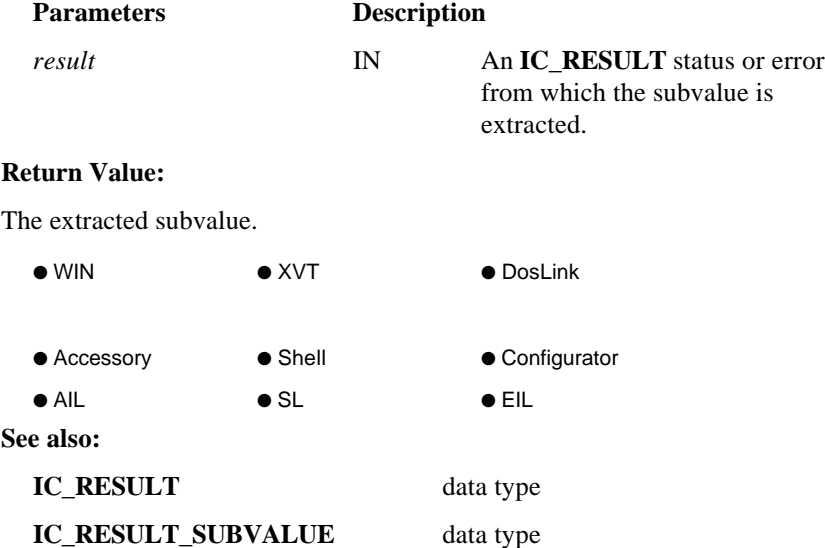

# **IC\_GET\_RESULT\_TYPE**

## **IC\_GET\_RESULT\_TYPE (** *result* **)**

The **IC\_GET\_RESULT\_TYPE** macro extracts the **IC\_RESULT\_TYPE** from the given **IC\_RESULT**.

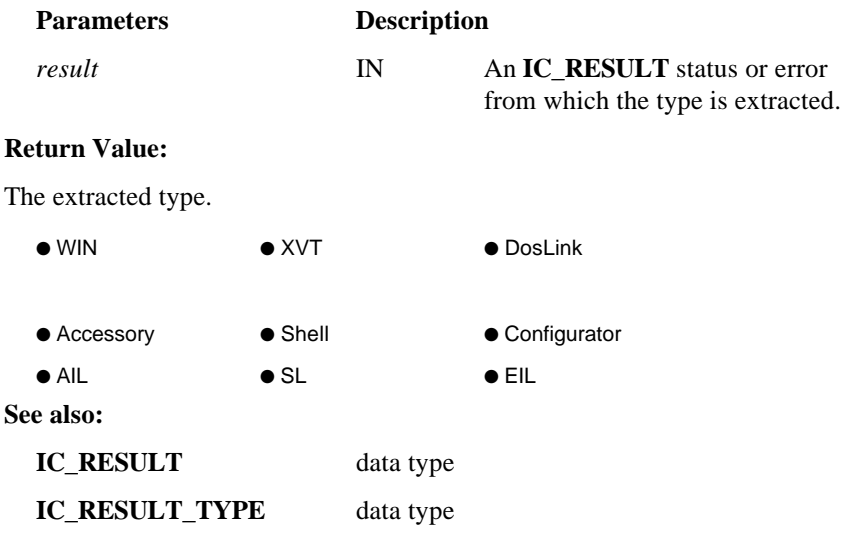

(1.0)

(1.0)

# **IC\_GET\_RESULT\_VALUE**

**IC\_GET\_RESULT\_VALUE (** *result* **)**

The **IC\_GET\_RESULT\_VALUE** macro extracts the **IC\_RESULT\_VALUE** from the given **IC\_RESULT**.

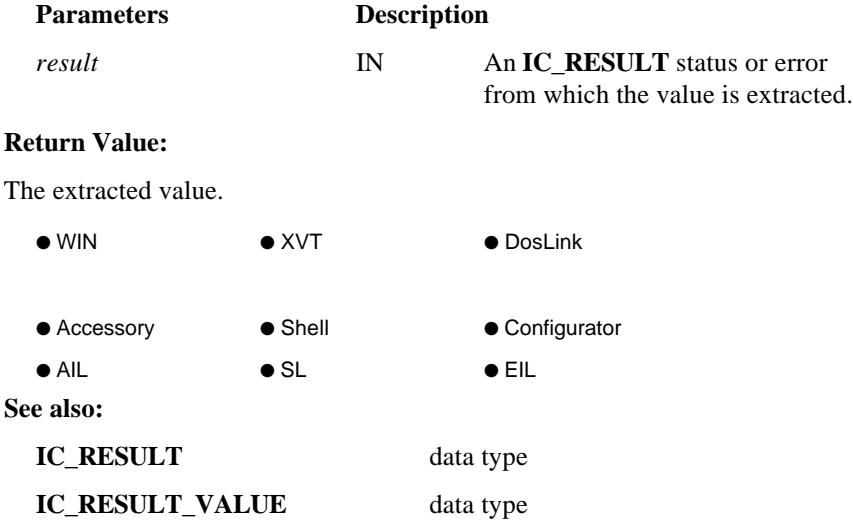

# **IcGetServiceName**

(2.0)

### **IC\_RESULT FAR PASCAL IcGetServiceName ( HIC\_SESSION** *session***, LPSTR** *name***, unsigned** *length* **)**

For ICS DosLink client/server applications, **IcGetServiceName** retrieves the service name of the partner session. If this is called by a server session, the pathname (that is, the path parameter from the client's call to **IcOpenSession**) is returned.

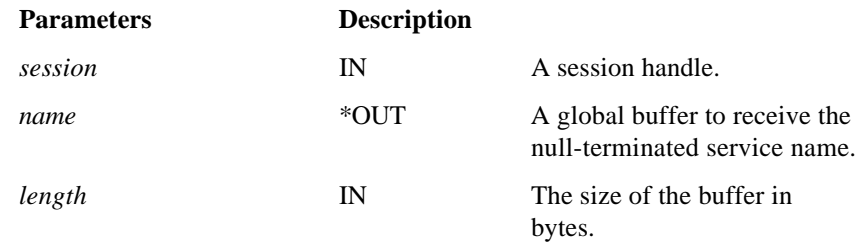

### **Return Value:**

**IC\_OK** is returned if successful. See Appendix C for possible errors.

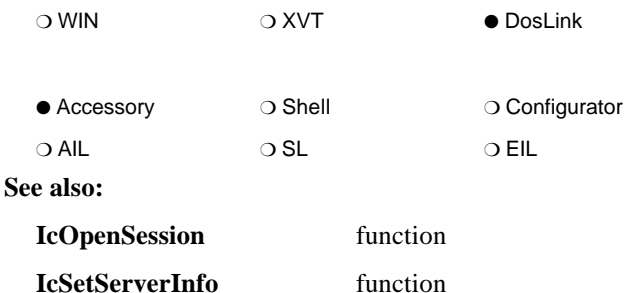

# **IcGetSessionID**

(2.0)

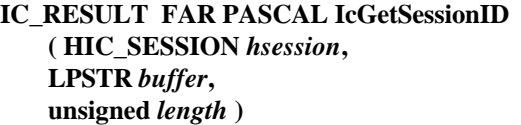

**IcGetSessionID** returns the unique session identification string (ID) for the given session. The session ID consists of the path ID, followed by a semicolon and the unique session name, if it exists.

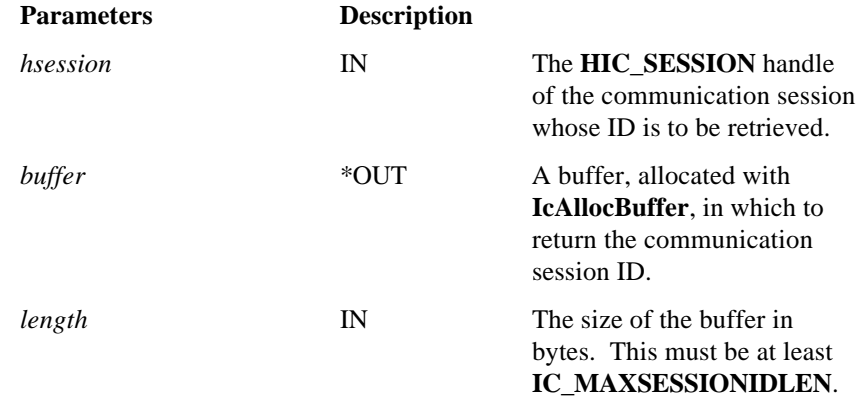

#### **Return Value:**

**IC\_OK** if successful. **IC\_ERROR\_UNOPENEDSESSION** if the session handle is invalid, **IC\_ERROR\_TRUNCATED** if the buffer was not large enough to hold the session ID. See Appendix C for other possible errors.

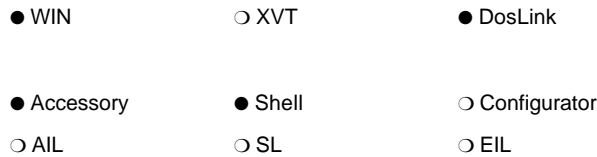

# **IcGetSessionInfo**

### **IC\_RESULT FAR PASCAL IcGetSessionInfo ( HIC\_SESSION** *hsession***, LPIC\_SINFO** *info* **)**

**IcGetSessionInfo** initializes the given **IC\_SINFO** data structure with pertinent information about the communication session.

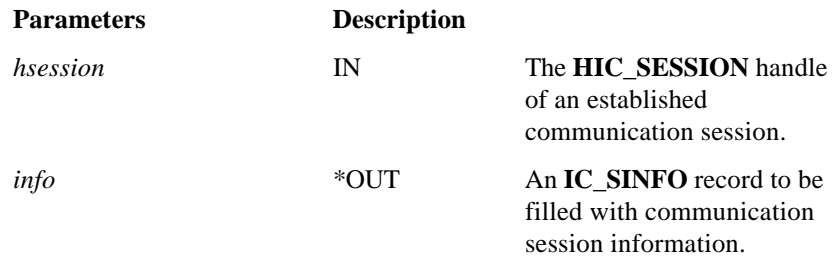

#### **Return Value:**

**IC\_OK** if the structure was initialized. See Appendix C for possible errors.

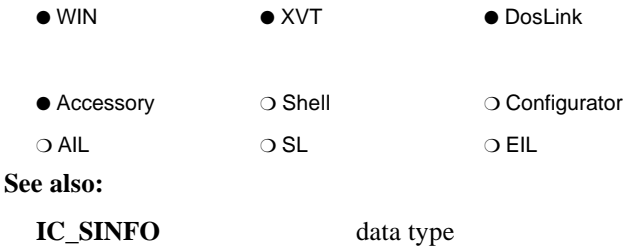

(1.0)

# **IcGetString**

(1.0)

**IC\_RESULT FAR PASCAL IcGetString ( HIC\_SESSION** *hsession***, IC\_RESULT** *result***, LPSTR** *buffer***, unsigned** *length* **)**

**IcGetString** retrieves the text associated with the given error result. The nullterminated text is placed in the given buffer.

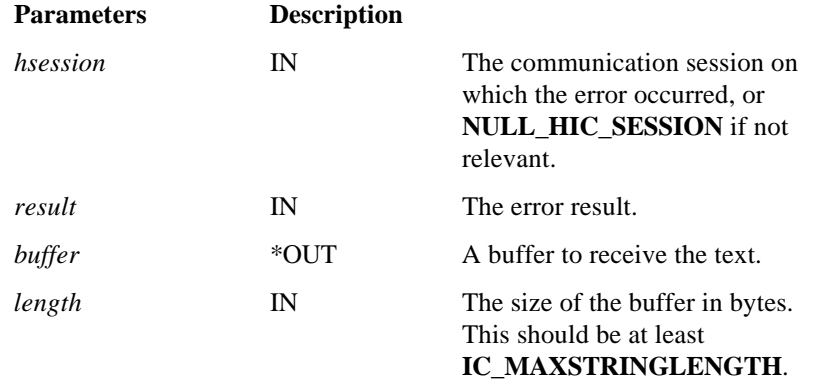

### **Return Value:**

**IC\_OK** if successful. See Appendix C for possible errors.

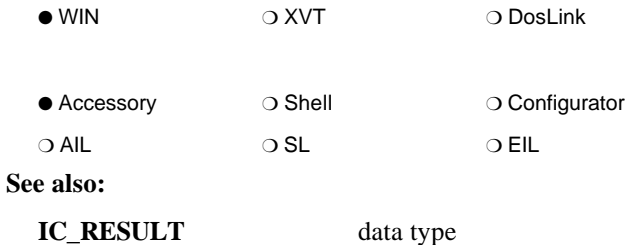

# **IcHandleOffset**

**IC\_RESULT FAR PASCAL IcHandleOffset ( HIC\_SESSION** *session***, WORD** *utype***, LPSTR** *mem***, HANDLE FAR \*** *lphandle* **)**

For ICS DosLink applications, **IcHandleOffset** creates a memory handle for use with the ICS API.

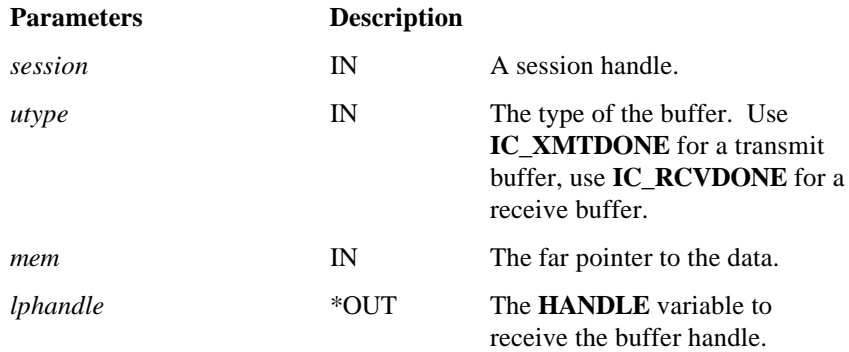

#### **Return Value:**

**IC\_OK** is returned if successful. See Appendix C for possible errors.

*Note: ICS DosLink applications would normally use IcAllocBuffer to obtain memory buffers. If the IcHandleOffset function is used, the call must immediately precede the call to IcRcv or IcXmt.*

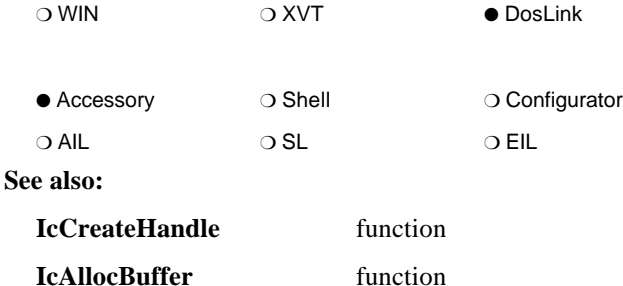

(2.0)

# **IcInitIcs**

(1.0)

## **IC\_RESULT FAR PASCAL IcInitIcs**

**( int** *version***, int** *revision* **)**

**IcInitIcs** allows INFOConnect Connectivity Services to initialize, if necessary.

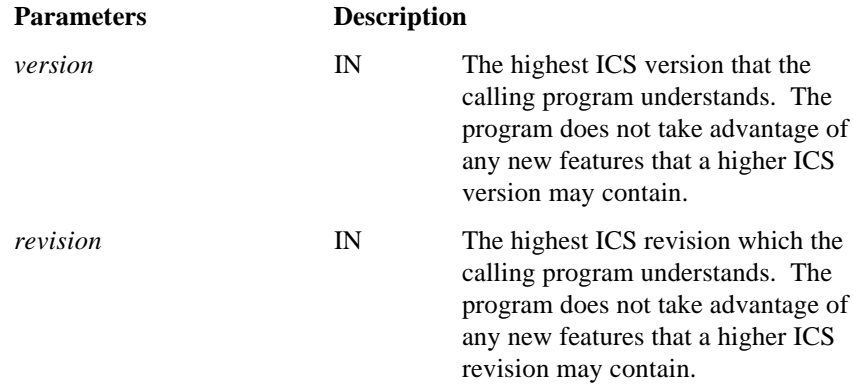

#### **Return Value:**

**IC\_OK** if ICS initializes successfully or has been previously initialized, **IC\_ERROR\_NEWVERSION** if a newer version of ICS is needed. See Appendix C for other possible errors.

*Note: IcInitIcs MUST be called once prior to calling any of the INFOConnect Connectivity Services functions.*

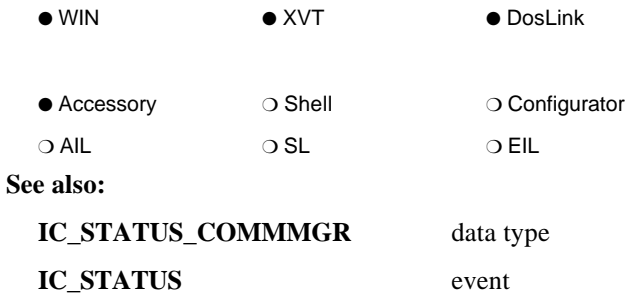

# **IcIsDebug**

## **BOOL FAR PASCAL IcIsDebug ( enum IC\_DEBUG** *debug* **)**

**IcIsDebug** reports the status of the requested debug mode of INFOConnect.

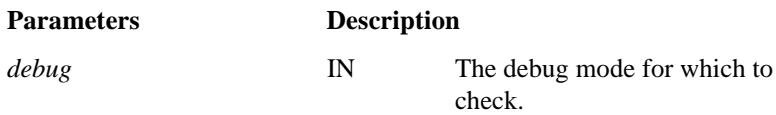

### **Return Value:**

The return value is TRUE if INFOConnect is running in the specified debug mode. FALSE otherwise.

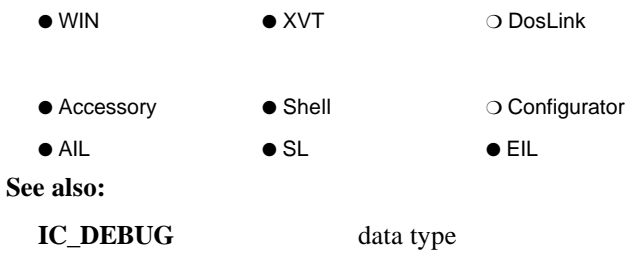

(2.0)

# **IcLcl**

(1.0)

## **IC\_RESULT FAR PASCAL IcLcl ( HIC\_SESSION** *hsession***, IC\_LCL\_FLAGS** *which* **)**

**IcLcl** cancels the pending request (designated by *which*) for the given communication session. An **IC\_LCLRESULT** message will be received for the cancelled requests.

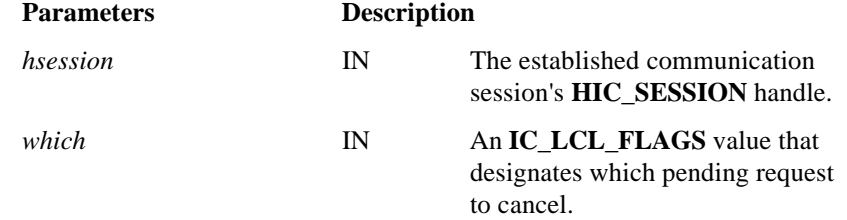

### **Return Value:**

**IC\_OK** is returned if the communication session is valid. Otherwise, **IC\_ERROR\_UNOPENEDSESSION** is returned. See Appendix C for other possible errors.

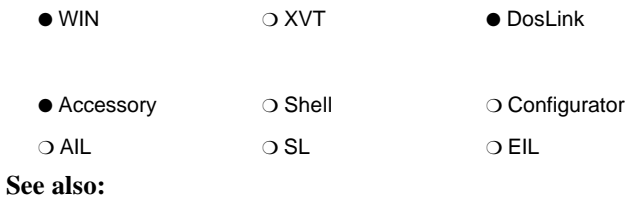

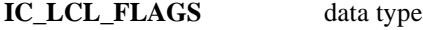

# **IcLibCloseChannel**

(2.0)

### **IC\_RESULT FAR PASCAL IcLibCloseChannel ( HIC\_CHANNEL** *hLibChannel* **)**

**IcLibCloseChannel** is provided by the ICS library and is called to terminate a communication channel. This routine is called after all sessions that were opened with this channel handle have been closed. At this point, channel related data may be cleaned up.

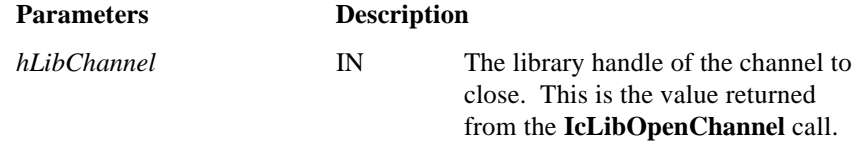

#### **Return Values:**

**IC\_OK** if successful. Otherwise, a standard or a library-specific error.

*Notes:*

- *IcLibCloseChannel must be exported at ordinal value 17.*
- *If the library has no channel configuration information (that is, no IC\_TF\_CHANNELTABLE), IcLibCloseChannel is called once when the last session using the library is closed. The library should perform any sessionrelated cleanup.*

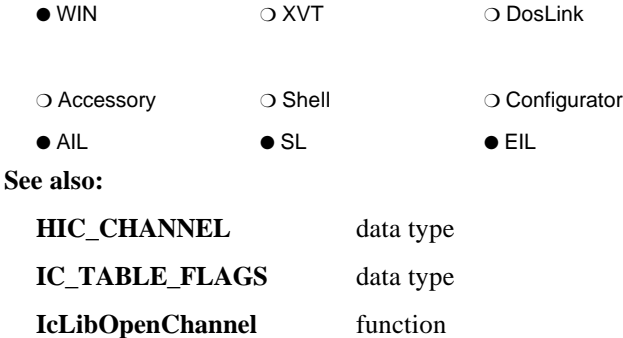

# **IcLibCloseSession**

(1.0)

## **IC\_RESULT FAR PASCAL IcLibCloseSession ( HIC\_SESSION** *hLibSession***, HIC\_CHANNEL** *hLibChannel* **)**

**IcLibCloseSession** is provided by the ICS library and is called to terminate a communication session. At this point, session related data is to be cleaned up.

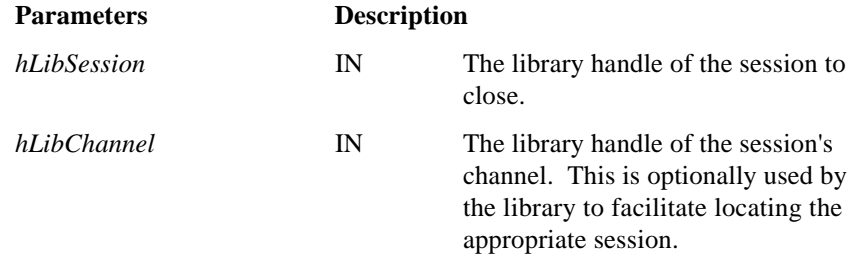

### **Return Values:**

**IC\_OK** if successful. Otherwise, a standard or a library-specific error.

*Note: IcLibCloseSession must be exported at ordinal value 2.*

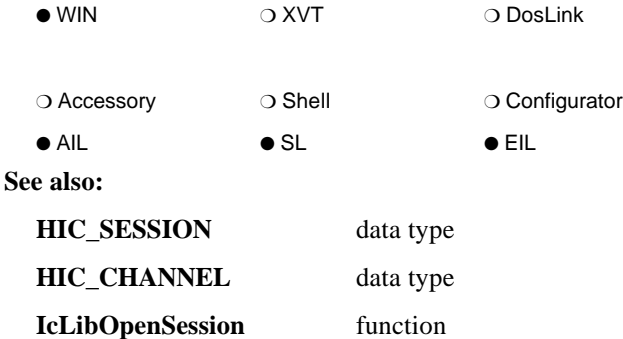

# **IcLibEvent**

(1.0)

### **IC\_RESULT FAR PASCAL IcLibEvent ( UINT** *uType***, HIC\_SESSION** *hLibSession***, GLOBALHANDLE** *hBuffer***, UINT** *uSize* **)**

**IcLibEvent** is provided by the ICS library and allows the library to process events directed to it. After any initial processing, the corresponding events are issued up the library stack by calling **IcMgrSendEvent**.

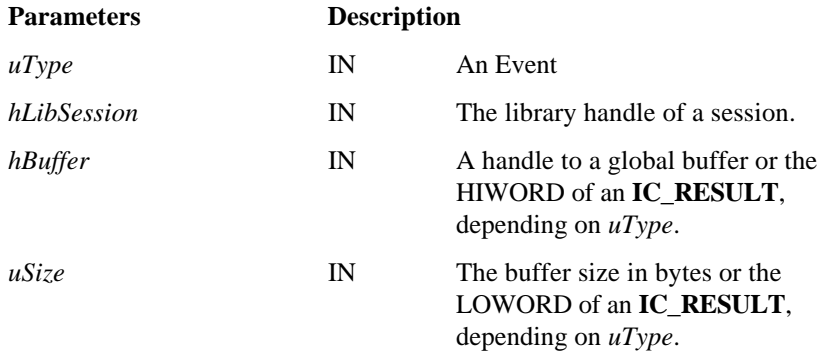

### **Return Value:**

**IC\_OK** if the message is valid and can be processed for the given communication session. Otherwise, a standard or a library-specific error.

#### *Notes:*

- *IcLibEvent must be exported at ordinal value 3.*
- *The first message received by the library is the <i>IC\_SESSIONESTABLISHED message. To guarantee that the session has been properly established, libraries must wait for this message before sending messages to the session.*
- *The last message received by the library is the <i>IC\_SESSIONCLOSED* message. *The library must not send any messages to the session after the IC\_SESSIONCLOSED is received.*
- − *The library's session handle, hLibSession, may be NULL\_HIC\_SESSION when IcLibEvent is called with the IC\_COMMMGR\_INITIALIZED and IC\_COMMMGR\_TERMINATED status messages. When reacting to IC\_COMMMGR\_TERMINATED, the library may need to decrement its use count. If the use count is not zero when INFOConnect closes, an entry will be made into the trace log file by the active Trace library.*
- − *The AIL should both send the message to the application AND call IcMgrSendEvent. This allows the ICS Manager to verify that the ICS messages are flowing up the library stack.*

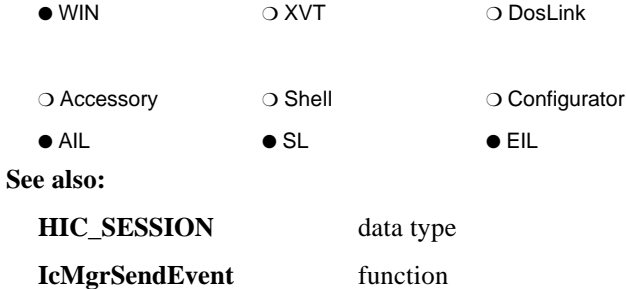

Section 4, "ICS Messages/Events"

**IcOpenSession** function

# **IcLibGetSessionInfo**

## **IC\_RESULT FAR PASCAL IcLibGetSessionInfo ( HIC\_SESSION** *hLibSession***, LPIC\_SINFO** *sinfo* **)**

**IcLibGetSessionInfo** is provided by the ICS library and is called to alter the pertinent fields in the given **IC\_SINFO** record. An external interface library receives the structure with the ICS Manager defaults (currently, this is a zero-filled structure). The library must initialize all of the fields that pertain to it. A service library should modify only those fields that pertain to it.

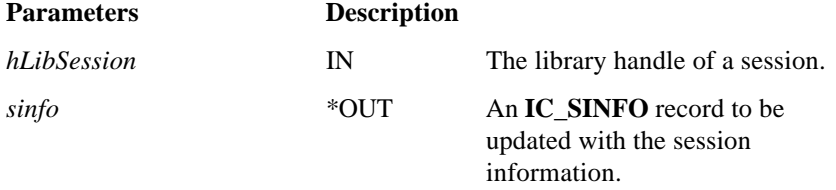

### **Return Value:**

**IC\_OK** if successful. Otherwise, a standard or a library-specific error.

*Note: IcLibGetSessionInfo must be exported at ordinal value 10.*

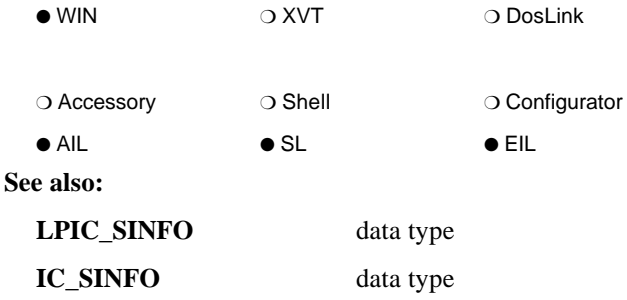

(1.0)

# **IcLibGetString**

(1.0)

**IC\_RESULT FAR PASCAL IcLibGetString ( HIC\_SESSION** *hLibSession***, IC\_RESULT** *result***, LPSTR** *buffer***, UINT** *length* **)**

**IcLibGetString** is provided by the ICS library and should retrieve the nullterminated string associated with the given error result. Every library-specific error must have an associated string for displaying the error to the user.

If the library has used the **IcSetSessionError** utility, then the string may contain up to three string inserts (%s only). The ICS Manager will substitute the inserts into the string on behalf of the library, after the library returns.

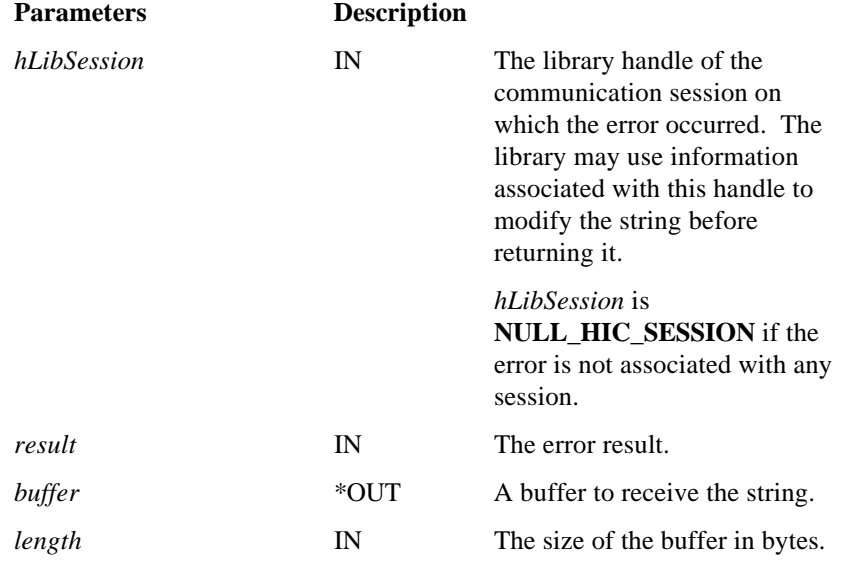

#### **Return Value:**

**IC\_OK** if successful. An **IC\_RESULT** error otherwise. See Appendix C for possible errors.

*Note: IcLibGetString must be exported at ordinal value 4.*

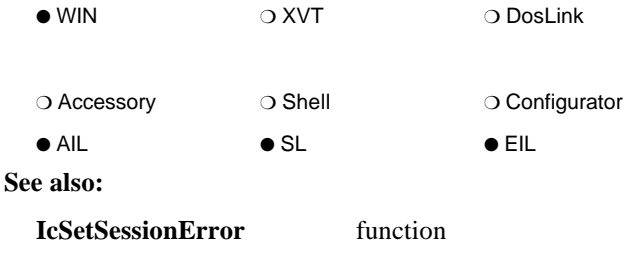

# **IcLibIdentifySession**

(1.0)

#### **HANDLE FAR PASCAL IcLibIdentifySession ( HIC\_SESSION** *hLibSession* **)**

**IcLibIdentifySession** is provided by the ICS library. If all libraries in a session return **IC\_VERIFY\_OK** from **IcLibOpenSession**(...**IC\_OPEN\_VERIFY**,...), **IcLibIdentifySession** is called for each library in the communication session to retrieve a unique session identifier.

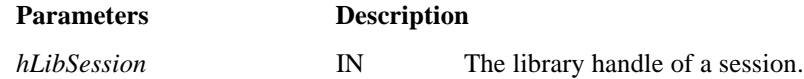

### **Return Value:**

If a library supports multiple sessions on a single path (a multiplexing library), it should return a handle to a global buffer (allocated through **IcAllocBuffer**) that contains a unique alphanumeric identification string. This string should meaningfully identify the session to the user. It may be up to **IC\_MAXSESSIONIDSUFFIX** bytes long. Additional bytes are truncated.

A library that is not multiplexing may return (HANDLE)NULL.

*Notes:*

- −*IcLibIdentifySession must be exported at ordinal value 5.*
- *IcLibIdentifySession is called starting with the service library at the top of the library stack and ending with the external interface library, until a single library returns a non-NULL buffer handle. If all libraries return NULL, the ICS Manager generates the unique session identification string using hIcSession.*

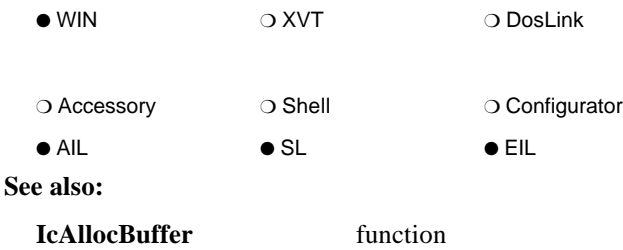

# **IcLibInstall**

(1.0)

## **IC\_RESULT FAR PASCAL IcLibInstall ( IC\_RESULT\_CONTEXT** *context* **)**

**IcLibInstall** is provided by the ICS library and is called once by the ICS Manager when the library is loaded for either configuration and/or communication session establishment. It is used to initialize the library.

If installation fails (that is, returns an **IC\_ERROR\_TERMINATE** error type), the library is immediately terminated. Therefore, only STANDARD terminate errors may be returned from **IcLibInstall** in the failure case. Non-standard errors cannot be used in the failure case because, since the library has not installed properly, it is not available to return text through the **IcLibGetString** function.

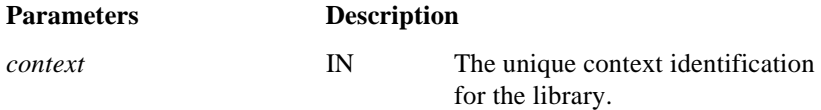

### **Return Value:**

**IC\_OK** if installation completes successfully. If installation fails, return a **STANDARD <b>IC\_RESULT** terminate error. In this case, the library is immediately unloaded. If a library-specific **IC\_ERROR\_SEVERE** is returned, the library is loaded and **IcLibGetString** may be called to retrieve the text associated with the error. In this case, no sessions will be opened over this library, and **IcLibTerminate** will eventually be called before the library is unloaded. See Appendix C for possible errors.

#### *Notes:*

- −*IcLibInstall must be exported at ordinal value 6.*
- − *IC\_ERROR\_INFO and IC\_ERROR\_WARNING type return values do not constitute installation failure.*

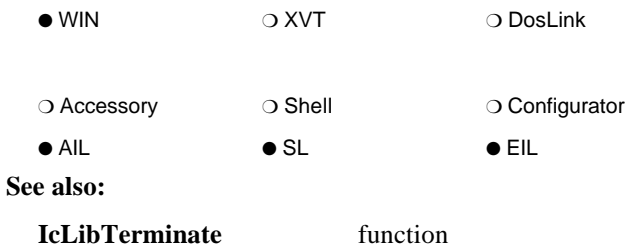

# **IcLibLcl**

## **IC\_RESULT FAR PASCAL IcLibLcl ( HIC\_SESSION** *hLibSession***, IC\_LCL\_FLAGS** *which* **)**

**IcLibLcl** is provided by the ICS library and is called to stop reception of communication messages. Each library should do what is necessary to cancel pending requests. After processing, ALL libraries must pass the request to the underlying component by calling **IcMgrLcl**.

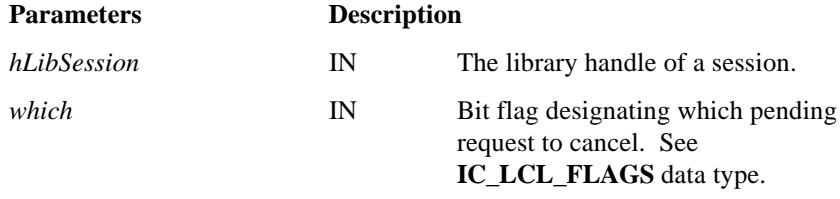

#### **Return Value:**

**IC\_OK** is returned if the communication session is valid and the command can be processed. Otherwise, a standard or a library-specific error.

#### *Notes:*

- *IcLibLcl must be exported at ordinal value 7.*
- *The IC\_LCL\_CLOSESESSION type indicates an impending call to IcLibCloseSession. The library should not attempt to use any of this session's buffers once IcLibLcl returns from being called with the IC\_LCL\_CLOSESESSION flag.*
- *The which flag contains bit fields. Therefore, use bit operators to test for the necessary request types. For example, (which & IC\_LCL\_RCV) is TRUE if the IC\_LCL\_RCV bit is set.*

− *All libraries, including EILs, must call IcMgrLcl to inform the underlying components that the library has completed processing. If the EIL fails to call IcMgrLcl on the IC\_LCL\_CLOSESESSION flag, the IC\_SESSIONCLOSED message will never be sent to the EIL's IcLibEvent procedure and the session will never close.*

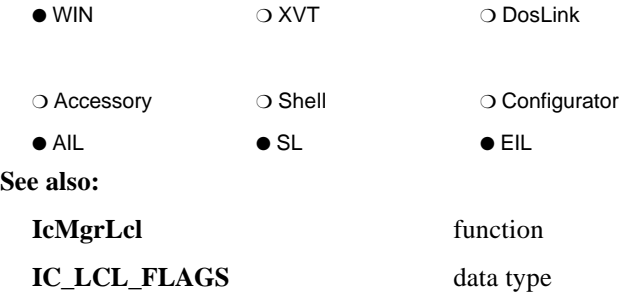

# **IcLibOpenChannel**

(2.0)

**IC\_RESULT FAR PASCAL IcLibOpenChannel ( HIC\_CHANNEL** *hIcChannel***, void FAR \*** *buffer***,**

**UINT** *len***, IC\_OPEN\_OPTIONS** *Options***, LPHIC\_CHANNEL** *lphLibChannel* **)**

**IcLibOpenChannel** is provided by the ICS library and is called to initialize a library channel. It is used to create and initialize channel related data. **IcLibOpenChannel** is called once before any session that uses this channel is opened. It should open the requested channel.

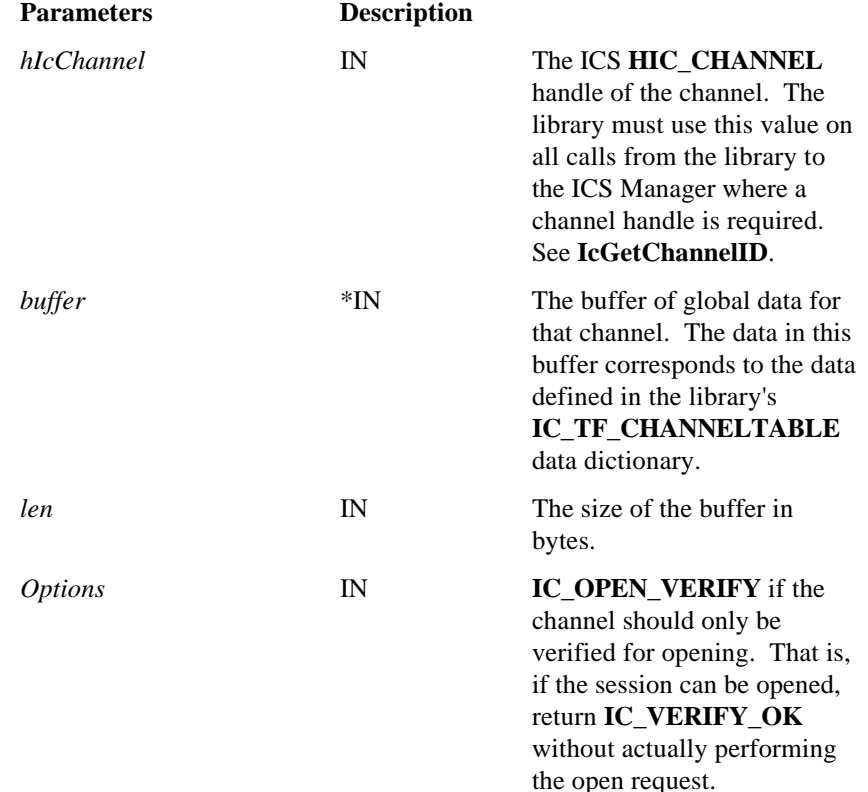

*lphLibChannel* \*IN/\*OUT If needed, the library should assign a value which uniquely identifies this channel within the library (the default value is *hIcChannel*). The value returned here is used on all future calls from the ICS Manager to the library to identify the channel. (For example, **IcLibOpenSession**, **IcLibCloseChannel**.) See the discussion in the *IDK Basic Developer's Guide*

# about 'aliasing'.

### **Return Values:**

**IC\_OK**, or **IC\_ERROR\_INFO** or **IC\_ERROR\_WARNING** result type, if the open was successful. **IC\_VERIFY\_OK** if the verify was successful. Otherwise, a standard or a library-specific error.

*Notes:*

- −*IcLibOpenChannel must be exported at ordinal value 16.*
- − *If the library has no channel configuration information (that is, no IC\_TF\_CHANNELTABLE), IcLibOpenChannel is called once with NULL\_HIC\_CHANNEL, a NULL buffer, and zero length. The library should simply return a successful result.*

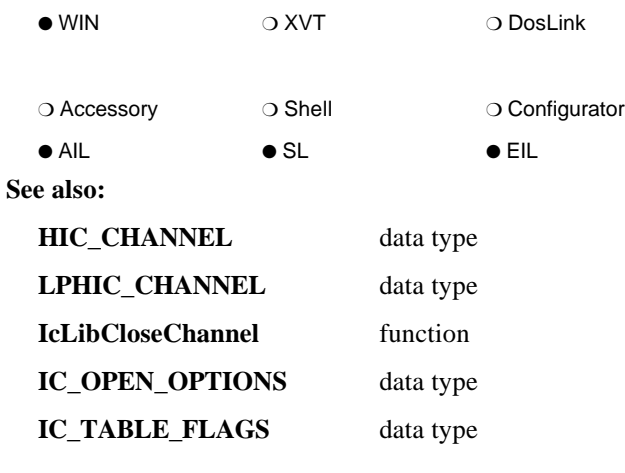

# **IcLibOpenSession**

(1.0)

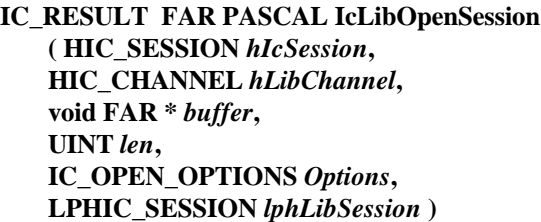

**IcLibOpenSession** is provided by the ICS library and is called either to initialize a library communication session or to verify that a session can be opened. It is to be used to create and initialize session related data.

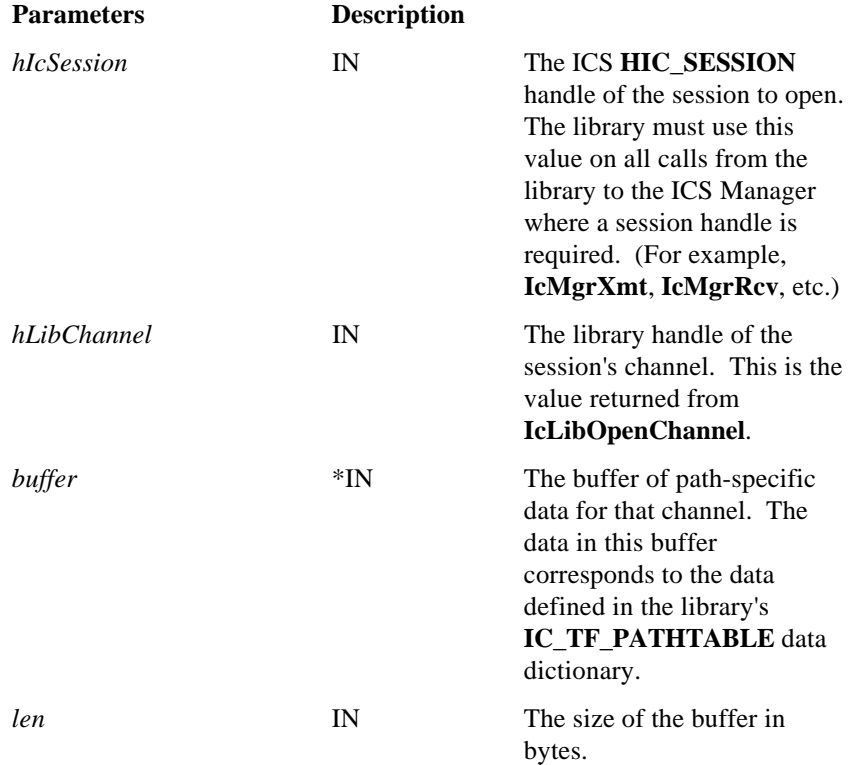
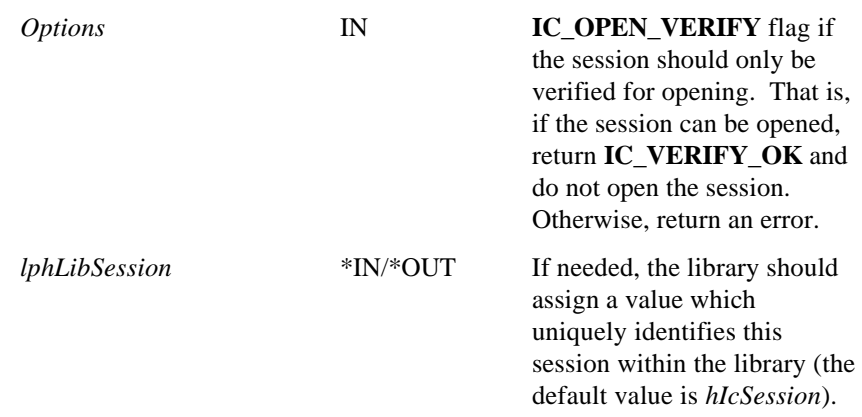

#### **Return Values:**

**IC\_OK**, or **IC\_ERROR\_INFO** or **IC\_ERROR\_WARNING** result type, if the open was successful. **IC\_VERIFY\_OK** if the verify was successful. Otherwise, a standard or a library-specific error.

#### *Notes:*

- *IcLibOpenSession must be exported at ordinal value 9.*
- − *The Options flag contains bit fields. Therefore, use bit operators to test for the necessary request types. For example, (Options & IC\_OPEN\_VERIFY) is TRUE if the IC\_OPEN\_VERIFY bit is set.*
- *The value returned in lphLibSession is used as the hLibSession input value with all future calls from the ICS Manager to the library to identify the session. For example, IcLibXmt, IcLibRcv, IcLibLcl, IcLibSetResult, IcLibGetSessionInfo, IcLibIdentifySession, IcLibCloseSession will all be called with this session handle. IcLibGetString and IcLibEvent will be called with this session handle if the session handle applies. See IcLibGetString and IcLibEvent for more information.*
- *If the library has no path data (that is, no <i>IC\_TF\_PATHTABLE*), *IcLibOpenSession is called with a NULL buffer and zero length.*

 *After a successful return, the ICS Manager calls IcLibOpenSession again with*  $(Options = IC$  *OPEN\_VERIFY* $)$  and  $(hIcSession = NULL$  *HIC\_SESSION* $)$  to *determine if multiple instances of this path are supported.*

*The ICS Manager continues the path verification through the list of libraries in the stack. If at least one library in the stack returns something other than IC\_VERIFY\_OK, then this path is excluded from the Select Path dialog box. Otherwise (that is, all libraries in the stack return IC\_VERIFY\_OK) the IcLibIdentifySession function is called starting with the service library at the top of the library stack and ending with the external interface library, until a single library returns a non-NULL buffer handle. If all libraries return NULL, the ICS Manager generates the unique session identification string using hIcSession.*

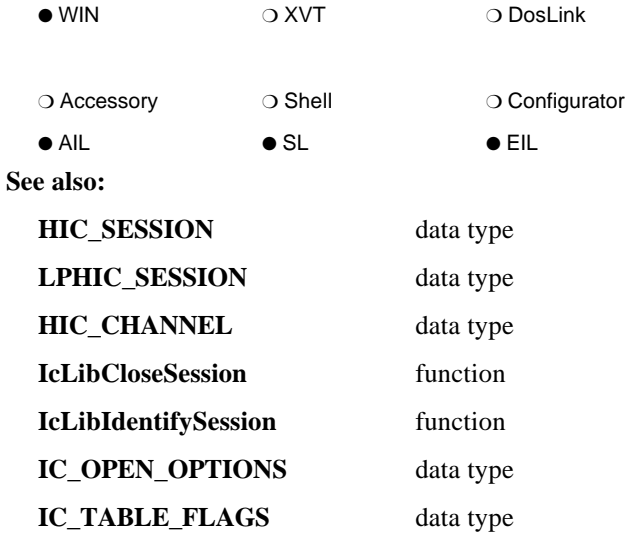

# **IcLibPrintConfig**

**IC\_RESULT FAR PASCAL IcLibPrintConfig**

**( UINT** *TableNumber***, IC\_PRINT\_DETAIL** *detail***, void FAR \*** *buffer***, UINT** *len***, LPSTR** *print***, UINT** *prlen* **)**

**IcLibPrintConfig** is provided by the ICS library and is called to obtain a displayable string of library-specific configuration information.

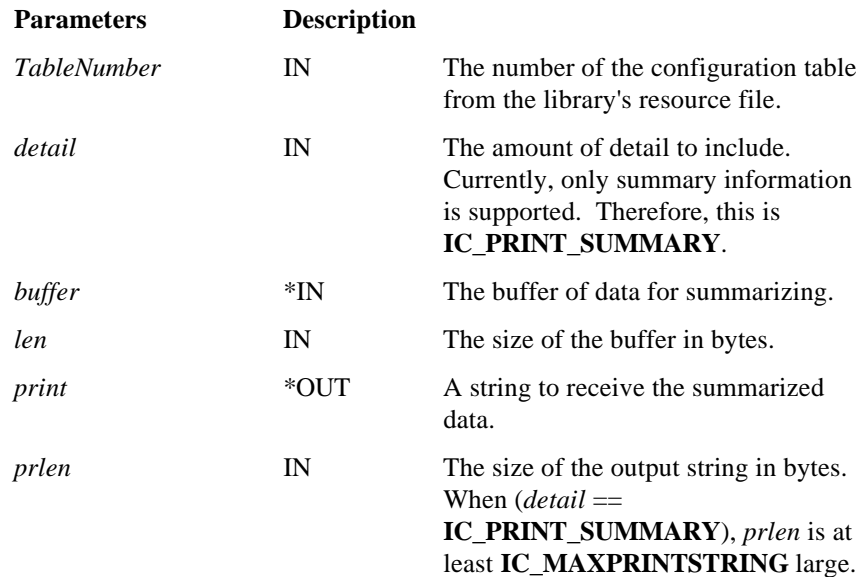

(2.0)

### **Return Values:**

**IC\_OK** if successful. Otherwise, a standard or a library-specific error.

*Notes:*

- −*IcLibOpenSession must be exported at ordinal value 15.*
- − *The summarized data is brief, including only pertinent information. For example, the TTY EIL may return a buffer for display as follows.*

*COM1,2400,7,1,E*

− *IcLibOpenSession must return an IC\_ERROR\_UNKNOWN\_COMMAND result for all unknown* detail *values.*

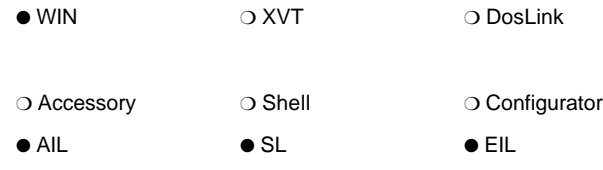

# **IcLibRcv**

## **IC\_RESULT FAR PASCAL IcLibRcv ( HIC\_SESSION** *hLibSession***, HANDLE** *buffer***, UINT** *length* **)**

**IcLibRcv** is provided by the ICS library and is called to receive data into the specified buffer. Each library should do what is necessary to initiate a receive. A service library should eventually pass the request to the underlying library stack by calling **IcMgrRcv**.

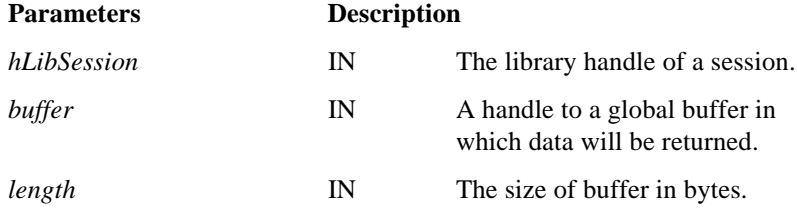

## **Return Value:**

**IC\_OK** if the communication session is valid and the command can be processed. If the library supports a single receive request at a time and already has a request outstanding, it should return **IC\_ERROR\_RCV\_BUSY**. Otherwise, a standard or a library-specific error.

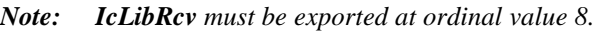

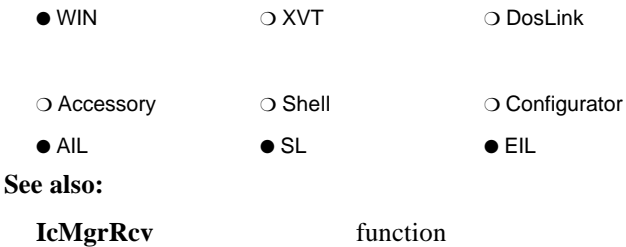

(1.0)

## **IcLibSetResult**

(1.0)

**IC\_RESULT FAR PASCAL IcLibSetResult ( HIC\_SESSION** *hLibSession***, UINT** *uType***, IC\_RESULT** *result* **)**

**IcLibSetResult** is provided by the ICS library and passes status and error information between the various INFOConnect communication layers. After any necessary processing, the **IC\_RESULT** is passed back to the ICS Manager by calling **IcMgrSetResult**. The result of calling **IcMgrSetResult** is to be the return value from **IcLibSetResult** .

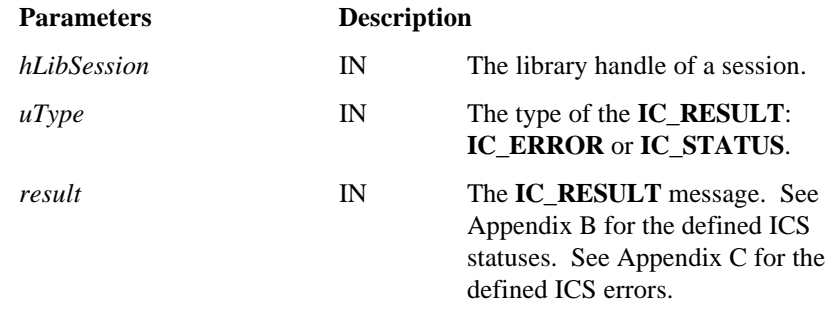

#### **Return Value:**

If a processing error occurred, a standard or a library-specific error. Otherwise, the return value from the call to **IcMgrSetResult**.

*Note: IcLibSetResult must be exported at ordinal value 11.*

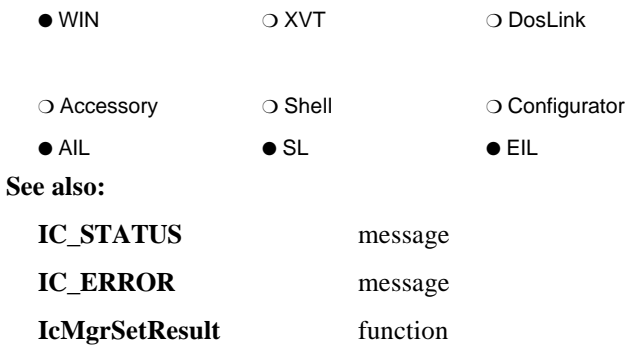

## **IcLibTerminate**

#### (1.0)

## **IC\_RESULT FAR PASCAL IcLibTerminate**

**(** *void* **)**

**IcLibTerminate** is provided by the ICS library and is called once by the ICS Manager when all library sessions and channels have been closed and the library is about to be unloaded. Any global cleanup may be done here.

### **Parameters Description**

*None.*

### **Return Value:**

**IC\_OK** if successful. Otherwise, a standard or a library-specific error.

*Note: IcLibTerminate must be exported at ordinal value 12.*

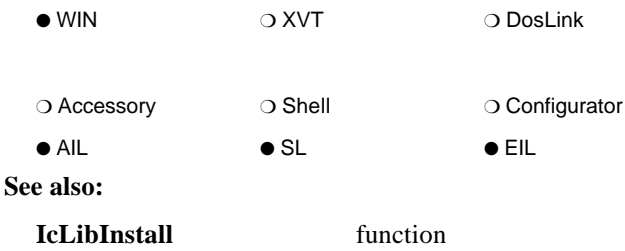

## **IcLibUpdateConfig**

(3.0)

### **IC\_RESULT FAR PASCAL IcLibUpdateConfig ( HIC\_CONFIG** *hConfig***, UINT** *TableNumber***, LPSTR** *buffer***, UINT** *len***,**

**IC\_COMMAND** *Command* **)**

**IcLibUpdateConfig** is provided by the ICS library and should present a dialog box to the administrator, when appropriate (for example, during an Add or Modify action). Otherwise, the procedure may perform any desired data cleanup, etc.

Note that the *TableNumber* parameter determines what type of configuration is being performed: path specific or global. Therefore, the appropriate dialog box may be displayed.

**IcDialogConfig** is provided to display the dialog box for the *hConfig*.

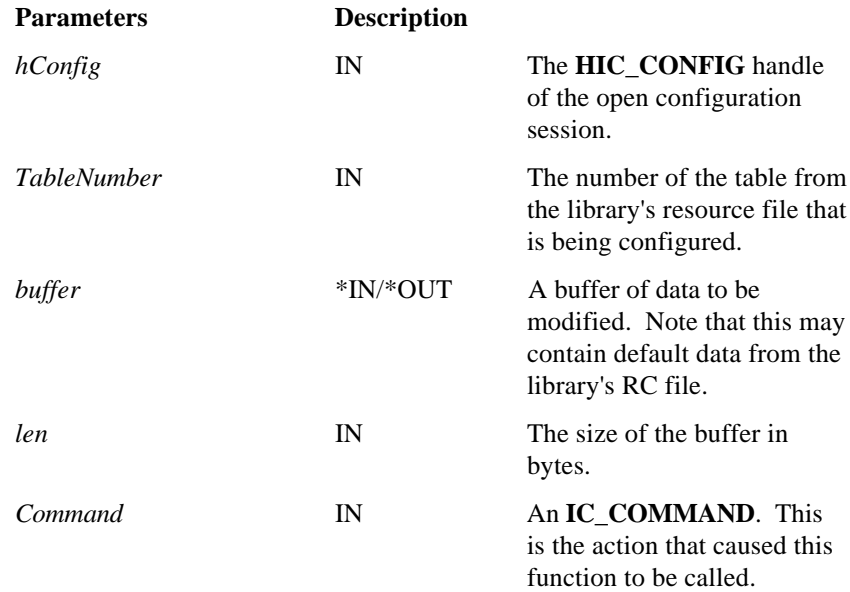

### **Return Values:**

**IC\_OK** if successful. **IC\_CANCELED** if the user canceled from the dialog. Otherwise, a standard or a library-specific error.

*Notes:*

- *IcLibUpdateConfig must be exported at ordinal value 1. It should allow the user to update the given data and it should return an appropriate result. The ICS Manager will update the ICS database accordingly.*
- − *IcLibUpdateConfig must return an IC\_ERROR\_UNKNOWN\_COMMAND result for all unknown* Commands*.*
- − *For IC\_TF\_PATHTABLE and IC\_TF\_CHANNELTABLE tables, the library receives only the data it defines in its data dictionary. It does not receive the path or channel keys that are added by ICS. For the exceptional case where the library wishes to access this information, it can do so as follows for the IC\_TF\_PATHTABLE:*

typedefstruct{

... **}MYLIBPATHCONFIG:** 

typedefstruct{ PATHID pathID; CHANNELID channel D: MUBPATHCONFIGMyLibPathConfig } PATHCONFIG

#### typedef PATHCONFIG FAR \* LPPATHCONFIG;

*Therefore, the PATHID would be referenced by:*

#### (LPPATHCONFIG) ( (LPSTR)buffer - sizeof(PATHID) - sizeof(CHANNELID) );

*And the CHANNELID would be referenced by:*

(LPPATHCONFIG) ( (LPSTR)buffer - sizeof(CHANNELID) );

*The IC\_TF\_CHANNELTABLE access is similar:*

typedefstruct{ ...

} MYLIBCHANNELCONFIG;

typedefstruct{ CHANNELID channelID; MUBCHANNELCONFIGMyLibChannelConfig } CHANNELCONFIG

#### typedef CHANNELCONFIG FAR \* LPCHANNELCONFIG;

*Therefore, the CHANNELID would be referenced by:*

#### (LPCHANNELCONFIG) ( (LPSTR)buffer - sizeof(CHANNELID) );

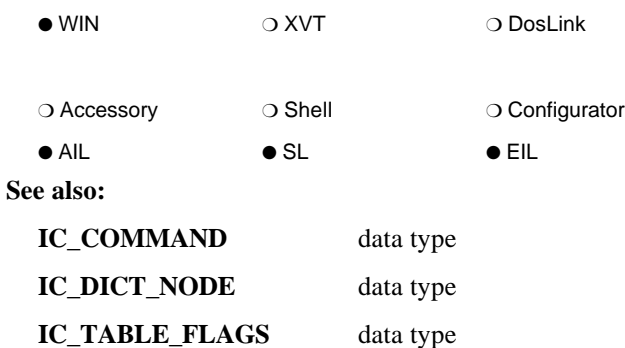

# **IcLibVerifyConfig**

**IC\_RESULT FAR PASCAL IcLibVerifyConfig**

**( HIC\_CONFIG** *hConfig***, UINT** *TableNumber***, LPSTR** *buffer***, UINT** *len***, IC\_VERIFY** *Command* **)**

**IcLibVerifyConfig** is provided by the ICS library to verify the contents of the configuration buffer. If *Command* is **IC\_VER\_DISPLAY**, errors are to be displayed to the user. If *Command* is **IC\_VER\_MODIFY**, the erroneous data is to be presented to the user for correction. Otherwise, an error is returned.

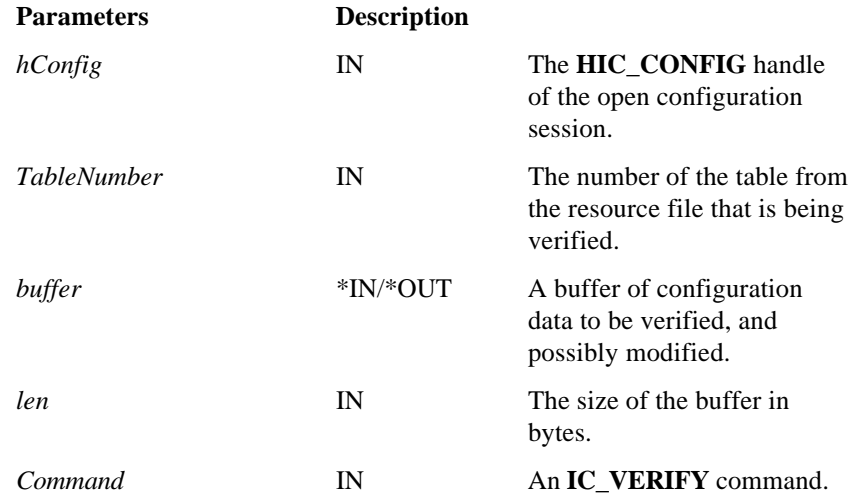

## **Return Values:**

**IC\_OK** if successful. Otherwise, a standard or a library-specific error.

(3.0)

### *Notes:*

- *IcLibVerifyConfig must be exported at ordinal value 14. It is used to allow the library to perform semantic checking on configuration data that has been input in an alternate manner. The library may wish to call this routine from the IcLibUpdateConfig routine to perform semantic checking on its configuration data.*
- *IcDialogConfig is provided to display the dialog box for the hConfig.*
- *IcLibVerifyConfig must return an IC\_ERROR\_UNKNOWN\_COMMAND result for all unknown Commands.*
- *If the library changes a configuration record structure (thus incrementing the revision number of the data table), INFOConnect automatically performs the upgrade from the previous format to the new format. Data is copied field by field from a record in the old format to a new record in the updated format according to the field numbers. IcLibVerifyConfig is then called with the IC\_VER\_UPGRADE command so that the library can perform any necessary data conversions using IC\_UPGRADE\_INFO. Finally, IcLibVerifyConfig is called with the IC\_VER\_SAVE command so that the library can verify the data record before that record is save into the configuration database.*

*After all data records have been processed, quick configuration is invoked.*

*See the IC\_VERIFY data type and the IDK Basic Developer's Guide for more information.*

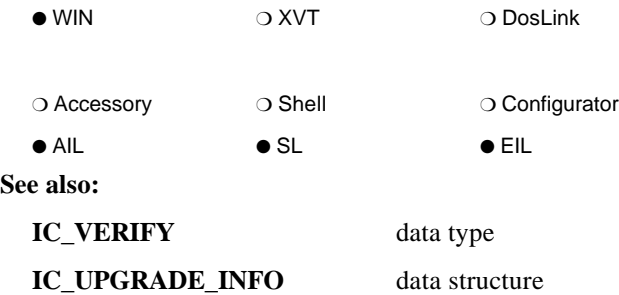

# **IcLibXmt**

**IC\_RESULT FAR PASCAL IcLibXmt ( HIC\_SESSION** *hLibSession***, HANDLE** *buffer***, UINT** *length* **)**

**IcLibXmt** is provided by the ICS library and is called to initiate transmission of a data buffer. A service library should eventually pass the request to the underlying library stack by calling **IcMgrXmt**.

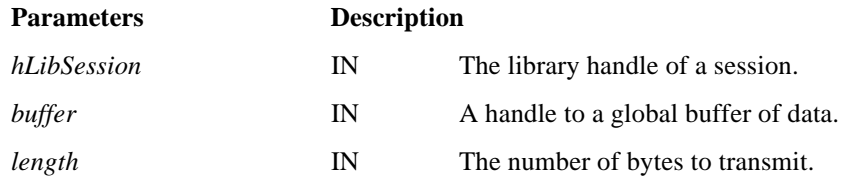

#### **Return Value:**

**IC\_OK** is returned if the communication session is valid and the command can be processed. If the library supports a single transmit request at a time and already has a request outstanding, it should return **IC\_ERROR\_XMT\_BUSY**. Otherwise, a standard or a library-specific error.

*Note: IcLibXmt must be exported at ordinal value 13.*

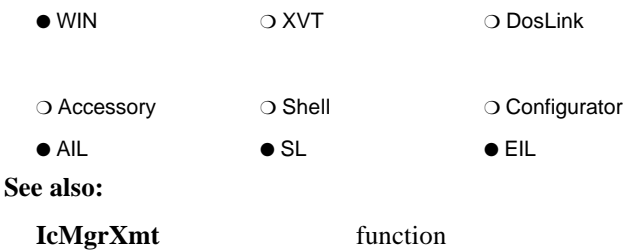

(1.0)

## **IcLockBuffer**

(1.0)

## **LPSTR FAR PASCAL IcLockBuffer ( HANDLE** *hBuffer* **)**

**IcLockBuffer** locks memory previously created through **IcAllocBuffer**.

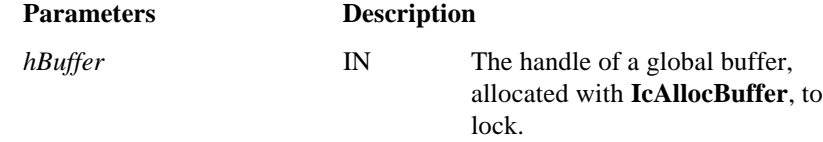

## **Return Value:**

An LPSTR type pointer to the locked block of memory or NULL if the memory handle is not valid.

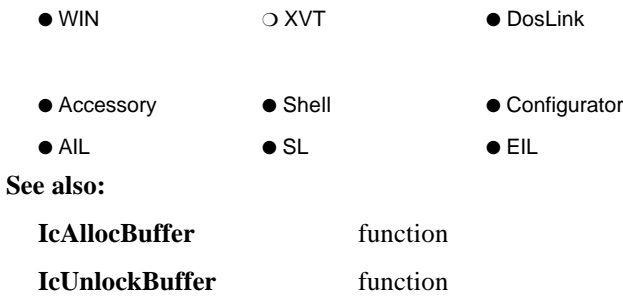

# **IC\_MAKE\_RESULT**

## **IC\_MAKE\_RESULT (** *context***,** *type***,** *value* **)**

The **IC\_MAKE\_RESULT** macro creates an **IC\_RESULT** from the given **IC\_RESULT\_CONTEXT**, **IC\_RESULT\_TYPE**, and **IC\_RESULT\_VALUE**.

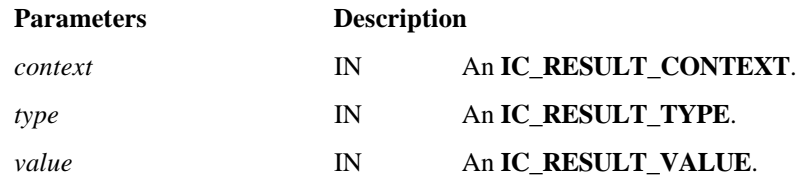

#### **Return Value:**

The created **IC\_RESULT** status or error.

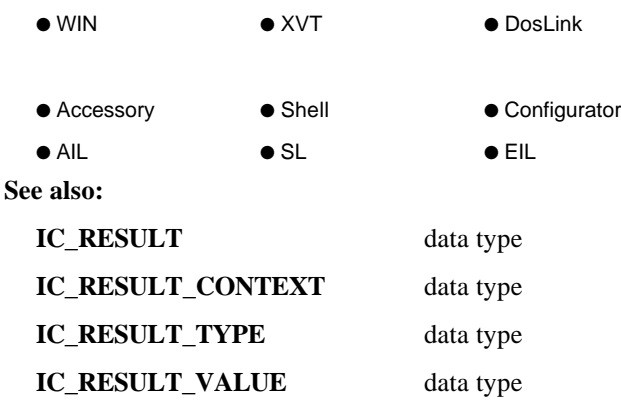

(1.0)

## **IcMgrEilEvent**

(3.0)

## **IC\_RESULT FAR PASCAL IcMgrEilEvent ( HIC\_SESSION** *hIcSession***, UINT** *uType***,**

**HANDLE** *hBuff***, UINT** *uSize* **)**

**IcMgrEilEvent** allows external interface libraries to post messages to their own event procedure. This may be useful for processing interrupts as events.

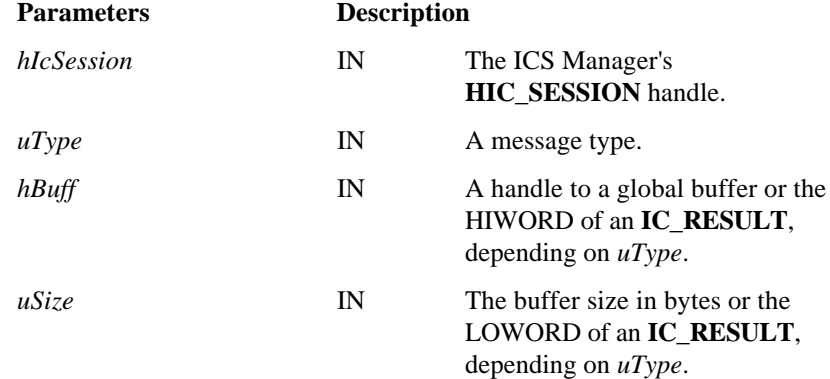

### **Return Value:**

**IC\_OK** is returned if the communication session is valid and the command can be processed. See Appendix C for possible errors.

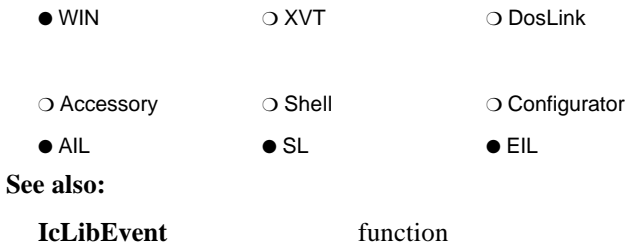

# **IcMgrGetSessionInfo**

## **IC\_RESULT FAR PASCAL IcMgrGetSessionInfo ( HIC\_SESSION** *hSession***, LPIC\_SINFO** *info* **)**

**IcMgrGetSessionInfo** initializes the given **IC\_SINFO** data structure with pertinent information about the lower communication session.

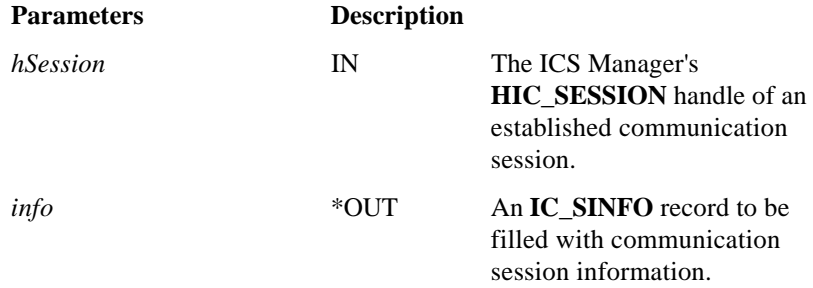

## **Return Value:**

**IC\_OK** if the structure was initialized. See Appendix C for possible errors.

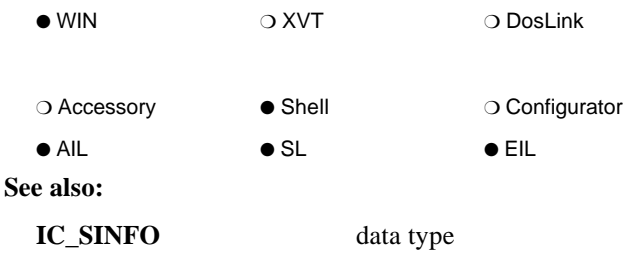

(3.0)

## **IcMgrLcl**

(3.0)

### **IC\_RESULT FAR PASCAL IcMgrLcl ( HIC\_SESSION** *hIcSession***, UINT** *which* **)**

**IcMgrLcl** is an entry point into the underlying library stack to stop reception of communication messages. The pending request or requests (designated by *which*) for the given communication session are cancelled.

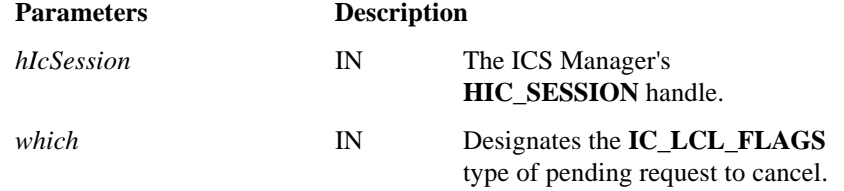

#### **Return Value:**

**IC\_OK** is returned if the communication session is valid and the command can be processed. See Appendix C for possible errors.

*Note: All libraries, including EILs, must call IcMgrLcl to inform the underlying components that the library has completed processing. If the EIL fails to call IcMgrLcl when the IC\_LCL\_CLOSESESSION flag is received in IcLibLcl, the IC\_SESSIONCLOSED message will never be sent to the EIL's IcLibEvent procedure and the session will never close.*

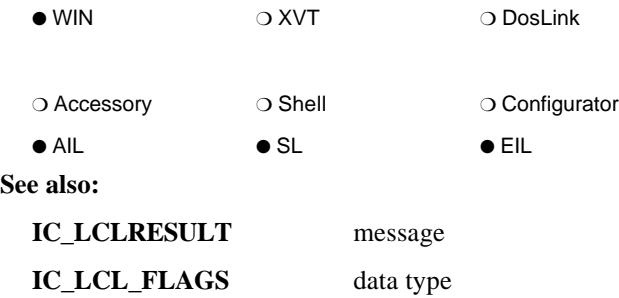

## **IcMgrRcv**

**IC\_RESULT FAR PASCAL IcMgrRcv ( HIC\_SESSION** *hIcSession***, HANDLE** *buffer***, UINT** *length* **)**

**IcMgrRcv** is an entry point into the underlying library stack to request to receive data into the specified buffer.

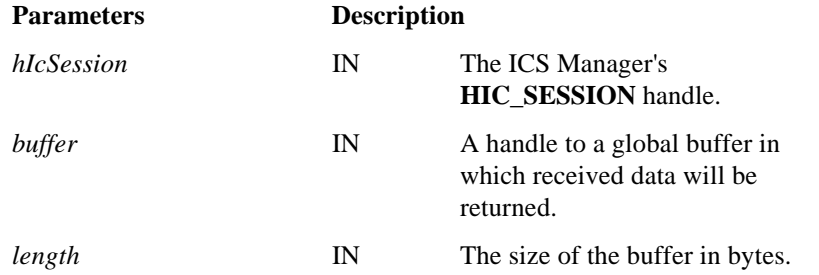

### **Return Value:**

**IC\_OK** is returned if the communication session is valid and the command can be processed. See Appendix C for possible errors.

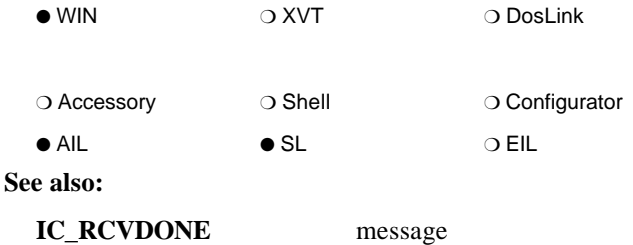

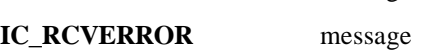

(3.0)

## **IcMgrSendEvent**

(3.0)

## **IC\_RESULT FAR PASCAL IcMgrSendEvent ( HIC\_SESSION** *hIcSession***, UINT** *uType***, HANDLE** *hBuffer***,**

**UNIT** *uSize* **)**

**IcMgrSendEvent** posts a message to the next higher layer in the library stack for the given communication session.

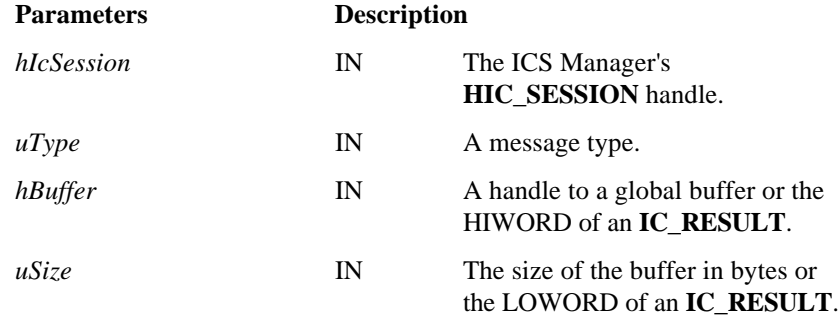

## **Return Value:**

**IC\_OK** if the message is valid and was posted to the next higher layer in the library stack. See Appendix C for possible errors.

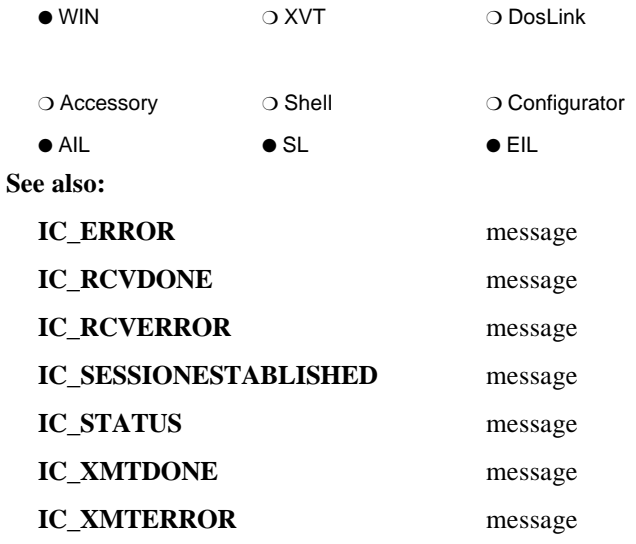

# **IcMgrSetResult**

(3.0)

## **IC\_RESULT FAR PASCAL IcMgrSetResult ( HIC\_SESSION** *hIcSession***, UINT** *uType***, IC\_RESULT** *result* **)**

**IcMgrSetResult** is an entry point into the underlying library stack to process status and error information.

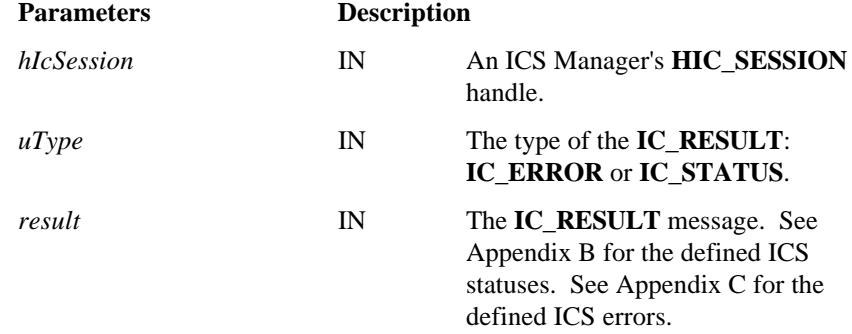

### **Return Value:**

**IC\_OK** if successful. An **IC\_RESULT** error otherwise. See Appendix C for possible errors.

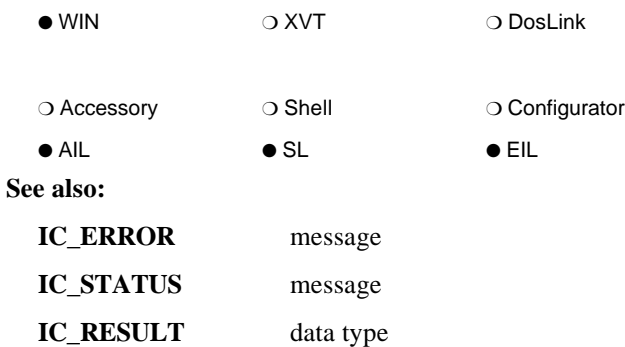

## **IcMgrTraceBuffer**

(3.0)

**IC\_RESULT FAR PASCAL IcMgrTraceBuffer ( IC\_RESULT\_CONTEXT** *Context***,**

**HIC\_SESSION** *hIcSession***, UINT** *uType***, LPSTR** *Tag***, void FAR \*** *Buffer***, UINT** *Len* **)**

**IcMgrTraceBuffer** allows libraries to write a buffer of data to the trace.log debug file. The data is only written if tracing has been enabled for the given session.

The IcTrace hook library also uses **IcMgrTraceBuffer** to trace INFOConnect data communications by writing buffer contents to a trace file, trace.log, located in the DataDir directory.

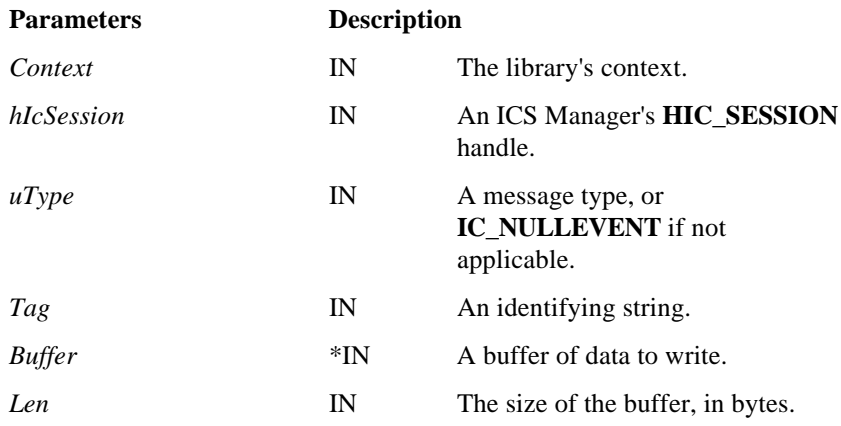

## **Return Value:**

**IC\_OK** is returned if the request is valid, whether or not the data is written to the file (since tracing may not be enabled). See Appendix C for possible errors.

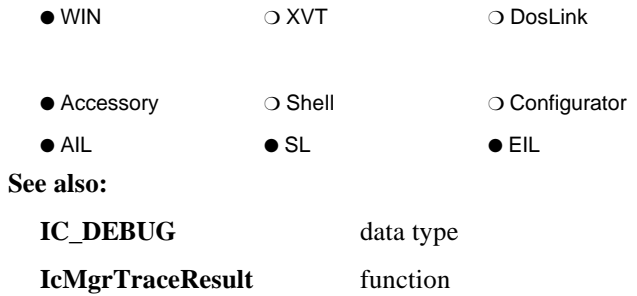

## **IcMgrTraceResult**

**IC\_RESULT** *Result* **)**

(3.0)

```
IC_RESULT FAR PASCAL IcMgrTraceResult
( IC_RESULT_CONTEXT Context,
HIC_SESSION hIcSession,
UINT uType,
LPSTR Tag,
```
**IcMgrTraceResult** allows libraries to write an **IC\_RESULT** to the trace.log debug file. The data is only written if tracing has been enabled for the given session.

The IcTrace hook library also uses **IcMgrTraceResult** to trace INFOConnect data communications by writing events and **IC\_RESULT**s to a trace file, trace.log, located in the DataDir directory.

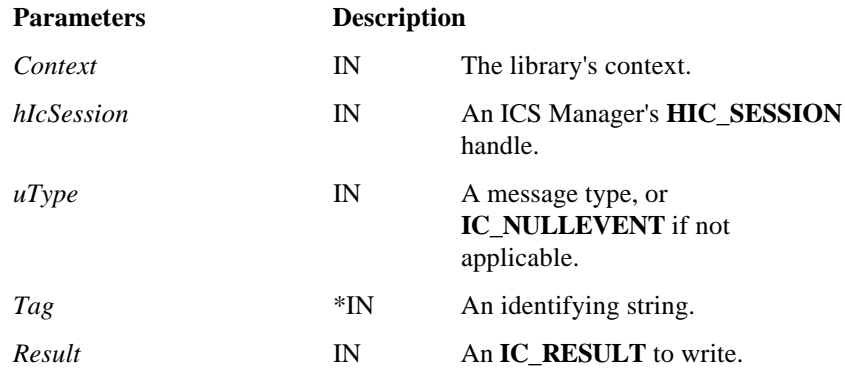

## **Return Value:**

**IC\_OK** is returned if the request is valid, whether or not the data is written to the file (since tracing may not be enabled). See Appendix C for possible errors.

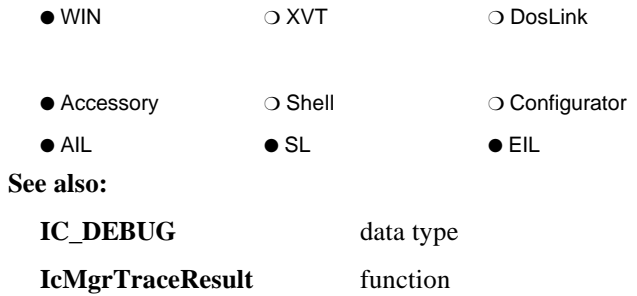

# **IcMgrXmt**

(3.0)

## **IC\_RESULT FAR PASCAL IcMgrXmt ( HIC\_SESSION** *hIcSession***, HANDLE** *buffer***, UINT** *length* **)**

**IcMgrXmt** is an entry point into the underlying library stack to initiate transmission of the given data buffer.

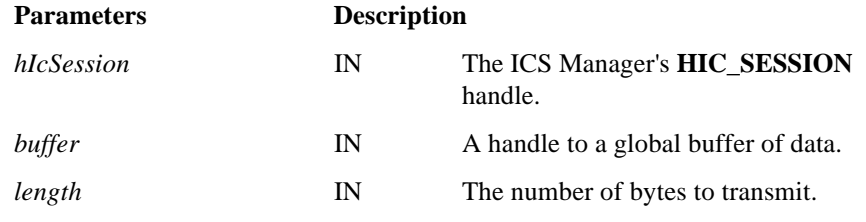

### **Return Value:**

**IC\_OK** is returned if the communication session is valid and the command can be processed. See Appendix C for possible errors.

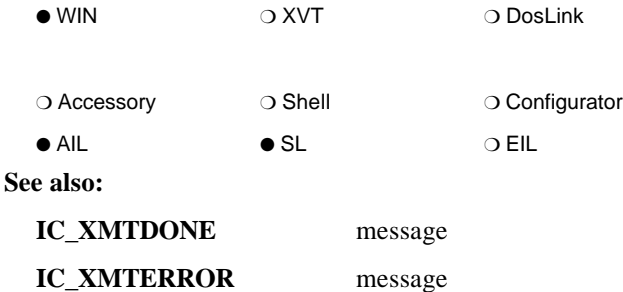

## **IcNextEvent**

(2.0)

### **IC\_RESULT FAR PASCAL IcNextEvent ( HIC\_SESSION** *session***, IC\_NEXTEVENT\_FLAGS** *flags***, WORD** *delay* **)**

For ICS DosLink applications, **IcNextEvent** indicates that the callback routine is ready for the next event. It can also be used to set a timer and to query for events.

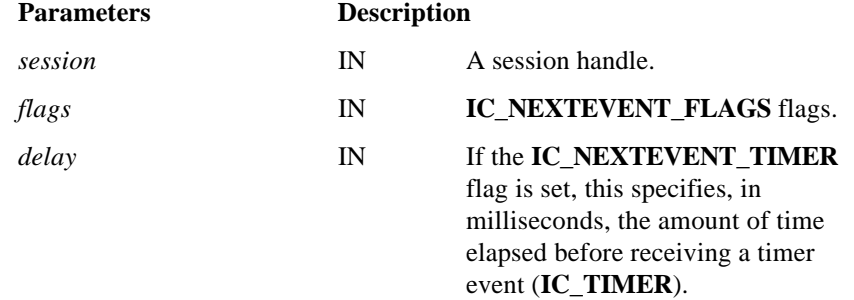

#### **Return Value:**

**IC\_OK** is returned if successful, or if the **IC\_NEXTEVENT\_CHECK** flag is specified and there are no events in the queue. If the **IC\_NEXTEVENT\_CHECK** flag is specified and there are events in the queue, **IC\_INFO\_QEVENT** is returned. See Appendix C for possible errors.

#### *Notes:*

- *IcNextEvent must be called by the callback routine with the (IC\_NEXTEVENT\_POP|IC\_NEXTEVENT\_READY) flags when it is done processing an event. This removes the event from the queue and informs ICS that the callback routine is ready to receive the next event. ICS DosLink applications that use the IcRegisterCallback function (in contrast to polling using IcGetNextEvent), must follow each call to all ICS APIs with a call to IcNextEvent with the IC\_NEXTEVENT\_READY flag.*
- − *ICS DosLink applications may poll ICS for events instead of, or as well as, registering the callback routine. See IcGetNextEvent for more information.*
- − *For the INFOConnect 2.0 release, the event returned after the given delay is IC\_SETDONE, NOT IC\_TIMER.*

❍ WIN ❍ XVT ● DosLink

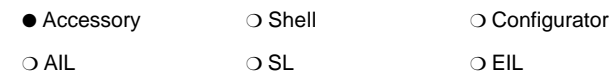

**See also:**

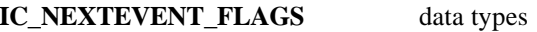

## **IcNotifyConfig**

(3.0)

## **IC\_RESULT FAR PASCAL IcNotifyConfig ( IC\_COMPONENT** *ComponentNum***, UINT** *TableNum***, UINT** *Message***, IC\_SERIALNUM** *SerialNum* **)**

**IcNotifyConfig** notifies configuration windows of changes that have been made to the configuration database.

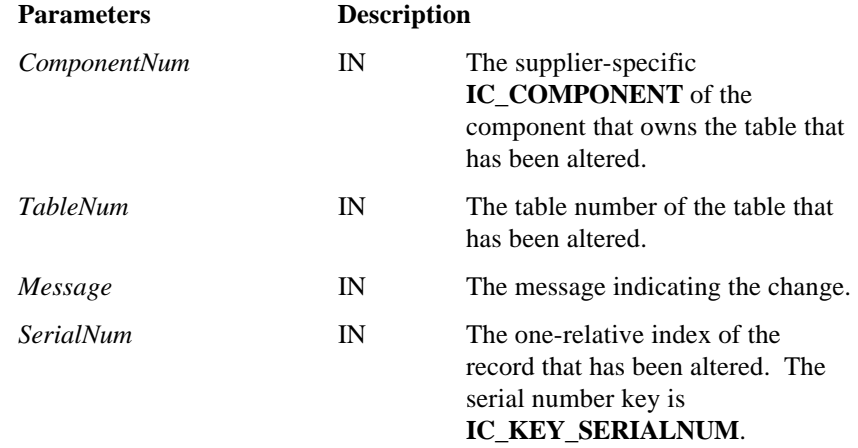

### **Return Value:**

**IC\_OK** is returned if successful. See Appendix C for possible errors.

*Note: Libraries that support dynamic tables use IcNotifyConfig to ensure that the IC\_MSG\_CONFIG message types are distributed properly. All messages must be distributed for IC\_TF\_DYNAMICTABLE tables. For IC\_TF\_ACTIVE... tables, IcNotifyConfig should be called for the update message only. It should be called on a timer tick or after some maximum transaction count.*

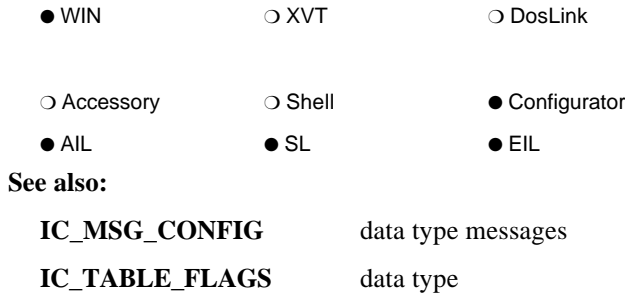

# **IcOpenAccessory**

(1.0)

**IC\_RESULT FAR PASCAL IcOpenAccessory ( HWND** *hWnd***, LPSTR** *name* **LPSTR** *options***, LPSTR** *sessionname***, LPIC\_SINFO** *sinfo***, LPHIC\_SESSION** *lphsession* **)**

**IcOpenAccessory** allows an application to invoke an ICS accessory via dynamically created ICS paths linked with the LOCAL external interface library.

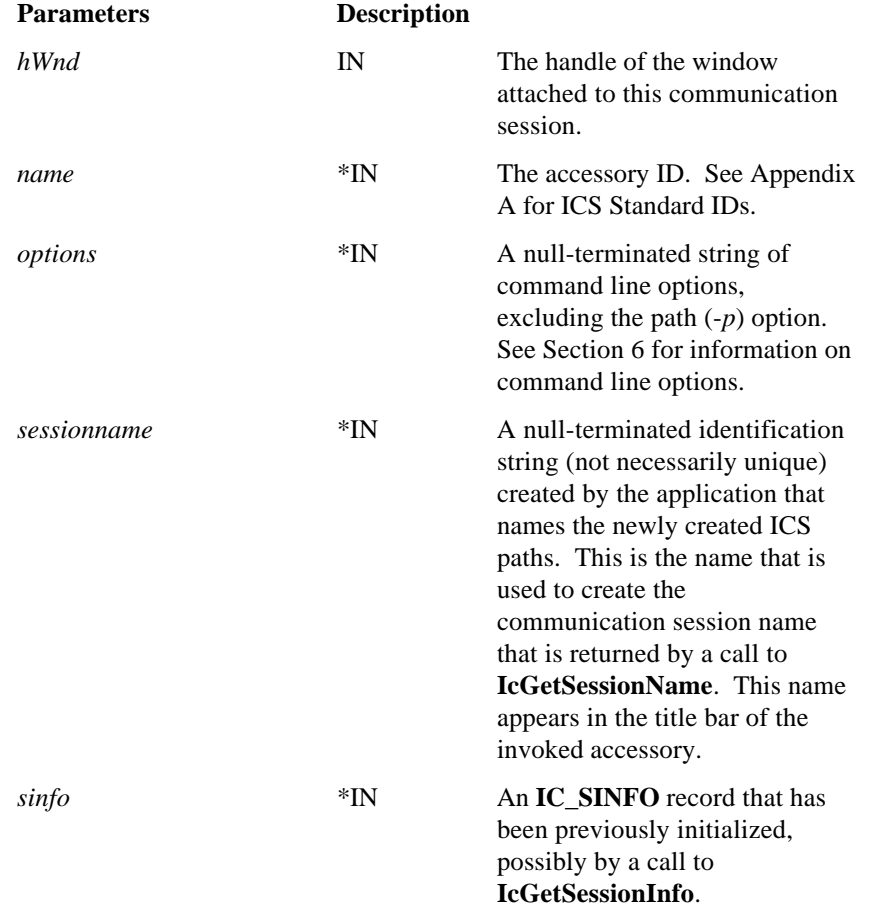

*lphsession* \* OUT An **HIC\_SESSION** to receive the communication session handle of the newly opened session.

### **Return Value:**

**IC\_OK** if successful. Possible error results are **IC\_ERROR\_NOMEMORY**, **IC\_ERROR\_BADPARAMETER**, **IC\_ERROR\_ACCESSORY\_NOT\_FOUND**, and **IC\_ERROR\_ACCESSORY\_FAILED**. See Appendix C for other possible errors.

#### *Notes:*

− *Since IcOpenAccessory calls IcRunAccessory, it supports the -W***xy** *window state command line option. This option determines the state of the accessory's window when it is executed by the ICS Manager. The valid values for x and y are as follows:*

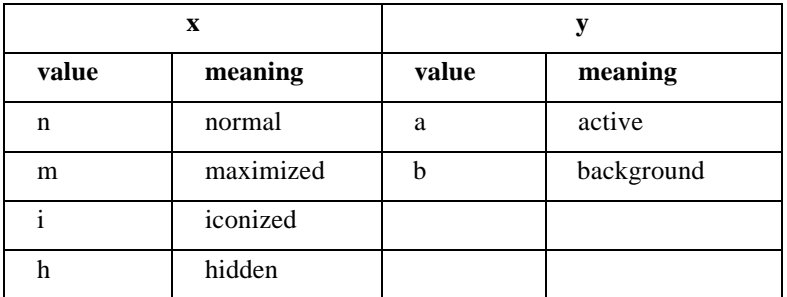

*Using any other values results in the return of an IC\_ERROR\_INVALID\_WINOPTION error.*

*The default window state is normal and active. Invalid value combinations are hidden/active and maximized/background. These combinations result in the return of an IC\_ERROR\_INVALID\_WINCOMBO error.*

− *To invoke an accessory without a communication session connection between the calling application and the accessory, use IcRunAccessory.*

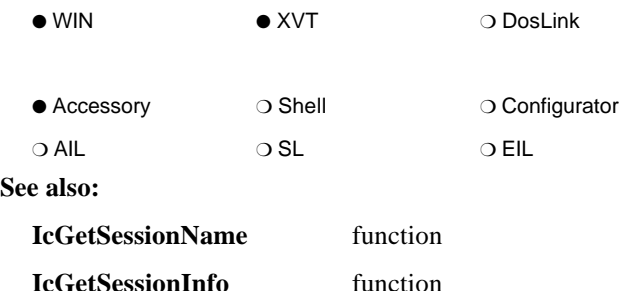

**IcRunAccessory** function **IC\_SINFO** data structure

# **IcOpenSession**

**IC\_RESULT FAR PASCAL IcOpenSession ( HWND** *hWnd***, LPSTR** *path***, LPHIC\_SESSION** *lphsession* **)**

**IcOpenSession** requests the establishment of a logical communications connection, either within the system (that is, the ICS path uses the LOCAL external interface library) or to another computer.

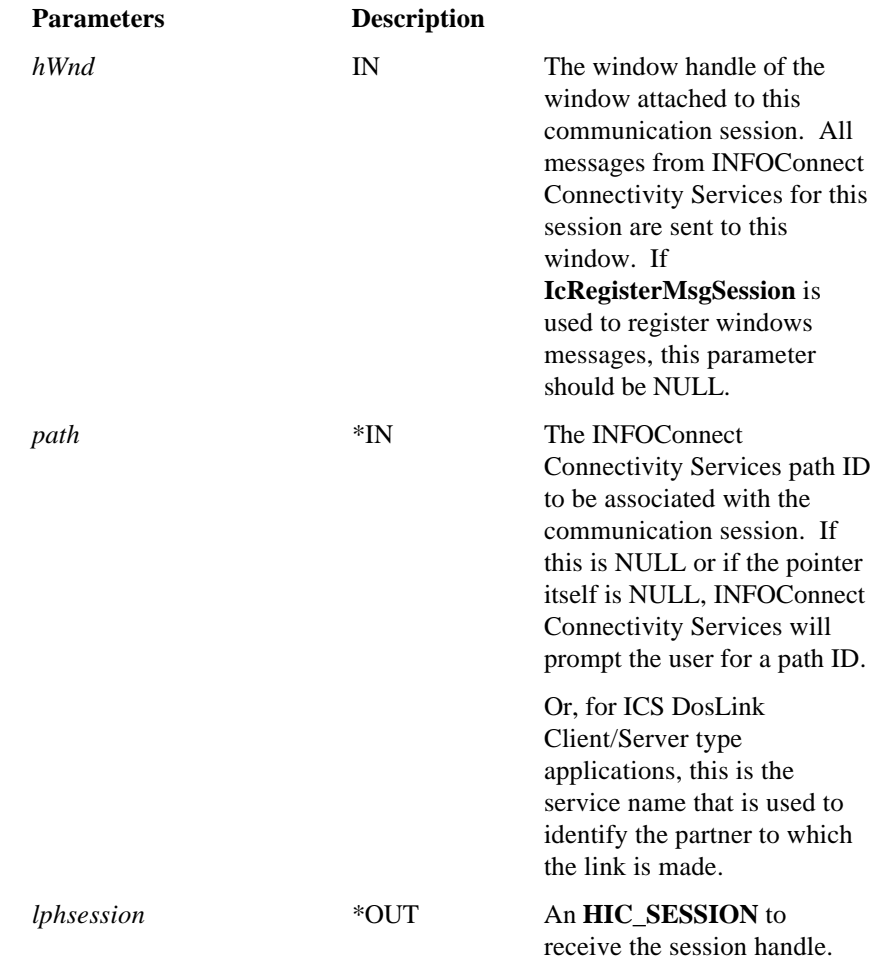

\*IN/OUT For ICS DosLink Client/Server type applications, this must be initialized as the session handle that is obtained from a call to **IcCreateSession**.

### **Return Value:**

If the request is valid, then either **IC\_OK** or an **IC\_ERROR\_WARNING** or **IC\_ERROR\_INFO** type error (other than **IC\_ERROR\_CANCELOPEN**) is returned and the **LPHIC\_SESSION** is set to a valid session handle and the communication session becomes associated with the application's window. Otherwise, an error is returned, the session handle is set to **NULL\_HIC\_SESSION**, and the connection is not available. Some possible errors are **IC\_ERROR\_NOMEMORY** and the informational error **IC\_ERROR\_CANCELOPEN**. See Appendix C for other possible errors.
### *Notes:*

- *IC\_ERROR\_CANCELOPEN is an IC\_ERROR\_INFO error type that indicates that the user cancelled from the select path dialog box. For this special return value, the session handle is NULL\_HIC\_SESSION and no session is opened. Therefore, this return value should be treated as a special case return value from IcOpenSession.*
- − *If either IC\_OK or an IC\_ERROR\_WARNING or IC\_ERROR\_INFO type error (other than IC\_ERROR\_CANCELOPEN) is returned, the ICS message IC\_SESSIONESTABLISHED will be sent to the application when the communication session establishes. The session handle is not valid unless the IC\_SESSIONESTABLISHED event is received with an IC\_OK result, or an IC\_ERROR\_INFO or IC\_ERROR\_WARNING result type. This handle should then be used with any other INFOConnect Connectivity Services function dealing with this communication session.*
- − *If an IC\_SESSIONESTABLISHED event is received with an IC\_ERROR\_SEVERE or IC\_ERROR\_TERMINATE error result, communication session establishment failed and the session handle is invalid. The communication session is to be closed immediately by calling IcCloseSession.*
- − *If using IcRegisterMsgSession to register for messages and the hWnd and path parameters are both NULL, then the Windows desktop automatically becomes the parent window. To prevent this, call IcSelectPath to display the select path dialog box from your application.*
- *For ICS DosLink applications that are using the callback facility, the <i>hWnd parameter that is input here is the same handle that is used as the window handle of the callback function.*

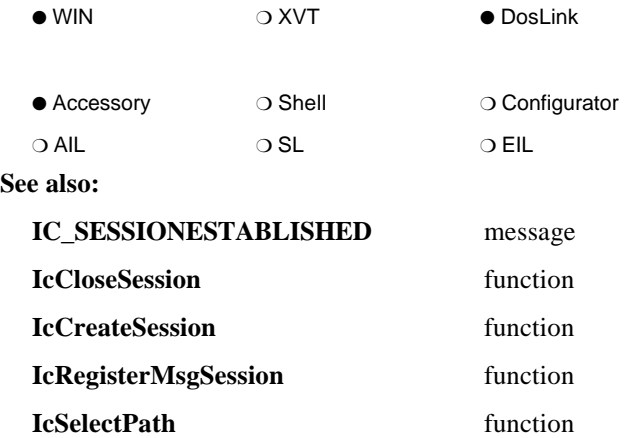

# **IcRcv**

### **IC\_RESULT FAR PASCAL IcRcv ( HIC\_SESSION** *hsession***, HANDLE** *buffer***, UINT** *length* **)**

**IcRcv** is called to request a block of data for the given communication session. For most sessions, one receive request may be outstanding for a session at a time, with the subsequent receive request will result in an **IC\_ERROR\_RCV\_BUSY** receive error.

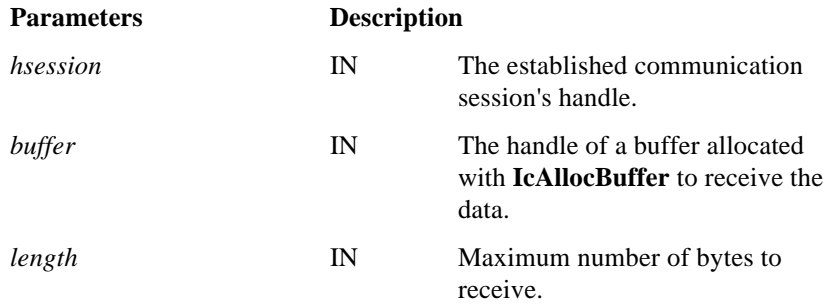

#### **Return Value:**

**IC\_OK** is returned if the communication session is valid. Otherwise, **IC\_ERROR\_UNOPENEDSESSION** is returned. See Appendix C for other possible errors.

(1.0)

*Note: When the receive request is complete, an ICS message of either IC\_RCVDONE or IC\_RCVERROR (or "IC\_RcvDone" or "IC\_RcvError", as appropriate) will be sent to the application.*

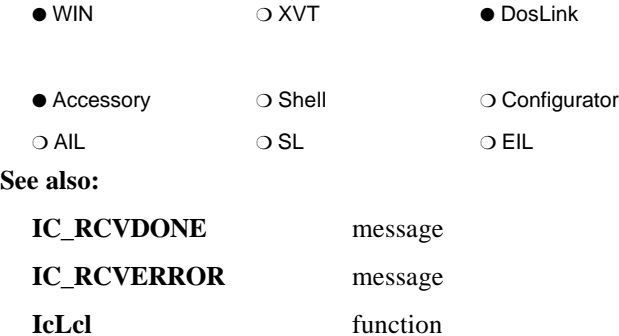

## **IcReadBuffer**

**IC\_RESULT FAR PASCAL IcReadBuffer ( HANDLE** *hBuffer***,**

**UINT** *BufOffset***, void FAR \*** *Data***, UINT** *DataOffset***, UINT** *Len* **)**

**IcReadBuffer** reads data from a buffer identified by a Windows HANDLE to a buffer identified by a far pointer.

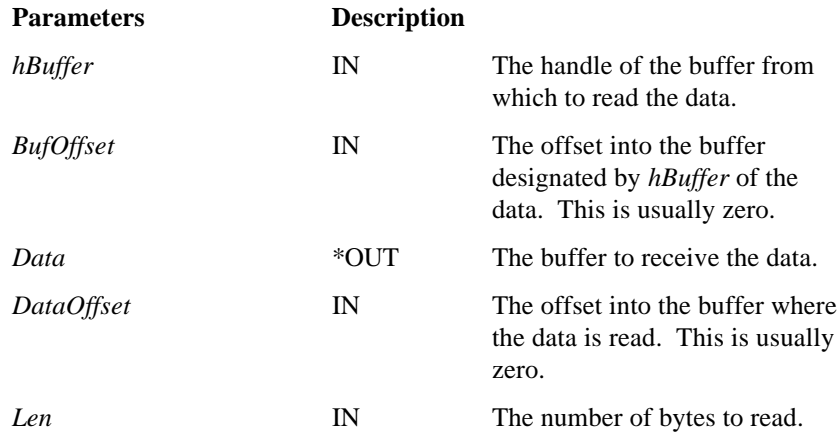

## **Return Value:**

**IC\_OK** if successful. **IC\_ERROR\_NOMEMORY** if the buffer could not be locked. See Appendix C for other possible errors.

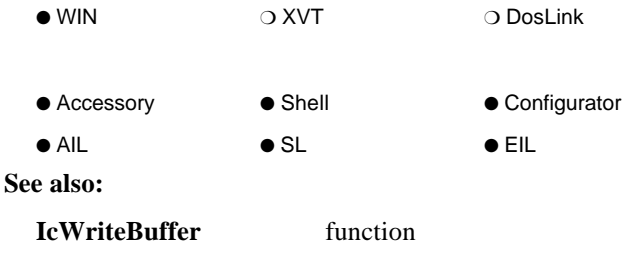

# **IcReadLibraryConfig**

(2.0)

**IC\_RESULT FAR PASCAL IcReadLibraryConfig ( IC\_RESULT\_CONTEXT** *context***, int** *TableNumber***, int** *KeyIndex***,**

**void FAR \*** *KeyStruct***, void FAR \*** *buffer***, unsigned** *len* **)**

**IcReadLibraryConfig** reads the record with the given key(s) from the given table. *KeyStruct* is a pointer to the key portion of the data dictionary record structure for the given table. The necessary key field must be initialized.

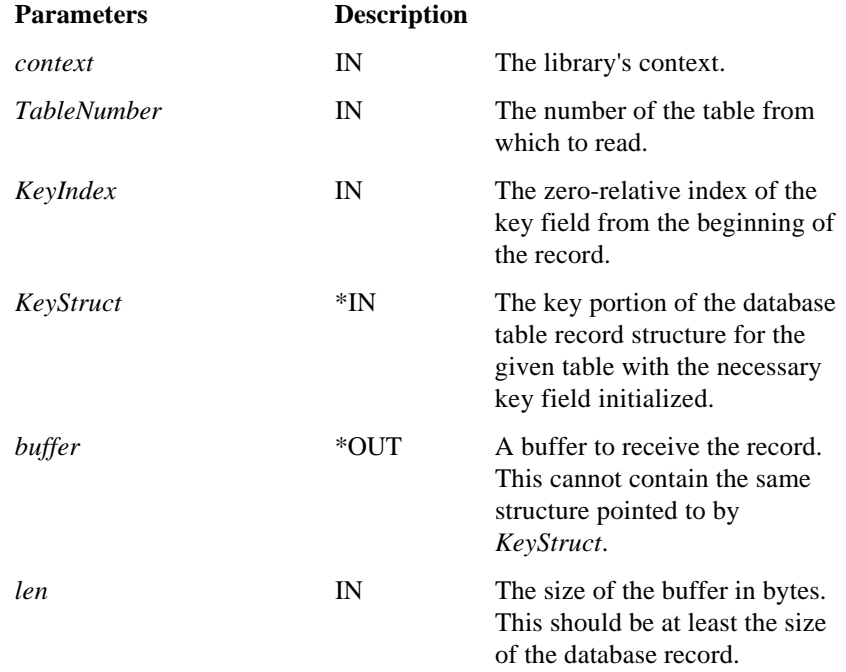

### **Return Value:**

**IC\_OK** if successful. **IC\_ERROR\_TRUNCATED** if the buffer was too small and the record was truncated. See Appendix C for other possible errors.

*Notes:*

− *IcReadLibraryConfig is used only on library's invisible tables (IC\_TF\_INVISIBLETABLE flag). Path and Channel tables are managed by the ICS Manager and through IcLibUpdateConfig procedure.*

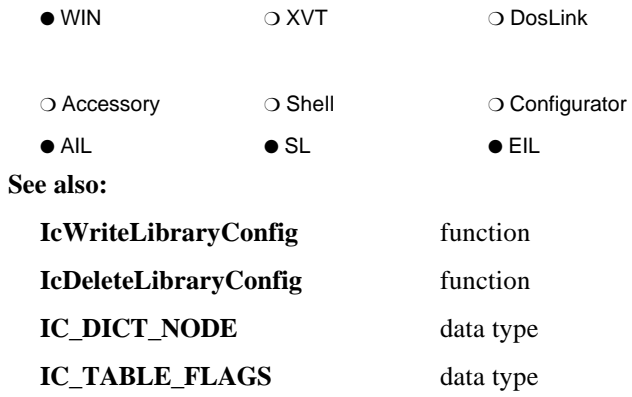

## **IcReAllocBuffer**

(1.0)

### **HANDLE FAR PASCAL IcReAllocBuffer ( HANDLE** *hBuffer***, unsigned** *bufsize* **)**

**IcReAllocBuffer** reallocates memory previously created through **IcAllocBuffer**.

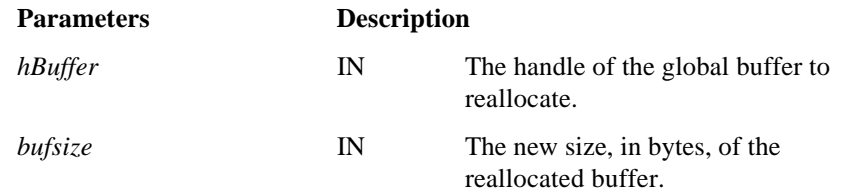

### **Return Value:**

A buffer handle is returned if the memory was reallocated, (HANDLE)NULL otherwise.

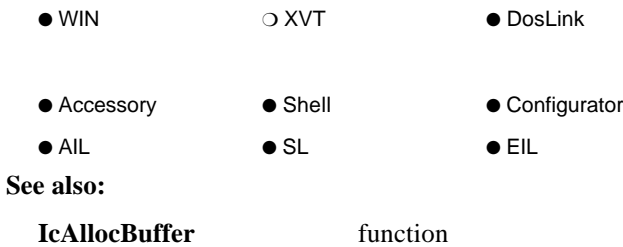

## **IcRegisterAccessory**

**IC\_RESULT FAR PASCAL IcRegisterAccessory ( LPSTR** *name***, unsigned** *types***, LPIC\_RESULT\_CONTEXT** *context* **)**

**IcRegisterAccessory** associates the accessory name with a context, and returns that context through **LPIC\_RESULT\_CONTEXT**. The context is a dynamically assigned identifier that can be used to uniquely identify the accessory when generating statuses and errors.

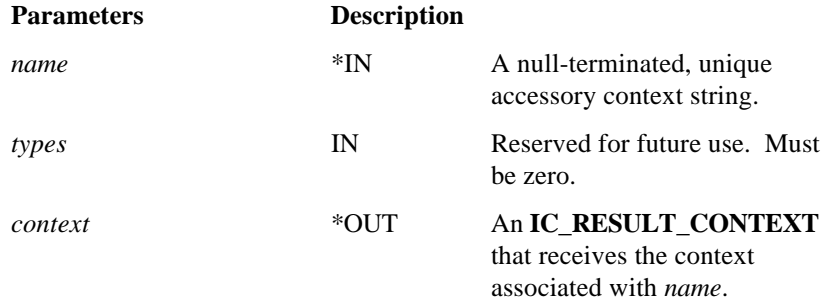

#### **Return Value:**

**IC\_OK** is returned if successful. See Appendix C for possible errors.

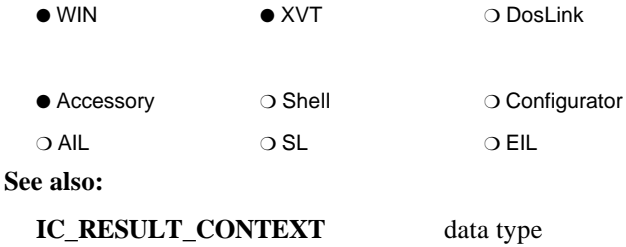

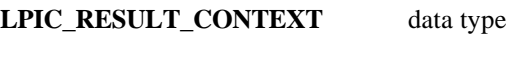

(1.0)

## **IcRegisterCallback**

(2.0)

## **IC\_RESULT FAR PASCAL IcRegisterCallback ( HIC\_SESSION** *session***, IC\_CALLBACK** *cb* **)**

For ICS DosLink applications, **IcRegisterCallback** registers, or updates, the application's callback function with ICS. This callback routine will be called for each event on that session.

Each ICS API call implies that the callback routine is not ready to receive events. Therefore, the application must call **IcNextEvent** after each ICS API call in order to notify ICS that the callback routine is ready.

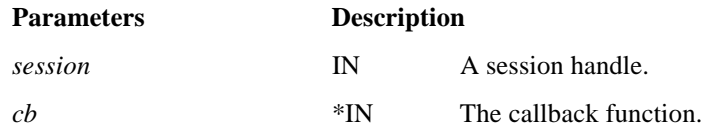

#### **Return Value:**

**IC\_OK** is returned if successful. See Appendix C for possible errors.

#### *Notes:*

- *When the callback routine is done processing an event, it should call IcNextEvent with the (IC\_NEXTEVENT\_POP|IC\_NEXTEVENT\_READY) flags to remove the event from the queue and inform ICS that it is ready to receive the next event. ICS DosLink applications that use the IcRegisterCallback function (in contrast to polling using IcGetNextEvent), must follow each call to all ICS APIs with a call to IcNextEvent with the IC\_NEXTEVENT\_READY flag.*
- *ICS DosLink applications may poll ICS for events instead of, or as well as, registering the callback routine. See IcGetNextEvent for more information.*

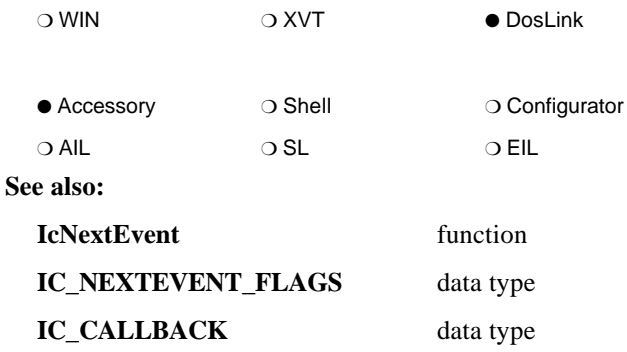

## **IcRegisterMsgSession**

(3.0)

**IC\_RESULT FAR PASCAL IcRegisterMsgSession ( HIC\_SESSION** *hIcSession***, HWND** *hWnd* **UINT** *wParam***,**

**UINT** *MessageOffset***, UINT** *MessageCount* **)**

**IcRegisterMsgSession** registers the ICS messages with Windows on a per-session basis.

*MessageOffset* is specific to each application and can be different for each *hSession*. Developers may use WM\_USER as the message offset. The message switch statement may then be coded using *MessageOffset*+**IC\_NULLEVENT**, etc. See Section 4 for the sequence of messages.

The given window will only receive messages from *MessageOffset* to (*MessageOffset + MessageCount)*. To stop receiving messages, call **IcRegisterMsgSession** with the *MessageCount* parameter **IC\_NULLEVENT**.

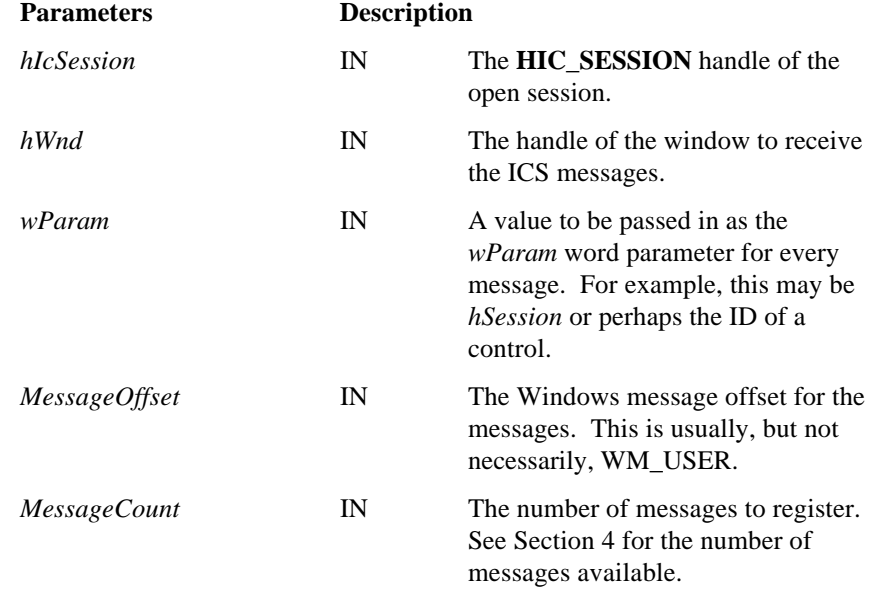

#### **Return Value:**

**IC\_OK** is returned if successful. See Appendix C for possible errors.

#### *Notes:*

- − *If MessaegOffset is zero, messages are returned as in the ICS 2.0 release (that is, they are registered with Windows RegisterWindowMessage procedure).*
- − *Call IcOpenSession with a NULL window handle. Note that if the path ID parameter to IcOpenSession is also NULL, then the Windows desktop automatically becomes the parent window. To prevent this, call IcSelectPath to display the select path dialog box from your application.*

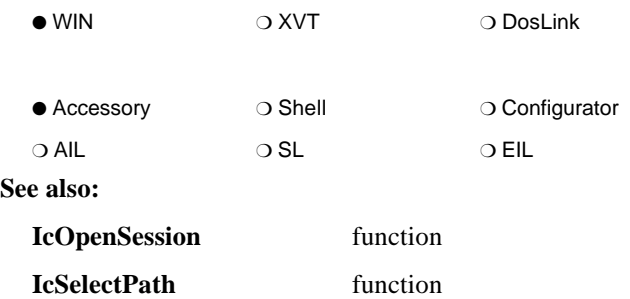

## **IcReleaseContextID**

(2.0)

### **IC\_RESULT FAR PASCAL IcReleaseContextID ( IC\_RESULT\_CONTEXT** *context* **)**

**IcReleaseContextID** releases the context of the given library from configuration. The library is unlocked from configuration and unloaded, if necessary.

**IcReleaseContextID** must be called by the configuration accessory after either **IcGetContextID** or **IcAddRefContextID** has been called and the library configuration has been accessed. In other words, each time **IcGetContextID** is called, **IcReleaseContextID** must eventually be called.

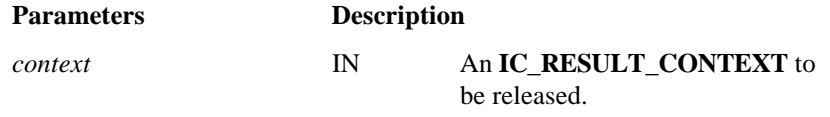

## **Return Value:**

**IC\_OK** if successful. See Appendix C for other possible errors.

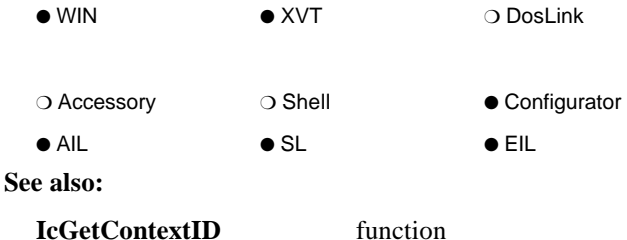

## **IcRunAccessory**

### **IC\_RESULT IcRunAccessory ( LPSTR** *ID***, LPSTR** *options* **)**

**IcRunAccessory** allows an application to invoke an ICS accessory. There is no communication session connection between the calling application and the accessory.

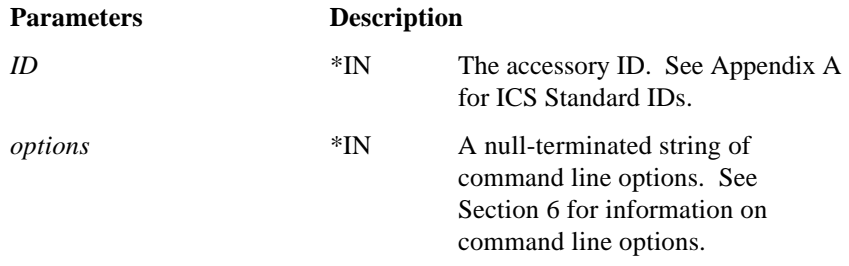

### **Return Value:**

**IC\_OK** if successful. Possible error results are **IC\_ERROR\_NOMEMORY**, **IC\_ERROR\_BADPARAMETER**, **IC\_ERROR\_ACCESSORY\_NOT\_FOUND**, and **IC\_ERROR\_ACCESSORY\_FAILED**. See Appendix C for other possible errors.

(1.0)

3–116 4173 5390–000

*Notes:*

− *IcRunAccessory supports the -Wxy window state command line option. This option determines the state of the accessory's window when it is executed by the ICS Manager. The valid values for x and y are as follows:*

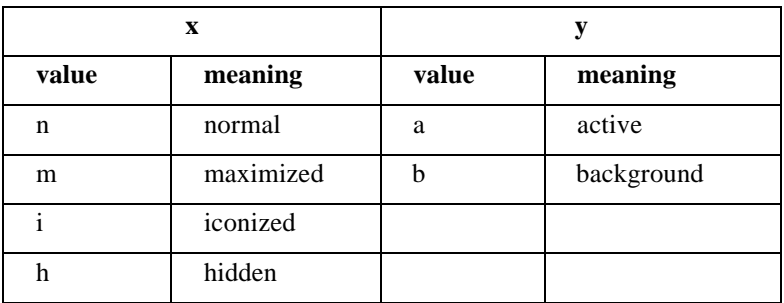

*Using any other value results in the return of an IC\_ERROR\_INVALID\_WINOPTION error.*

*The default window state is normal and active. Invalid value combinations are hidden/active and maximized/background. These combinations result in the return of an IC\_ERROR\_INVALID\_WINCOMBO error.*

− *To invoke an accessory with a communication session connection between the calling application and the accessory (via dynamically created ICS paths linked with the LOCAL external interface library), use IcOpenAccessory.*

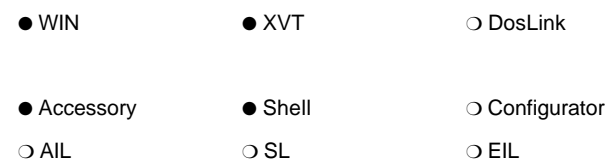

**See also:**

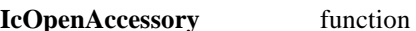

# **IcRunHelp3**

(3.0)

## **IC\_RESULT FAR PASCAL IcRunHelp3**

**( UINT** *type***, LPSTR** *ID***, LPSTR** *lpFile***, DWORD** *Topic* **)**

**IcRunHelp3** runs the Windows help system. The help file should be installed into the same directory as the executable, and it should have the same root file name as the library or accessory. For package component IDs, the package help file name is the last help file specified in the packages .INF installation file.

To access the INFOConnect help file, the *type* should be **IC\_MANAGER** and *ID* and *lpFile* should be NULL.

If *lpFile* is a fully qualified file name, it is used as the help file. If the file name is not fully qualified or if it is NULL, the INFOConnect database will be queried to determine the fully qualified help file name. In this case, the *type* and *ID* must be given.

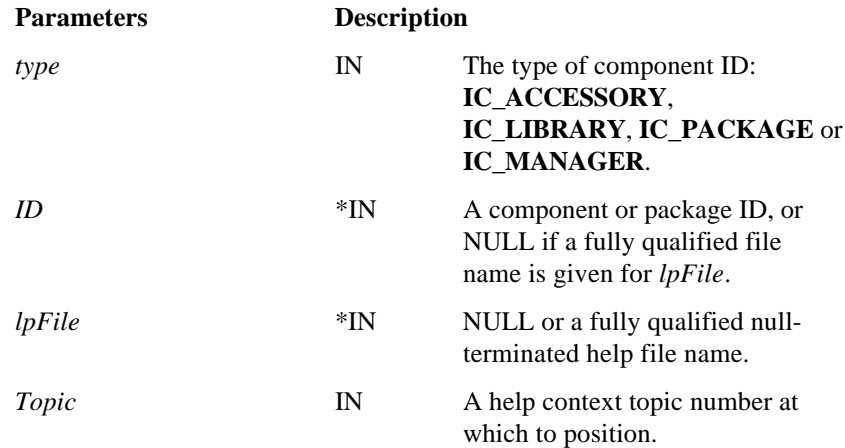

### **Return Value:**

**IC\_OK** if successful. See Appendix C for possible errors.

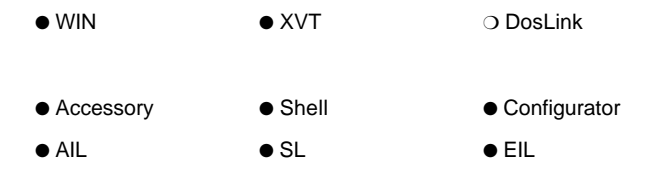

# **IcRunLibHelp**

(3.0)

## **IC\_RESULT FAR PASCAL IcRunLibHelp ( IC\_RESULT\_CONTEXT** *context***, DWORD** *Topic* **)**

**IcRunLibHelp** runs the Windows help system for the library with the given context ID. The help file should be installed into the same directory as the executable, and it should have the same root file name.

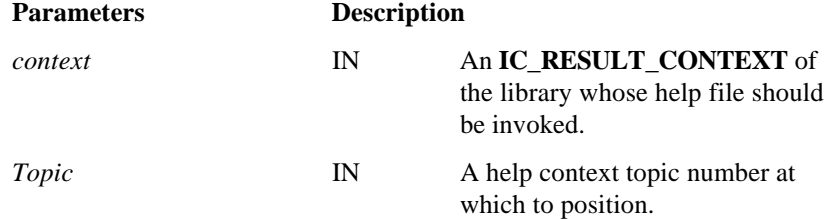

### **Return Value:**

**IC\_OK** if successful. See Appendix C for possible errors.

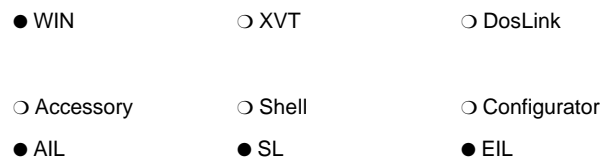

## **IcSelectPath**

(3.0)

**IC\_RESULT FAR PASCAL IcSelectPath ( HWND hWnd, HIC\_CONFIG hPath, UINT Options, LPSTR PathID, UINT Len)**

**IcSelectPath** displays the select path dialog box to the user, allowing the user to choose the path on which to open a session.

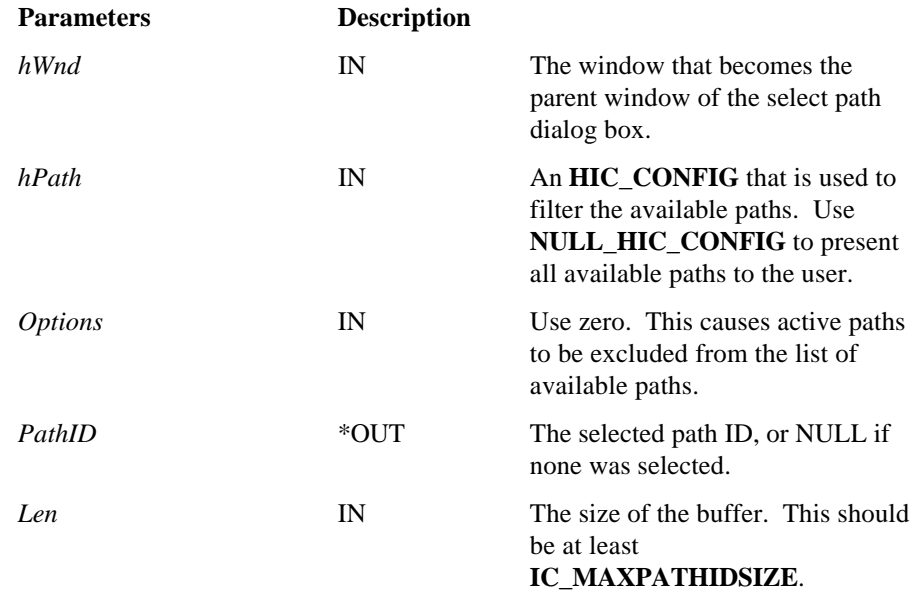

### **Return Value:**

**IC\_OK** if successful. The **IC\_ERROR\_INFO** error **IC\_ERROR\_CANCELOPEN** if the user cancelled from the dialog box. See Appendix C for a list of possible errors.

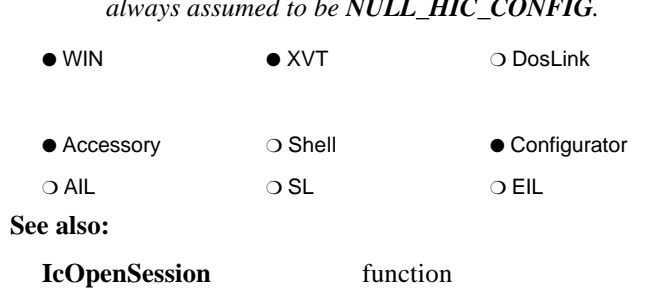

*Note: Currently, the filtering of paths is not supported. Therefore, hPath is always assumed to be NULL\_HIC\_CONFIG.*

## **IcSetError**

(1.0)

## **IC\_RESULT FAR PASCAL IcSetError ( HIC\_SESSION** *hsession***, IC\_RESULT** *error* **)**

**IcSetError** passes various error-type information through the INFOConnect communication session to a library in the library stack or to an attached application.

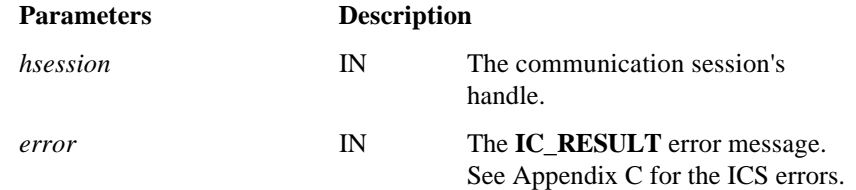

#### **Return Value:**

**IC\_OK** is returned if the communication session is valid. Otherwise, **IC\_ERROR\_UNOPENEDSESSION** is returned.

For ICS DosLink Client/Server applications, an **IC\_ERROR\_NOPARTNER** return value indicates that the other half of the session is not established and the request is ignored.

*Note: Accessory-specific errors require a unique accessory context. To obtain this, use IcRegisterAccessory.*

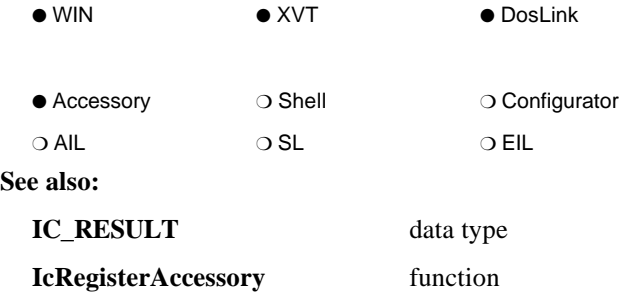

## **IcSetServerInfo**

**IC\_RESULT FAR PASCAL IcSetServerInfo ( HIC\_SESSION** *session***, LPIC\_SINFO** *info* **)**

For ICS DosLink applications, **IcSetServerInfo** makes the session a server session and initializes the given **IC\_SINFO** data structure with pertinent information about the communication session. **IcSetServerInfo** must be called before calling **IcOpenSession**.

Once a session is declared as a server, the application may call **IcSetServerInfo** after calling **IcOpenSession**. This causes an **IC\_CONNECT\_SERVER** (**IC\_STATUS\_CONNECT** type) status to be sent to the client session.

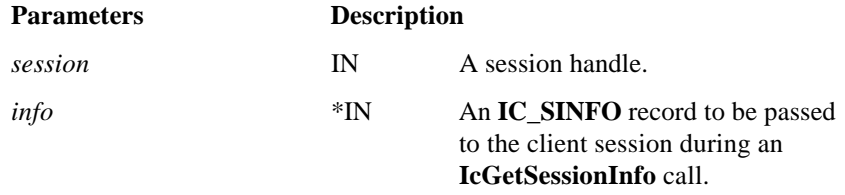

#### **Return Value:**

**IC\_OK** is returned if successful. See Appendix C for possible errors.

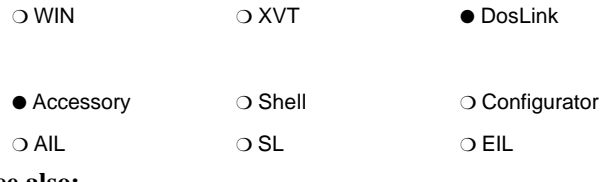

**See also:**

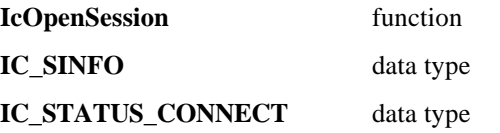

(2.0)

## **IcSetSessionError**

(1.0)

**IC\_RESULT FAR PASCAL IcSetSessionError ( HIC\_SESSION** *hIcSession***, IC\_RESULT\_CONTEXT** *context***, IC\_RESULT** *error***, LPSTR** *lpinsert1***, LPSTR** *lpinsert2***, LPSTR** *lpinsert3* **)**

**IcSetSessionError** must be used when returning ICS standard error results (see Appendix C for a list of standard error results) to insure that the correct library is associated with the given error. The **IcSetSessionError** procedure may also be useful when returning library-specific errors, especially those which require up to three string inserts (%s formatting ONLY). This alleviates the library from managing the information itself.

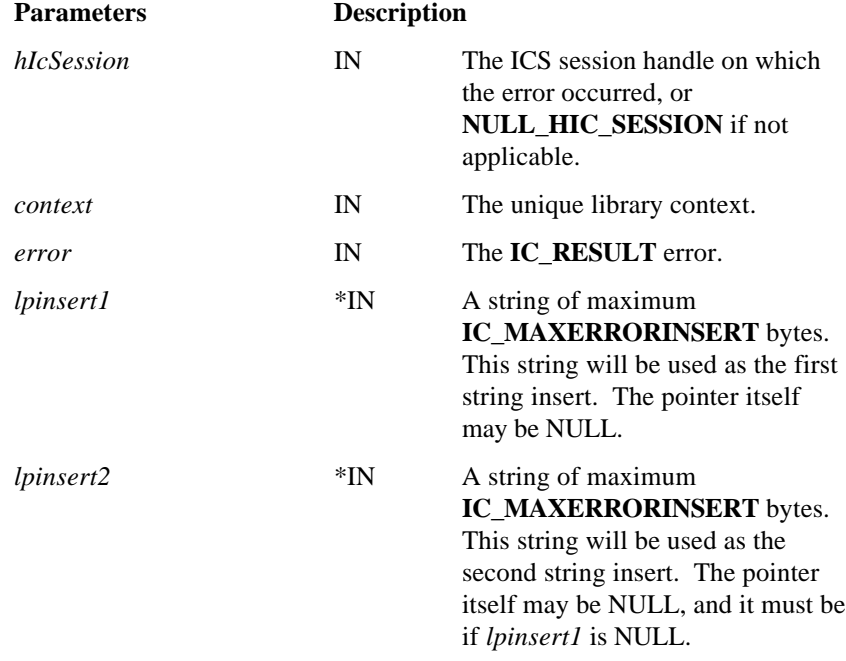

*lpinsert3* \*IN A string of maximum **IC\_MAXERRORINSERT** bytes. This string will be used as the third string insert. The pointer itself may be NULL, and it must be if *lpinsert2* is NULL.

### **Return Value:**

The return value is the **IC\_RESULT** error input parameter.

#### **Example:**

The following example shows returning the standard **IC\_ERROR\_INTERNAL**, which accepts one insert, a string describing the location of the error.

#### return IcSetSessionError (hIcSession, MyContext, IC\_ERROR\_INTERNAL, "Id.ioOpenSession", NULL, NULL);

The following example returns a library-specific error, **TTY\_XMTERROR\_TRANSMITTING**.

### **IC\_RESULTeror:**

error = IC\_MAKE\_RESULT(MyContext, TTY\_ERROR, TTY\_XMTERROR\_TRANSMITTING);

#### return IcSetSessionError(hIcSession, MyContext, error, NULL, NULL, NULL);

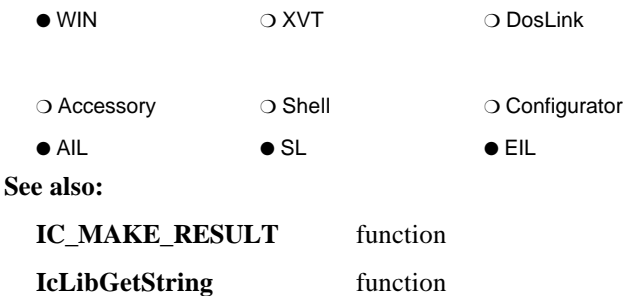

## **IcSetStatus**

(1.0)

### **IC\_RESULT FAR PASCAL IcSetStatus ( HIC\_SESSION** *hsession***, IC\_RESULT** *status* **)**

**IcSetStatus** passes various status information through the INFOConnect communication session to a library in the library stack or to an attached application. An **IC\_STATUSRESULT** message will be received when the status has been delivered.

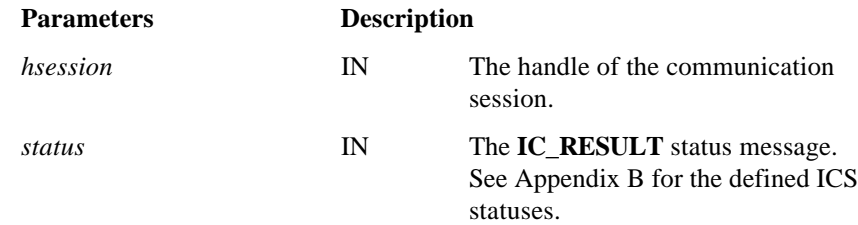

### **Return Value:**

**IC\_OK** is returned if the communication session is valid. Otherwise, **IC\_ERROR\_UNOPENEDSESSION** is returned.

For ICS DosLink Client/Server applications, an **IC\_ERROR\_NOPARTNER** return value indicates that the other half of the session is not established and the request is ignored.

*Note: Accessory-specific statuses require a unique accessory context. To obtain this, use IcRegisterAccessory.*

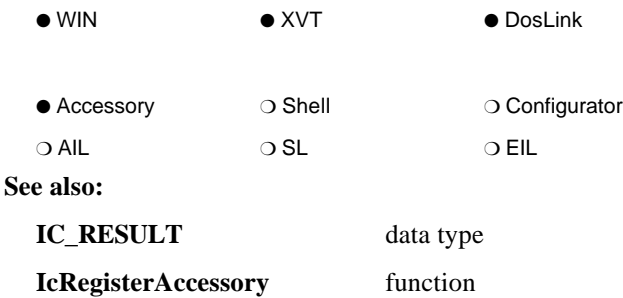

# **IcUnlockBuffer**

## **IC\_RESULT FAR PASCAL IcUnlockBuffer ( HANDLE** *hBuffer* **)**

**IcUnlockBuffer** unlocks memory previously locked by **IcLockBuffer**.

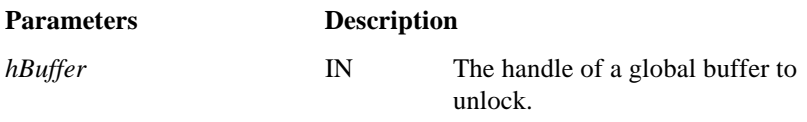

## **Return Value:**

**IC\_OK** if successful. See Appendix C for possible errors.

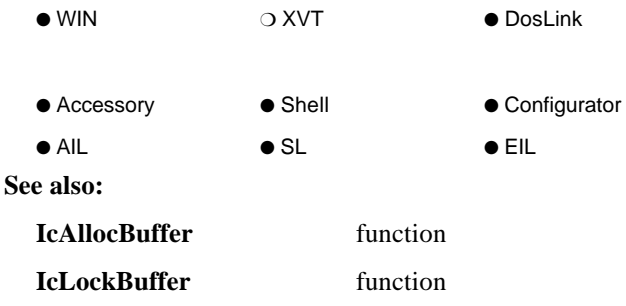

(1.0)

## **IcWriteBuffer**

(3.0)

**IC\_RESULT FAR PASCAL IcWriteBuffer ( HANDLE** *hBuffer***, UINT** *BufOffset***, void FAR \*** *Data***, UINT** *DataOffset***, UINT** *Len* **)**

**IcWriteBuffer** writes data from a buffer identified by a far pointer to a buffer identified by a Windows HANDLE.

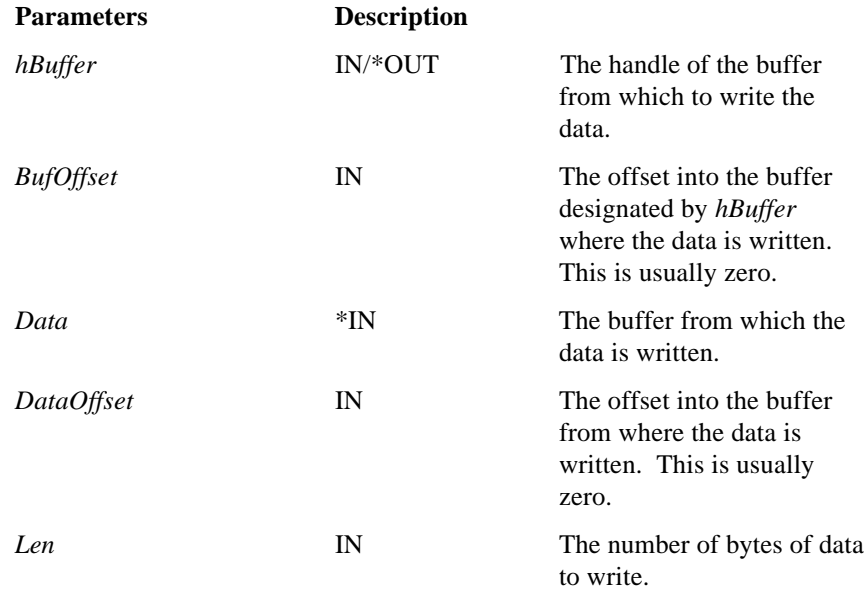

### **Return Value:**

**IC\_OK** if successful. **IC\_ERROR\_NOMEMORY** if the buffer could not be locked. See Appendix C for other possible errors.

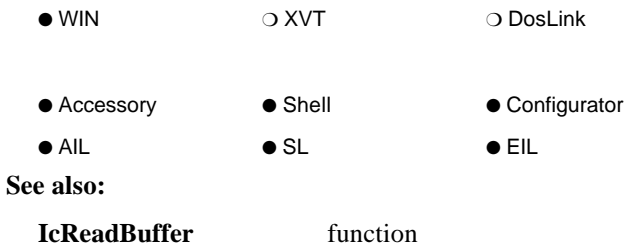

# **IcWriteLibraryConfig**

(2.0)

## **IC\_RESULT FAR PASCAL IcWriteLibraryConfig ( IC\_RESULT\_CONTEXT** *context***, int** *TableNumber***, void FAR \*** *buffer***, unsigned** *len* **)**

**IcWriteLibraryConfig** overwrites the given record in the given table in the ICS database. If the record does not exist, it is added; if the record does exist, it is located and updated using the primary key.

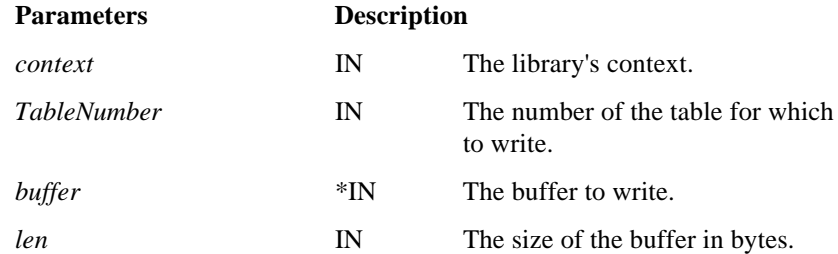

### **Return Value:**

**IC\_OK** if successful. **IC\_ERROR\_INVALID\_CONFIGREC** if the length of the buffer does not equal the length of the record stored in the ICS database. See Appendix C for other possible errors.

#### *Notes:*

− *IcWriteLibraryConfig is used only on library's invisible tables (IC\_TF\_INVISIBLETABLE flag). Path and Channel tables are managed by the ICS Manager and through IcLibUpdateConfig procedure.*

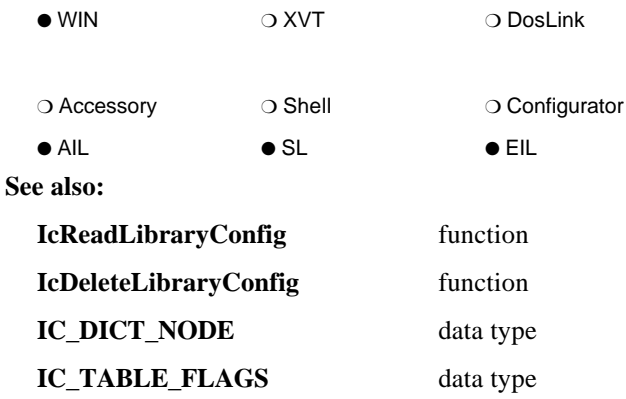

## **IcXmt**

(1.0)

## **IC\_RESULT FAR PASCAL IcXmt ( HIC\_SESSION** *hsession***, HANDLE** *buffer***, UINT** *length***)**

**IcXmt** is called to transmit a block of data for the given communication session. For most sessions, one transmission may be outstanding for a session at a time, with the subsequent transmit request will result in an **IC\_ERROR\_XMT\_BUSY** transmit error.

If the **IC\_SINFO** record indicates that the session is not transparent (that is, *transparent* == FALSE), then the data should NOT contain any special, protocolspecific characters. Special characters will be added by the underlying ICS libraries as required by the protocol.

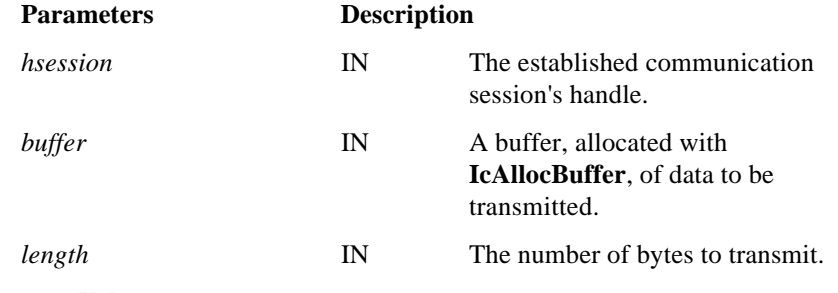

### **Return Value:**

**IC\_OK** is returned if the communication session is valid. Otherwise, **IC\_ERROR\_UNOPENEDSESSION** is returned.

*Note: When the transmission is complete, an INFOConnect Connectivity Services message of either IC\_XMTDONE or IC\_XMTERROR will be sent to the application. The buffer must not be modified until one of these messages is received or until an IC\_LCLRESULT is received after a call to IcLcl.*

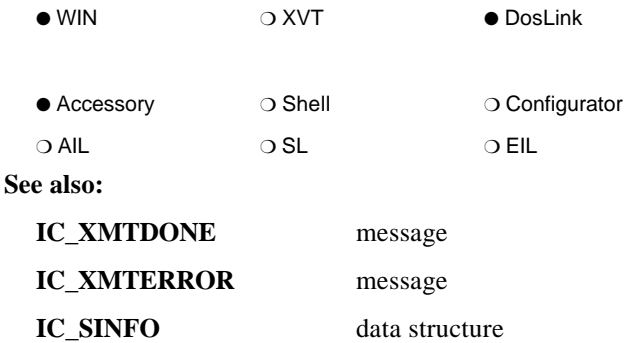

# **NOREF**

(2.0)

## $NOREF(a)$

The **NOREF** macro may be used to reference a procedure's formal parameter that would not otherwise be referenced. Unreferenced formal parameters cause nuisance errors from optimizing compilers.

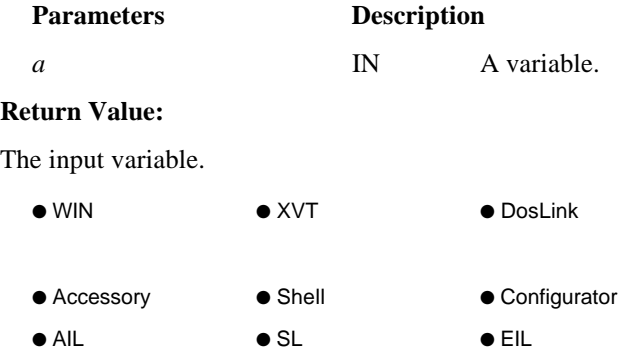

# **ic\_buf\_alloc**

## **IC\_BUFHND ic\_buf\_alloc**

**( long** *bufsize* **)**

**ic\_buf\_alloc** allocates sharable memory and returns its **IC\_BUFHND** handle type.

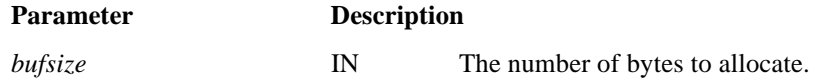

#### **Return Value:**

An **IC\_BUFHND** handle type is returned if the memory was allocated. **NULL\_IC\_BUFHND** type is returned if the memory could not be allocated.

*Note: ICS data communication buffers must be shared by different tasks. ic\_buf\_alloc ensures that these buffers are properly allocated to satisfy any operating system requirements for shared buffer. Therefore, buffers passed to the INFOConnect Connectivity Services routines MUST have been allocated through ic\_buf\_alloc.*

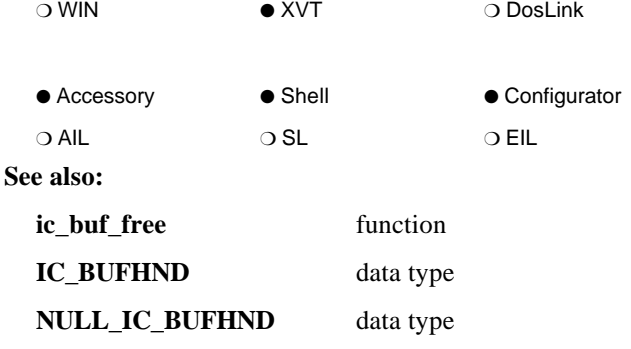

(1.0)

(1.0)

# **ic\_buf\_free**

**void ic\_buf\_free ( IC\_BUFHND** *hBuffer* **)**

**ic\_buf\_free** frees memory previously allocated through **ic\_buf\_alloc**.

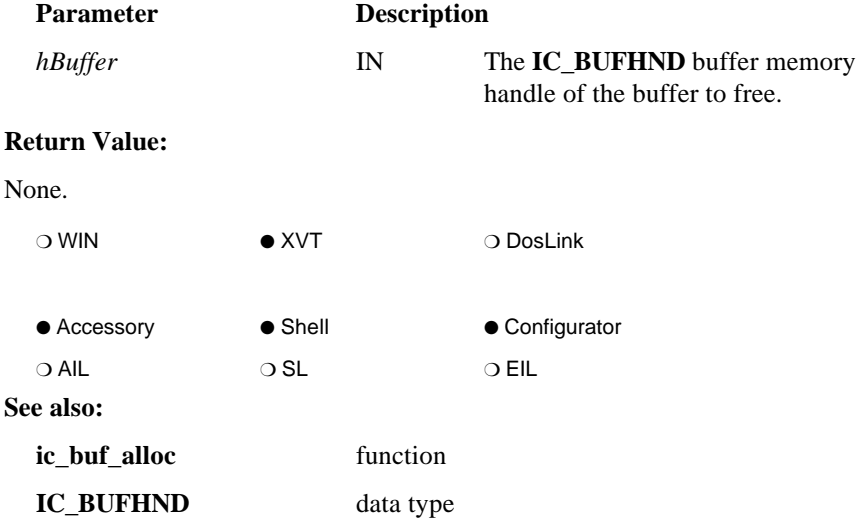
# **ic\_buf\_lock**

### **STR\_FAR ic\_buf\_lock ( IC\_BUFHND** *hBuffer* **)**

**ic\_buf\_lock** locks memory previously created through **ic\_buf\_alloc**.

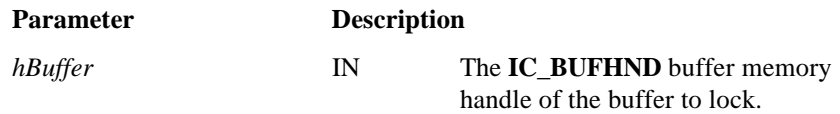

### **Return Value:**

An XVT STR\_FAR type pointer to the locked block of memory.

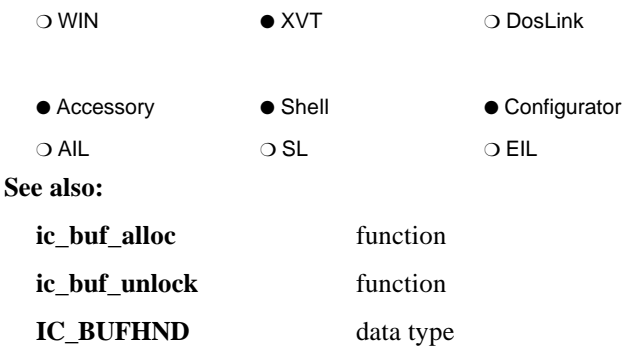

# **ic\_buf\_realloc**

(1.0)

### **IC\_BUFHND ic\_buf\_realloc ( IC\_BUFHND** *hBuffer***, long** *bufsize* **)**

**ic\_buf\_realloc** reallocates memory previously created through **ic\_buf\_alloc**.

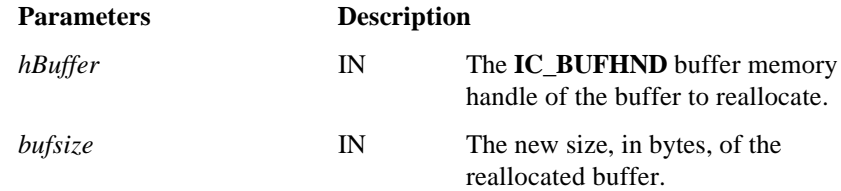

#### **Return Value:**

An **IC\_BUFHND** handle type is returned if the memory was allocated. **NULL\_IC\_BUFHND** type is returned if the memory could not be allocated.

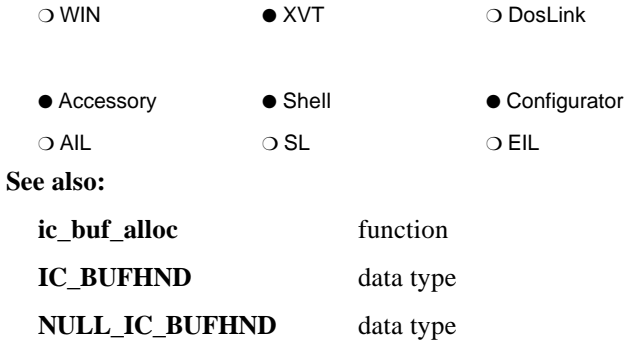

# **ic\_buf\_unlock**

### **void ic\_buf\_unlock ( IC\_BUFHND** *hBuffer* **)**

**ic\_buf\_unlock** unlocks memory previously locked through **ic\_buf\_lock**.

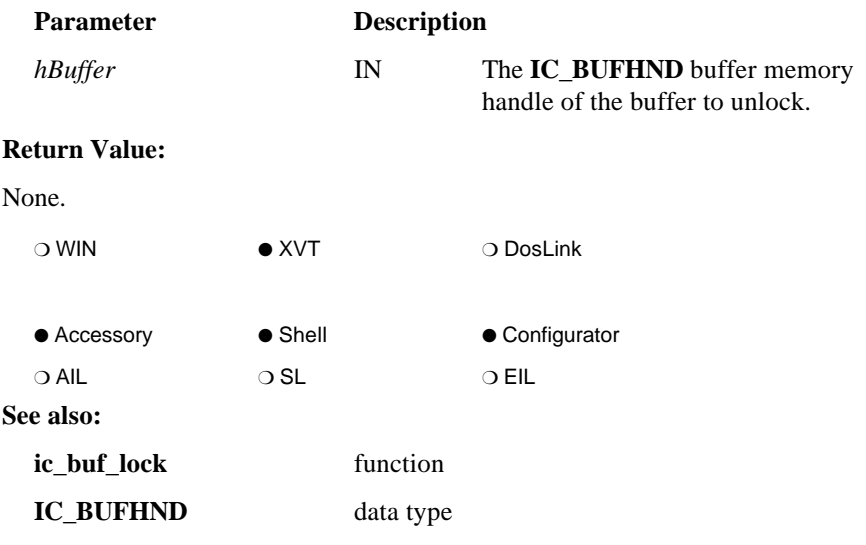

### **ic\_change\_handle**

(1.0)

### **IC\_RESULT ic\_change\_handle ( HIC\_SESSION** *hsession***, WINDOW** *hWnd* **)**

**ic\_change\_handle** changes the ownership of a currently established communication session. All subsequent communication events are then directed to the main event procedure associated with that new window.

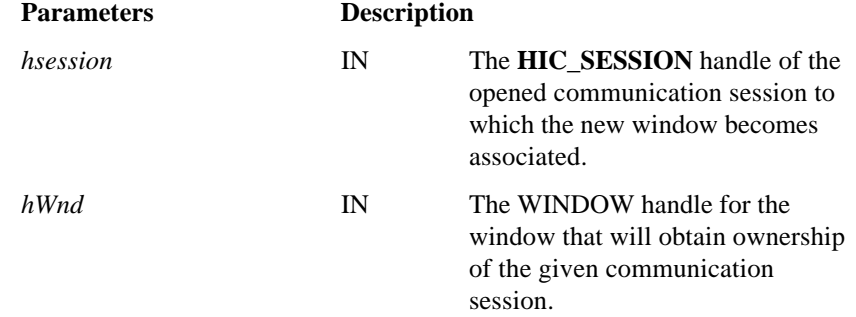

#### **Return Value:**

**IC\_OK** is returned if the change was successful.

**IC\_ERROR\_UNOPENEDSESSION** is returned if the given communication session is not a valid, established session. See Appendix C for other possible errors.

*Note: An implicit ic\_lcl(***hsession***, IC\_LCL\_RCVXMT) is performed prior to the switch.*

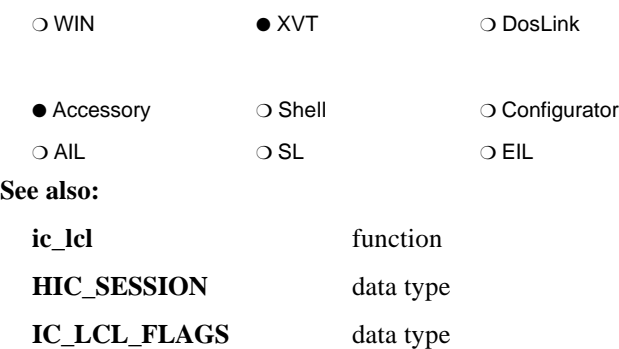

## **ic\_close\_session**

#### **IC\_RESULT ic\_close\_session ( HIC\_SESSION** *hsession* **)**

**ic\_close\_session** causes INFOConnect Connectivity Services to close the given communication session.

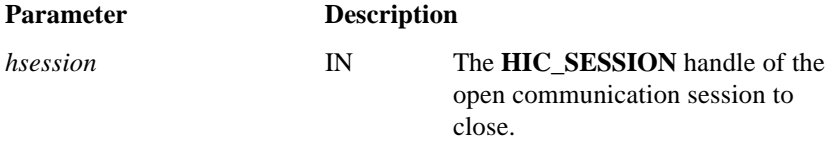

#### **Return Value:**

**IC\_OK** is returned. The result of the communication session closure will be sent to the application's main event procedure through the INFOConnect-XVT event **E\_IC\_SESSION\_CLOSE**. This result will be **IC\_OK** if the communication session closed properly. See Appendix C for other possible errors.

*Note: An IC\_OK result from ic\_open\_session requires that ic\_close\_session be called regardless of the E\_IC\_SESSION\_EST event result.*

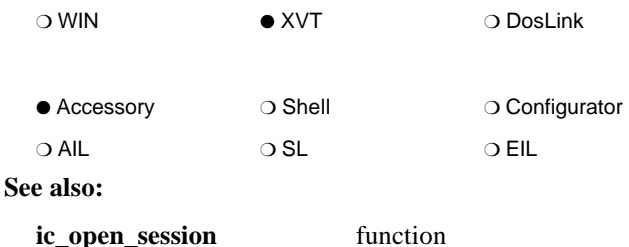

## **ic\_default\_error\_proc**

(1.0)

**IC\_RESULT ic\_default\_error\_proc ( WINDOW** *hWnd***, HIC\_SESSION** *hsession***, unsigned** *uType***, IC\_RESULT** *error* **)**

**ic\_default\_error\_proc** retrieves, formats, and displays the error string corresponding to the given ICS error to the user. It is called for all errors that the application does not wish to handle itself.

Only severe, terminate, and warning errors are presented to the user unless the user runs the ICS Shell with the -*d* (for debug) parameter. In this case, all errors that are passed in to this procedure are formatted and displayed to the user.

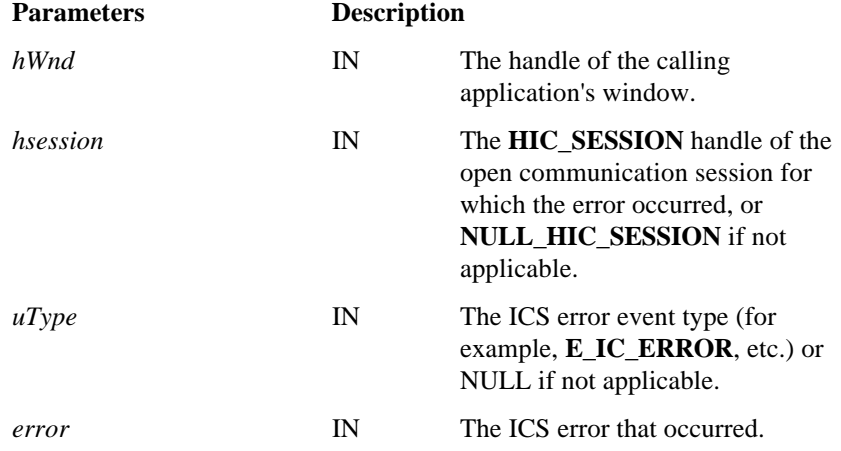

### **Return Value:**

**IC\_OK** is returned.

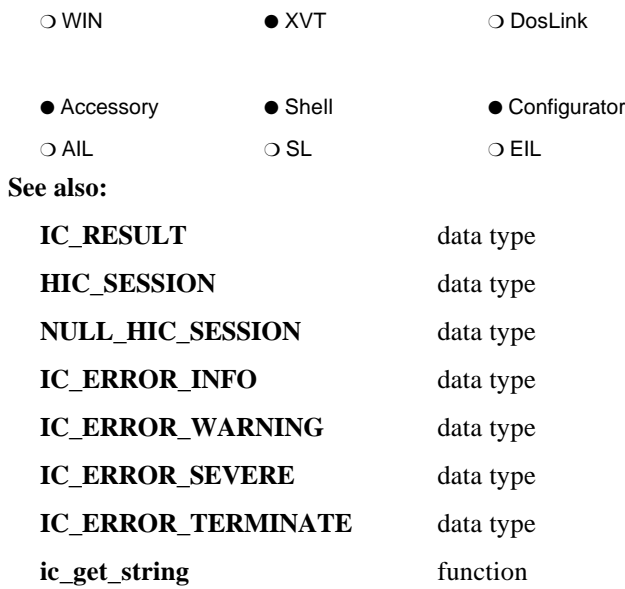

# **ic\_deregister\_accessory**

(1.0)

### **IC\_RESULT ic\_deregister\_accessory ( IC\_RESULT\_CONTEXT** *context* **)**

**ic\_deregister\_accessory** removes the association between the given **IC\_RESULT\_CONTEXT** and its accessory. The *context* is no longer valid.

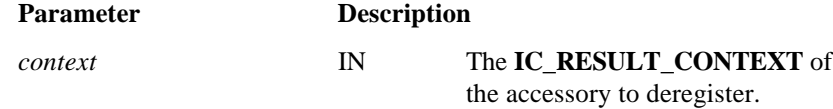

#### **Return Value:**

**IC\_OK** is returned if successful, **IC\_ERROR\_INTERNAL** is returned if the *context* exceeds the context table bounds.

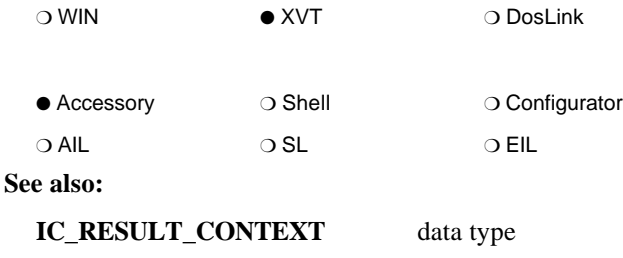

**ic\_register\_accessory** function

# **ic\_exit\_ok**

**IC\_RESULT ic\_exit\_ok ( BOOLEAN** *Ok* **)**

**ic\_exit\_ok** is used to notify INFOConnect Connectivity Services that a session can or cannot be closed. It is used in response to several **IC\_STATUS\_COMMMGR** status messages. A distributed application may use **ic\_exit\_ok** to prevent ICS from exiting in order to gracefully terminate the host component.

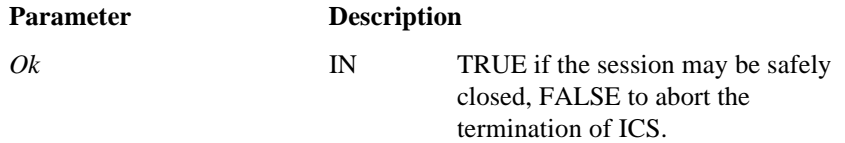

#### **Return Value:**

**IC\_OK** if successful. See Appendix C for possible errors.

*Note: If this procedure is not called in response to the IC\_COMMMGR\_QUERYEXIT status message, the ICS Shell will query the user for permission to close the open communication sessions.*

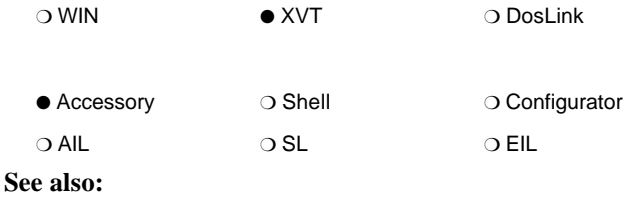

**IC\_STATUS\_COMMMGR** data type

(2.0)

# **ic\_galloc**

### **IC\_MEMHND ic\_galloc**

**( long** *bufsize* **)**

**ic\_galloc** allocates memory that is NOT sharable and returns its **IC\_MEMHND** handle type.

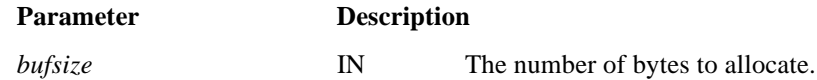

#### **Return Value:**

An **IC\_MEMHND** handle type is returned if the memory was allocated. **NULL\_IC\_MEMHND** type is returned if the memory could not be allocated.

*Note: Buffers created through ic\_galloc are for large, general purpose, intraapplication memory usage. Use ic\_buf\_alloc for shared memory allocation.*

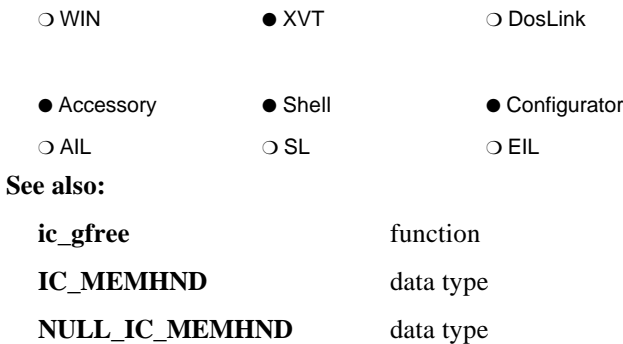

## **ic\_get\_context**

**IC\_RESULT ic\_get\_context ( STR\_FAR** *name***, LPIC\_RESULT\_CONTEXT** *lpcontext* **)**

**ic\_get\_context** provides the context associated with the given unique context string.

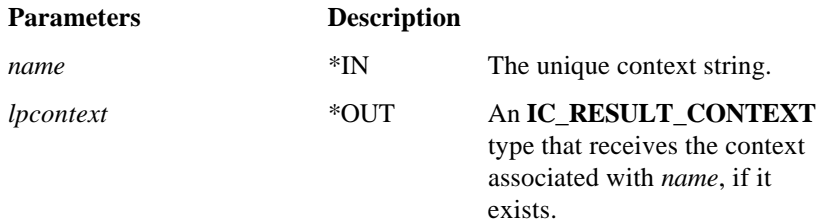

#### **Return Value:**

**IC\_OK** is returned if the context is found and returned.

**IC\_CONTEXTSTRING\_NOT\_FOUND** is returned if the context could not be retrieved. In this case, the value pointed to by *lpcontext* is invalid.

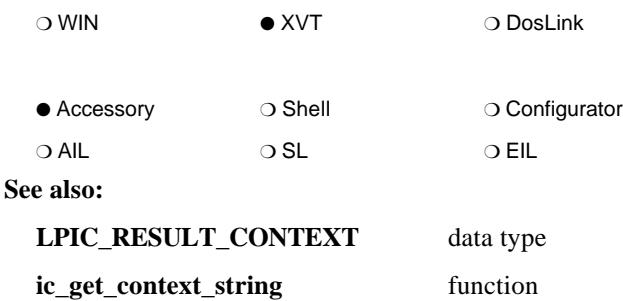

## **ic\_get\_context\_string**

(1.0)

**IC\_RESULT ic\_get\_context\_string ( IC\_RESULT\_CONTEXT** *context***, STR\_FAR** *buffer***, unsigned** *length* **)**

**ic\_get\_context\_string** provides the unique, null-terminated context string associated with the given context.

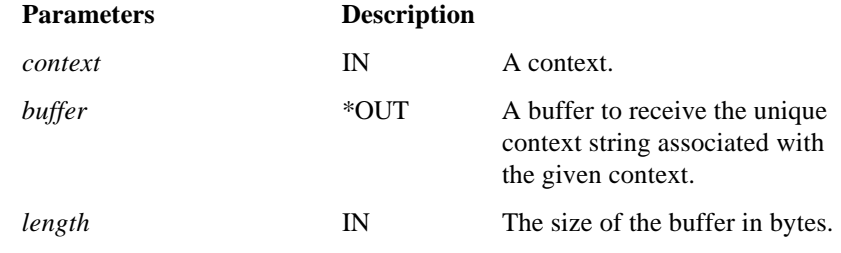

#### **Return Value:**

**IC\_OK** is returned if the context string is successfully retrieved. Otherwise, **IC\_CONTEXT\_NOT\_FOUND** is returned and buffer is filled with NULLs.

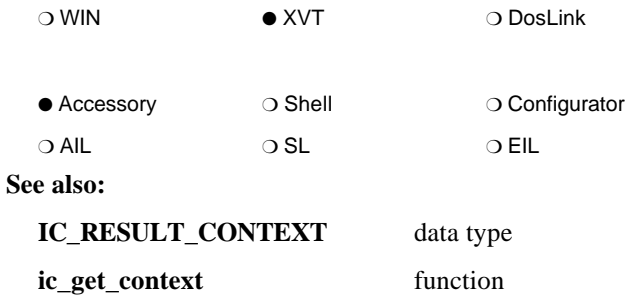

# **ic\_get\_infoconnect\_dir**

**IC\_RESULT ic\_get\_infoconnect\_dir ( enum IC\_DIRECTORYTYPES** *dirtype***, STR\_FAR** *pstr***, unsigned** *strsize* **)**

**ic\_get\_infoconnect\_dir** returns INFOConnect directory information.

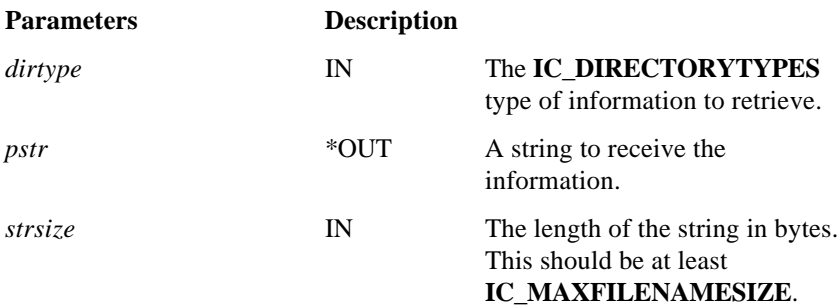

### **Return Value:**

**IC\_OK** if successful. See Appendix C for possible errors.

**Note:** *dirtype IC\_CODEDIR requests the name of the directory containing the ICS code files. This directory can be a shared directory. IC\_DATADIR requests the name of the directory containing the ICS data files. Applications should use this directory for all use configuration files.*

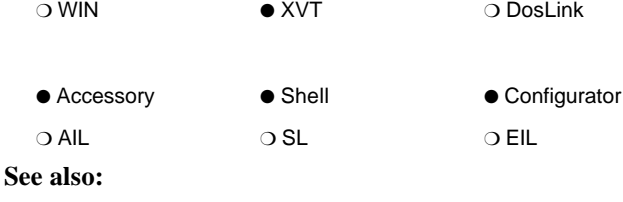

**IC\_DIRECTORYTYPES** data type

(2.0)

## **ic\_get\_new\_path**

(1.0)

**IC\_RESULT ic\_get\_new\_path ( WINDOW** *hWnd***, IC\_BUFHND** *hBuffer***, unsigned** *len* **)**

**ic\_get\_new\_path** provides a programmatic interface to the ICS path configuration dialogs.

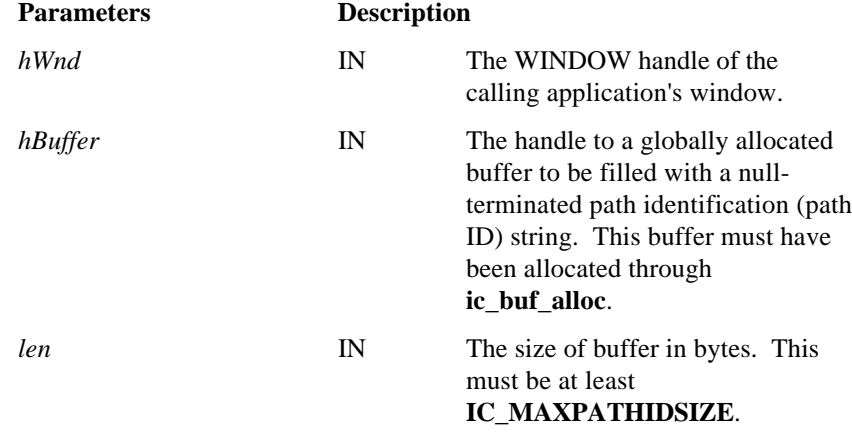

### **Return Value:**

**IC\_OK** when the configuration procedure has been initiated.

**IC\_ERROR\_BADPARAMETER** (and the configuration procedure is not initiated) if len is less than **IC\_MAXPATHIDSIZE** or if *hBuffer* is **NULL\_IC\_BUFHND**.

*Note: When the user has completed the configuration dialogs, an E\_IC\_NEWPATH event is sent to hWnd. At this point, the buffer designated by hBuffer will contain the unique, null-terminated path ID of the newly configured ICS path, or, if the user cancelled the path configuration, it will contain NULL.*

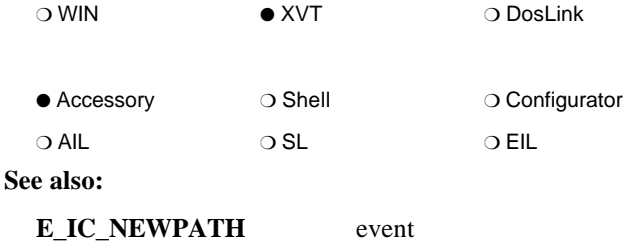

# **ic\_get\_path\_id**

(2.0)

**IC\_RESULT ic\_get\_path\_id ( HIC\_SESSION** *hsession***, STR\_FAR** *buffer***, unsigned** *length* **)**

**ic\_get\_path\_id** provides the identification string of the ICS path for the given communication session.

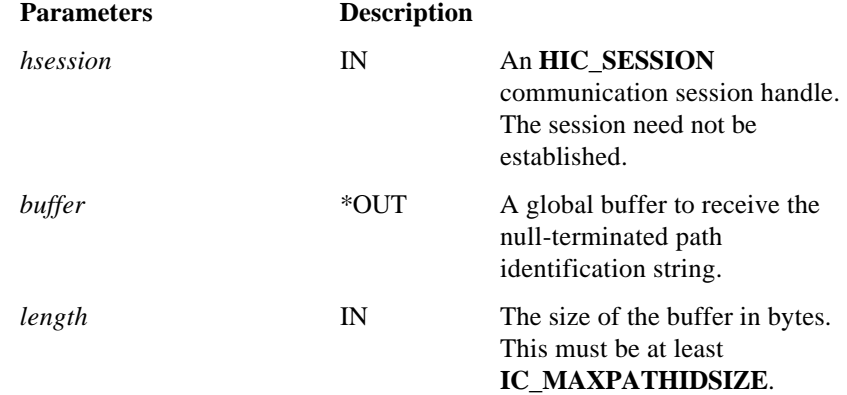

#### **Return Value:**

**IC\_OK** if successful. Possible errors are **IC\_ERROR\_BADPARAMETER** and **IC\_ERROR\_UNOPENEDSESSION**. See Appendix C for other possible errors.

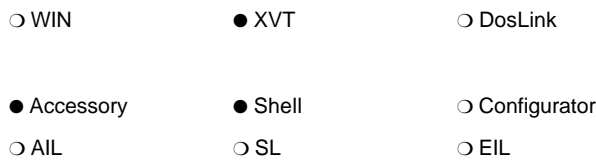

# **ic\_get\_path\_names**

### **IC\_RESULT ic\_get\_path\_names ( IC\_BUFHND** *buffer***, unsigned** *length* **)**

**ic\_get\_path\_names** provides a list of the configured path IDs. The list is returned in the given buffer and consists of a two-byte integer (count of configured path IDs) followed by as many complete 'path entries' that will fit in the buffer. Each 'path entry' consists of a one byte (character) flag ('1' == currently active, '0' == currently inactive) followed by a null-terminated ASCII string (the path ID).

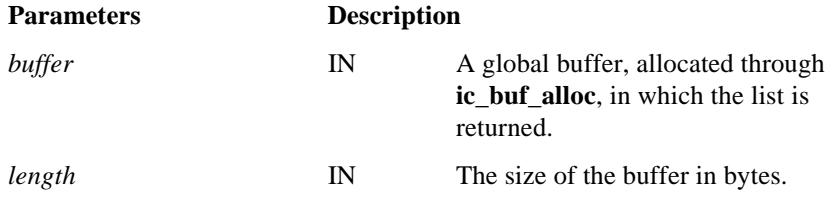

### **Return Value:**

**IC\_OK** if successful. **IC\_ERROR\_BADPARAMETER** if len is less than 3 or if *hBuffer* is **NULL IC BUFHND**. See Appendix C for other possible errors.

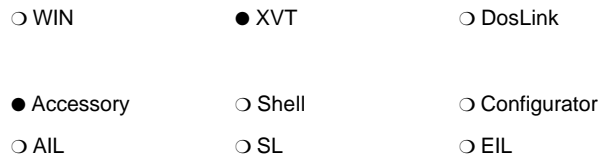

## **ic\_get\_session\_id**

(2.0)

**IC\_RESULT ic\_get\_session\_id ( HIC\_SESSION** *hsession***, STR\_FAR** *buffer***, unsigned** *length* **)**

**ic\_get\_session\_id** returns the unique session identification string (session ID) for the given session. The session ID consists of the path ID, followed by a semicolon and the unique session name, if it exists.

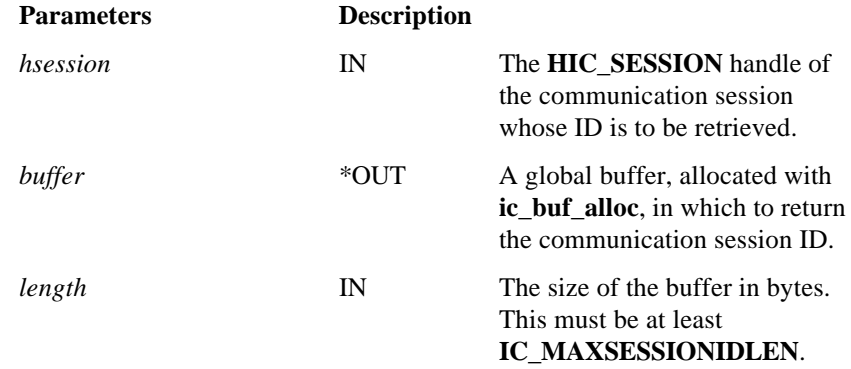

#### **Return Value:**

**IC\_OK** if successful. **IC\_ERROR\_UNOPENEDSESSION** if the session handle is invalid, **IC\_ERROR\_TRUNCATED** if the buffer was not large enough to hold the session ID. See Appendix C for other possible errors.

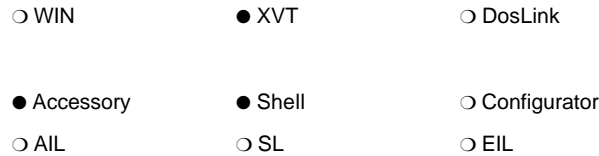

# **ic\_get\_session\_info**

**IC\_RESULT ic\_get\_session\_info ( HIC\_SESSION** *hsession***, LPIC\_SINFO** *info* **)**

**ic\_get\_session\_info** initializes the given **IC\_SINFO** data structure with pertinent information about the communication session.

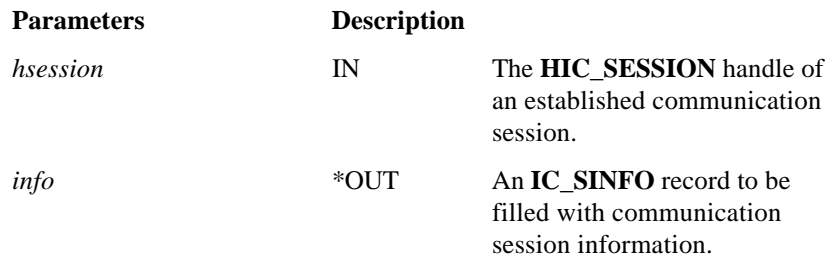

#### **Return Value:**

**IC\_OK** if the structure was initialized. See Appendix C for other possible errors.

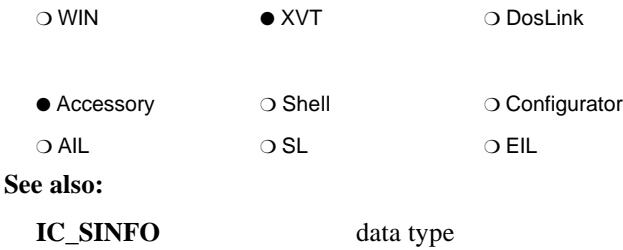

# **ic\_get\_string**

(1.0)

**IC\_RESULT ic\_get\_string ( HIC\_SESSION** *hsession***, IC\_RESULT** *result***, STR\_FAR** *buffer***, unsigned** *length* **)**

**ic\_get\_string** retrieves the text associated with the given error result. The nullterminated text is placed in the given buffer.

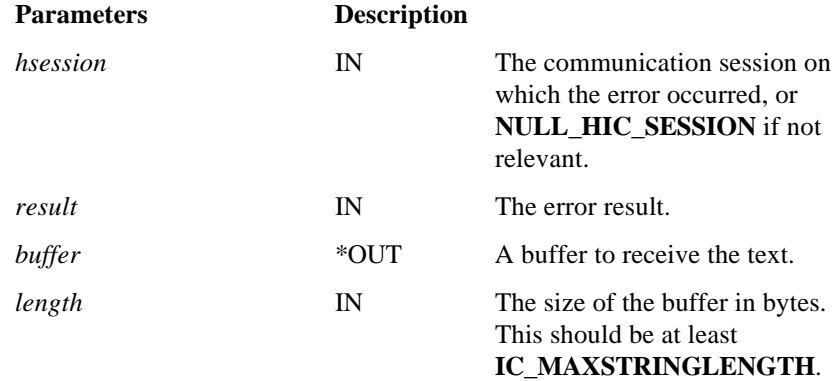

### **Return Value:**

**IC\_OK** if successful. See Appendix C for possible errors.

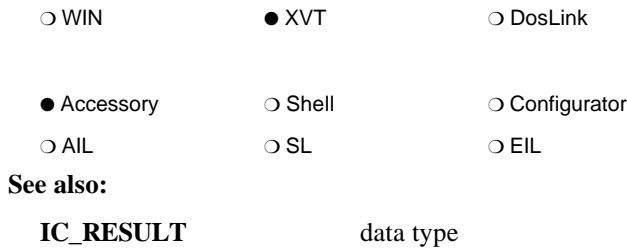

# **ic\_gfree**

### **void ic\_gfree ( IC\_MEMHND** *hBuffer* **)**

**ic\_gfree** frees memory previously allocated through **ic\_galloc**.

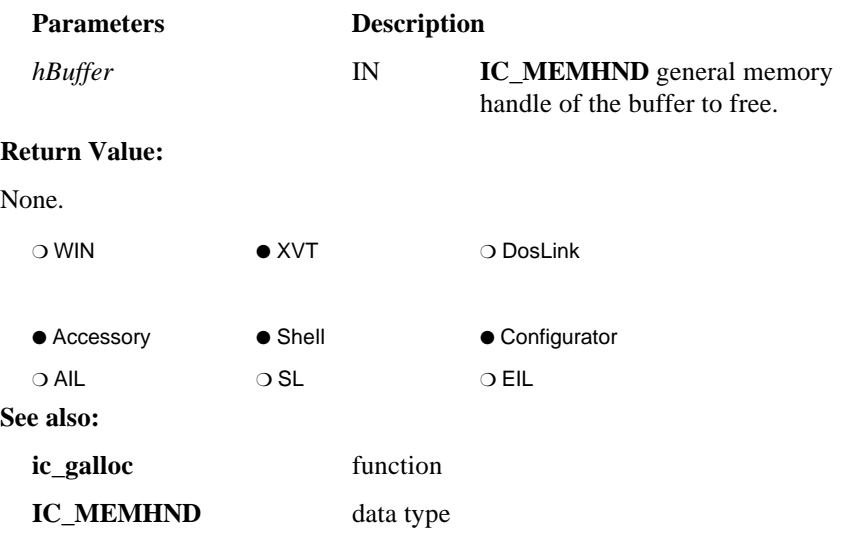

# **ic\_glock**

### **STR\_FAR ic\_glock ( IC\_MEMHND** *hBuffer* **)**

**ic\_glock** locks memory previously created through **ic\_galloc**.

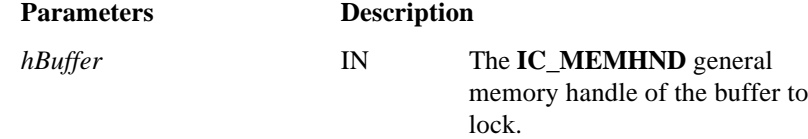

### **Return Value:**

An XVT STR\_FAR type pointer to the locked block of memory.

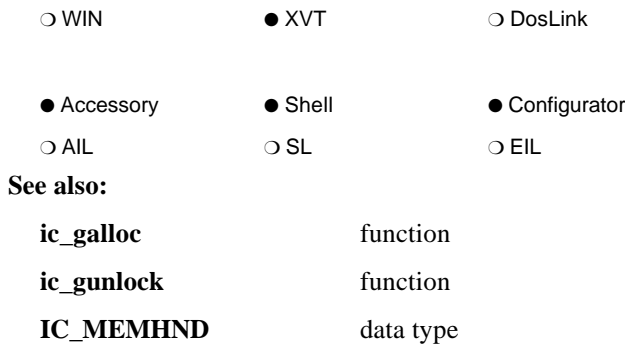

# **ic\_grealloc**

### **IC\_MEMHND ic\_grealloc ( IC\_MEMHND** *hnd***, long** *bufsize* **)**

**ic\_grealloc** reallocates memory previously created through **ic\_galloc**.

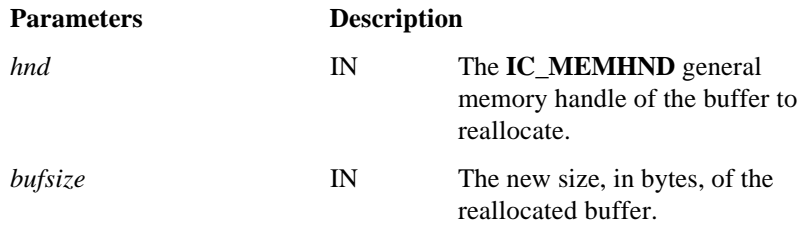

#### **Return Value:**

An **IC\_MEMHND** handle type is returned if the memory was allocated. **NULL\_IC\_MEMHND** type is returned if the memory could not be allocated.

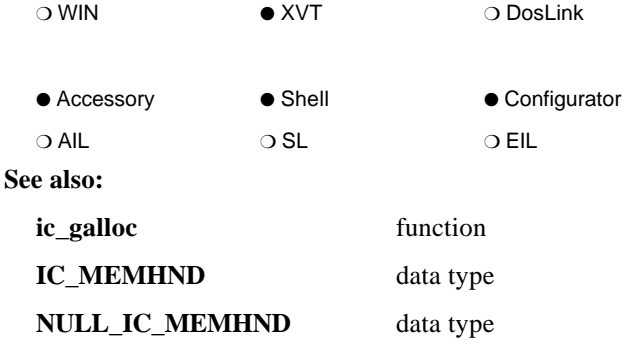

# **ic\_gunlock**

### **void ic\_gunlock ( IC\_MEMHND** *hBuffer* **)**

**ic\_gunlock** unlocks memory previously locked through **ic\_glock**.

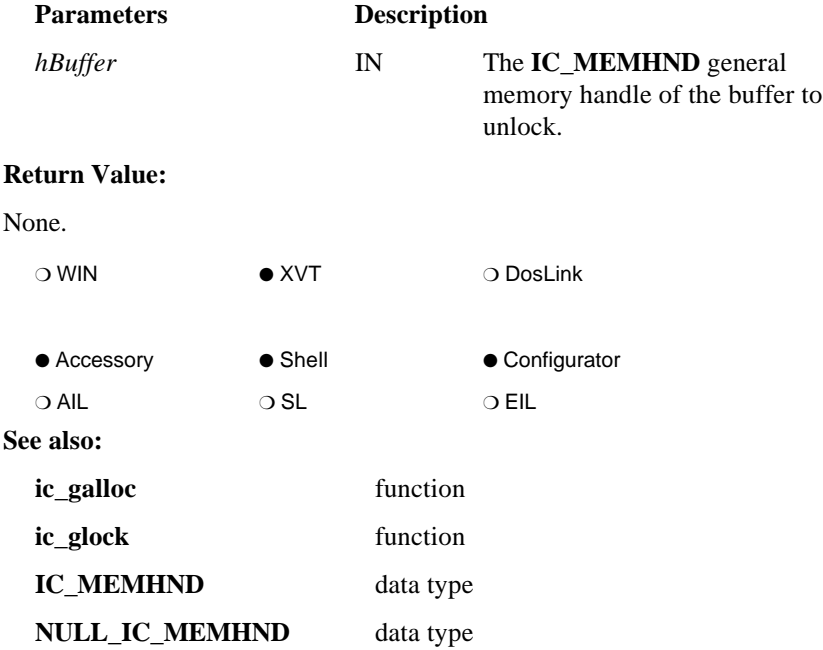

# **ic\_init\_ics**

#### **IC\_RESULT ic\_init\_ics ( int** *version***, int** *revision* **)**

**ic\_init\_ics** allows INFOConnect Connectivity Services to initialize, if necessary. It MUST be called once from the application's *appl\_init* routine prior to calling any of the INFOConnect Connectivity Services functions.

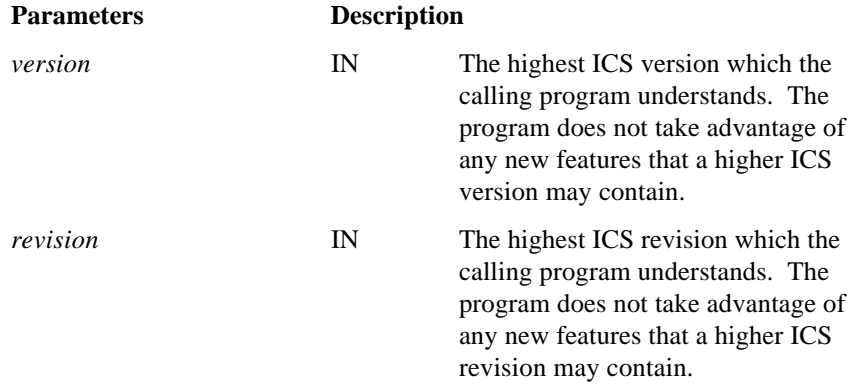

#### **Return Value:**

**IC\_OK** if ICS initializes successfully or has been previously initialized, **IC\_ERROR\_NEWVERSION** if a newer version of ICS is needed. See Appendix C for other possible errors.

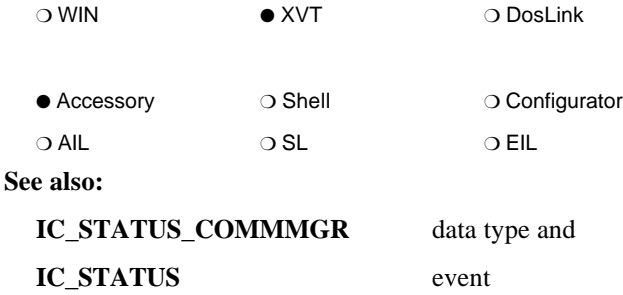

# **ic\_lcl**

(1.0)

### **IC\_RESULT ic\_lcl ( HIC\_SESSION** *hsession***, short** *which* **)**

**ic\_lcl** cancels the pending request (designated by *which*) for the given communication session. An **E\_IC\_LCL\_RESULT** event will be received for the cancelled requests.

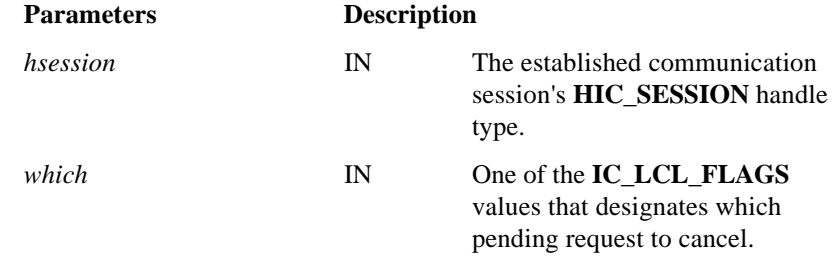

### **Return Value:**

**IC\_OK** is returned if the communication session is valid. Otherwise, **IC\_ERROR\_UNOPENEDSESSION** is returned. See Appendix C for other possible errors.

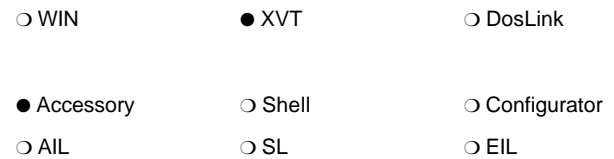

**See also:**

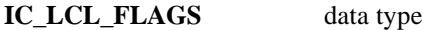

### **ic\_open\_accessory**

**IC\_RESULT ic\_open\_accessory ( WINDOW** *hWnd***, STR\_FAR** *name***, STR\_FAR** *options***, STR\_FAR** *sessionname***, LPIC\_SINFO** *sinfo***, LPHIC\_SESSION** *lphsession* **)**

**ic\_open\_accessory** allows an application to invoke an ICS accessory via dynamically created ICS paths linked with the LOCAL external interface library.

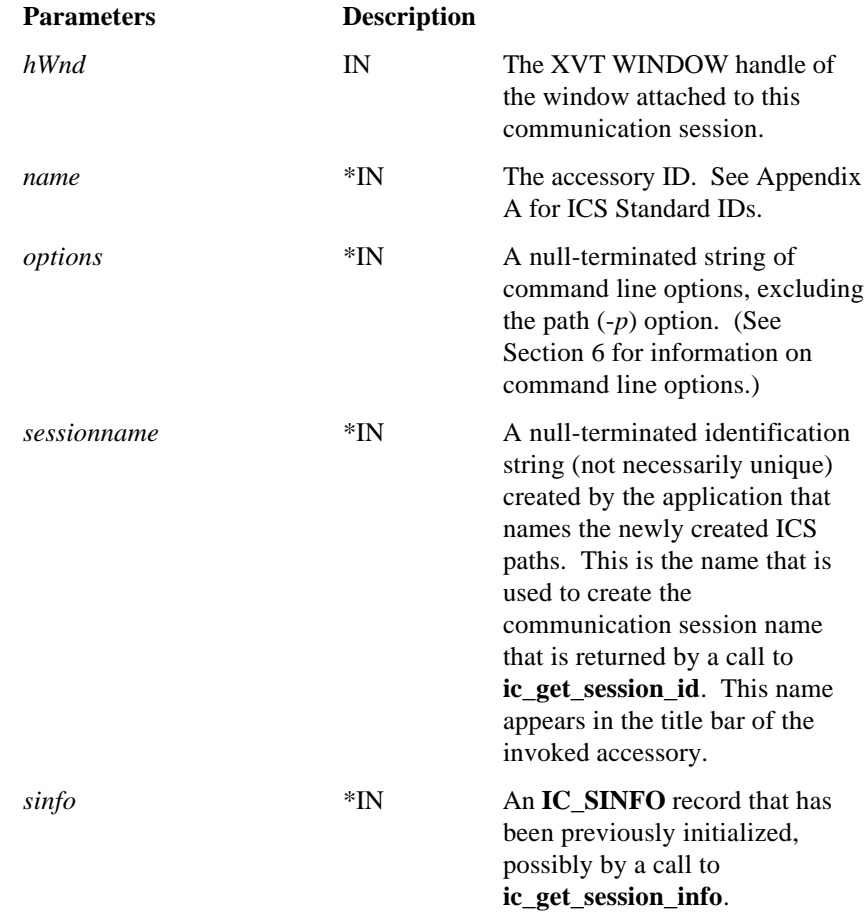

*lphsession* \* OUT An **HIC\_SESSION** to receive the handle of the newly opened communication session.

#### **Return Value:**

**IC\_OK** if successful. Possible error results are **IC\_ERROR\_NOMEMORY**, **IC\_ERROR\_BADPARAMETER**, **IC\_ERROR\_ACCESSORY\_NOT\_FOUND**, and **IC\_ERROR\_ACCESSORY\_FAILED**. See Appendix C for other possible errors.

*Notes:*

 *Since this procedure calls IcRunAccessory, it supports the -W***xy** *window state command line option. This option determines the state of the accessory's window when it is executed by the ICS Manager. The valid values for x and y are as follows:*

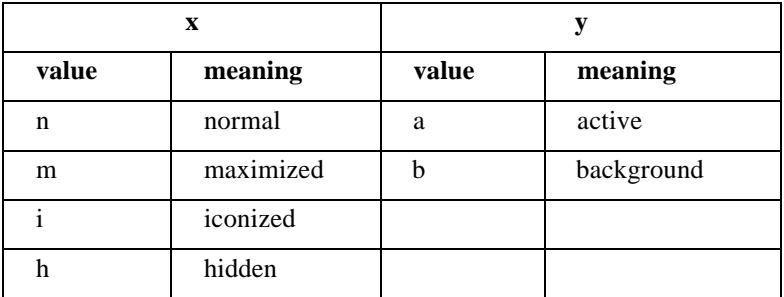

*Using any other values results in the return of an IC\_ERROR\_INVALID\_WINOPTION error.*

*The default window state is normal and active. Invalid value combinations are hidden/active and maximized/background. These combinations result in the return of an IC\_ERROR\_INVALID\_WINCOMBO error.*

 *To invoke an accessory without a communication session connection between the calling application and the accessory, use ic\_run\_accessory.*

 $\bigcirc$  WIN  $\bigcirc$  XVT  $\bigcirc$  DosLink ● Accessory ❍ Shell ❍ Configurator ❍ AIL ❍ SL ❍ EIL

**See also:**

**ic** get session id function

**ic\_get\_session\_info** function **IC\_SINFO** data structure

## **ic\_open\_session**

(1.0)

**IC\_RESULT ic\_open\_session ( WINDOW** *hWnd***, STR\_FAR** *path***, LPHIC\_SESSION** *lpsession* **)**

**ic** open session requests the establishment of a logical communications connection either within the system (that is, the ICS path uses the LOCAL external interface library) or to another computer.

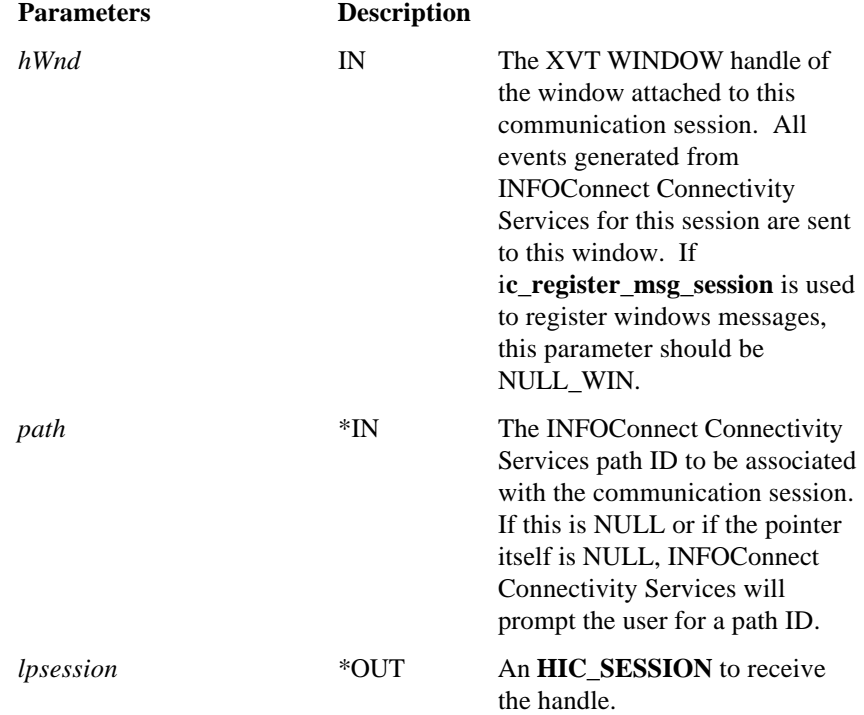

#### **Return Value:**

If the request is valid, then either **IC\_OK** or an **IC\_ERROR\_WARNING** or **IC\_ERROR\_INFO** type error (other than **IC\_ERROR\_CANCELOPEN**) is returned, the **LPHIC\_SESSION** is set to a valid **HIC\_SESSION** handle and the communication session becomes associated with the application's window. Otherwise, an error is returned, the session handle is set to **NULL\_HIC\_SESSION**, and the connection is not available. Some possible errors are

**IC\_ERROR\_NOMEMORY** and the informational error

**IC\_ERROR\_CANCELOPEN.** See Appendix C for other possible errors. See Appendix C for other possible errors.

#### *Notes:*

- *IC\_ERROR\_CANCELOPEN is an IC\_ERROR\_INFO error type that indicates that the user cancelled from the select path dialog box. For this special return value, the session handle is NULL\_HIC\_SESSION and no session is opened. Therefore, this return value should be treated as a special case return value from ic\_open\_session.*
- − *If either IC\_OK or an IC\_ERROR\_WARNING or IC\_ERROR\_INFO type error (other than IC\_ERROR\_CANCELOPEN) is returned, the INFOConnect-XVT event E\_IC\_SESSION\_EST will be sent to the application when the communication session establishes. The session handle is not valid unless the E\_IC\_SESSION\_EST event is received with the* event.v.ic.v.result *of IC\_OK, or with an IC\_ERROR\_INFO or IC\_ERROR\_WARNING result type. This handle should then be used with any other INFOConnect Connectivity Services function dealing with this communication session.*
- *If an E\_IC\_SESSION\_EST event is received with an IC\_ERROR\_SEVERE or IC\_ERROR\_TERMINATE error result in* event.v.ic.v.result*, communication session establishment failed and the session handle type is invalid. The session is to be closed immediately by calling ic\_close\_session.*
- *If using ic\_register\_msg\_session to register for messages and the* hWnd *and* path *parameters are both NULL, then the Windows desktop automatically becomes the parent window. To prevent this, call IcSelectPath to display the select path dialog box from your application.*

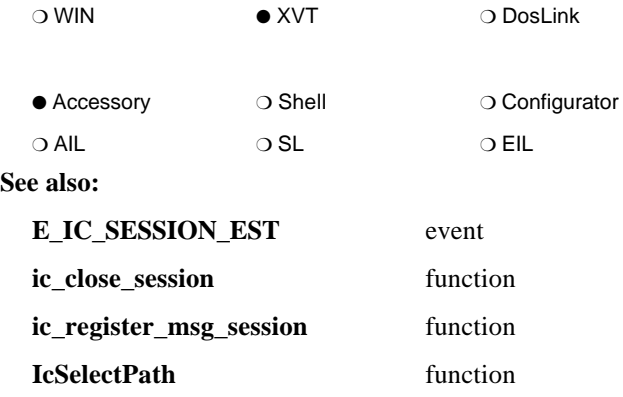

## **ic\_rcv**

**IC\_RESULT ic\_rcv ( HIC\_SESSION** *hsession***, IC\_BUFHND** *buffer***, unsigned** *length* **)**

**ic\_rcv** is called to request a block of data for the given communication session. Only one receive request may be outstanding for a session at a time.

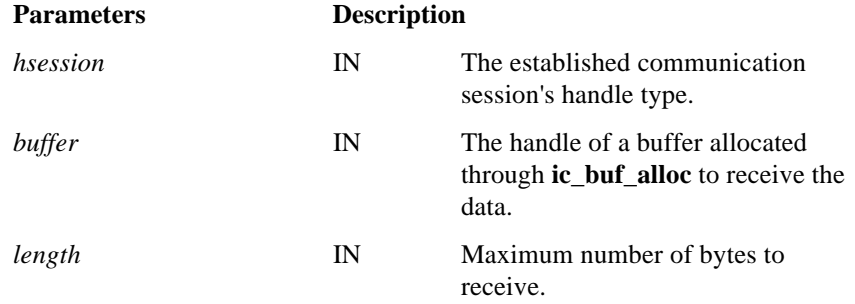

#### **Return Value:**

**IC\_OK** is returned if the communication session is valid. Otherwise, **IC\_ERROR\_UNOPENEDSESSION** is returned. See Appendix C for other possible errors.

*Note: When the receive request is complete, an INFOConnect-XVT event of either E\_IC\_RCV\_DONE or E\_IC\_RCV\_ERROR will be sent to the application.*

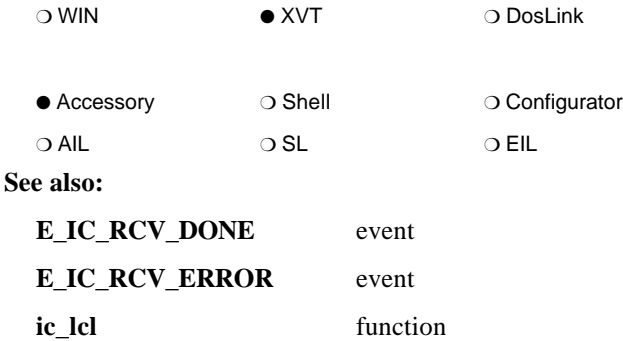

## **ic\_register\_accessory**

(1.0)

**IC\_RESULT ic\_register\_accessory ( STR\_FAR** *name***, unsigned** *types***, LPIC\_RESULT\_CONTEXT** *context* **)**

**ic\_register\_accessory** associates the accessory name with a context, and returns that context through **LPIC\_RESULT\_CONTEXT**. The context is a dynamically assigned identification that can be used to uniquely identify the accessory when generating statuses and errors.

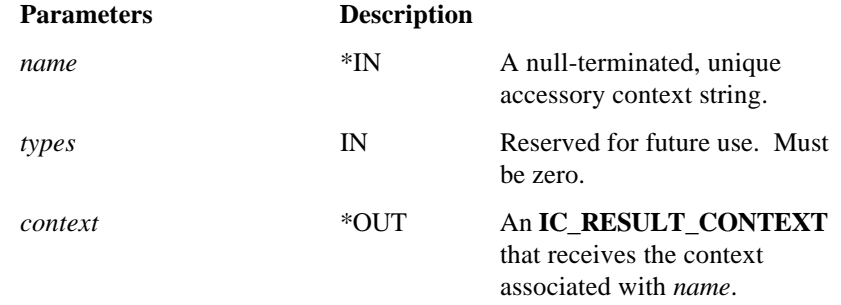

#### **Return Value:**

**IC\_OK** is returned if successful. See Appendix C for possible errors.

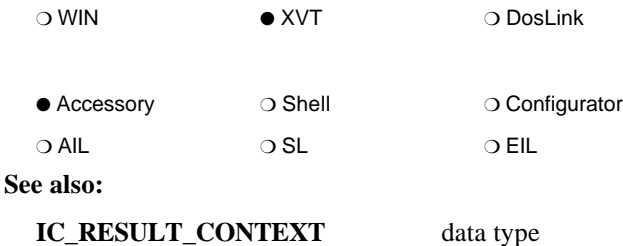

LPIC\_RESULT\_CONTEXT data type

# **ic\_register\_msg\_session**

**IC\_RESULT ic\_register\_msg\_session ( HIC\_SESSION** *hIcSession***, WINDOW** *hWnd* **UINT** *wParam***, UINT** *MessageCount* **)**

**ic\_register\_msg\_session** registers the ICS events with Windows on a per-session basis.

The given window will only receive events less than or equal to *MessageCount*. To stop receiving messages, call **ic\_register\_msg\_session** with the *MessageCount* parameter **E\_IC\_NULLEVENT**.

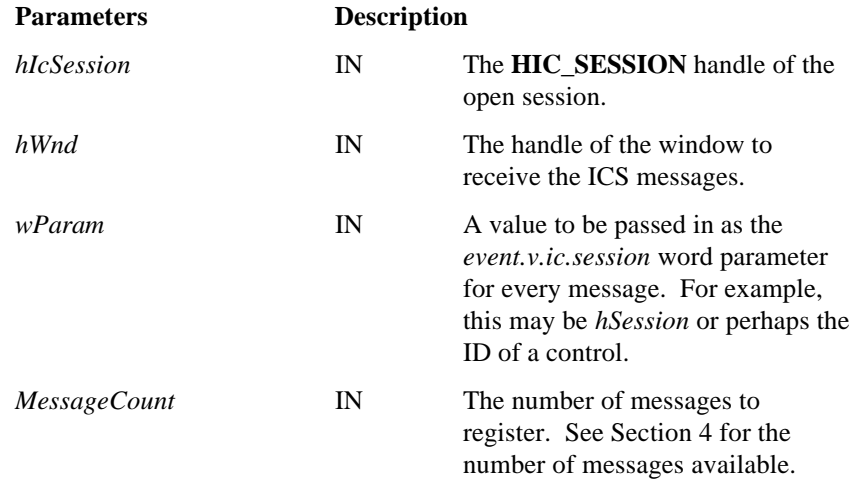

### **Return Value:**

**IC\_OK** is returned if successful. See Appendix C for possible errors.

(3.0)

*Note: Call ic\_open\_session with a NULL window handle. Note that if the path ID parameter to ic\_open\_session is also NULL, then the Windows desktop automatically becomes the parent window. To prevent this, call IcSelectPath to display the select path dialog box from your application.*

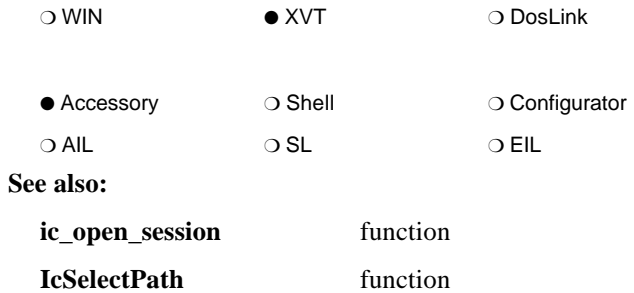
### **ic\_run\_accessory**

### **IC\_RESULT ic\_run\_accessory ( STR\_FAR** *ID***, STR\_FAR** *options* **)**

**ic\_run\_accessory** allows an application to invoke an ICS accessory. There is no communication session connection between the calling application and the accessory.

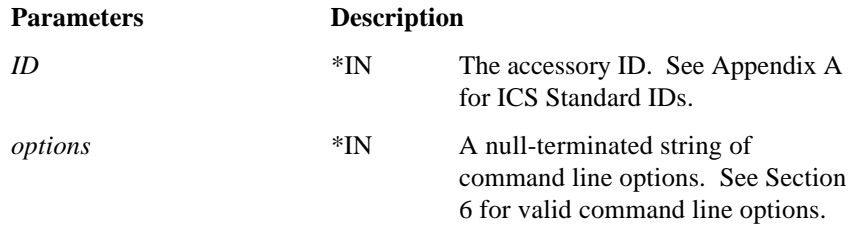

#### **Return Value:**

**IC\_OK** if successful. Possible error results are **IC\_ERROR\_NOMEMORY**, **IC\_ERROR\_BADPARAMETER**, **IC\_ERROR\_ACCESSORY\_NOT\_FOUND**, and **IC\_ERROR\_ACCESSORY\_FAILED**. See Appendix C for other possible errors.

(1.0)

#### *Notes:*

− *This procedure supports the -Wxy window state command line option. This option determines the state of the accessory's window when it is executed by the ICS Manager. The valid values for x and y are as follows:*

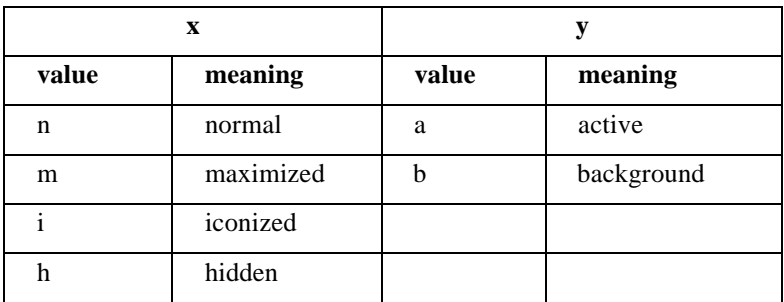

*Using any other values results in the return of an IC\_ERROR\_INVALID\_WINOPTION error.*

*The default window state is normal and active. Invalid value combinations are hidden/active and maximized/background. These combinations result in the return of an IC\_ERROR\_INVALID\_WINCOMBO error.*

− *To invoke an accessory with a communication session connection between the calling application and the accessory (via dynamically created ICS paths linked* with the LOCAL external interface library), use *ic* open accessory.

❍ WIN ● XVT ❍ DosLink ● Accessory ● Shell ○ Configurator ❍ AIL ❍ SL ❍ EIL

**See also:**

**ic\_open\_accessory** function

### **ic\_set\_error**

### **IC\_RESULT ic\_set\_error ( HIC\_SESSION** *hsession***, IC\_RESULT** *error* **)**

**ic\_set\_error** passes various error information through the INFOConnect communication session to a library in the library stack or to an attached application.

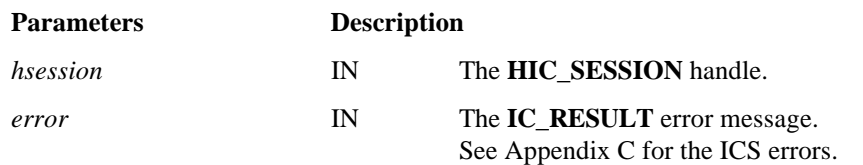

#### **Return Value:**

**IC\_OK** is returned if the communication session is valid. Otherwise, **IC\_ERROR\_UNOPENEDSESSION** is returned.

*Note: Accessory-specific errors require a unique accessory context. To obtain this, use ic\_register\_accessory.*

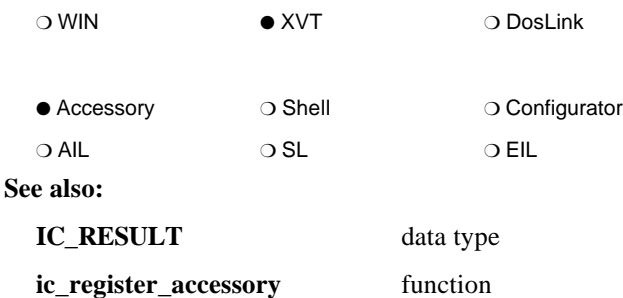

(1.0)

### **ic\_set\_status**

(1.0)

### **IC\_RESULT ic\_set\_status ( HIC\_SESSION** *hsession***, IC\_RESULT** *status* **)**

**ic** set status passes various status information through the INFOConnect communication session to a library in the library stack or to an attached application. An **E\_IC\_STATUS\_RESULT** event will be received when the status has been delivered.

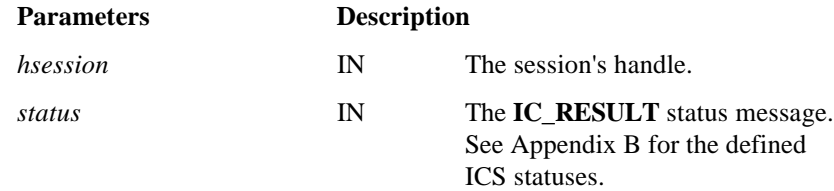

#### **Return Value:**

**IC\_OK** is returned if the communication session is valid. Otherwise, **IC\_ERROR\_UNOPENEDSESSION** is returned.

*Note: Accessory-specific statuses require a unique accessory context. To obtain this, use ic\_register\_accessory.*

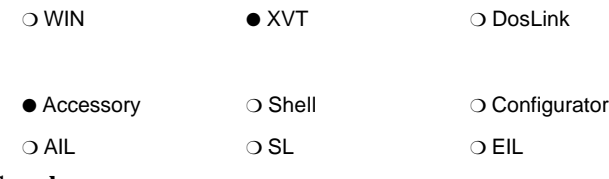

#### **See also:**

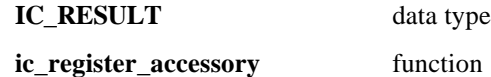

### **ic\_xmt**

**IC\_RESULT ic\_xmt ( HIC\_SESSION** *hsession***, IC\_BUFHND** *buffer***, unsigned** *length* **)**

**ic\_xmt** is called to transmit a block of data for the given communication session. Only one transmission may be outstanding for a session at a time. If the **IC\_SINFO** record indicates that the session is not transparent (that is, *transparent* == FALSE), then the data should NOT contain any special, protocol-specific characters. Special characters will be added by the underlying ICS libraries as required by the protocol.

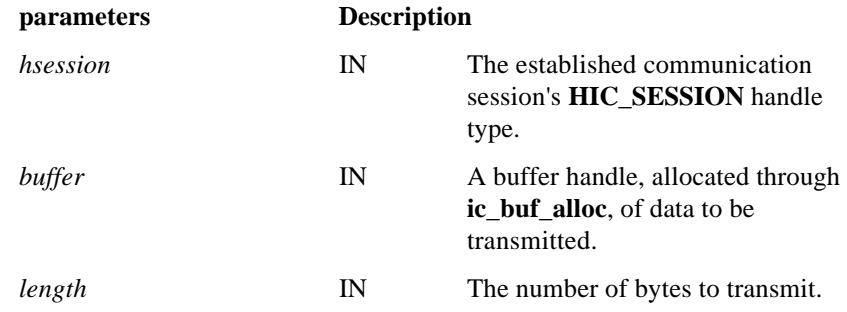

**Return Value:**

**IC\_OK** is returned if the communication session is valid. Otherwise, **IC\_ERROR\_UNOPENEDSESSION** is returned.

(1.0)

*Note: When the transmission is complete, an INFOConnect-XVT event of either E\_IC\_XMT\_DONE or E\_IC\_XMT\_ERROR will be sent to the application. The buffer must not be modified until one of these messages is received or until an E\_IC\_LCL\_RESULT is received after a call to ic\_lcl.*

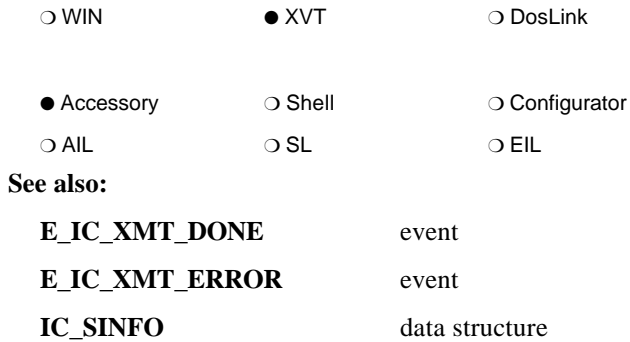

# Section 4 **ICS Messages/Events**

Several messages are generated in response to INFOConnect Connectivity Services events.

### **MS-Windows Note**

To avoid potential conflicts with message numbers in MS-Windows, the messages must be registered with either **IcRegisterMsgSession** or RegisterWindowMessage. For RegisterWindowMessage, the message strings are designated in this section as quoted strings (like "IC\_RcvDone"). See the INFOConnect Basic Developer's Guide for information on registering Window's messages.

Libraries use the defined message index. These are capitalized, such as **IC\_RCVDONE**.

#### **Note**

**IcRegisterMsgSession** and **ic\_register\_msg\_session** ICS API are available to register messages using an offset and count. The following is the message sequence that may be used for the count of messages to register. Therefore, to register for all of the messages, use **IC\_LASTEVENT**.

**IC\_NULLEVENT IC\_SESSIONESTABLISHED IC\_SESSIONCLOSED IC\_STATUS IC\_XMTDONE IC\_RCVDONE IC\_XMTERROR IC\_RCVERROR IC\_NEWPATH IC\_ERROR IC\_TIMER IC\_STATUSRESULT IC\_LCLRESULT IC\_SENDSTATUS IC\_LASTEVENT**

# **E\_IC\_ERROR**

This event is generated when an error occurs. The pertinent values in EVENT are as follows:

- − **event.v.ic.session** is the session handle type for the communication session on which the error occurred or **NULL\_HIC\_SESSION** if not applicable.
- − **event.v.ic.v.result** is the error result. See Appendix C for a list of ICS errors.

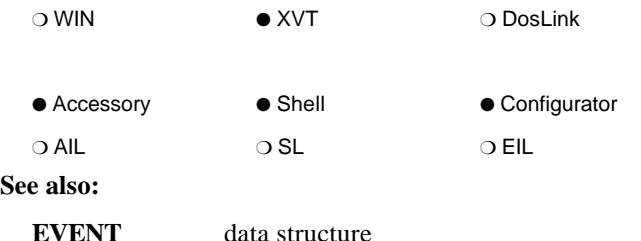

# **E\_IC\_LCL\_RESULT**

This event is generated when a call to **ic\_lcl** finally completes. The pertinent values in EVENT are as follows:

- − **event.v.ic.session** is the session handle type for the communication session for which the message was generated.
- − **event.v.ic.v.result** is the ICS result. See Appendix C for a list of ICS errors.

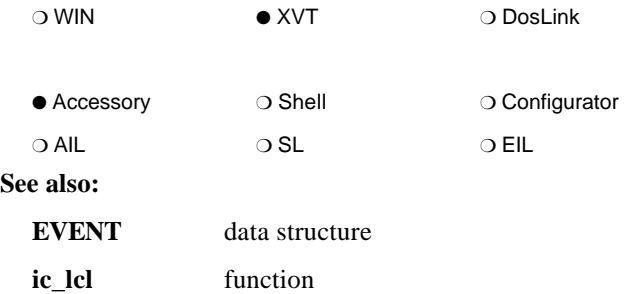

# **E\_IC\_NEWPATH**

This event is generated only when an application uses the **ic\_get\_new\_path** interface into the ICS path configuration. It is sent to the application's main event function by the configuration accessory when the user exits the final configuration form. The pertinent values in EVENT are as follows:

- **event.v.ic.session** is the handle of the buffer that received the new path identification string.
- − **event.v.ic.v.result** is **IC\_OK** if the add succeeded, **IC\_CANCELED** if the user cancelled from the dialogs, or from an ICS error. See Appendix C for a list of ICS errors.

### *Note:*

*This event is sent to the main configuration accessory's window to initiate the ICS path configuration. In this case, the pertinent values in EVENT are as follows:*

- − *event.v.ic.session is the application's window handle to which the E\_IC\_NEWPATH event must be sent.*
- − *event.v.ic.v.rcv.buffer is the handle of the buffer to receive the new path identification string.*
- *event.v.ic.v.rcv.length is the length, in bytes, of the buffer.*

*When processing has completed, the configuration accessory must post the E\_IC\_NEWPATH event to the application's window with the appropriate event values.*

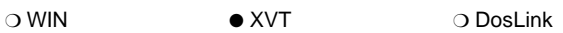

● Accessory ❍ Shell ● Configurator

● AIL ❍ SL ❍ EIL

**See also:**

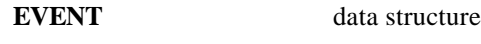

**ic\_get\_new\_path** function

# **E\_IC\_NULLEVENT**

This message indicates that no additional events are available.

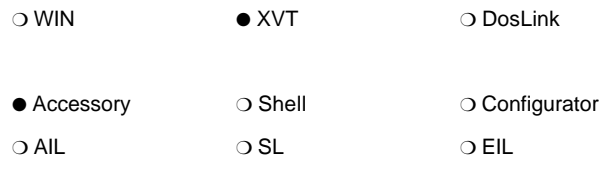

# **E\_IC\_RCV\_DONE**

This event is generated when a receive request completes. The pertinent values in EVENT are as follows:

- − **event.v.ic.session** is the session handle type for the communication session for which the message was generated.
- − **event.v.ic.v.rcv.buffer** is the buffer handle type of the received buffer.
- − **event.v.ic.v.rcv.length** is the length, in bytes, of the buffer received.

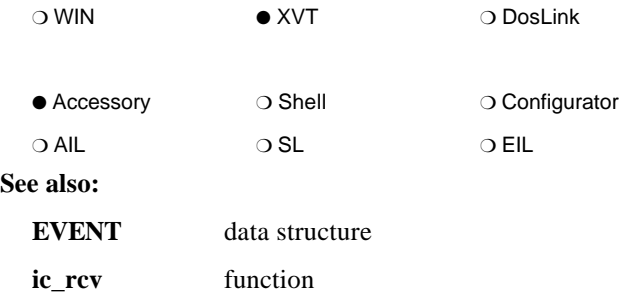

# **E\_IC\_RCV\_ERROR**

This event is generated when a receive request fails. The pertinent values in EVENT are as follows:

- **event.v.ic.session** is the communication session handle type.
- **event.v.ic.v.result** is the ICS error. See Appendix C for a list of ICS errors.
- *Note: Applications can ignore or log errors of type IC\_ERROR\_INFO or IC\_ERROR\_WARNING The receive request remains outstanding, which is in accordance with the definition of IC\_ERROR\_INFO and IC\_ERROR\_WARNING error types.*

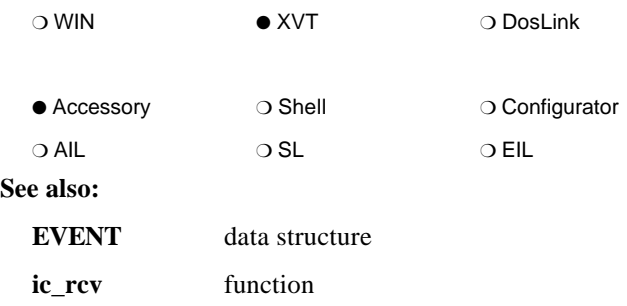

# **E\_IC\_SESSION\_CLOSE**

This event is generated to notify an application of communication session termination. It normally results when the application requests session closure. However, it may also be caused by error conditions or by session termination by the user, such as clearing the session from the ICS Shell. The pertinent values in EVENT are as follows:

- − **event.v.ic.session** is the handle type for the communication session for which the message was generated.
- − **event.v.ic.v.result** is **IC\_OK** if the communication session closed properly. Otherwise, it is an ICS error. See Appendix C for a list of ICS error results.

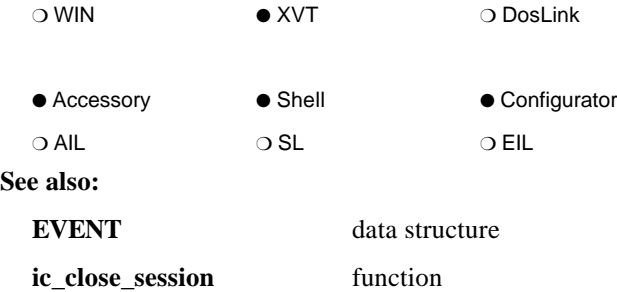

# **E\_IC\_SESSION\_EST**

This event is generated when a communication session is established as a result of a successful request to open a session. The pertinent values in EVENT are as follows:

- **event.v.ic.session** is the handle type for the communication session for which the message was generated.
- − **event.v.ic.v.result** is **IC\_OK** or an **IC\_ERROR\_INFO** or **IC\_ERROR\_WARNING** result type if the communication session establishment succeeded (this implies that the session handle type is now valid). Otherwise, the result is an ICS error. See Appendix C for a list of ICS errors.
- *Note: If the application receives the E\_IC\_SESSION\_EST event with an IC\_ERROR\_SEVERE or IC\_ERROR\_TERMINATE result type, the session must be closed immediately. If the E\_IC\_SESSION\_EST event result is an IC\_ERROR\_INFO or IC\_ERROR\_WARNING type (or IC\_OK), the session may be used for communication before being closed.*

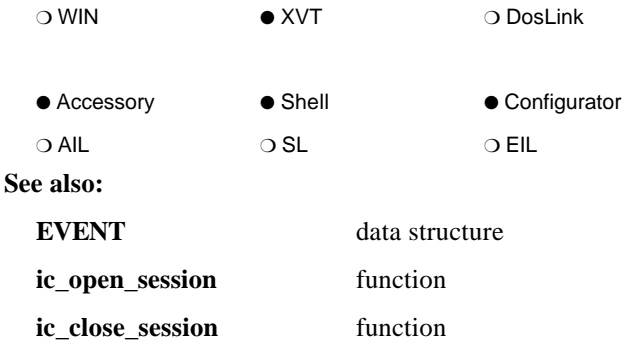

# **E\_IC\_STATUS**

This event is generated to report status information. The pertinent values in EVENT are as follows:

- **event.v.ic.session** is the session handle type for the communication session for which the message was generated.
- − **event.v.ic.v.result** is the status. See Appendix B for the defined statuses.

#### *Notes:*

- *The accessory need not process all status events.*
- *Applications that wish to react to IC\_COMMMGR\_INITIALIZED and IC\_COMMMGR\_TERMINATED statuses will receive event.v.ic.session == NULL\_HIC\_SESSION since these statuses are not associated with an INFOConnect session*
- *This event reports status information that may have been generated by the underlying library stack, by the ICS Manager, or by another ICS application. In contrast, the E\_IC\_STATUS\_RESULT event is received only after a call to ic\_set\_status and reports that the status event has been delivered.*

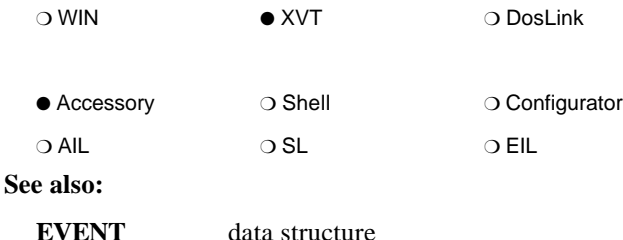

# **E\_IC\_STATUS\_RESULT**

This event is generated when a call to **ic\_set\_status** finally completes. The pertinent values in EVENT are as follows:

- − **event.v.ic.session** is the session handle type for the communication session for which the message was generated.
- − **event.v.ic.v.result** is the ICS result. See Appendix C for a list of ICS errors.

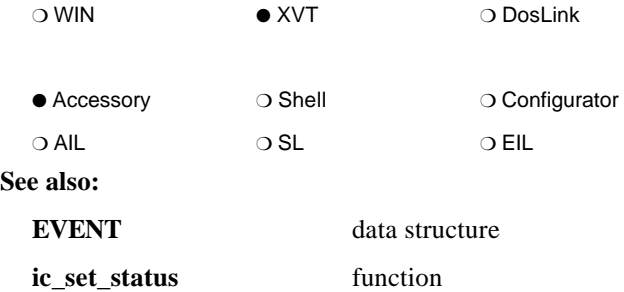

# **E\_IC\_XMT\_DONE**

This event is generated when a transmission request completes. The pertinent values in EVENT are as follows:

- − **event.v.ic.session** is the session handle for the communication session for which the message was generated.
- − **event.v.ic.v.rcv.buffer** is the handle of the transmitted buffer.
- − **event.v.ic.v.rcv.length** is the length of the transmitted data.

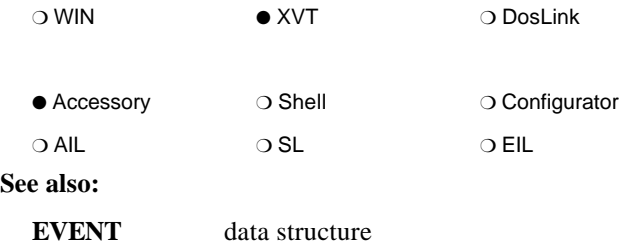

# **E\_IC\_XMT\_ERROR**

This event is generated if a transmission request fails. The pertinent values in EVENT are as follows:

- − **event.v.ic.session** is the session handle type for the communication session for which the message was generated.
- − **event.v.ic.v.result** is the ICS error. See Appendix C for a list of ICS errors.

*Note: Applications may ignore or log errors of type IC\_ERROR\_INFO or IC\_ERROR\_WARNING. The transmit request remains outstanding, which is in accordance with the definition of IC\_ERROR\_INFO and IC\_ERROR\_WARNING error types.*

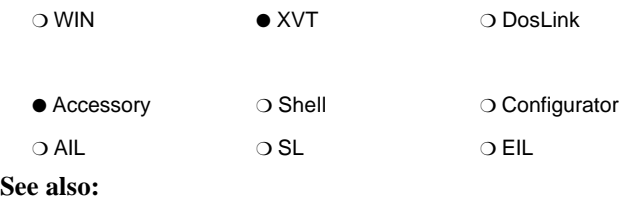

**EVENT** data structure

## **IC\_ERROR / "IC\_Error"**

This message is generated when an error, other than a transmit or receive error, occurs. The **IC\_RESULT** accompanies this message.

The application receives the error in the *lParam* parameter. The **HIC\_SESSION** on which the error occurred (or **NULL\_HIC\_SESSION** if not applicable) is returned to the application in *wParam*. Libraries may also generate library-specific errors which are indicated by the library's unique result context. See Appendix C for a list of standard errors.

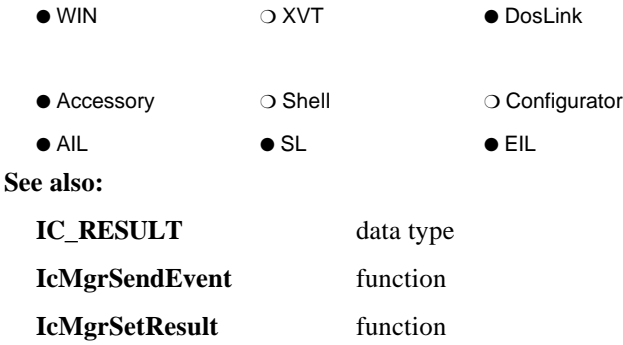

## **IC\_LASTEVENT**

This is the highest currently-defined INFOConnect message number. Use this to register for all ICS messages through **IcRegisterMsgSession**.

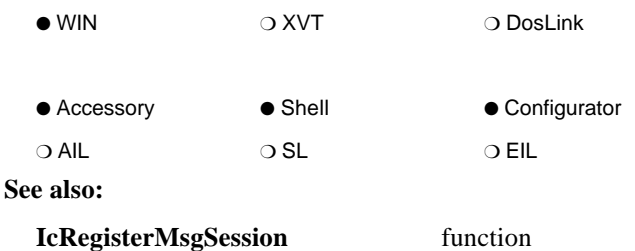

# **IC\_LCLRESULT / "IC\_LclResult"**

This message is generated by an IIL when a call to **IcLcl** finally completes. The *wParam* data contains the handle for the communication session for which the message was generated. The *lParam* data contains the ICS result. See Appendix C for a list of ICS errors.

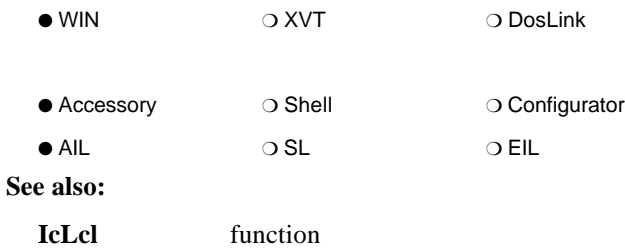

### **IC\_NEWPATH / "IC\_NewPath"**

This message is generated only when an application uses the **IcGetNewPath** interface into ICS path configuration. It is sent to the application by the configuration accessory when the user exits the last configuration form.

The application receives the handle of the buffer that received the new path identification string in *wParam*. The *lParam* data contains **IC\_OK** if the add succeeded, **IC\_CANCELED** if the user cancelled from the dialogs, or an ICS error. See Appendix C for a list of ICS errors.

#### *Note:*

*This event is also sent to the main configuration accessory's window to initiate the ICS path configuration.*

- − *The wParam data contains the application's window handle to which the IC\_NewPath message must be sent.*
- *HI data of lParam contains the handle of the buffer designated to receive the new path identification string.*
- −*LO data of lParam contains the length, in bytes, of the buffer.*

*When processing has completed, the configuration accessory must post the IC\_NewPath message to the application's window with the appropriate values.*

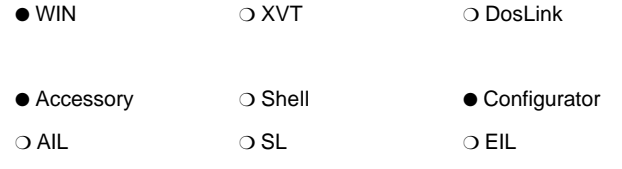

**See also:**

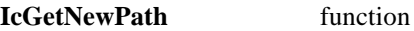

# **IC\_NULLEVENT**

This message indicates that no additional events are available. For ICS DosLink applications that are polling for messages, this is the message is generated when no other messages are available.

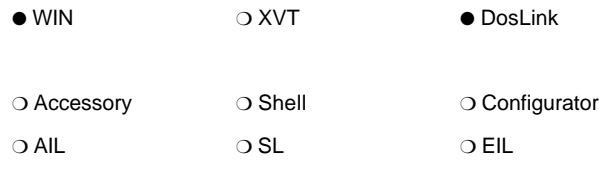

**See also:**

**IcGetNextEvent** function

### **IC\_RCVDONE / "IC\_RcvDone"**

This message is generated when data becomes available due to the successful completion of a previous receive request. The buffer handle and the length of the received data accompany this message.

The application receives the handle for the communication session for which the message was generated in *wParam*. HI data of *lParam* contains the buffer handle of the received data. LO data of *lParam* contains the length of received data.

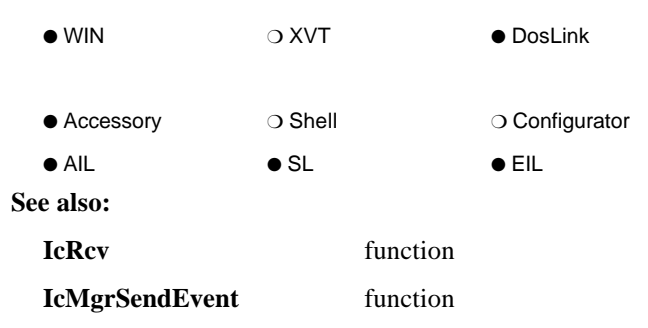

## **IC\_RCVERROR / "IC\_RcvError"**

This message is generated when a request to receive data fails. The **IC\_RESULT** accompanies this message.

The application receives the handle for the communication session for which the message was generated in *wParam*. The *lParam* data contains the ICS error. See Appendix C for a list of ICS errors.

*Notes:*

- *Applications can ignore or log errors of type IC\_ERROR\_INFO or IC\_ERROR\_WARNING. The receive request remains outstanding, which is in accordance with the definition of IC\_ERROR\_INFO and IC\_ERROR\_WARNING error types.*
- *Libraries should not generate IC\_ERROR\_INFO or IC\_ERROR\_WARNING type IC\_RESULTs for this message in order to maintain compatibility with older ICS applications. Instead, these types of informational errors should be sent to the application through an IC\_ERROR message. Note that the receive request remains outstanding, which is in accordance with the definition of IC\_ERROR\_INFO and IC\_ERROR\_WARNING error types.*

*If the library does generate informational and warning type receive errors, ICS 2.0 applications will need to execute with the Diagnostic service library to filter and translate these messages to IC\_ERROR messages. For more information on the Diagnostic service library, see the IDK Developer's Guide.*

 *If a library also sends an IC\_STATUS message to the application, the message should be sent after the error message so that the application is informed of the reason for the status message before the message is received.*

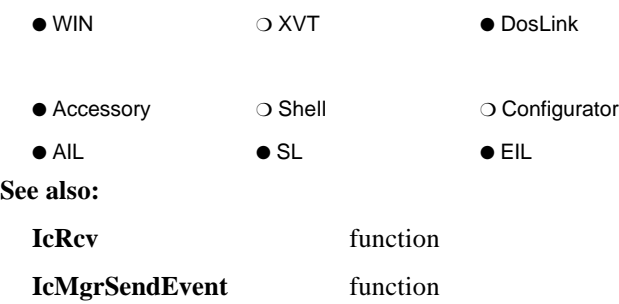

## **IC\_SENDSTATUS**

This message is available for Interprocess Interface libraries to send status messages immediately up the library stack. Currently, the **IC\_STATUS\_COMMMGR** status messages are supported in this way. If the application has not registered for **IC\_SENDSTATUS**, the message is translated by the AIL to the **IC\_STATUS** message before being delivered to the application.

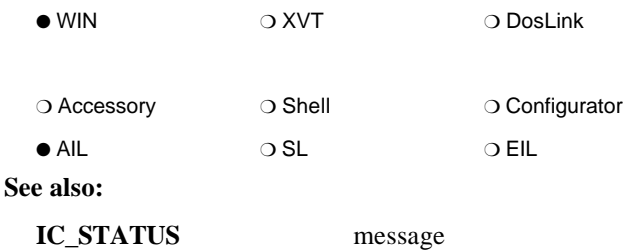

## **IC\_SESSIONCLOSED / "IC\_SessionClosed"**

This message is generated to notify an application of communication session termination. It normally results from a request by the accessory to close the session. However, it may also be caused by error conditions or by user termination of a session.

The application receives the handle for the communication session for which the message was generated in the *wParam* data. The *lParam* data contains **IC\_OK** if the communication session closed properly. Otherwise, it is an ICS error. See Appendix C for a list of ICS error results.

### *Notes:*

− *Only libraries with the max\_version field of the IC\_RC\_NODE resource structure greater than IC\_VERSION\_2\_0 will receive this message in their event procedures. The message must be passed up the library stack (by calling IcMgrSendEvent) in order for the session to close.*

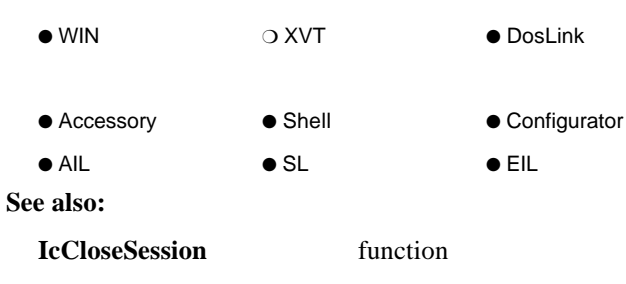

### **IC\_SESSIONESTABLISHED / "IC\_SessionEstablished"**

This message is generated when a communication session finishes establishing as a result of a successful request to open a session.

The application receives the handle for the communication session for which the message was generated in the *wParam* data. The *lParam* data contains **IC\_OK** or an **IC\_ERROR\_INFO** or **IC\_ERROR\_WARNING** result type if the communication session establishment succeeded (this implies that the session handle type is now valid). Otherwise, the *lParam* data contains an ICS error. See Appendix C for a list of ICS errors.

**IC\_SESSIONESTABLISHED** is the first message received by a library, including EILs. To guarantee that the session has been properly established, libraries must wait for this message before sending any messages to the session or making any calls to **IcMgrXmt**, **IcMgrRcv**, **IcMgrLcl**, or **IcMgrSetResult**. EIL developers must note that after any initial processing, this message must be issued up the library stack by calling **IcMgrSendEvent**.

#### *Notes:*

- *If the application receives this message with an IC\_ERROR\_SEVERE or IC\_ERROR\_TERMINATE result type, the application must close the session immediately. If the message result is an IC\_ERROR\_INFO or IC\_ERROR\_WARNING type (or IC\_OK), the session may be used for communication before being closed.*
- *Libraries with the max\_version field of the IC\_RC\_NODE resource structure less than IC\_VERSION\_2\_1 will receive ONLY IC\_SESSIONESTABLISHED in their event procedures.*

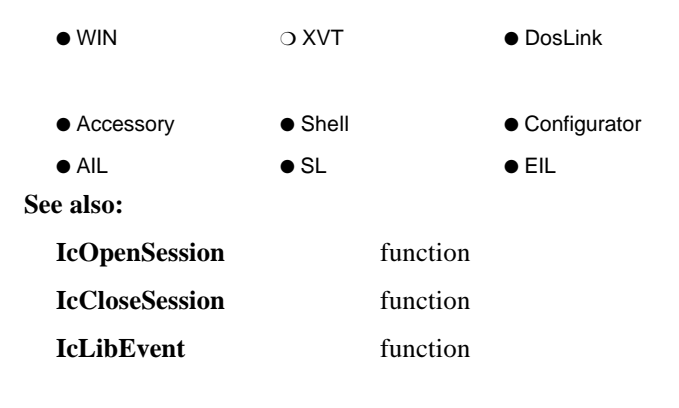

### **IC\_STATUS / "IC\_Status"**

This message is generated to report status information from the underlying communication session layers. The **IC\_RESULT** status accompanies this message.

The application receives the handle for the communication session for which the message was generated in the *wParam* data. The *lParam* data contains the specific status message. See Appendix B for defined status types.

#### *Notes:*

- *The accessory need not process all status messages.*
- *Applications that wish to react to IC\_COMMMGR\_INITIALIZED and IC\_COMMMGR\_TERMINATED statuses must register "IC\_Status" with Windows, since these statuses are not associated with an INFOConnect session*  $(wParam == NULL$   $HIC$  *SESSION)*.
- *Libraries with the max\_version field of the IC\_RC\_NODE resource structure greater than IC\_VERSION\_2\_0 will the IC\_COMMMGR\_INITIALIZED and IC\_COMMMGR\_TERMINATED statuses with hLibSession == NULL\_HIC\_SESSION, since these statuses are not associated with a session.*
- *This message reports status information that may have been generated by the underlying library stack, by the ICS Manager, or by another ICS application. In contrast, the IC\_STATUSRESULT message is received only after a call to IcSetStatus and reports that the status message has been delivered.*

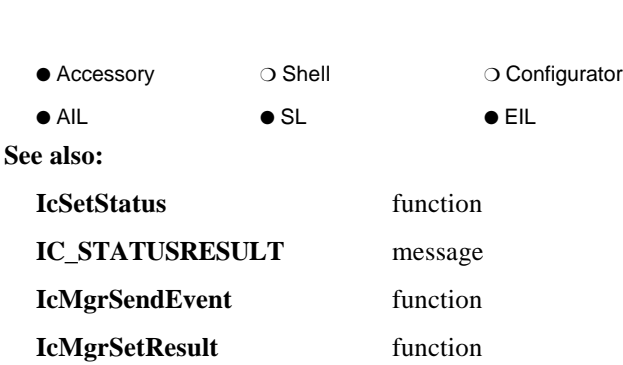

 $\bullet$  WIN  $\bullet$  XVT  $\bullet$  DosLink

## **IC\_STATUSRESULT / "IC\_StatusResult"**

This message is generated by an IIL when a call to **IcSetStatus** finally completes. It indicates that the status has been delivered.

The application receives the handle for the communication session for which the message was generated in the *wParam* data. The *lParam* data contains the ICS result. See Appendix C for a list of ICS errors.

### *Note: The status messages that are delivered by calling IcSetStatus are delivered to the application via the IC\_STATUS message.*

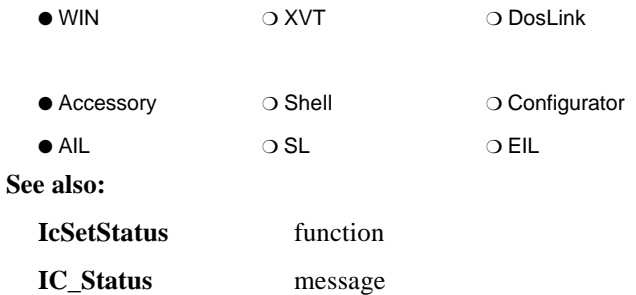

# **IC\_TIMER / "IC\_Timer"**

For ICS DosLink applications that use a callback routine and set a timer, this message is generated when the timer expires.

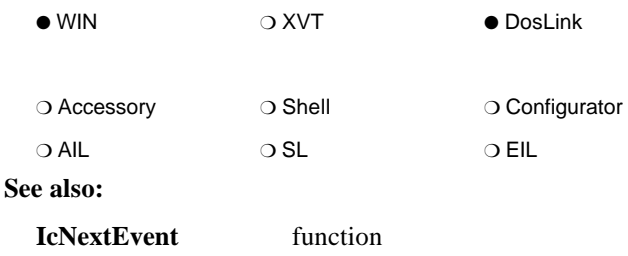

# **IC\_XMTDONE / "IC\_XmtDone"**

This message is generated when a request to transmit data completes. The buffer handle of the transmitted data and the length of the transmitted data must accompany this message.

The application receives the handle for the communication session for which the message was generated in the *wParam* data. HI data of *lParam* contains the buffer handle of the transmitted data. LO data of *lParam* contains the length of the transmitted data.

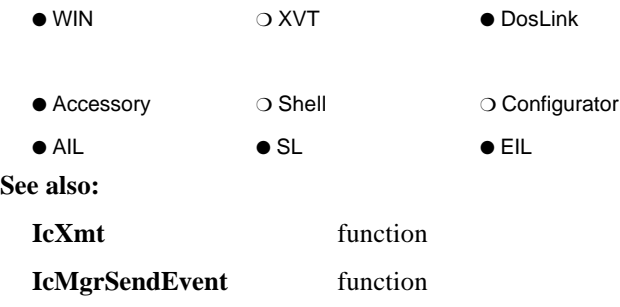
### **IC\_XMTERROR / "IC\_XmtError"**

This message is generated if a request to transmit data fails. The **IC\_RESULT** error accompanies this message.

The application receives the handle for the communication session for which the message was generated in the *wParam* data. The *lParam* data contains the error. See Appendix C for a list of ICS errors.

#### *Notes:*

- − *Applications can ignore or log errors of type IC\_ERROR\_INFO or IC\_ERROR\_WARNING. The transmit request remains outstanding, which is in accordance with the definition of IC\_ERROR\_INFO and IC\_ERROR\_WARNING error types.*
- *Libraries should not generate IC\_ERROR\_INFO or IC\_ERROR\_WARNING type IC\_RESULTs for this message in order to maintain compatibility with older ICS applications. Instead, these types of informational errors should be sent to the application through an IC\_ERROR message. Note that the transmit request remains outstanding, which is in accordance with the definition of IC\_ERROR\_INFO and IC\_ERROR\_WARNING error types.*

*If the library does generate informational and warning type transmit errors, ICS 2.0 applications will need to execute with the Diagnostic service library to filter and translate these messages to IC\_ERROR messages. For more information on the Diagnostic service library, see the IDK Developer's Guide.*

 *If a library also sends an IC\_STATUS message to the application, the message should be sent after the error message so that the application is informed of the reason for the status message before the message is received.*

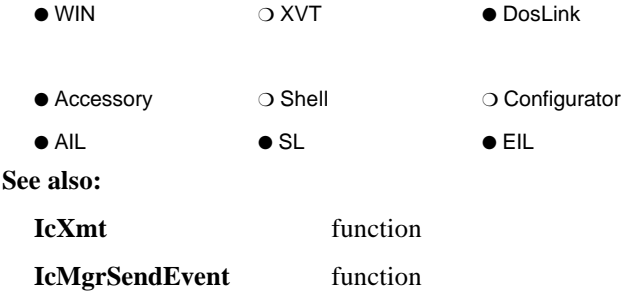

# Section 5 **ICS Data Structures/Types**

The following data structures and types are defined for INFOConnect Connectivity Services.

# **CHANNELID**

```
typedef struct {
   char ID[IC_MAXCHANNELIDSIZE];
} CHANNELID;
```
This data structure type defines a channel identification string.

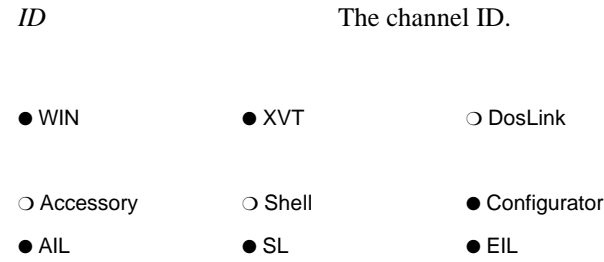

### **EVENT**

```
typedef struct s_event {
  union {
  ...
  struct {
    HIC_SESSION session;
    union {
      struct { /* E_IC_RCV_DONE, E_IC_XMT_DONE */
        IC_BUFHND buffer;
        short length;
      } rcv;
      IC_RESULT result;
    } v;
  } ic;
  struct {
    char session;
    short function;
    IC_BUFHND datahnd;
    unsigned short length;
    unsigned short pspos
    BOOLEAN connected;
    IC_RESULT result;
  } sc;
  ...
  } v;
} EVENT, *EVENT_PTR;
```
This is an addition to the XVT EVENT structure. This addition occurs when the ICXVTMOD program is executed to update the **XVT.H** include file. See the *INFOConnect Development Kit Developer's Guide* for more information on using ICXVTMOD.

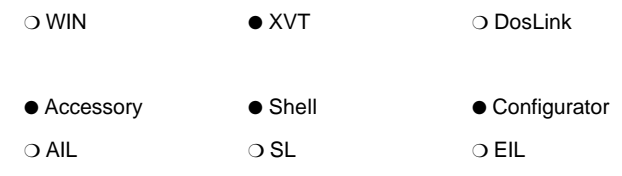

**See also:**

Section 4, "ICS Messages/Events"

# **HIC\_CHANNEL**

A channel handle data type.

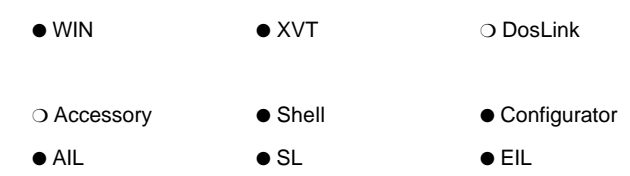

## **HIC\_CONFIG**

A configuration handle data type. A valid handle denotes a configuration session.

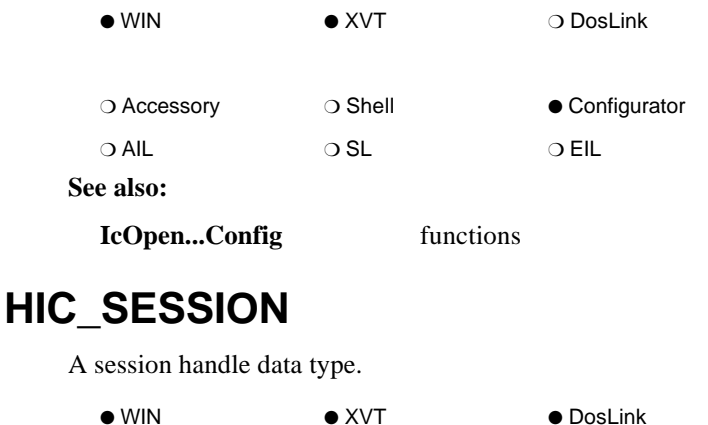

● Accessory ● Shell ● Configurator ● AIL ● SL ● EIL

# **HIC\_STATUSBUF**

An extended status buffer handle data type.

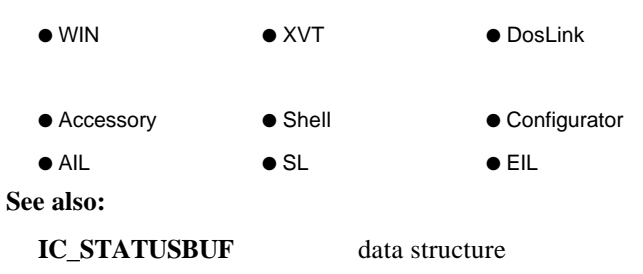

## **IC\_BASEREVISION**

The base revision number of the **IC\_BASEVERSION** of the ICS IDK that is supported by the ICS Manager.

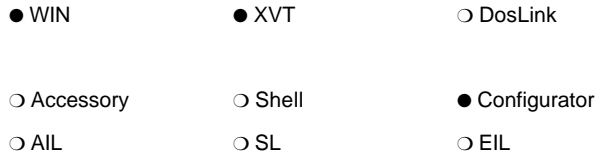

### **IC\_BASEVERSION**

The base version number of the ICS IDK that is supported by the ICS Manager.

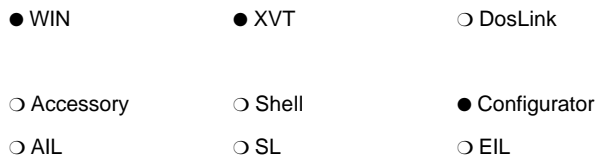

## **IC\_BUFHND**

INFOConnect Connectivity Services global buffer handle type for shared data.

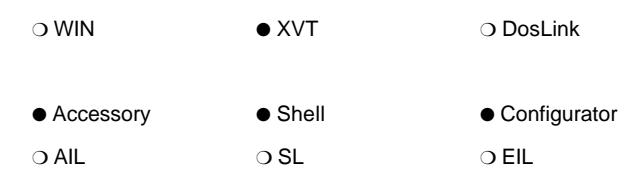

# **IC\_BUILD\_REVISION**

The specific generation number for this software revision. This number appears in parentheses at the end of the version string, **IC\_VERSION\_STRING**.

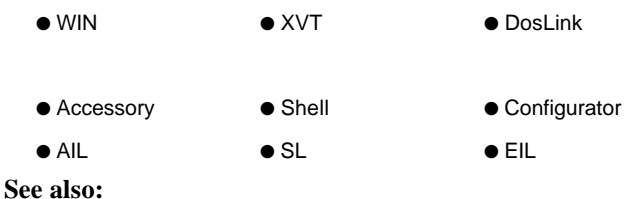

**IC\_VER\_INFO** data structure

# **IC\_CALLBACK**

#### **typedef LONG (FAR PASCAL \*IC\_CALLBACK)(WORD,WORD,WORD,LONG);**

This is a special typedef for ICS DosLink applications that is used for the event callback routine.

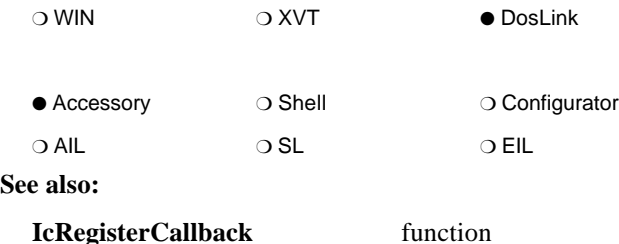

### **IC\_COMMAND**

ICS type used to communicate the action that is causing the library's **IcLibUpdateConfig** procedure to be invoked. The following commands are defined.

### **IC\_CMD\_ABOUT**

The user is requesting About Box information.

### **IC\_CMD\_ADD**

The user is performing an Add action.

### **IC\_CMD\_COPY**

The user is performing a Copy action.

### **IC\_CMD\_DELETE**

The user is performing a Delete action.

### **IC\_CMD\_DISCARD**

This command is received when data from the previous call is being discarded.

### **IC\_CMD\_EXAMINE**

The user is performing an Examine action.

### **IC\_CMD\_MODIFY**

The user is performing a Modify action.

### **IC\_CMD\_SAVE**

This command is received immediately before the data is saved to the database. If the data is not being saved, an **IC\_CMD\_DISCARD** command is received.

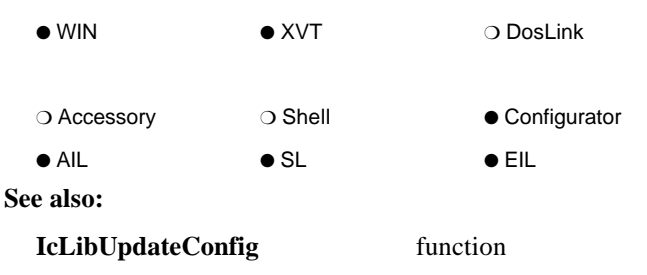

## **IC\_COMPONENT**

ICS type that associates the supplier with the component. The **IC\_COMPONENT** consists of a component number and a supplier number. Both *generic* and *branded* **IC\_COMPONENT**s are defined. Generic **IC\_COMPONENT**s are defined in **ic.hic** and are used by those components that conform to the interface defined in the component's .HIC include file. Branded **IC\_COMPONENT**s encompass those components from a particular vendor. The supplier number of branded **IC\_COMPONENT**s is assigned through the Malvern Development Group. The vendor is responsible for managing the component numbers for its INFOConnect products. The currently assigned supplier numbers, component numbers, and **IC\_COMPONENT**s are recorded in the **ic.hic** include file for your reference. See Appendix A for more information.

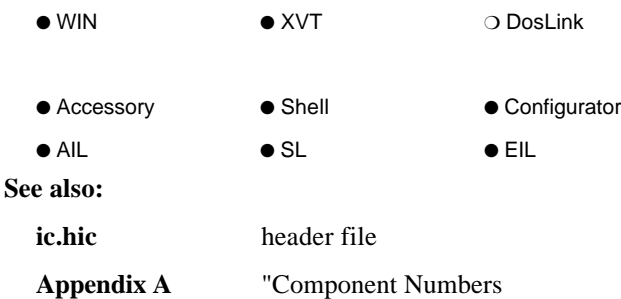

# **IC\_COMPONENT\_TYPE**

Flags used in the component's resource file to mark the component's type.

### **IC\_ACCESSORY**

Accessory identification for use in the accessory resource file.

### **IC\_APILIBRARY**

Identification for use in the library resource file for the library component of an application. This library component should be installed either in the same directory as the ICS Manager (the default directory is the Windows system directory) or in the Windows DLL path. A library of this type will be accessed by various applications. It contains configuration information for the application and may perform configuration tasks and contain applicationspecific API. See **IC\_APPLIBRARY** below.

### **IC\_APPINTERFACE**

Application Interface Library (AIL) identification for use in the library's resource file. Libraries of this type cannot be included in path templates. A library of this type creates sessions with itself as the topmost library. Also see **IC\_IPCINTERFACE** and **IC\_STACKINTERFACE** below.

### **IC\_APPLIBRARY**

Identification for use in the library resource file for the library component of an application. This library component should be installed in the same directory as the application and may contain application-specific API. A library of this type contains configuration information for the application and may perform configuration tasks. See **IC\_APILIBRARY** above.

### **IC\_HOOKLIBRARY**

Hook Library identification for use in the resource file of a hook library. Hook libraries provide special features to the ICS Manager. The library must export the **IcLibInstall**, **IcLibTerminate**, and **IcLibGetString** procedures as documented.

### **IC\_INTERFACE**

External Interface Library (EIL) identification for use in the library's resource file.

### **IC\_IPCINTERFACE**

Interprocess Interface Library (IIL) identification for use in the library's resource file. IILs associate two sessions in different processes by internally linking the EIL role of one session to the AIL role of the other session. Libraries of this type are typically not included in path templates. This type of library is automatically included in sessions when an AIL requests a path that must be opened in a different process. The library acts as an EIL in the first session which it links to the second session where it acts in the AIL role.

### **IC\_LIBRARY**

Service or external interface library identification for use when the library type is not important.

### **IC\_MANAGER**

ICS Manager identification.

### **IC\_QUICKCONFIG**

Quick Configuration Library identification for use in the resource file of a quick configuration library.

### **IC\_SERVICE**

Service Library identification for use in the library's resource file.

### **IC\_STACKINTERFACE**

Stacking interface library identification for use in the library's resource file. Libraries of this type typically implement multiplexing or switching functions on lower level sessions. Stack interface libraries associate two sessions in the same process by internally linking the EIL role of one session to the AIL role of the other session. Libraries of this type can be included in path templates as an EIL (for use by the higher level paths). During **IcLibOpenChannel** or **IcLibOpenSession**, this type of library typically behaves like an AIL and creates a session with a lower level path.

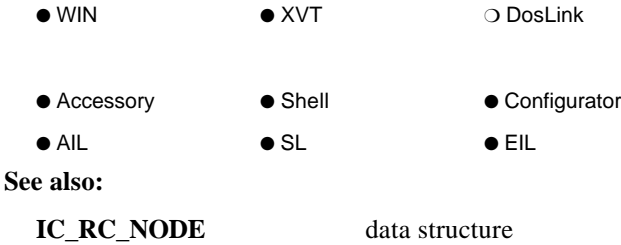

# **IC\_DEBUG**

ICS type used to set and query the mode of ICS. Tracing can occur at the application level (that is, the data flow between the application and the library stack is monitored), or it can occur at the library level (that is, the data flow between each library in the library stack is monitored, along with application level data flow). Enabling the tracing facility means that the Trace Service Library is inserted between as many libraries in the library stack as possible while maintaining a stack of less than the current 15 library limit.

### **IC\_DEBUG\_DBWINLOG**

In this mode, the ICS Manager's debug window is enabled for displaying debug information if **IC\_DEBUG\_TRACELOG** is not set. If **IC\_DEBUG\_TRACELOG** is set, debug information is handled only by the TraceLog library.

### **IC\_DEBUG\_LIBOPENAPI**

In this mode, the library open/close-type API are traced. This includes the install/terminate API, the open/close API for sessions, channels, etc., and the load/free library API.

### **IC\_DEBUG\_MODE**

Implies that the default error procedure will display all messages that it receives to the user.

### **IC\_DEBUG\_MONITOR**

In this mode, the library with the ID 'Monitor' is added to all sessions. The Monitor library maintains transaction-related information on a per-session basis.

### **IC\_DEBUG\_SWITCHES**

This is the number of **IC\_DEBUG\_...** switches.

### **IC\_DEBUG\_TRACE**

Enables tracing at the application level for all sessions that are opened with templates that have the Trace flag set.

### **IC\_DEBUG\_TRACEALL**

Enables tracing at the application level for all sessions that are opened after this mode is set.

#### **IC\_DEBUG\_TRACEALLSTACK**

Enables tracing at the library level for all sessions that are opened after this mode is set.

#### **IC\_DEBUG\_TRACEENABLE**

Enables the addition of the library with the Trace library ID to be inserted in the stack of libraries.

#### **IC\_DEBUG\_TRACELOG**

Activates tracing. This indicates that the special purpose TraceLog library is loaded and tracing begins. The TraceLog library manages the trace log debug file for all library calls to **IcMgrTraceBuffer** and **IcMgrTraceResult**.

#### **IC\_DEBUG\_TRACEPATH**

Enables tracing at the application level for all sessions that are opened with paths that have the Trace flag set.

### **IC\_DEBUG\_TRACEPATHSTACK**

Enables tracing at the library level for all sessions that are opened with paths that have the Trace flag set.

#### **IC\_DEBUG\_TRACESTACK**

Enables tracing at the library level for all sessions that are opened with templates that have the Trace flag set.

#### *Notes:*

*Note that application level tracing is controlled by:*

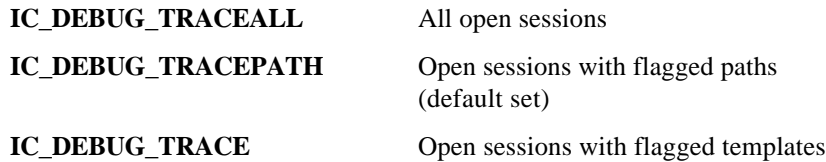

*Library level tracing, which includes application level tracing, is controlled by:*

### **IC\_DEBUG\_TRACEALLSTACK** All open sessions

**IC\_DEBUG\_TRACEPATHSTACK** Open sessions with flagged

### **IC\_DEBUG\_TRACESTACK** Open sessions with flagged

paths

templates (default set)

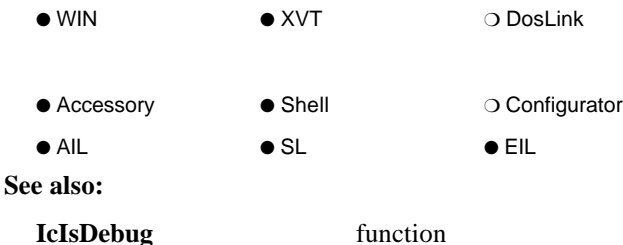

### **IC\_DICT\_FIELD**

**typedef struct aDictField { unsigned short** *StringId***; unsigned short** *KeyFlags***; unsigned short** *DataType***; unsigned short** *BitOffset***; unsigned short** *BitLength***; } IC\_DICT\_FIELD;**

This data structure type defines the format of a single line in a data dictionary table. Each line of a data dictionary table describes a single field of a table record.

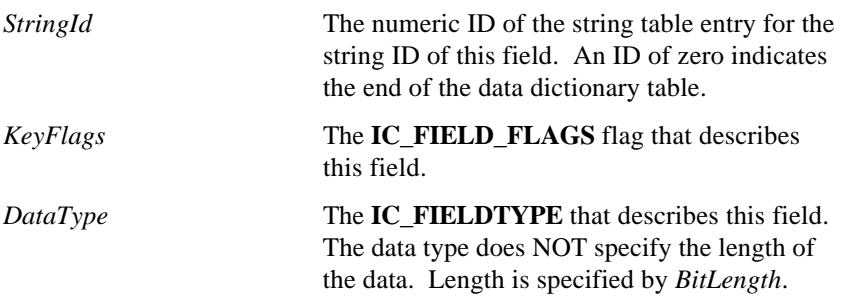

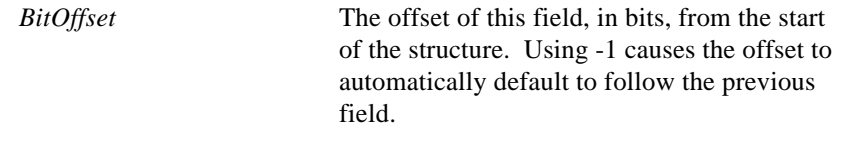

*BitLength* The length of the field in bits.

*Note: The length of a table record is computed by the field with the greatest (BitOffset + BitLength), converting this to byte size and rounding up to the nearest byte.*

● WIN ● XVT ❍ DosLink ❍ Accessory ❍ Shell ● Configurator ● AIL ● SL ● EIL **See also: IC\_FIELDTYPE** data type **IC\_FIELD\_FLAGS** data type

# **IC\_DICT\_NODE**

**typedef struct aICDICTNode { unsigned** *TableCount***; unsigned** *TableFirst***; unsigned** *DictRcType***; unsigned** *DefaultRcType***; unsigned** *reserved1***; unsigned** *reserved2***; unsigned** *reserved3***; unsigned** *reserved4***; IC\_DICT\_TABLE** *Table* **[]; } IC\_DICT\_NODE;**

This data structure type defines the format of the *dictionary\_id* RCDATA entry in the library's resource file. All libraries that contain path, channel, or invisible data must define that data in data dictionary tables. This resource entry is needed to access these tables. See **IC\_DICT\_FIELD** for the expected format of a line in a data dictionary table. Refer to *Microsoft*<sup>®</sup> Windows<sup>™</sup> Software Development Kit *Reference*, User-Defined Resource Statement section for more information.

*TableCount* The number of data dictionary tables.

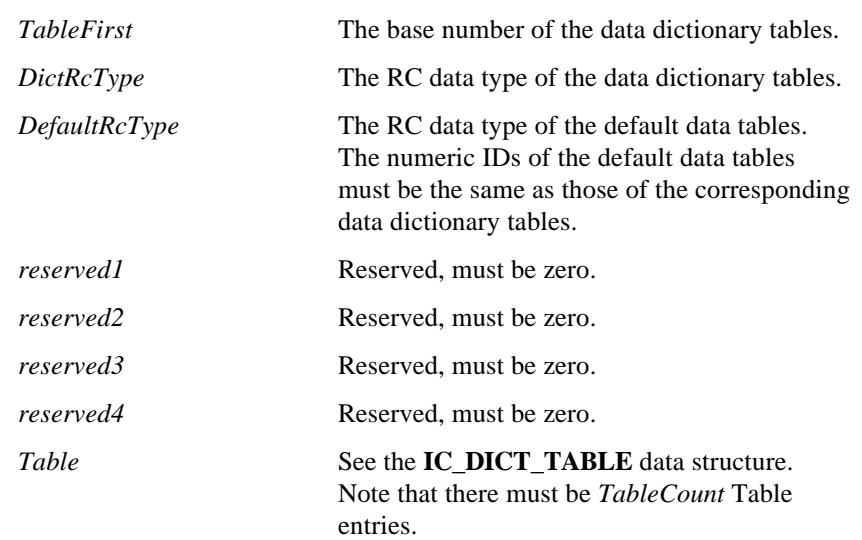

#### *Notes:*

- *The TableCount and TableFirst fields determine the data dictionary table numbers. Therefore, the tables must be numbered sequentially.*
- − *Each data dictionary table must fully define the corresponding configuration data structure.*
- − *Each data dictionary table must have a default data table that must have the same numeric ID as the corresponding data dictionary table. The default data table must contain the default data as a binary image of the corresponding data structure. No field-type processing is performed on this default, user-defined data resource. Therefore, it is imperative that the default data table be a binary image of the data dictionary table. Again, refer to Microsoft® Windows™ Software Development Kit Reference, User-Defined Resource Statement section and the INFOConnect Development Kit Basic Developer's Guide for more information.*

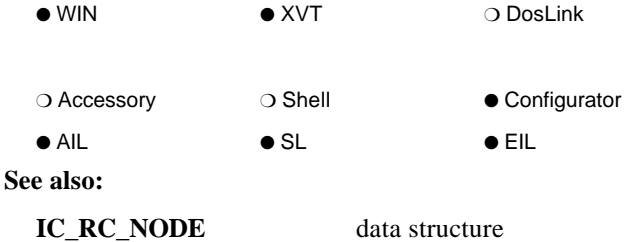

**IC\_DICT\_TABLE** data structure

## **IC\_DICT\_TABLE**

**typedef struct { IC\_TABLE\_FLAGS** *Flags***; UINT** *TableId***; UINT** *Ver***; } IC\_DICT\_TABLE;**

This data structure type defines a table entry in the **IC\_DICT\_NODE** structure. The **IC\_DICT\_NODE** structure must contain one entry for each data dictionary table defined by the library.

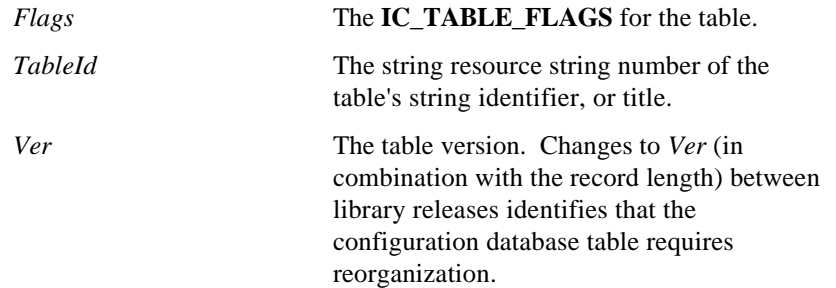

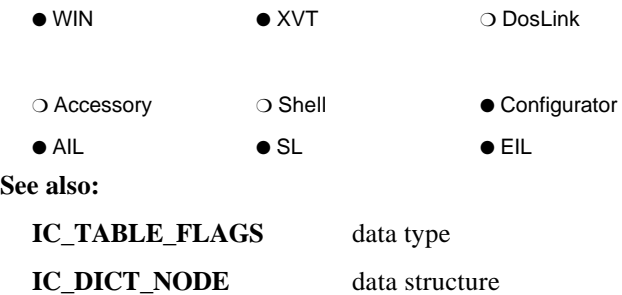

### **IC\_DIRECTORYTYPES**

ICS type relating to directory-type and database-type information.

### **IC\_CODEDIR**

This is the directory type for retrieving the name of the directory that contains INFOConnect code files. It is either the *CodeDir* entry from the [INFOConnect] section of WIN.INI or, if that does not exist, the directory from which the ICS Communications Manager DLL is executing. See the *ICS Installation and Configuration Guide* for more information.

### **IC\_DATADIR**

This is the directory type for retrieving the name of the directory that contains INFOConnect data files. For standalone and publish installations, this directory name is either the *DataDir* entry from the [INFOConnect] section of WIN.INI or, if that does not exist, the Windows Directory. For other types of installation, this directory name is retrieved from the **IcMgr.INI** file. See the *ICS Installation and Configuration Guide* for more information.

### **IC\_MASTERDIR**

This is the directory type for retrieving the name of the directory that contains INFOConnect master database. The master database contains the administrative configurations created during network installation of INFOConnect.

### **IC\_MGR\_INI**

This is the type used for retrieving the fully qualified filename of the **IcMgr.INI** file that is currently in use. The **IcMgr.INI** file is used to record directory-type information and installation options for Local standalone and

LAN installations. See the *ICS Installation and Configuration Guide* for more information.

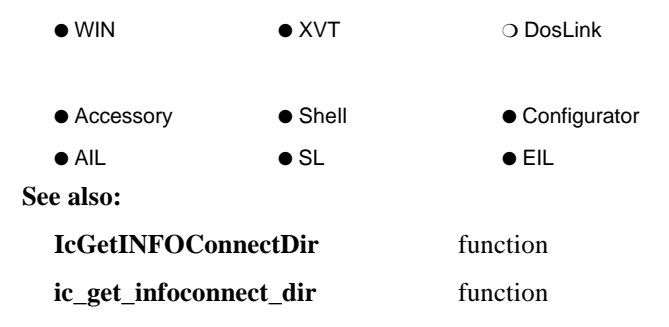

## **IC\_EMU\_LEVEL**

The Emergency Maintenance Upgrade level. This identifier appears after the **IC\_MINOR\_VERSION** in the version information string. It is an alphabetic identifier, A through Z (mapping 1 through 26) that distinguishes emergency upgrades that occur between minor software releases. For non-emergency release levels, this is zero and does not appear in the version string,

**IC\_VERSION\_STRING**.

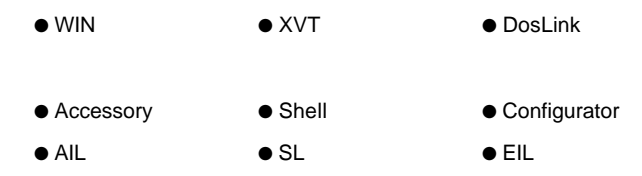

# **IC\_ERROR\_INFO**

The ICS informative result, or error, type. An error in the range of this type indicates that the request succeeded and suggests that the application log this minor error (or information) for future reference, if desired. It need not be displayed to the user.

*Note: ICS DosLink applications cannot use IcDefaultErrorProc to display errors. As of the current INFOConnect release level, the application cannot use IcGetString to retrieve the error string. A future release will allow the use of IcGetString so that the application can display the error string itself.*

● WIN ● XVT ● DosLink

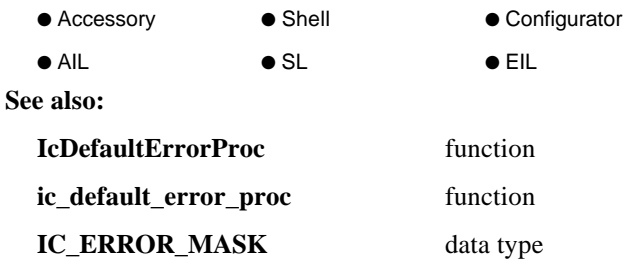

### **IC\_ERROR\_MASK**

The mask used to determine the range of the type of the error result. See the *IDK Developer's Guide* for an example of using this mask.

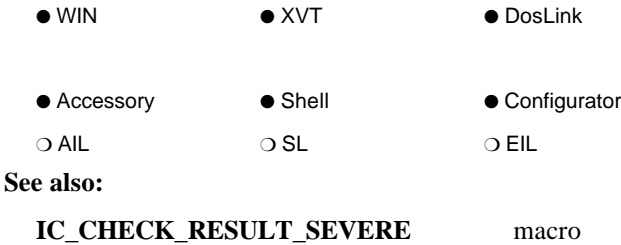

# **IC\_ERROR\_SEVERE**

The ICS serious error type indicating that this particular request failed. An error in the range of this type must be displayed to the user.

*Note: ICS DosLink applications cannot use IcDefaultErrorProc to display errors. As of the current INFOConnect release level, the application cannot use IcGetString to retrieve the error string. A future release will allow the use of IcGetString so that the application can display the error string itself.*

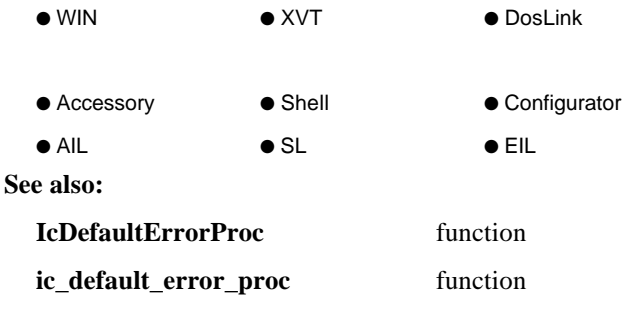

**IC\_ERROR\_MASK** data type

# **IC\_ERROR\_TERMINATE**

The ICS fatal error type indicating that this request failed. All other requests using the associated session handle will also fail. Therefore, an error in the range of this type suggests that the communication session be closed. If the default error procedure is called, the error message will be displayed to the user and the communication session will be closed automatically.

*Note: ICS DosLink applications cannot use IcDefaultErrorProc to display errors. As of the current INFOConnect release level, the application cannot use IcGetString to retrieve the error string. A future release will allow the use of IcGetString so that the application can display the error string itself.*

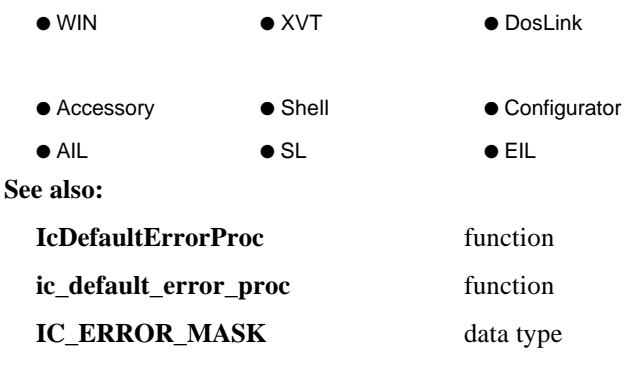

Appendix C for a list of ICS errors

# **IC\_ERROR\_WARNING**

The ICS warning result, or error, type. An error in the range of this type indicates that the request succeeded and suggests that the error should either be displayed to the user or logged by the application for future reference. User intervention (for example, re-configuring or upgrading the software) will remove the warning of this type. The default error procedure will display errors of this type.

*Note: ICS DosLink applications cannot use IcDefaultErrorProc to display errors. As of the current INFOConnect release level, the application cannot use IcGetString to retrieve the error string. A future release will allow the use of IcGetString so that the application can display the error string itself.*

● WIN ● XVT ● DosLink

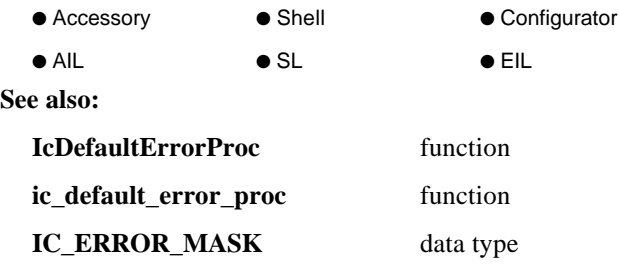

Appendix C for a list of ICS errors

### **IC\_FIELD\_FLAGS**

Data dictionary field flags.

### **IC\_FF\_ALTERNATE\_KEY**

Data dictionary field flag that marks the field as being an alternate key.

### **IC\_FF\_LINK\_KEY**

Data dictionary field flag that marks the field as having the same field name and field type as the primary key in another table.

### **IC\_FF\_LINK\_KEY\_CHANNEL**

This data dictionary field flag marks a field in a primary key structure as a link to channel information. This field must be at least

**IC\_MAXCHANNELIDSIZE** big. The structure should also include a field for the unique portion of the primary key. This allows the IcAdmin utility to locate and automatically copy the channel related information that exists in a library's invisible table.

For example, the primary key in a library's invisible table that contains channel-related information would be declared as follows:

ID\_CHAN\_HOSTDATA, IC\_FF\_PRIMARY\_KEY, IC\_FT\_STRUCTURE, 0, 256 D\_CHANNEL, C\_FF\_LINK\_KEY\_CHANNEL, C\_FT\_STRINGI, 0, 128 ID\_HOSTDATA, IC\_FF\_NO\_KEY, IC\_FT\_STRING(128, 128 /\* define the remaining fields here \*/

### **IC\_FF\_LINK\_KEY\_PATH**

This data dictionary field flag marks a field in a primary key structure as a link to path information. This field must be at least **IC\_MAXPATHIDSIZE** big. The structure should also include a field for the unique portion of the primary key. This allows the IcAdmin utility to locate and automatically copy the path related information that exists in a library's invisible table.

For example, the primary key in a library's invisible table that contains pathrelated information would be declared as follows:

ID\_PATH\_WSDATA, IC\_FF\_PRIMARY\_KEY, IC\_FT\_STRUCTURE, 0, 256 ID PATH, IC\_FF\_LINK\_KEY\_CHANNEL, IC\_FT\_STRINGL0, 128 ID\_WSDATA, IC\_FF\_NO\_KEY, IC\_FT\_STRINGI, 128, 128 /\* define the remaining fields here \*/

### **IC\_FF\_NO\_KEY**

Data dictionary field flag that is used for fields that are not keys.

### **IC\_FF\_PRIMARY\_KEY**

Data dictionary field flag that marks a field as a unique key. The **IC\_TF\_PATHTABLE** and **IC\_TF\_CHANNELTABLE** table keys are managed by the ICS Manager. They should not have primary key fields. **IC\_TF\_INVISIBLETABLE** tables are managed directly by the library. These tables must have one primary key field and it must be the first field of the table.

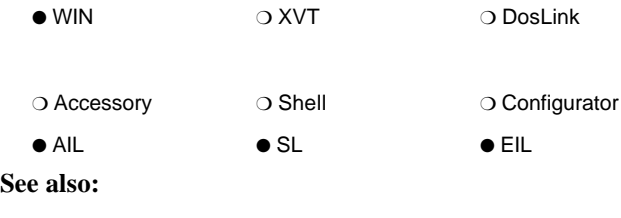

**IC\_DICT\_FIELD** data structure

### **IC\_FIELDTYPE**

These ICS flags are used in a library's data dictionary to mark the field type.

### **IC\_FT\_BINARY**

Data dictionary field flag that marks the field as type binary.

### **IC\_FT\_BOOL**

Data dictionary field flag that marks the field as type boolean.

### **IC\_FT\_CHAR**

Data dictionary field flag that marks the field as a case sensitive, character type field that is not necessarily null-terminated. If the input data length is shorter, the field will be padded to length with null characters.

### **IC\_FT\_INT**

Data dictionary field flag that marks the field as type integer.

### **IC\_FT\_STRING**

Data dictionary field flag that marks the field type as a null-terminated string that is case sensitive.

### **IC\_FT\_STRINGI**

Data dictionary field flag that marks the field type as a case insensitive, nullterminated string. Note that *stringi* does not refer to the string form of integers.

### **IC\_FT\_STRUCTURE**

Data dictionary field flag that marks the fields following as part of the given structure. The fields included in the structure are those that fall within the structure's *BitOffset* and (*BitOffset* + *BitLength*).

### **IC\_FT\_UNSIGNED**

Data dictionary field flag that marks the field as type unsigned integer.

### **IC\_FST\_COMPONENT**

The subtype field flag that marks the field as type **IC\_COMPONENT**.

### **IC\_FST\_COUNTER**

The subtype field flag that marks the field as a counter.

### **IC\_FST\_GAUGE**

The subtype field flag that marks the field as a counter for a gauge.

### **IC\_FST\_ICVER**

The subtype field flag that marks the field as type **IC\_VER**.

### **IC\_FST\_REVISIONNUM**

The subtype field flag that marks the field as type **IC\_REVISIONNUM**.

### **IC\_FST\_SERIALNUM**

The subtype field flag that marks the field as type **IC\_SERIALNUM**.

### **IC\_FST\_TIMETICK**

The subtype field flag that marks the field as a counter for timer ticks.

### **IC\_FTX\_COMPONENT**

The extended field type (type/subtype composite) tag used in the library RC file to mark the **IC\_COMPONENT** field of an INFOConnect table.

### **IC\_FTX\_COUNTER**

The extended field type (type/subtype composite) tag used in the library RC file to mark a field of an INFOConnect table as a counter.

### **IC\_FTX\_GAUGE**

The extended field type (type/subtype composite) tag used in the library RC file to mark a field of an INFOConnect table as a counter for a gauge.

### **IC\_FTX\_ICVER**

The extended field type (type/subtype composite) tag used in the library RC file to mark a field of an INFOConnect table as type **IC\_VER**.

### **IC\_FTX\_REVISIONNUM**

The extended field type (type/subtype composite) tag used in the library RC file to mark a field of an INFOConnect table as type **IC\_REVISIONNUM**.

### **IC\_FTX\_SERIALNUM**

The extended field type (type/subtype composite) tag used in the library RC file to mark a field of an INFOConnect table as type **IC\_SERIALNUM**.

### **IC\_FTX\_TIMETICK**

The extended field type (type/subtype composite) tag used in the library RC file to mark a field of an INFOConnect table as a counter for timer ticks.

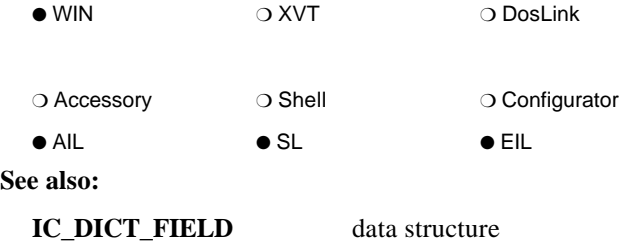

# **IC\_HEADER\_SIZE**

The size of the header in the INFOConnect RCDATA section of the resource file. This incudes the *version* field up to and including the *ConfigRcId* field. See the **IC\_RC\_NODE** data structure.

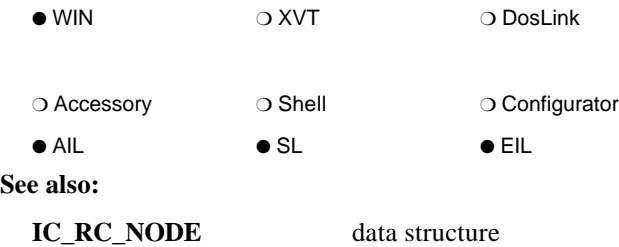

# **IC\_HEADER\_3\_0**

The size of the header in the INFOConnect RCDATA section of the resource file for the 3.0 Release. This incudes the *version* field up to and including the *SupplierNum* field. See the **IC\_RC\_NODE** data structure.

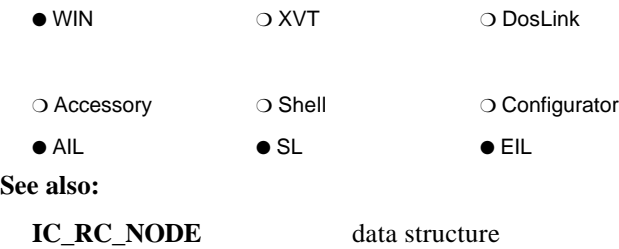

### **IC\_KEY\_SERIALNUM**

This is the special, reserved key number for referencing the *SerialNum* key of table records. The *SerialNum* is the unique serial number for the record.

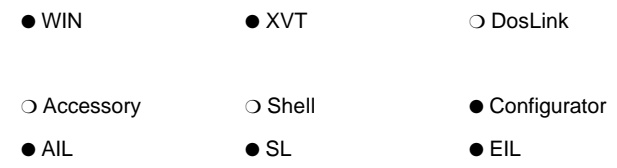

# **IC\_LCL\_FLAGS**

This type designates which kind of local action should be performed.

### **IC\_LCL\_CLOSESESSION**

Flag used to cancel the pending receive and transmit requests just before a session is closed. This flag may be processed specially by the library by preparing for an impending session close. (The library must not attempt to use any transmit or receive buffers or send any messages for that session while waiting for it to close.) **IC\_LCL\_CLOSESESSION** is used in combination with **IC\_LCL\_RCVXMT**.

### **IC\_LCL\_RCV**

This flag is used to cancel the pending request to receive data.

### **IC\_LCL\_RCVXMT**

Flag used to cancel both the pending receive and pending transmit requests.

#### **IC\_LCL\_XMT**

Used to cancel the pending request to transmit data.

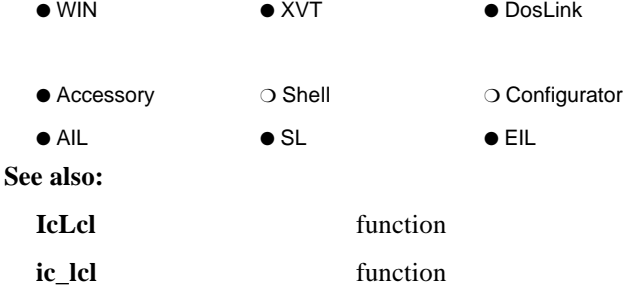

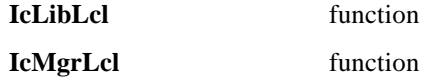

## **IC\_LIBRARY\_FLAGS**

These library flags are used in the **IC\_RC\_NODE** of a library's resource file.

### **IC\_LF\_ERRORHELP**

Error flag that is to be included in the **IC\_RC\_NODE** resource type for libraries that have context sensitive help topics for every library-defined error value. The help topic number for the text of the error must correspond to the **IC\_RESULT\_VALUE** of the error. This is used by INFOConnect Connectivity Services to provide trouble-shooting help from the ICS default error dialog.

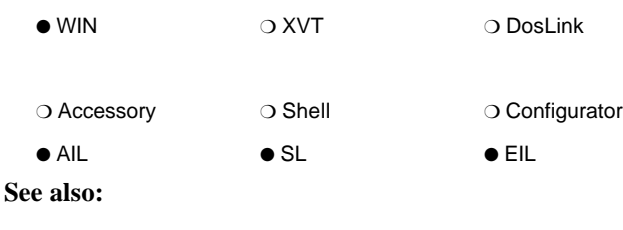

**IC\_RC\_NODE** data structure

# **IC\_MAXACCESSORYIDLEN**

The maximum length of an accessory identifier (accessory ID), not including the terminating null character.

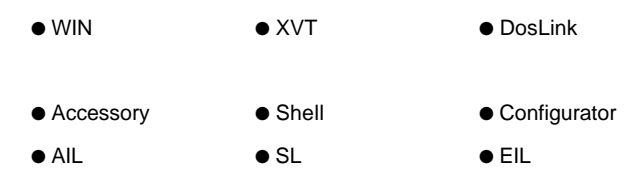

# **IC\_MAXACCESSORYIDSIZE**

The maximum size of an accessory identifier (accessory ID), including the terminating null character.

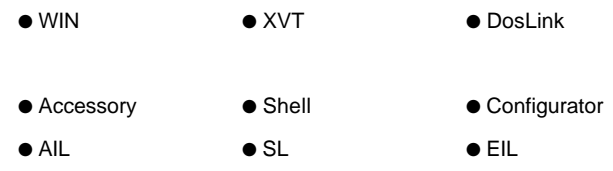

# **IC\_MAXCHANNELIDLEN**

The maximum length of a channel identifier (channel ID), not including the terminating null character.

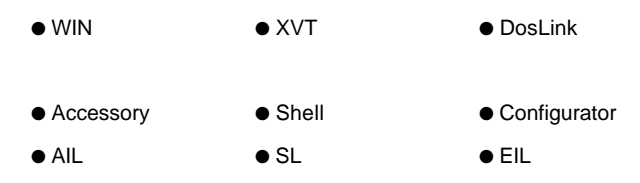

# **IC\_MAXCHANNELIDSIZE**

The maximum size of a channel identifier (channel ID), including the terminating null character.

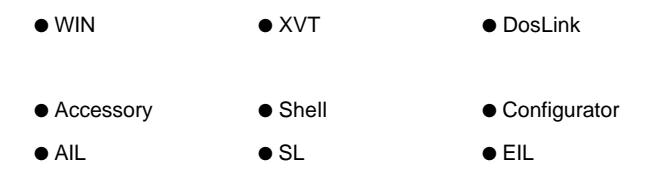

# **IC\_MAXCONNECTEDPATHIDLEN**

The maximum length of a dynamically connected path identification (path ID) string, not including the terminating null character.

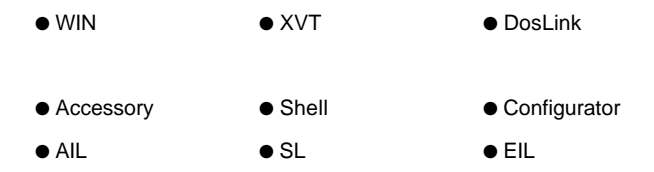

## **IC\_MAXDESCRIPTIONSIZE**

The maximum size of a description string, including the terminating null character.

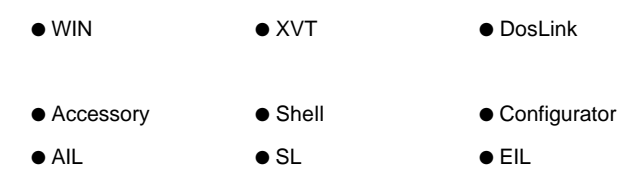

# **IC\_MAXERRORINSERT**

The maximum size of a string inserted into an error string, including the terminating null character.

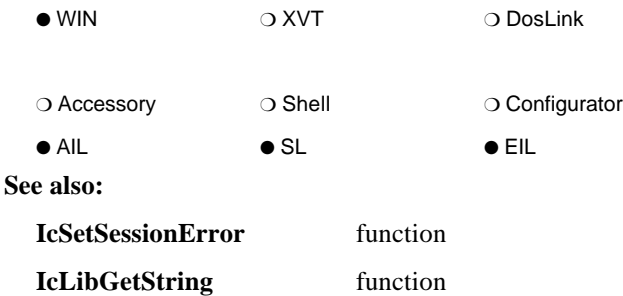

# **IC\_MAXERRORSTRING**

The maximum length of an error string, not including the terminating null character. Every library-specific error must have an associated string for displaying the error to the user. If the library uses the IcSetSessionError utility, the string may contain up to three string inserts (%s formatting ONLY).

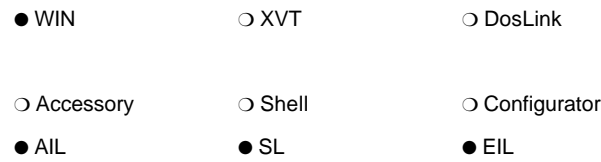

**See also:**

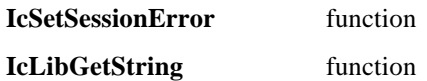

## **IC\_MAXFILENAMESIZE**

The maximum size of a fully qualified filename, including the terminating null character.

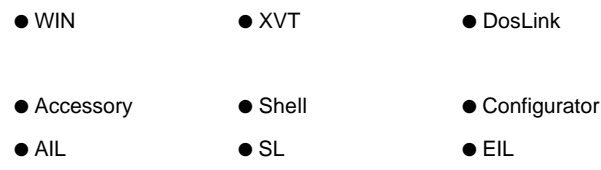

### **IC\_MAXIDSIZE**

The maximum size of a library or accessory identifier (or key), including the terminating null character.

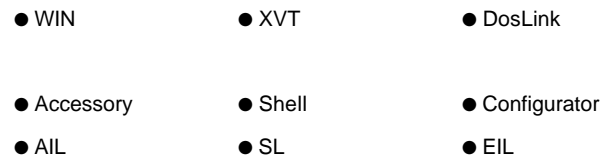

# **IC\_MAXLIBRARYIDLEN**

The maximum length of a library identifier (library ID), not including the terminating null character.

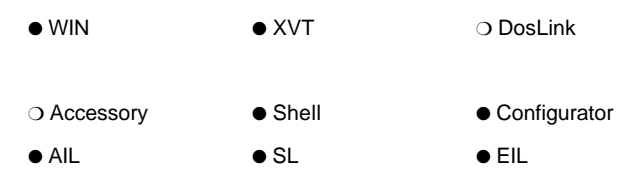

# **IC\_MAXLIBRARYIDSIZE**

The maximum size of a library identifier (library ID), including the terminating null character.

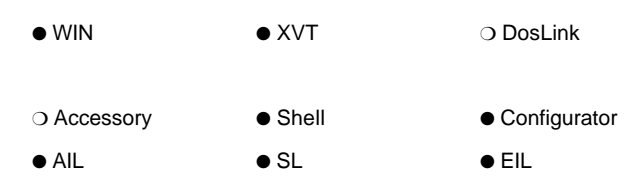

# **IC\_MAXPACKAGEIDSIZE**

The maximum size of a package ID, including the terminating null character.

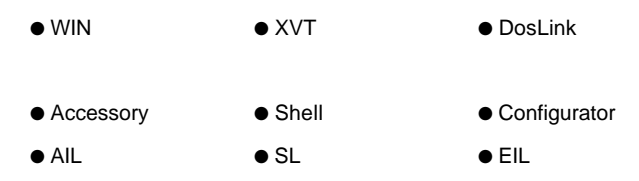

## **IC\_MAXPATHIDLEN**

The maximum length of a path identification (path ID) string, not including the terminating null character.

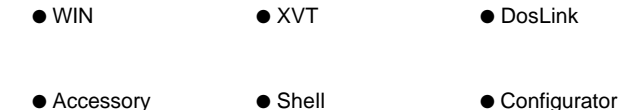

● AIL ● SL ● EIL

# **IC\_MAXPATHIDSIZE**

The maximum size of a path identifier (path ID), including the terminating null character.

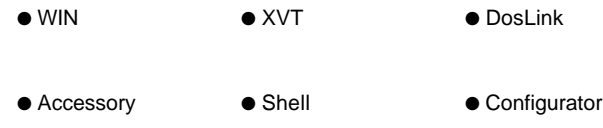

● AIL ● SL ● EIL

# **IC\_MAXPRINTSTRING**

The maximum size of a printable string. That is, the size of print buffer parameter of **IcLibPrintConfig**, including the terminating null character.

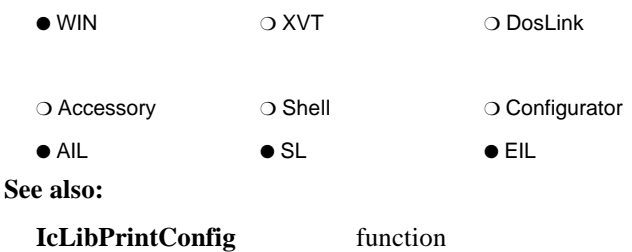

# **IC\_MAXSESSIONIDLEN**

The maximum length of a communication session identification (session ID) string, not including the terminating null character.

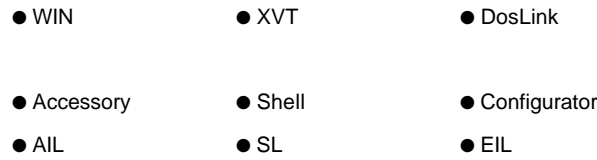

# **IC\_MAXSESSIONIDSIZE**

The maximum size of a communication session identification (session ID) string, including the terminating null character.

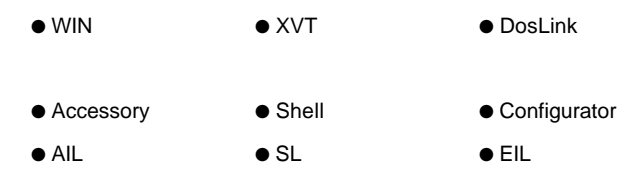

## **IC\_MAXSESSIONIDSUFFIX**

The maximum number of bytes that are returned from **IcLibIdentifySession** that are used in creating the session ID string.

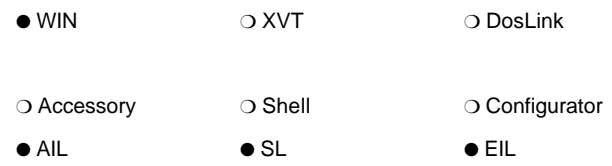

# **IC\_MAXSTRINGLENGTH**

The maximum length of a string, not including the terminating null character.

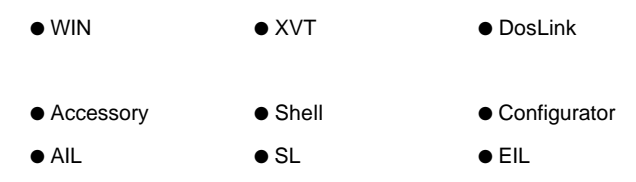

# **IC\_MAXTEMPLATEIDLEN**

The maximum length of a template identifier (template ID), not including the terminating null character.

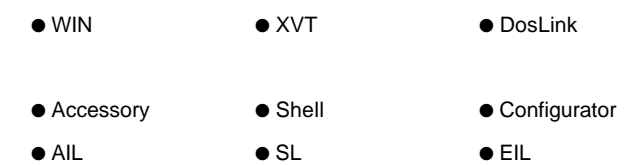

# **IC\_MAXTEMPLATEIDSIZE**

The maximum size of a template identifier (template ID), including the terminating null character.

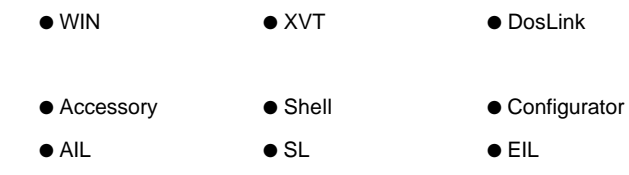

# **IC\_MAXVENDORNAMELEN**

The maximum length of a vendor name, not including the terminating null character.

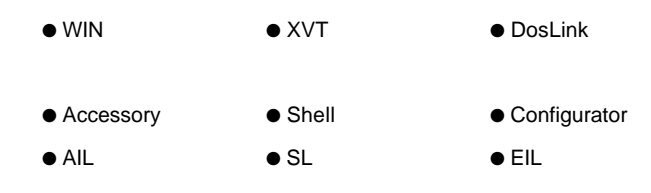

### **IC\_MAXVENDORNAMESIZE**

The maximum size of a vendor name, including the terminating null character.

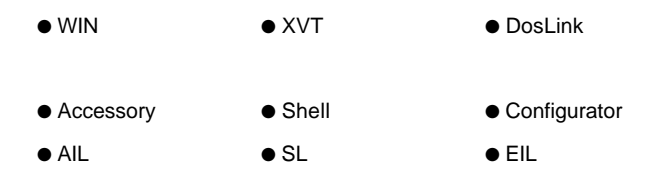

# **IC\_MAXWSIDSIZE**

The maximum size of a workstation ID, including the terminating null character.

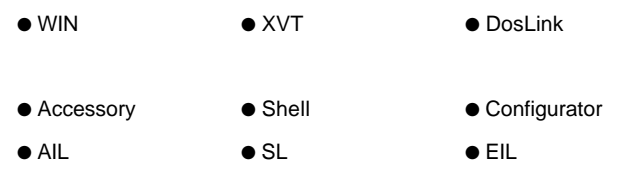

### **IC\_MEMHND**

INFOConnect Connectivity Services global buffer handle type for non-shared, intraapplication memory.

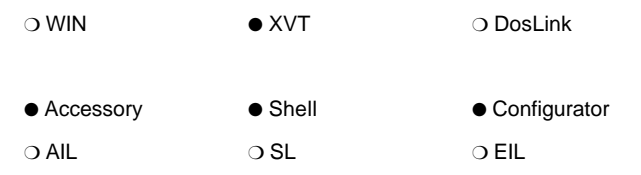

# **IC\_MINOR\_VERSION**

The minor portion of the version. This number appears after the '.' in the version string, **IC\_VERSION\_STRING**.

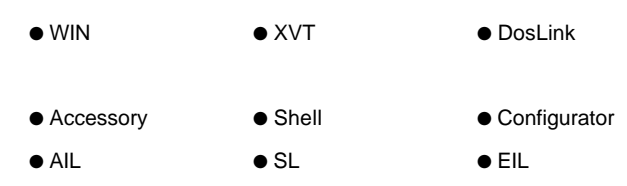

# **IC\_MSG\_CONFIG**

These are the indices for the Configuration Accessory API messages that are generated when a configuration data table has be altered. These messages must have been previously registered by the accessory before they can be sent to the accessory.

The messages are sent to all configurators that have the altered configuration object open.

### **IC\_ADD\_CONFIG**

The index for the Configuration Accessory API message that is generated when a configuration data record has been added to a configuration table.

If the initial attempt to post this message fails, posting the message will be retried after some time interval until either it succeeds, or until a message is available for a configuration record with another serial number. In this case, all configuration messages will queue up until an **IC\_REFRESH\_CONFIG** is successfully delivered.

If an **IC\_ADD\_CONFIG** message has not yet been delivered and an **IC\_DELETE\_CONFIG** message for the same configuration record (that is, a configuration record with the same serial number) becomes available, no message is delivered.

If an **IC\_ADD\_CONFIG** message has not yet been delivered and an **IC\_UPDATE\_CONFIG** message for the same configuration record becomes available, only the **IC\_ADD\_CONFIG** message is delivered.

This message is message index 1.

### **IC\_DELETE\_CONFIG**

This is the index for the Configuration Accessory API message that is generated when a configuration data record has been deleted from a configuration table.
If the initial attempt to post this message fails, posting the message will be retried after some time interval until either it succeeds, or until a message is available for a configuration record with another serial number. In this case, all configuration messages will queue up until an **IC\_REFRESH\_CONFIG** is successfully delivered.

It is message index 3.

### **IC\_REFRESH\_CONFIG**

This message is posted initially. It is also posted after some time interval when an attempt to post an **IC\_ADD\_CONFIG**, **IC\_UPDATE\_CONFIG**, or **IC\_DELETE\_CONFIG** message for multiple configuration records (that is, configuration messages with different serial numbers) fails.

This message is message index 0.

#### **IC\_UPDATE\_CONFIG**

This is the index for the Configuration Accessory API message that is generated when a configuration data record has been updated in a configuration table.

If the initial attempt to post this message fails, posting the message will be retried after some time interval until either it succeeds, or until a message is available for a configuration record with another serial number. In this case, all configuration messages will queue up until an **IC\_REFRESH\_CONFIG** is successfully delivered.

If an **IC\_UPDATE\_CONFIG** message has not yet been delivered and an **IC\_DELETE\_CONFIG** message for the same configuration record (that is, a configuration record with the same serial number) becomes available, only the **IC\_DELETE\_CONFIG** message is delivered.

It is message index 2.

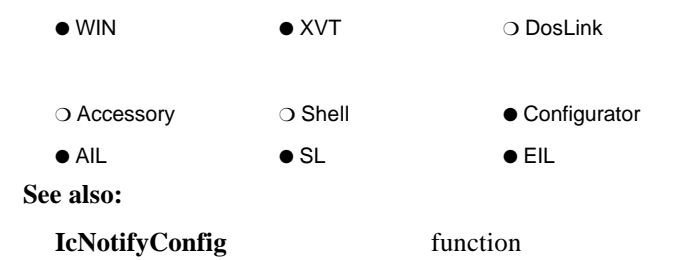

# **IC\_NEXTEVENT\_FLAGS**

These flags are used by ICS DosLink applications that use a callback function (in contrast to polling using **IcGetNextEvent**).

### **IC\_NEXTEVENT\_CHECK**

Used to check the message queue for messages.

### **IC\_NEXTEVENT\_POP**

Used to request that the current message be popped from the message queue.

#### **IC\_NEXTEVENT\_READY**

Flag used to inform ICS that the callback routine is ready to receive the next message. ICS DosLink applications must follow each call to all ICS APIs with a call to **IcNextEvent** with this flag.

#### **IC\_NEXTEVENT\_TIMER**

Used to set a timer value.

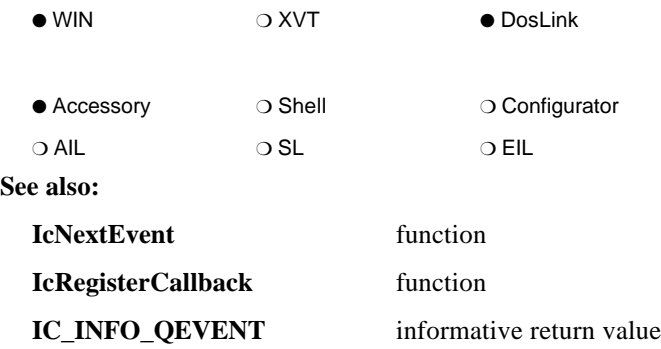

# **IC\_OK**

An **IC\_RESULT** indicating no error.

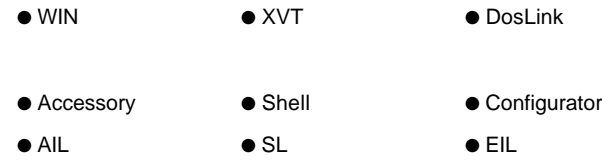

# **IC\_OPEN\_OPTIONS**

ICS option flags that indicate the open options for **IcLibOpenChannel** and **IcLibOpenSession**.

### **IC\_OPEN\_VERIFY**

If (*Options* & **IC\_OPEN\_VERIFY**) is true on the **IcLibOpen...** function call, the library should return **IC\_VERIFY\_OK** if an attempt to open this session would succeed. It should return an error if an attempt to open this session would fail. This information is used to prune the list of path IDs available to the user from the select path dialog.

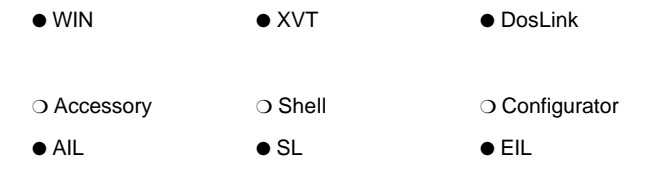

**See also:**

**IcLibOpenSession** function

# **IC\_PACKAGE**

Package identification that defines an ID as a package ID.

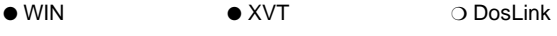

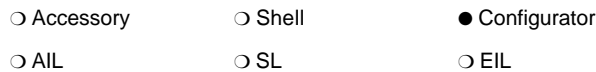

### **IC\_PATH\_FLAGS**

ICS flags that indicate the status of a path.

#### **IC\_PF\_HIDDEN**

ICS flag indicating that a path is hidden. That is, the path will not appear as a choice in the ICS Select Path dialog box.

#### **IC\_PF\_SYSTEM**

ICS flag indicating a library ID.

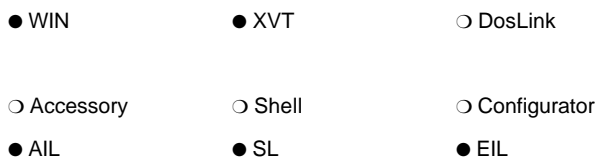

### **IC\_PRINT\_SUMMARY**

A flag that requests summary format of the library's configuration data.

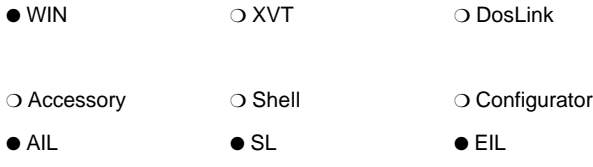

**See also:**

**IcLibPrintConfig** function

## **IC\_RC\_NODE**

**typedef struct aICRCNode { unsigned** *version***; unsigned** *revision***; IC\_COMPONENT\_TYPE** *type***; unsigned** *header\_size***; unsigned** *dictionary\_id***; unsigned** *id***; unsigned** *description***; unsigned** *vendor***; unsigned** *module\_id***; IC\_SESSION\_FLAGS** *session\_flags***; IC\_LIBRARY\_FLAGS** *library\_flags***; unsigned** *ConfigRcId***; /\* The following fields were added in the 2.02 Release \*/ /\* Use the IC\_HEADER\_3\_0 for this resource header size \*/ unsigned** *max\_version***; unsigned** *max\_revision***; unsigned** *sybtype***; unsigned** *GenericDictMap***; IC\_COMPONENT** *GenericNum* **IC\_COMPONENT** *SupplierNum* **} IC\_RC\_NODE;**

This data structure type defines the format of the INFOConnect RCDATA resource. INFOConnect is defined in the **icdef.h** include file. This resource is required for all INFOConnect Connectivity Services libraries and accessories. Refer to *Microsoft Windows™ Software Development Kit Reference*, User-Defined Resource Statement section for more information.

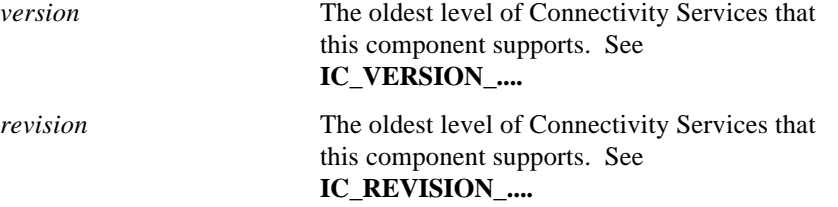

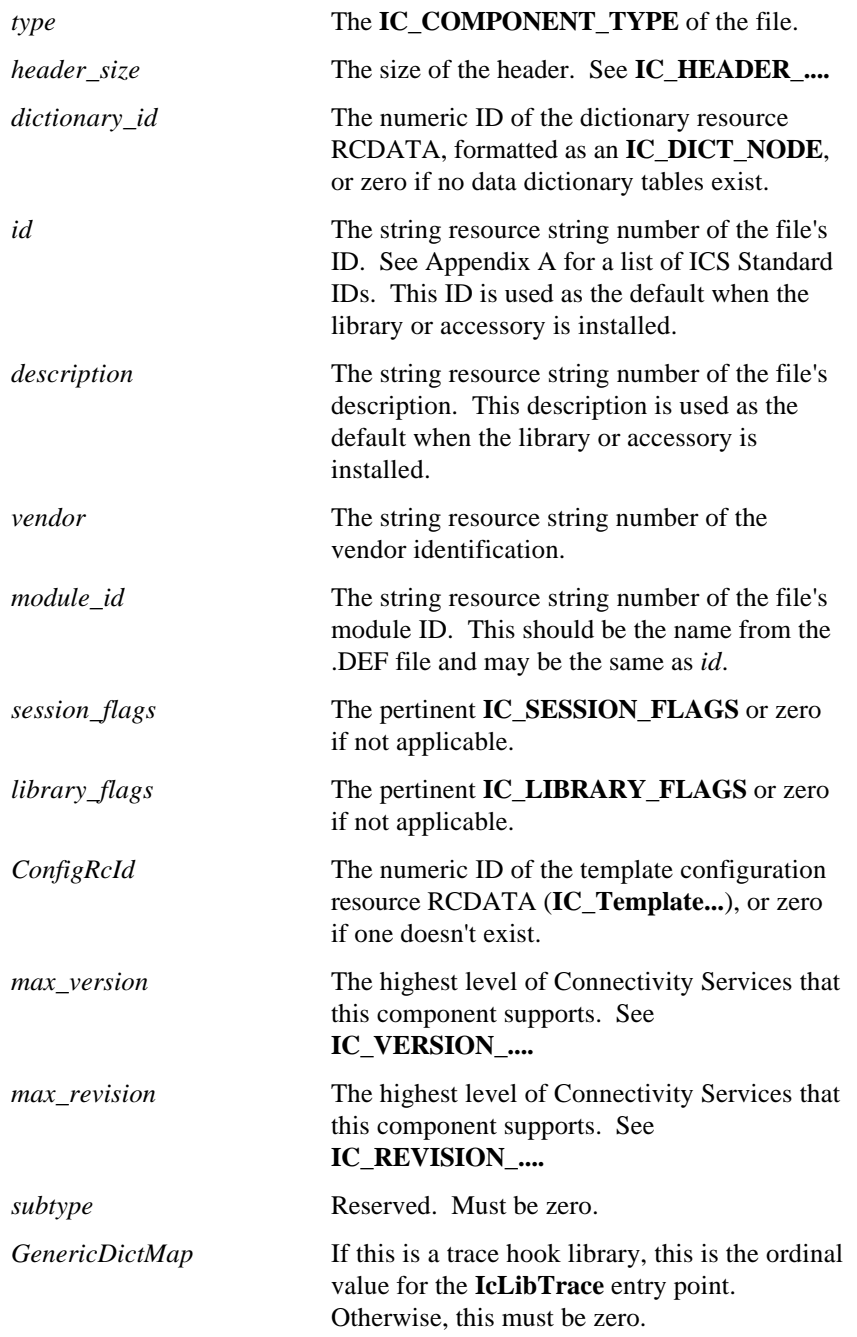

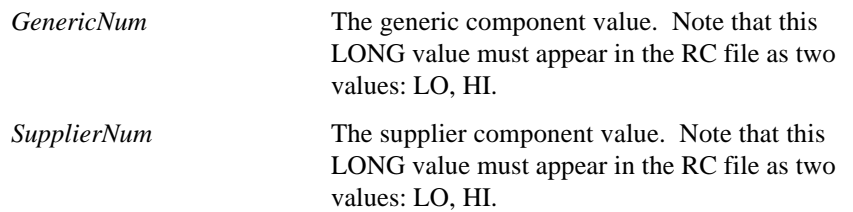

*Note: During installation, the library/accessory ID and description will be extracted from the string table and used as defaults when adding the library/accessory to the ICS database. The CONFIGRCID RCDATA is only valid for accessories and libraries. It will be parsed and the resulting templates added to the ICS database. Refer to Microsoft® Windows™ Software Development Kit Reference, User-Defined Resource Statement section for more information. See IC\_TemplateInit for an example of the format of the CONFIGRCID RCDATA resource.*

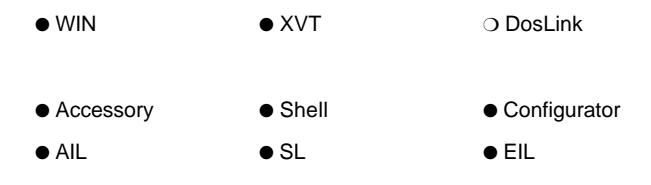

**See also:**

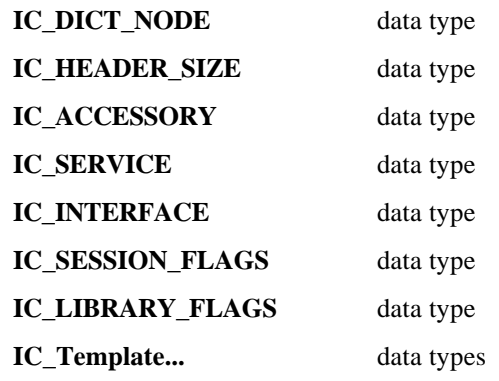

# **IC\_RECORD\_INFO**

### **typedef struct { IC\_SERIALNUM** *SerialNum***; IC\_REVISIONNUM** *RevisionNum***; } IC\_RECORD\_INFO;**

This data structure type defines the informational fields for the records of the active path (session) and active channel tables.

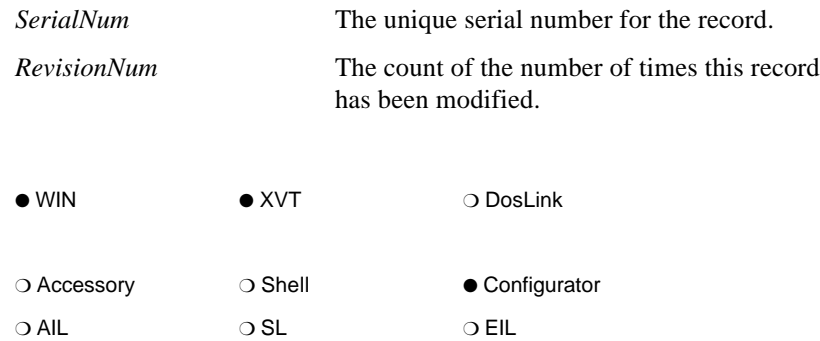

# **IC\_RECORD\_SIZE**

The size of an **IC\_DICT\_FIELD** data type in bytes.

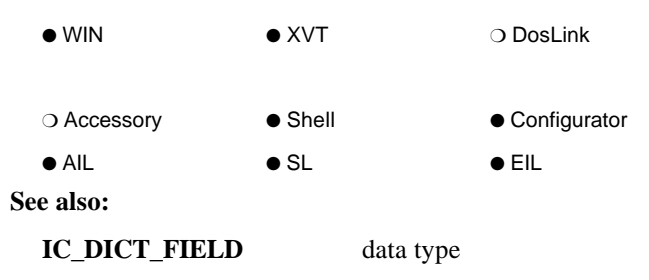

# **IC\_RESULT**

INFOConnect Connectivity Services type used to communicate status and error information. It is the type returned by most INFOConnect functions and by most ICS events. It consists of the following three parts:

### **IC\_RESULT\_CONTEXT**

The context that defines the result.

### **IC\_RESULT\_TYPE**

The result type.

### **IC\_RESULT\_VALUE**

The result value.

*Note: See Appendix B for a list of ICS statuses. See Appendix C for a list of ICS errors.*

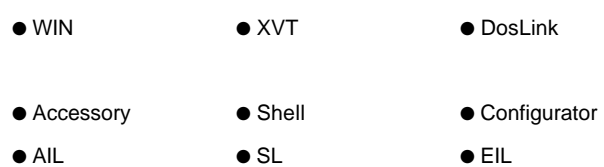

**See also:**

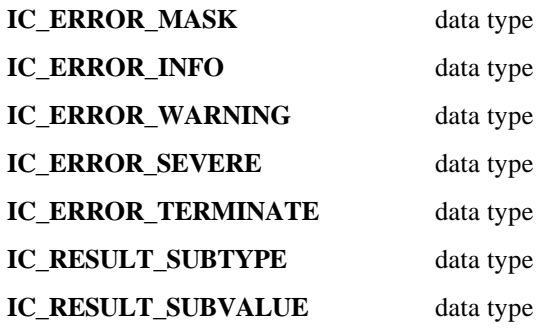

# **IC\_RESULT\_CONTEXT\_CFG**

The INFOConnect Configuration Accessory result context.

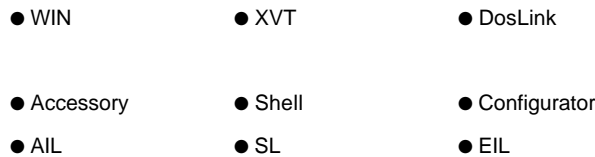

# **IC\_RESULT\_CONTEXT\_ICDB**

The result context of the INFOConnect Database DLL.

- WIN XVT Poslink
- Accessory Shell Configurator
- AIL SL EIL

# **IC\_RESULT\_CONTEXT\_ICUTIL**

The result context of the INFOConnect Utilities DLL.

- WIN XVT Poslink
- Accessory Shell Configurator
- AIL SL EIL

# **IC\_RESULT\_CONTEXT\_INVALID**

The INFOConnect invalid result context.

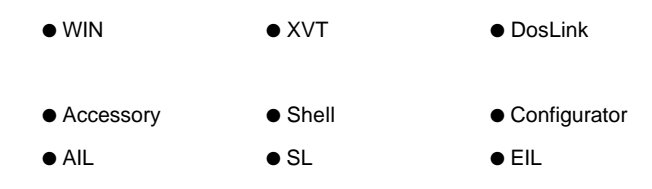

# **IC\_RESULT\_CONTEXT\_STD**

The INFOConnect standard result context for the ICS Manager.

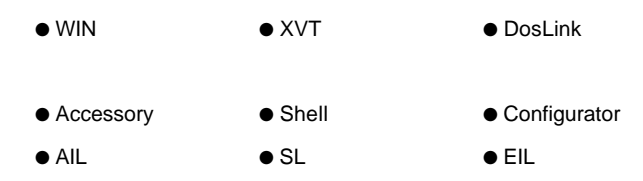

# **IC\_RESULT\_SUBTYPE**

INFOConnect Connectivity Services type that interprets part of **IC\_RESULT\_VALUE** as a subtype field. This is used by the **IC\_STATUS\_UTS** status message. See Appendix B for more information on this status message.

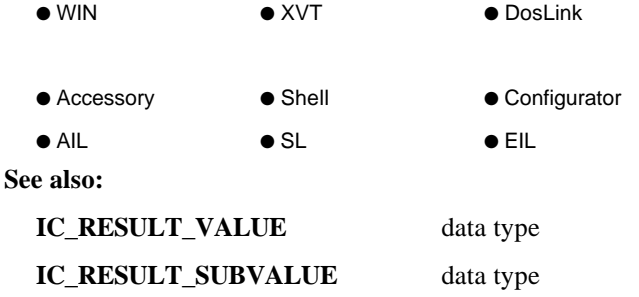

# **IC\_RESULT\_SUBVALUE**

INFOConnect Connectivity Services type that interprets part of **IC\_RESULT\_VALUE** as a subvalue field. This is especially useful for the **IC\_STATUS\_UTS** status message. See Appendix B for more information on this status message.

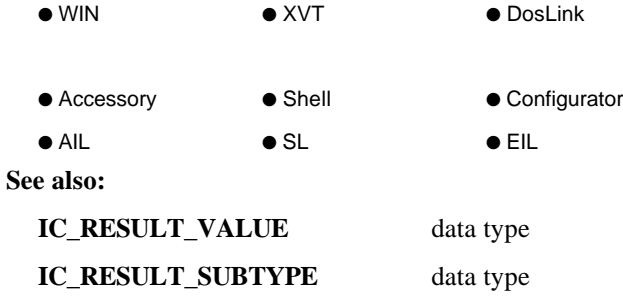

# **IC\_REVISION\_...**

Used to delimit the range of release revisions of the ICS API supported by this component.

### **IC\_REVISION\_1\_0**

ICS Revision 1.0.

### **IC\_REVISION\_1\_2**

ICS Revision 1.2.

### **IC\_REVISION\_2\_0**

ICS Revision 2.0.

### **IC\_REVISION\_2\_02**

ICS Revision 2.02.

### **IC\_REVISION\_3\_0**

ICS Revision 3.0.

**Etc.**

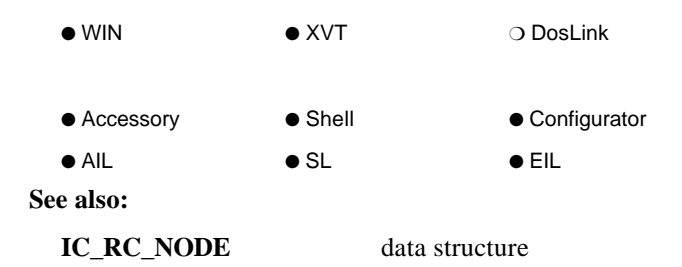

# **IC\_REVISIONNUM**

ICS data type for the count of the number of times a configuration record has been modified.

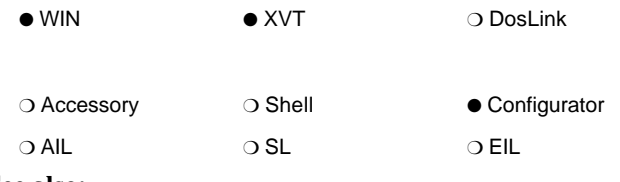

**See also:**

**IC\_RECORD\_INFO** data structure

# **IC\_SERIALNUM**

ICS data type for the unique serial number of a configuration record.

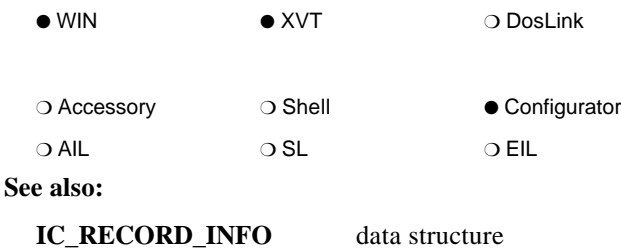

# **IC\_SESSION\_FLAGS**

These session flags are used in the **IC\_RC\_NODE** of a library's resource file.

### **IC\_SF\_SESSIONSTATUS**

This flag is to be included in the **IC\_RC\_NODE** resource type for libraries that can respond to the **IC\_CONNECT\_STATUS** status type.

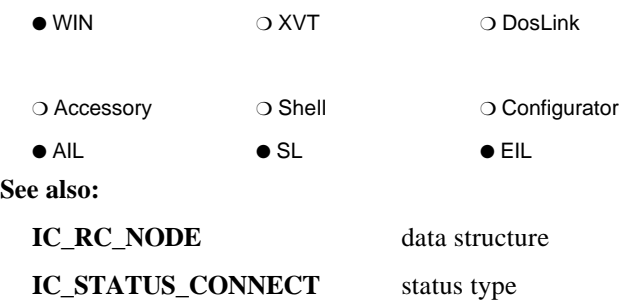

# **IC\_SINFO**

**typedef struct aSINFO { long** *max\_size***; unsigned** *transparent***:1; unsigned** *block\_mode***:1; unsigned** *reliable***:1; unsigned** *focus\_notify***:1; unsigned** *server***:1 unsigned** *untrans8***:1 unsigned** *connect***:1 unsigned** *reconnect***:1 unsigned** *autoreconnect***:1 unsigned :1 unsigned :1 unsigned :1 unsigned :1 unsigned :1 unsigned :1 unsigned :1 short** *padword***; long** *padlong***[6]; } IC\_SINFO;**

This data structure type defines a record of pertinent information about a communication session.

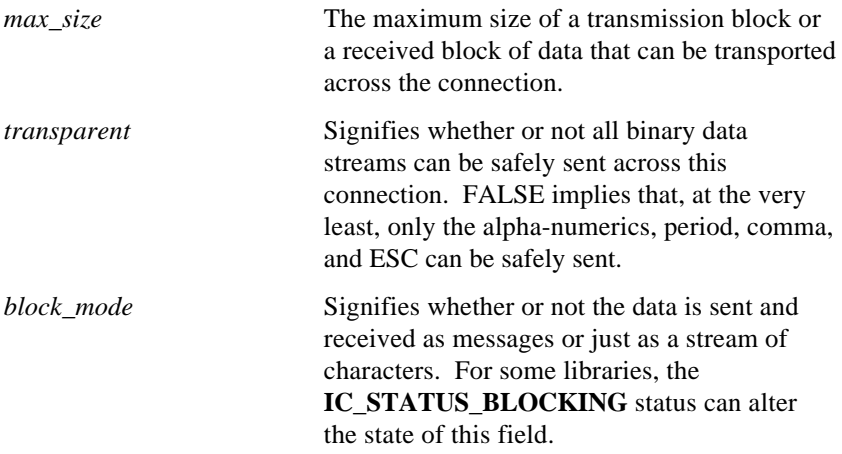

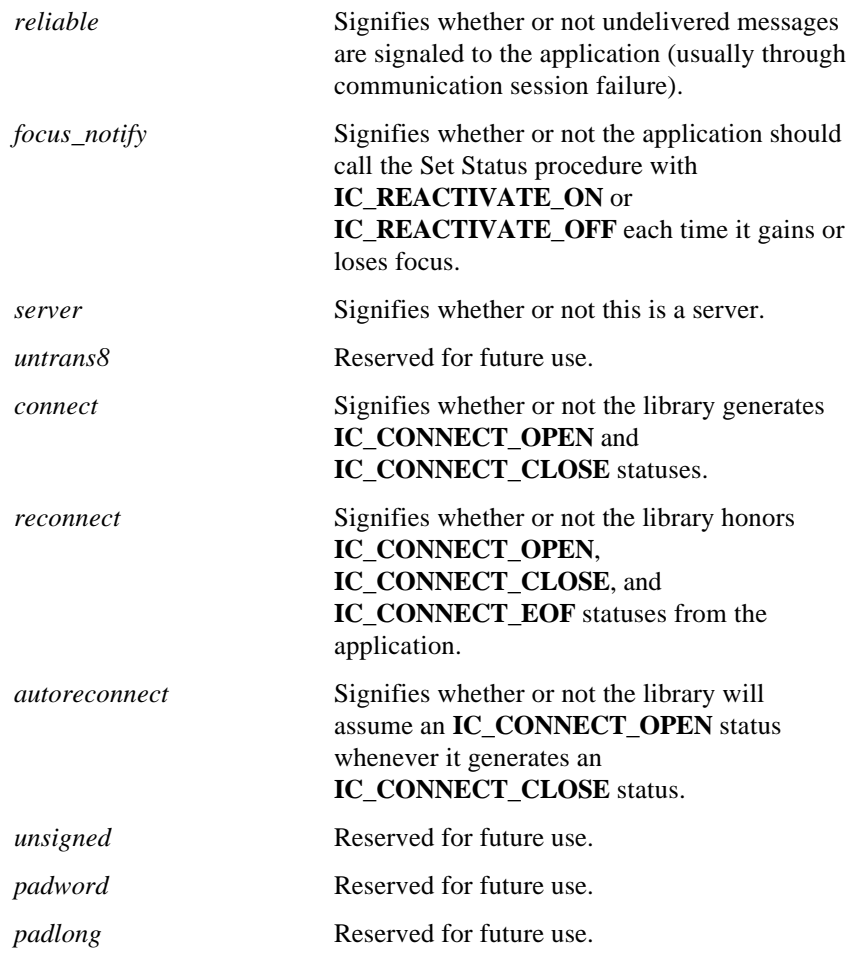

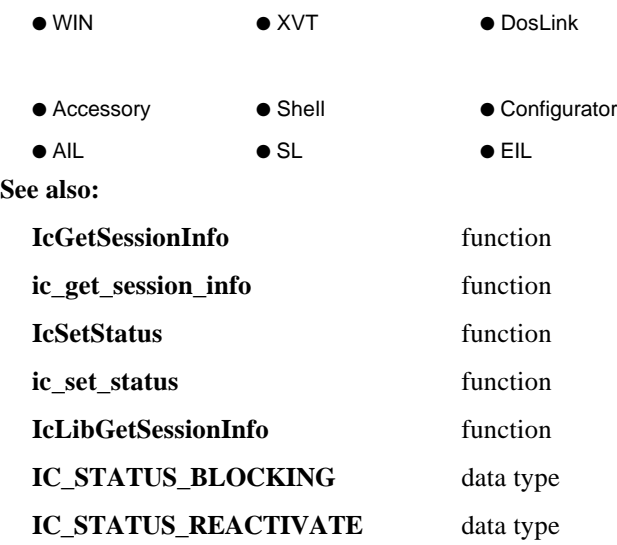

# **IC\_STATUSBUF**

**typedef struct aSTATUSBUF { IC\_RESULT** *icstatus***; IC\_RESULT** *icerror***; long** *reserved***; unsigned** *uBufSize***; unsigned** *uDataSize***; } IC\_STATUSBUF;**

This data structure type defines a header for a data buffer that is used with the extended status **IC\_STATUS\_BUFFER**.

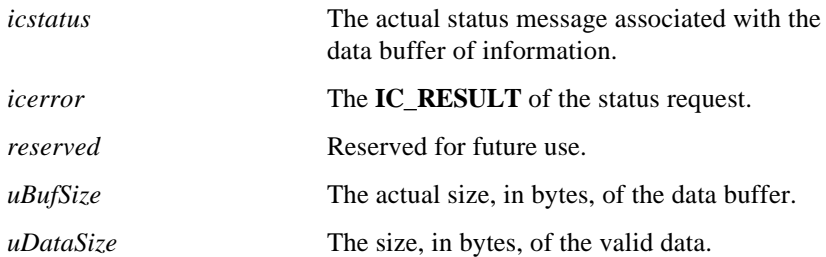

#### *Notes:*

- *The data buffer must immediately follow the IC\_STATUSBUF header. It should not contain pointers, but may contain offsets within the structure.*
- *The IC\_STATUS\_BUFFER status message request can be synchronous or asynchronous. For a synchronous message, the library receives and processes the IC\_STATUS\_BUFFER status message, setting the icerror field to either IC\_OK or an error. The icerror result is returned, and appears to the application as an IC\_STATUSRESULT message. An IC\_OK result implies that the data buffer has been accessed and uDataSize is the size of the valid information.*

*For an asynchronous message, the library receives the IC\_STATUS\_BUFFER status message, sets the icerror field to IC\_INCOMPLETE and returns IC\_INCOMPLETE. The application receives the IC\_StatusResult message with the IC\_INCOMPLTE result. When the library finally supplies the uDataSize and accesses the data buffer, the icerror field should be set to IC\_COMPLETE or to an error and the IC\_STATUS\_BUFFER status message should be sent back to the application.*

*In both cases, the application should be responsible for freeing the buffer. The buffer should not be freed, however, until after the application receives an IC\_StatusResult response of IC\_OK or an error. If the result is IC\_INCOMPLETE, this is the asynchronous case and the buffer should not be freed until the status is returned via the IC\_STATUS\_BUFFER status message.*

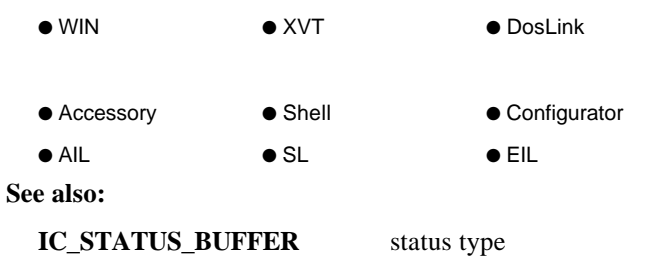

# **IC\_STATUS\_BLOCKING**

This is an application-initiated status type that is used to control the blocking mode of those service libraries that support it.

### **IC\_BLOCKING\_ON**

Turn blocking mode ON.

### **IC\_BLOCKING\_OFF**

Turn blocking mode OFF.

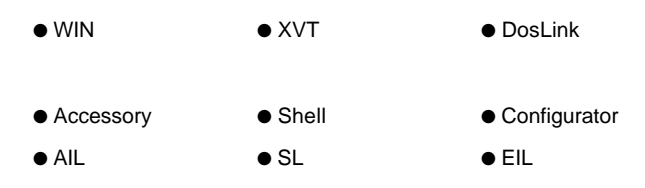

**See also:**

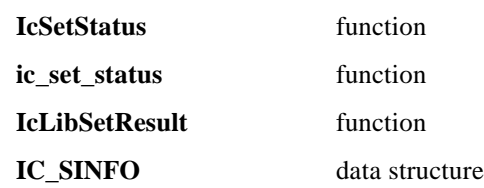

# **IC\_STATUS\_BUFFER**

**IC\_STATUS\_BUFFER** is an extended status that allows a buffer of information to be exchanged between ICS components. It is to be used whenever the status information to be exchanged exceeds the limits of the **IC\_RESULT** structure. In this case, the **IC\_RESULT\_VALUE** portion of the status message is an INFOConnect buffer handle of type **HIC\_STATUSBUF**.

The **IC\_STATUS\_BUFFER** status message request can be synchronous or asynchronous. For a synchronous message, the library receives and processes the **IC\_STATUS\_BUFFER** status message, setting the *icerror* field to either **IC\_OK** or an error. The *icerror* result is returned to the application as an **IC\_STATUSRESULT** message. An **IC\_OK** result implies that *data* has been accessed and *uDataSize* is the size of the valid information.

For an asynchronous message, the library receives the **IC\_STATUS\_BUFFER** status message, sets the *icerror* field to **IC\_INCOMPLETE** and returns **IC\_INCOMPLETE**. The application receives the **IC\_STATUSRESULT** message with the **IC\_INCOMPLTE** result. When the library finally supplies the *uDataSize* and *data*, the *icerror* field should be set to **IC\_COMPLETE** or to an error and the **IC\_STATUS\_BUFFER** status message should be sent back to the application using **IcMgrSendEvent**.

In both cases, the application should be responsible for freeing the buffer. The buffer should not be freed, however, until after the application receives an **IC\_STATUSRESULT** response of **IC\_OK** or an error. If the result is **IC\_INCOMPLETE**, this is the asynchronous case and the buffer should not be freed until the status is returned via the **IC\_STATUS\_BUFFER** status message.

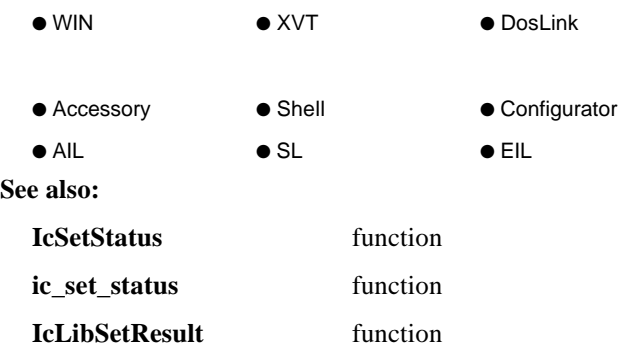

# **IC\_STATUS\_COMMMGR**

This status type originates from the ICS Manager itself and conveys initialization or termination information. If the ICS Manager terminates, the ICS accessory must call the ICS initialization routine before calling any other ICS procedures.

### **IC\_COMMMGR\_CANCELEXIT**

Status sent to all ICS communications sessions that previously received an **IC\_COMMMGR\_QUERYEXIT** status when one of the applications calls **IcExitOk**(FALSE).

#### **IC\_COMMMGR\_EXIT**

Status sent to all ICS communications sessions if **IcExitOk**(FALSE) is never called. The ICS Manager will then exit.

#### **IC\_COMMMGR\_INITIALIZED**

Status sent to all Windows applications when the ICS Manager finishes initializing. ICS accessories may now call the ICS initialization routine, if necessary, before establishing INFOConnect sessions.

### **IC\_COMMMGR\_QUERYEXIT**

Status sent to all ICS communications sessions when the user closes the INFOConnect Shell. If the application does not wish to close the session, it should cancel the exit by calling **IcExitOk**(FALSE).

#### **IC\_COMMMGR\_QUERYSHUTDOWN**

Status sent to all ICS communications sessions when Windows is exiting. If the application does not wish to close the session, it should cancel the exit by calling **IcExitOk**(FALSE).

#### **IC\_COMMMGR\_REINSTALL**

Status posted to all windows by *install.exe* when the ICS Manager is being reinstalled.

#### **IC\_COMMMGR\_TERMINATED**

Status sent to all Windows applications when the ICS Manager finishes terminating. All ICS accessories should either close or call the ICS initialization routine before establishing another ICS session.

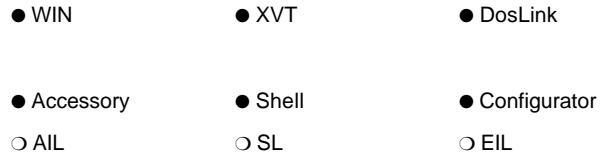

# **IC\_STATUS\_CONNECT**

When initiated from an external interface library, this status type signifies the state of the connection. When initiated from an application, a networking external interface library is instructed to alter the state of the connection, if possible. The connection states are defined by one of the following statuses.

#### **IC\_CONNECT\_ACTIVITY**

The physical connection (not necessarily this communication session) is functioning as expected.

#### **IC\_CONNECT\_CLOSE**

The logical connection is NOT available for bi-directional communication under the current configuration.

#### **IC\_CONNECT\_EOF**

The logical communication session is physically closed (for use under TCP/IP).

#### **IC\_CONNECT\_NOACTIVITY**

The physical connection is NOT functioning as expected.

### **IC\_CONNECT\_OPEN**

The logical connection is available for bi-directional communication under the current configuration.

### **IC\_CONNECT\_STATUS**

Status originating from the application requesting that the EIL display status information to the user. This is the status sent when the user selects the Status button from the INFOConnect Shell.

#### **IC\_CONNECT\_BROKEN**

Status that indicates that the other half of two connected sessions has closed.

#### **IC\_CONNECT\_JOINED**

Status that indicates that two sessions have been connected. For example, this is the status received when two DosLink sessions are connected.

#### **IC\_CONNECT\_SERVER**

Status that originates from the server application (such as the DosLink Server accessory) that indicates readiness to the client.

*Note: Library developers should take care not to generate an over abundance of status messages to prevent thrashing. This is especially important on entry level workstations that may have insufficient memory to execute the current application mix.*

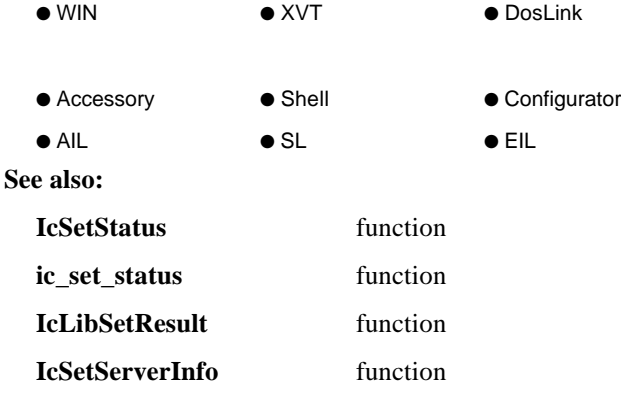

# **IC\_STATUS\_CONTROL**

When initiated from an external interface library, this status type signifies that a request is being made to the application. When initiated from an application, it

signifies a request to another connected application. The requests are defined by one of the following statuses.

#### **IC\_CONTROL\_ACTIVATE**

This status requests that the application's window become active for user input. It is usually initiated from the ICS Shell through the GoTo button.

#### **IC\_CONTROL\_RCVREADY**

This status requests that the application perform a receive request if it does not already have a request outstanding.

#### **IC\_CONTROL\_RCVAVAIL**

This is a notification that a message is available but not deliverable due to the state of the application.

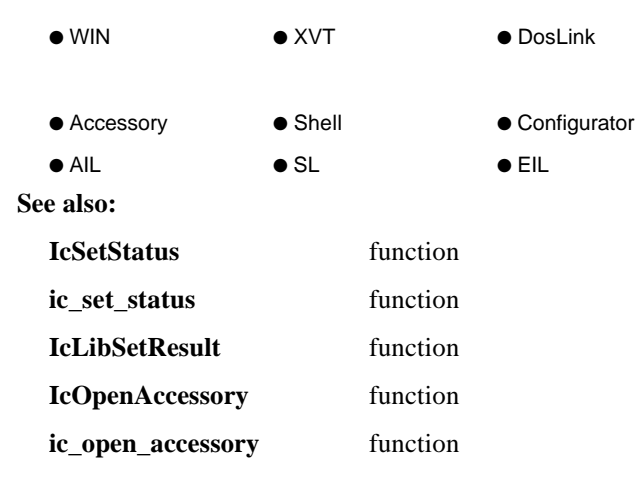

# **IC\_STATUS\_DATAFLAGS**

This application-initiated status controls the state of messages. It is used with the **IcSetStatus**/**IcXmt** functions and the **IC\_RCVDONE** event to mark expedited and/or multipart messages. The initial state of messages is assumed to be **IC\_DATAFLAGS\_NONE**.

### **IC\_DATAFLAGS(***v***)**

This is a macro that creates an **IC\_DATAFLAGS** status with status value *v*.

#### **IC\_DATAFLAGS\_EXPEDITED**

This status indicates that the following transmitted message is urgent. It is to be delivered ahead of any other messages in the message queue.

#### **IC\_DATAFLAGS\_MORE**

This status indicates that the following transmitted messages are part of a multipart message.

#### **IC\_DATAFLAGS\_NONE**

This status indicates that none of the data flags are set. It is used to indicate the last part of a multipart message. Note that this status is sent before the final part of the message is transmitted.

#### **IC\_DATAFLAGS\_RESERVED1**

Reserved status.

#### **IC\_DATAFLAGS\_RESERVED2**

Reserved status.

#### *Notes:*

*The following is an example of sending two expedited messages:*

IcSetStatus(hSession, IC\_DATAFLAGS(IC\_DATAFLAGS\_EXPEDITED)); IcXmt(); /\* send an expedited message \*/ IcXmt(); /\* send another expedited message \*/ IcSetStatus(hSession, IC\_DATAFLAGS(IC\_DATAFLAGS\_NONE)); /\* restore default state \*/ ...

*The following is an example of sending multipart messages:*

```
IcSetStatus(hSession, IC_DATAFLAGS(IC_DATAFLAGS_MORE));
IcXmt(); /* sendifist part of multipart message*/
... /* send additional parts of message */
bXm(t); \uparrow ... \uparrowIcSetStatus(hSession, IC_DATAFLAGS(IC_DATAFLAGS_NONE)); /* restore default state */
IcXmt(); /* send last part of multipart message */
...
```
*The following is an example of sending multipart, expedited messages:*

```
IcSetStatus(hSession, IC_DATAFLAGS(IC_DATAFLAGS_EXPEDITED|IC_DATAFLAGS_MORE));
IcXmt(); /* sendifistpart of expedited message*/
...
IcXmt(); /* send middle of expedited message */
IcSetStatus(hSession, IC_DATAFLAGS(IC_DATAFLAGS_EXPEDITED));
IcXmt(); /* send last part of expedited message */
     ... /* send more expedited messages */
IcSetStatus(hSession, IC_DATAFLAGS(IC_DATAFLAGS_NONE)); /* restore default state */
IcXmt(); /* send normal message */
...
```
*The following shows a portion of the IC\_RCVDONE case:*

```
IC_RESULT_VALUE datafags;
```

```
case IC Status:
     if (IC CHECK DATAFLAGS(icstatus))
           datafags=IC_GET_RESULT_VALUE(cstatus);
case IC Ro<sub>D</sub>one:
     if (dataflags & IC_DATAFLAGS_EXPEDITED) {
           ... /* handle expedited case */
      }
     if (dataflags & IC_DATAFLAGS_MORE) {
           ... /* handle multipart case */
     }
```
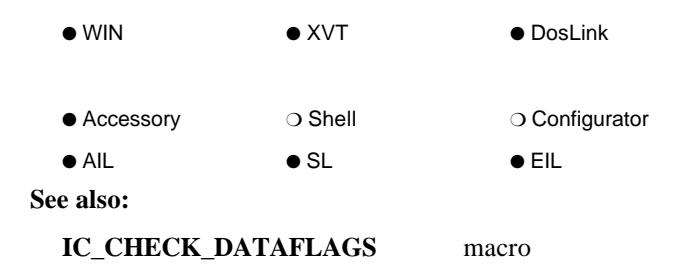

# **IC\_STATUS\_FKEY**

This application-initiated status type is used to send function key messages to the underlying layers of the ICS communication session. The function keys are defined by one of the following statuses.

### **IC\_FKEY\_BREAK**

The break key.

### **IC\_FKEY\_1**

Function key 1.

#### **IC\_FKEY\_2**

Function key 2.

**...**

... **IC\_FKEY\_23**

Function key 23.

### **IC\_FKEY\_24**

Function key 24.

#### **IC\_FKEY\_MSGWAIT**

Uniscope-specific break key.

#### **IC\_FKEY\_SYSMODE**

Uniscope-specific OS3 system mode key.

### **IC\_FKEY\_WSMODE**

Uniscope-specific OS3 workstation mode key.

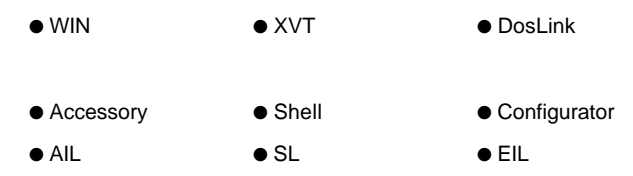

# **IC\_STATUS\_LINESTATE**

This external interface library-initiated status type signifies the state of the underlying layer of the ICS communication session. The line states are defined by one of the following statuses.

#### **IC\_LINESTATE\_LCL**

The ICS communication session is neither transmitting nor receiving.

### **IC\_LINESTATE\_RCV**

The ICS communication session is in receive mode.

#### **IC\_LINESTATE\_XMT**

The ICS communication session is in transmit mode.

- *Note: For performance reasons, the DosLink Server filters out the IC\_STATUS\_LINESTATE status types.*
- WIN XVT DosLink ● Accessory ● Shell ● Configurator ● AIL ● SL ● EIL **See also: IC\_STATUS** message **E\_IC\_STATUS** event **IcSetStatus** function **ic\_set\_status** function **IcLibSetResult** function

# **IC\_STATUS\_REACTIVATE**

This application-initiated status type is used to notify the underlying communication session layers that the application window has received or lost focus.

### **IC\_REACTIVATE\_ON**

Application has received focus and *sinfo.focus\_notify* is TRUE.

### **IC\_REACTIVATE\_OFF**

Application has lost focus and *sinfo.focus\_notify* is TRUE.

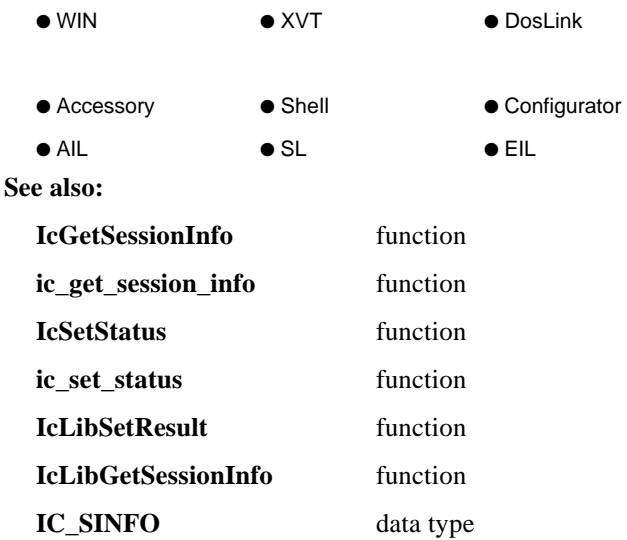

# **IC\_STATUS\_TRANS**

This application-initiated status type is used to notify the backplane of the beginning and end of transactions. The initial state of all applications is assumed to be **IC\_TRANSACTION\_OFF**.

#### **IC\_TRANSACTION\_ON**

Indicates that **IC\_TRANSACTION\_BEGIN** and **IC\_TRANSACTION\_END** status will be sent.

#### **IC\_TRANSACTION\_OFF**

Indicates that **IC\_TRANSACTION\_BEGIN** and **IC\_TRANSACTION\_END** status will not be sent.

#### **IC\_TRANSACTION\_BEGIN**

Sent at the beginning of a transaction.

#### **IC\_TRANSACTION\_END**

Sent at the end of a transaction.

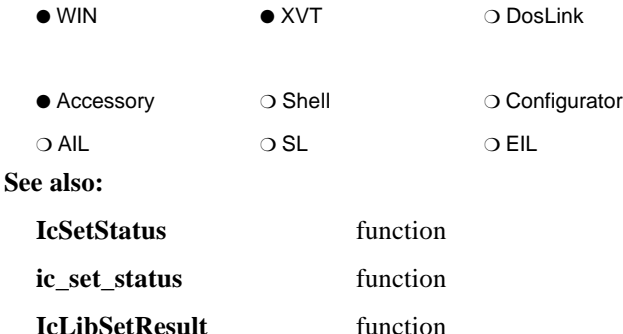

# **IC\_STATUS\_UTS**

This status type may be used to send and receive special messages to/from the UTS external interface libraries. See Appendix B for more information on the special values that this status message supports.

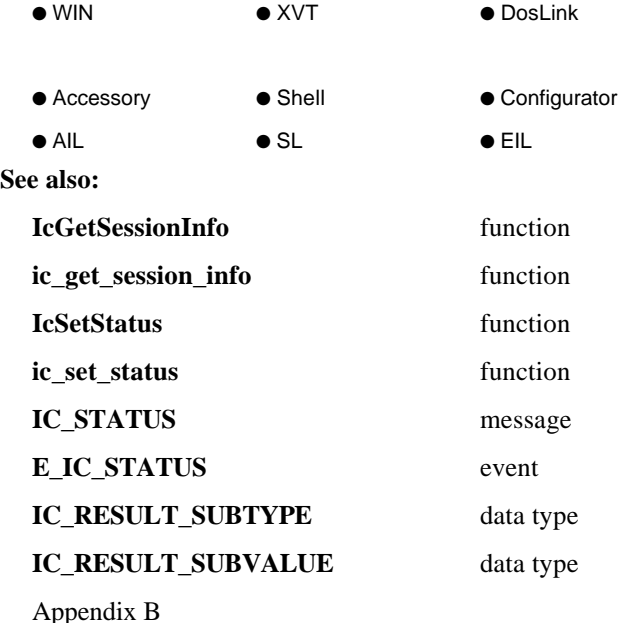

# **IC\_TABLE\_FLAGS**

These are flags used in a library's data dictionary that mark different kinds of configuration tables.

### **IC\_TF\_ACTIVECHANNEL**

This flag marks a table as containing channel data for those channels that are involved in active sessions. **IC\_TF\_ACTIVECHANNEL** tables must be managed by the library.

By default, the first field of this table is the **ICSTD\_ACTIVECHANNEL** channel ID field.

### **IC\_TF\_ACTIVECUSTOM**

Flag that marks a table as containing dynamic, custom information. Data in **IC\_TF\_ACTIVECUSTOM** tables are managed by the library.

### **IC\_TF\_ACTIVEPATH**

Data dictionary table flag that marks a table as containing path-type information for active paths. Also called a session table. **IC\_TF\_ACTIVEPATH** tables must be managed by the library. The ICS Manager gets access to this information through **IcLibAccessConfig**.

By default, the first two fields of this table are the **ICSTD\_ACTIVEPATH** path ID field and **ICSTD\_ACTIVEPATHCHANNEL** channel ID field.

#### **IC\_TF\_CHANNELTABLE**

Flag that marks a table as channel data. Data in **IC\_TF\_CHANNELTABLE**s is to be made visible to the user through the global configuration dialog. The corresponding database table, along with the table's primary key, is managed by the ICS Manager. There can be zero or one channel tables. If a channel table is defined, a path table must also be defined containing at least one field. The field, however, may be a filler field.

By default, the first field of this table is the **ICSTD\_CHANNEL** channel ID field.

#### **IC\_TF\_CUSTOMTABLE**

Data dictionary table flag that marks a table as being a visible table other than channel or path. This table is managed by the library itself through a dialog box which the user can access through the ICS Shell or Configurator. There can be any number of custom tables.

#### **IC\_TF\_DYNAMICTABLE**

This flag marks a table as containing dynamic data. **IC** TF DYNAMICTABLE tables are invisible and must be managed by the library. The ICS Manager gets access to this information through **IcLibAccessConfig**.

#### **IC\_TF\_INVISIBLETABLE**

Data dictionary table flag that marks a table as being managed by the library itself. Data in **IC\_TF\_INVISIBLETABLE**s must be managed by the library. There can be any number of invisible tables.

#### **IC\_TF\_PATHTABLE**

This flag marks a table as path-specific data. Data n **IC\_TF\_PATHTABLE**s is to be made visible to the user through the path configuration dialog. The corresponding database table, along with the table's primary key, is managed by the ICS Manager. There can be zero or one path tables. However, if a

channel table is defined, a path table must also be defined. As of the current INFOConnect release this table must have at least one field. The field, however, may be a filler field.

By default, the first two fields of this table are the **ICSTD\_PATH** path ID field and **ICSTD\_PATHCHANNEL** channel ID field.

#### **IC\_TF\_STACKTABLE**

Data dictionary table flag that marks a table as being a stack table.

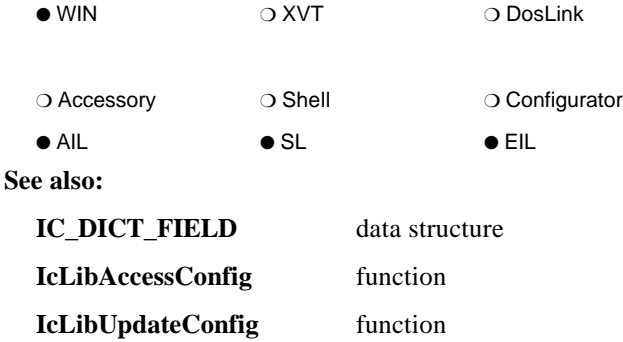

### **IC\_TABLETYPE**

ICS type of configuration tables.

### **IC\_ACTIVECHANNEL**

Denotes the active channel table.

#### **IC\_ACTIVECUSTOM**

Denotes the active custom table.

#### **IC\_ACTIVEPATH**

Denotes the active path table (also referred to as the session table).

#### **IC\_CHANNEL**

Denotes the channel table.

#### **IC\_CUSTOMTABLE**

Denotes the custom table.

#### **IC\_PATH**

Denotes the path table.

### **IC\_TEMPLATE**

Denotes the template table.

### **IC\_UNKNOWN**

Denotes an unknown table.

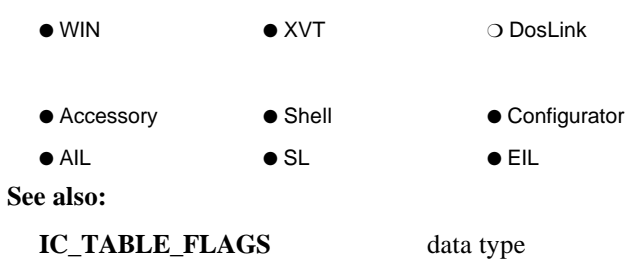

## **IC\_TemplateBegin**

The ICS template resource flag for starting the definition of a template. This must be followed by the template identification (template ID).

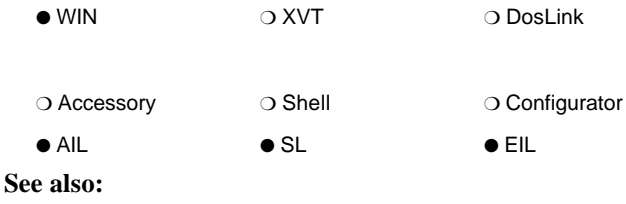

**IC\_TemplateInit** data type

## **IC\_TemplateChannel**

The ICS template resource flag for identifying the channel ID in a template definition. This is an optional flag and, if it exists, must be followed by the channel identification.

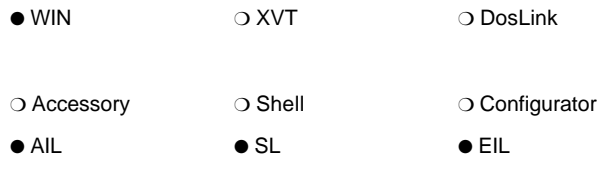

**See also:**

**IC\_TemplateInit** data type

## **IC\_TemplateConfig**

The ICS template resource flag for identifying the configuration library ID of the configuration library associated with this template. This is an optional flag and, if it exists, must be followed by the library ID of the library that controls configuration for this template. If this flag exists, **IC\_TemplateConfigTable** must also exist.

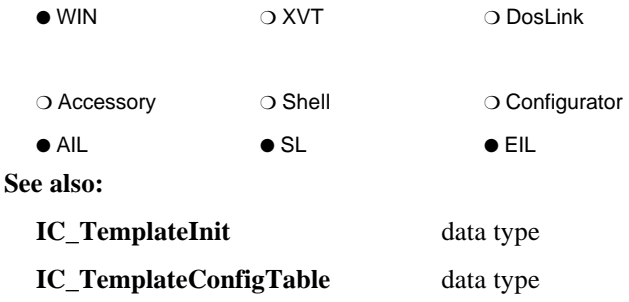

# **IC\_TemplateConfigTable**

The ICS template resource flag for identifying the table number of the configuration table for the configuration library associated with this template. This is an optional flag and, if it exists, must be followed by the table number of the configuration table as defined in the library's resource file. If this flag exists, **IC\_TemplateConfig** must also exist.

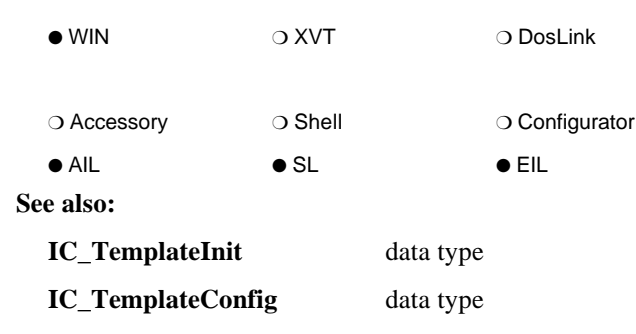

# **IC\_TemplateDescription**

The ICS template resource flag for identifying the template description in a template definition. This flag must be followed by the description.

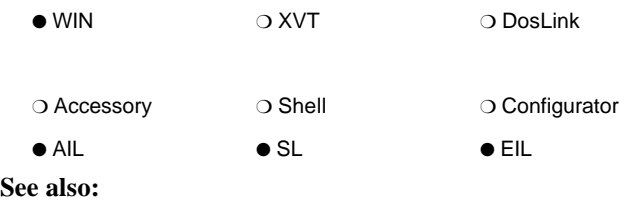

```
IC_TemplateInit data type
```
### **IC\_TemplateEnd**

The ICS template resource flag for ending the definition of a template.

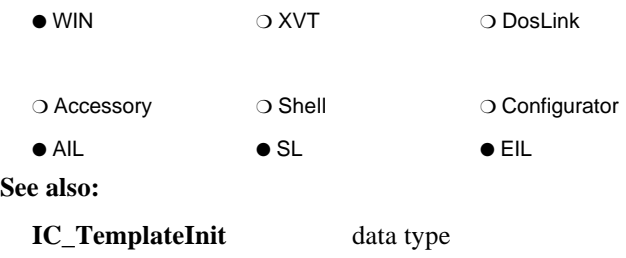

#### **IC\_TemplateFlags**

The ICS template resource flag for identifying the template flags of a template. The template flags, if it exists, can be "H" for hidden (that is, **IC\_PF\_HIDDEN**), "S" for system (that is, **IC\_PF\_SYSTEM**), or "HS" for hidden and system (that is, **IC\_PF\_HIDDEN** & **IC\_PF\_SYSTEM**).

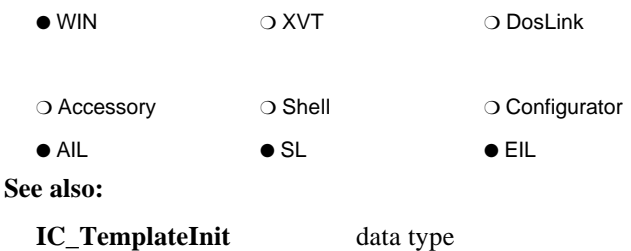

#### **IC\_TemplateInit**

The ICS template resource flag for starting a series of one or more template descriptions.

*Notes:*

− *The following is an example of the format of the CONFIGRCID RCDATA resource.*

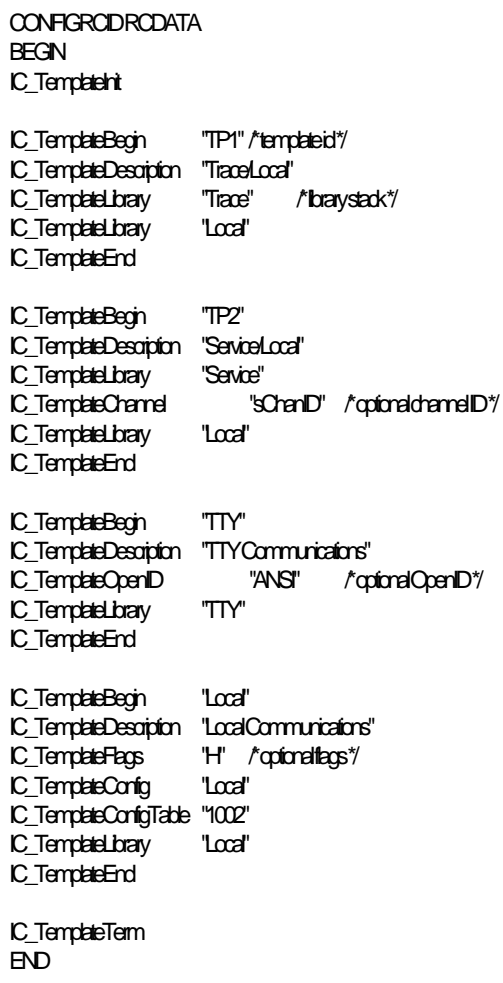

 *There may be any number of template definitions (template definitions are bounded by IC\_TemplateBegin and IC\_TemplateEnd).*

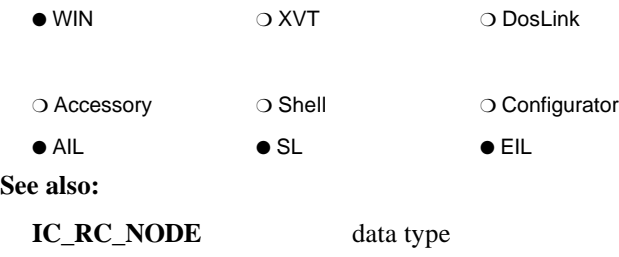

#### **IC\_TemplateLibrary**

The ICS template resource flag for identifying the library ID in a template definition. There may be one or more of these and each must be followed by the library identification. If a channel ID is to be associated with a library in a template, the channel flag must immediately follow the library flag/library ID line in the resource.

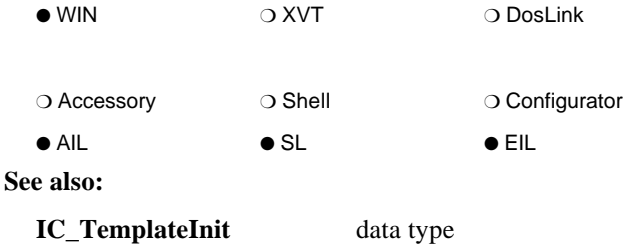

#### **IC\_TemplateOpenID**

The ICS template resource flag for identifying the template *OpenID* of a template. This flag is optional. If it exists, it must be followed by the template's *OpenID*. The *OpenID* is an identifier, usually a standard accessory ID, with which to associate this template. See Appendix A for a list of standard IDs.

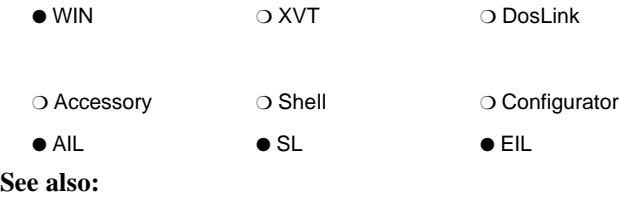

**IC\_TemplateInit** data type

#### **IC\_TemplateTerm**

The ICS template resource flag for terminating a list of one or more template definitions.

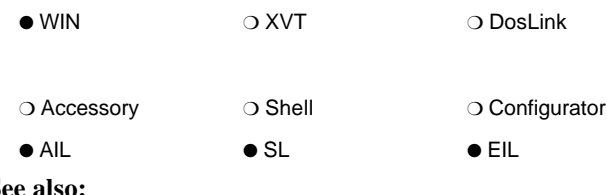

**See also:**

**IC\_TemplateInit** data type

### **IC\_UPGRADE\_INFO**

**typedef struct aUPGRADEINFO { UINT** *UpgradeLen***; UINT** *OldDataOffset***; UINT** *OldDataLen***; UINT** *OldDataSerialNum***; long** *Reserved2***; long** *Reserved3***; } IC\_UPGRADE\_INFO;**

This data structure type defines the data found at (*buffer* + *len*) for **IcLibVerifyConfig** when *Command* == **IC\_VER\_UPGRADE**.

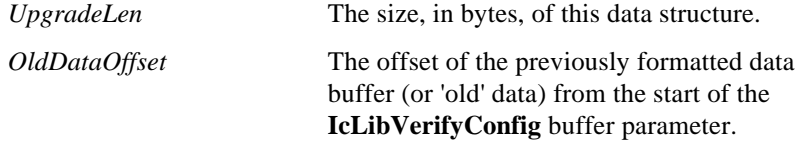

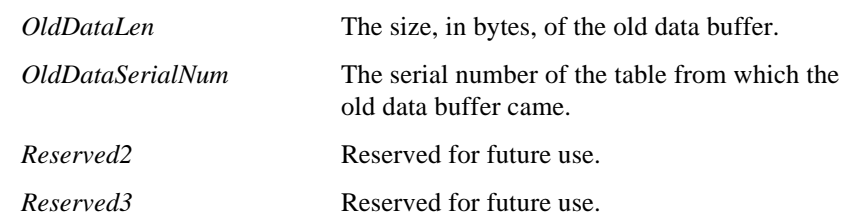

*Note: The following is a pictorial view of the relationship of the new buffer (the buffer parameter to IcLibVerifyConfig), the IC\_UPGRADE\_INFO data structure, and the old data buffer.*

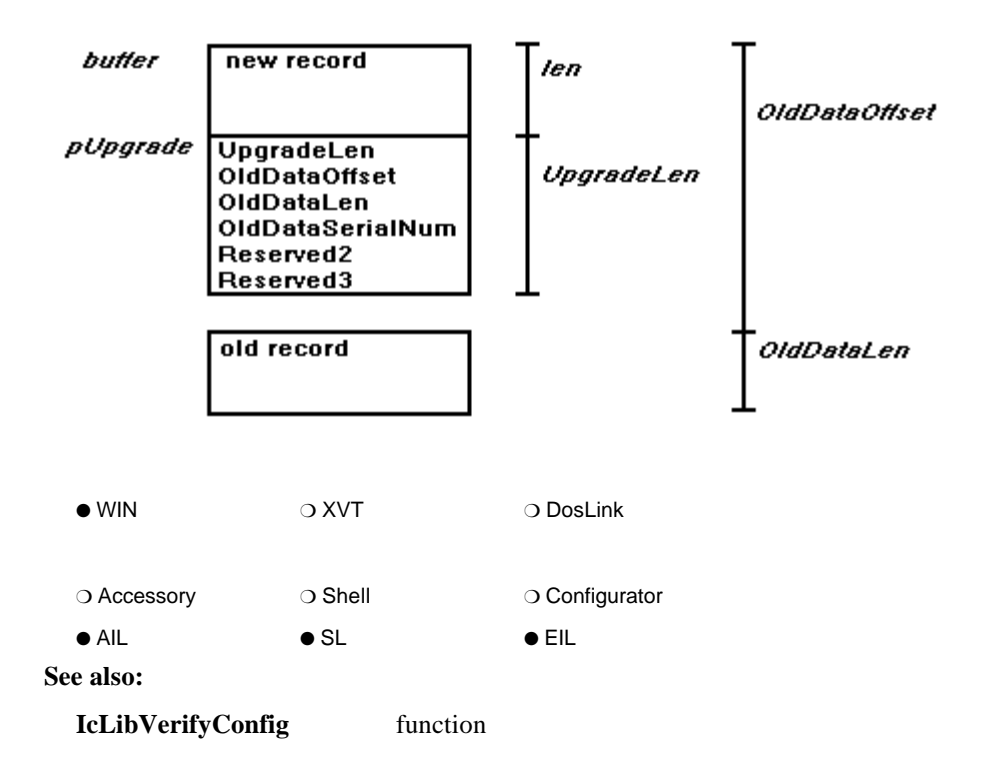

### **IC\_VER**

The ICS type for component versions.

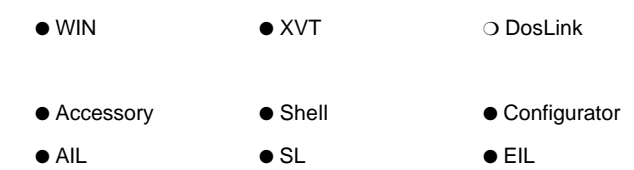

### **IC\_VER\_INFO**

**typedef union { IC\_VER** *IcVer***; struct { WORD** *Rev***; WORD** *Ver***; } w; struct BYTE** *Revision***; BYTE** *EmuLevel***; BYTE** *MinorVersion***; BYTE** *MajorVersion***; } b; } IC\_VER\_INFO;**

This data structure type defines the format of the version control information.

*Ver* The Version portion of **IcVer**.

*IcVer* The ICS **IC\_VER** version number. **Alternate View:** *Rev* The Revision portion of **IcVer**.

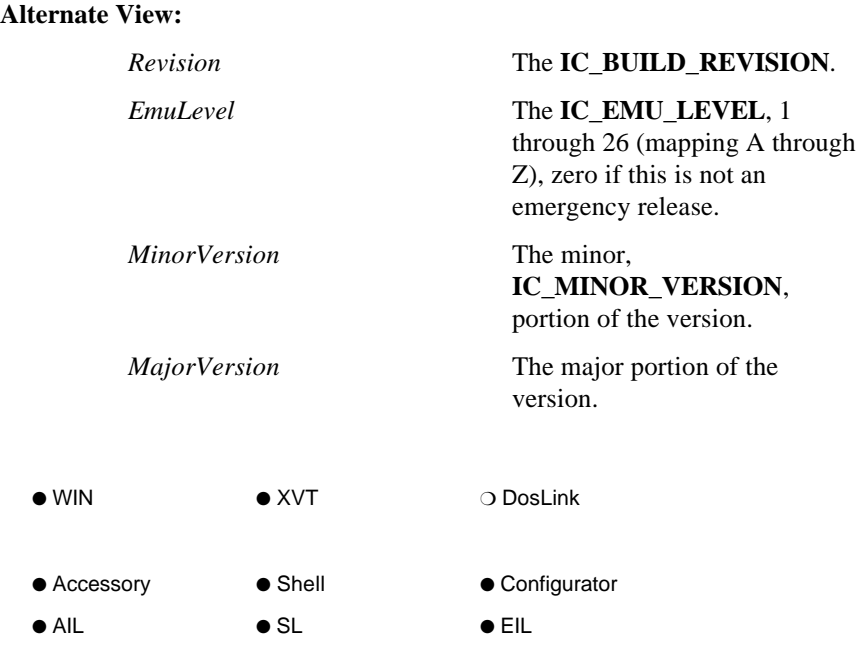

### **IC\_VERIFY**

ICS type use to communicate the action to be taken in a library's **IcLibVerifyConfig** procedure when the configuration is in error. The following commands are defined.

#### **IC\_VER\_DELETE**

The given configuration data is about to be deleted. Perform any special verification/cleanup of related information.

#### **IC\_VER\_DISPLAY**

Verify and display errors to the user.

#### **IC\_VER\_MODIFY**

Verify, displaying errors to the user for modification.

#### **IC\_VER\_SAVE**

The given configuration data is about to be saved. Verify without displaying errors to the user.

#### **IC\_VER\_UPGRADE**

Perform special upgrade processing and data conversions on the given buffer of data. Note that an **IC\_UPGRADE\_INFO** data structure is located at (*buffer* + *len*) for providing access to the data in the previous format.

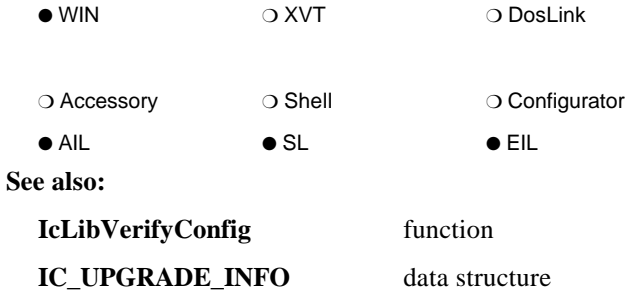

### **IC\_VERIFY\_OK**

An **IC\_RESULT** indicating that no error occurred during a verify action.

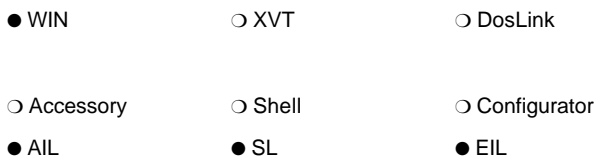

### **IC\_VERSION\_FILE**

The default file version for Windows version control.

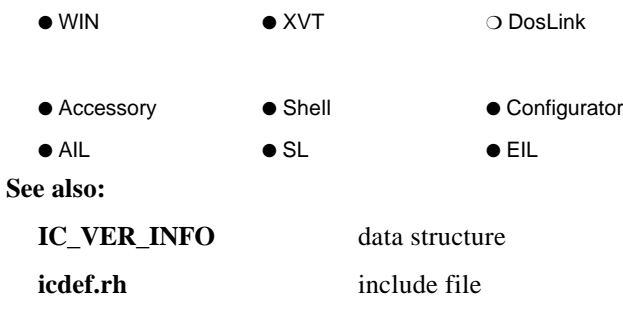

### **IC\_VERSION\_PRODUCT**

The default product version for Windows version control.

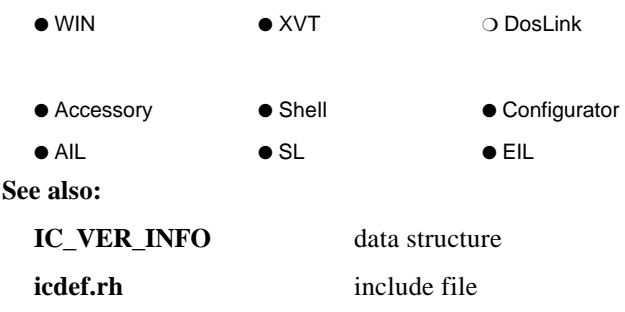

#### **IC\_VERSION\_STRING**

The ICS current version information in string format.

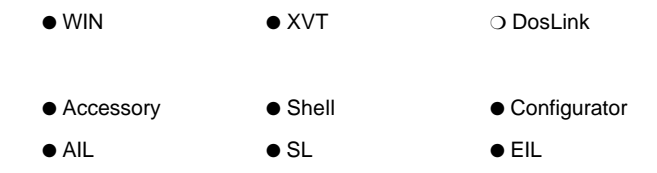

## **IC\_VERSION\_...**

Used to delimit the range of release levels of the ICS API supported by this component. These are used as the *version* (oldest version) and the *max\_version* (newest version) values in the INFOConnect RCDATA resource for backward compatibility.

#### **IC\_VERSION\_CHECK**

Used for backward compatibility to release version 1.0.

#### **IC\_VERSION\_1\_0**

ICS Version 1.0.

#### **IC\_VERSION\_1\_2**

ICS Version 1.2.

#### **IC\_VERSION\_2\_0**

ICS Version 2.0.

#### **IC\_VERSION\_2\_02**

ICS Version 2.02.

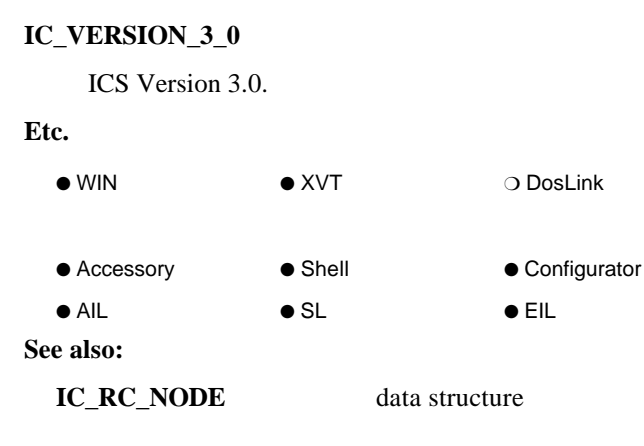

### **ICSTD\_ACTIVECHANNEL**

Identifies the **HIC\_CHANNEL** channel handle field of an active channel table.

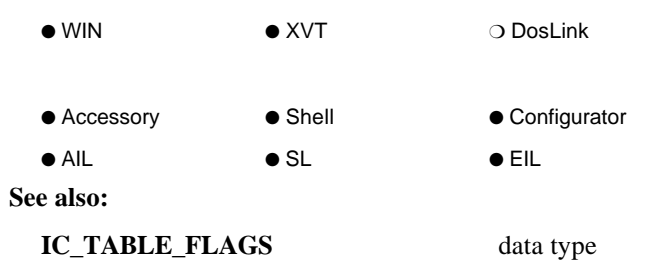

### **ICSTD\_ACTIVEPATH**

Identifies the **HIC\_SESSION** session (active path) handle field of an active path table.

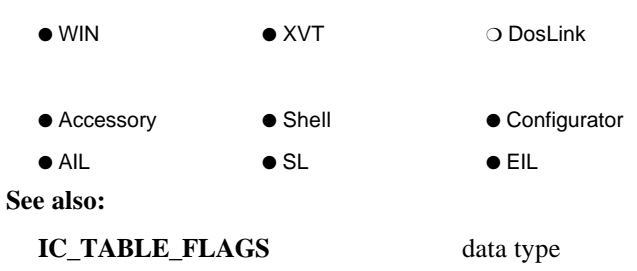

#### **ICSTD\_ACTIVEPATHCHANNEL**

Identifies the **HIC\_CHANNEL** channel handle field of an active path table.

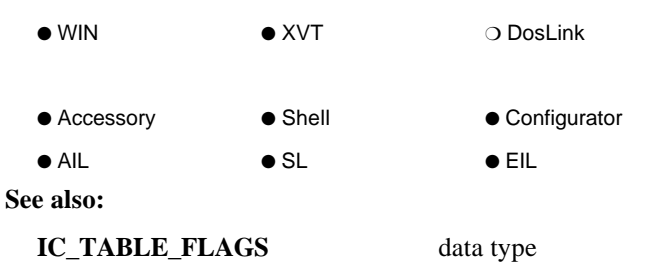

#### **ICSTD\_CHANNEL**

Identifies the channel ID field of a channel table.

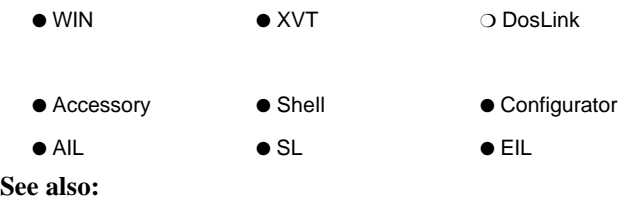

**IC\_TABLE\_FLAGS** data type

#### **ICSTD\_PATH**

Identifies the path ID field of a path table.

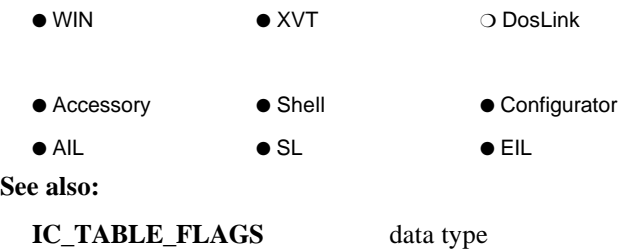

#### **ICSTD\_PATHCHANNEL**

Identifies the channel ID field of a path table.

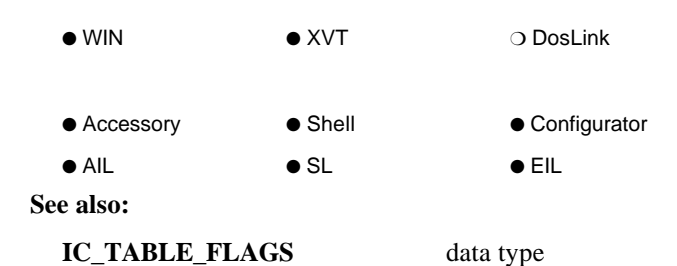

#### **ICXVTCONFIG**

This tag must be defined by XVT applications in order to use the ICS configuration API. Add the following line before *#include <xvt.h>*.

#define ICXVTCONFIG

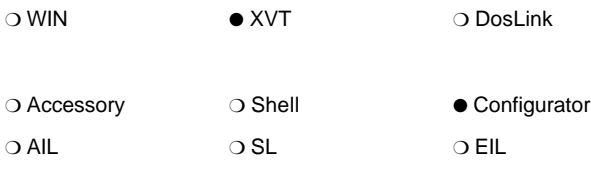

#### **ICXVTWIN**

This tag must be defined by XVT applications that also include the WINDOWS.H include file. Add the following line before *#include <xvt.h>*.

#define ICXVTWIN

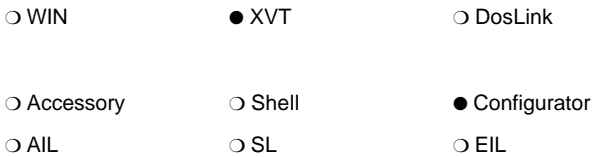

### **LPHIC\_CHANNEL**

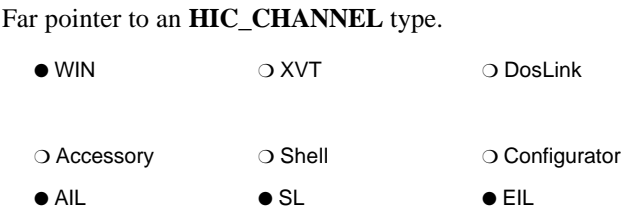

# **LPHIC\_SESSION**

Far pointer to an **HIC\_SESSION** type.

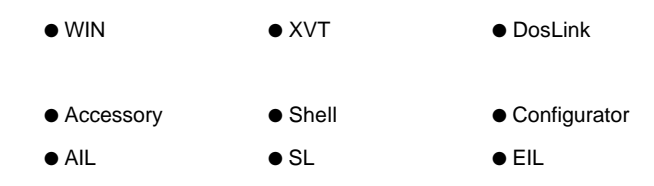

# **LPIC\_RESULT\_CONTEXT**

Far pointer to an **IC\_RESULT\_CONTEXT** type.

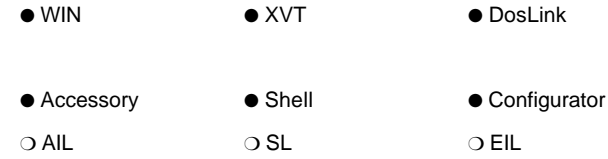

### **LPIC\_SINFO**

Far pointer to an **IC\_SINFO** record type.

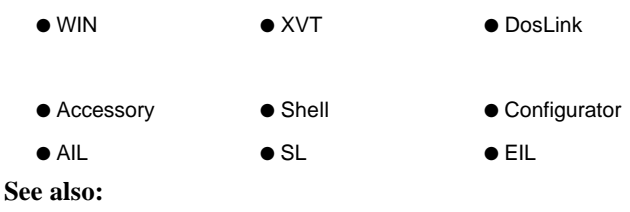

**IC\_SINFO** data structure

# **LPIC\_STATUSBUF**

Far pointer to an **IC\_STATUSBUF** record type.

● WIN ● XVT ● DosLink ● Accessory ● Shell ● Configurator ● AIL ● SL ● EIL

**See also:**

**IC\_STATUSBUF** data structure

# **LPIC\_UPGRADE\_INFO**

Far pointer to an **IC\_UPGRADE\_INFO** record type.

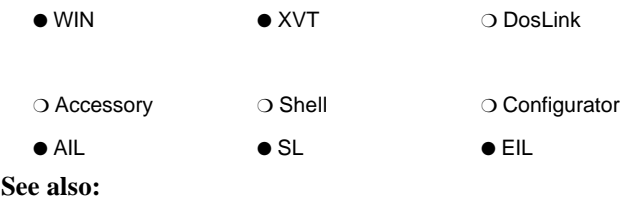

**IC\_UPGRADE\_INFO** data structure

#### **LPIC\_VER\_INFO**

A far pointer to an **IC\_VER\_INFO** structure.

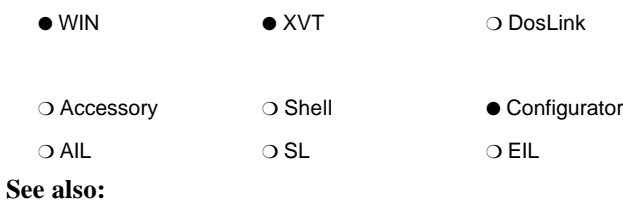

**IC\_VER\_INFO** data structure

# **NULL\_HIC\_CHANNEL**

ICS NULL channel handle.

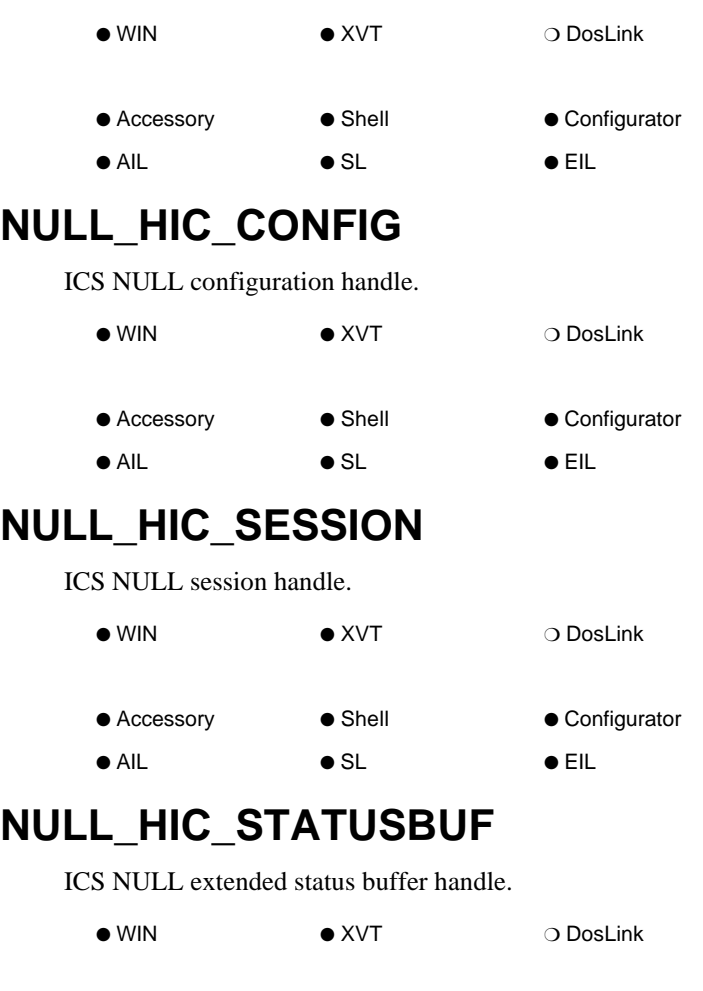

- Accessory Shell Configurator
- AIL SL EIL

**See also:**

**IC\_STATUSBUF** data structure

#### **NULL\_IC\_BUFHND**

INFOConnect Connectivity Services NULL buffer handle type for shared data. Use this to test for the validity of an **IC\_BUFHND** type.

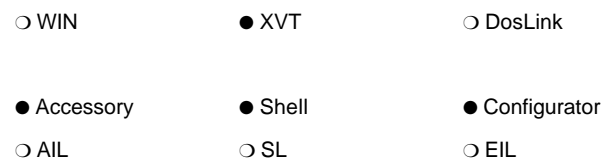

# **NULL\_IC\_MEMHND**

INFOConnect Connectivity Services NULL buffer handle type for non-shared, intraapplication memory. Use this to test for the validity of an **IC\_MEMHND** type.

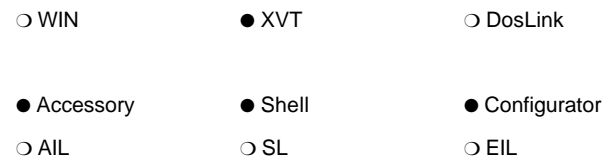

### **PATHID**

```
typedef struct {
   char ID[IC_MAXPATHIDSIZE];
} PATHID;
```
This data structure type defines a path ID.

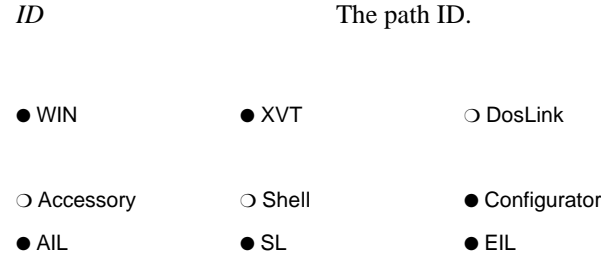

# **VER\_FILEDESCRIPTION\_STR**

Used in the Windows 3.1 version structure for all INFOConnect files that utilize the version definition. This value, which is a descriptive string of the component, must be defined by your component before including the **icdef.rh** file. See the *Windows*

*3.1 Software Development Kit* for information on updating the default version values in **icdef.rh**.

*Note: The following is an example of an accessory resource for an application called MyApp.EXE that uses version control.*

#indude"ver.h"

#define VER\_FILETYPE VFT\_APP #define VER\_FILESUBTYPE VFT2\_UNKNOWN #define VER\_FILEDESCRIPTION\_STR "MyApp Description" #define VER\_INTERNALNAME\_STR "MyApp"

#indude"**i**cdef.ih"

/\* Insert the rest of your RC file here \*/

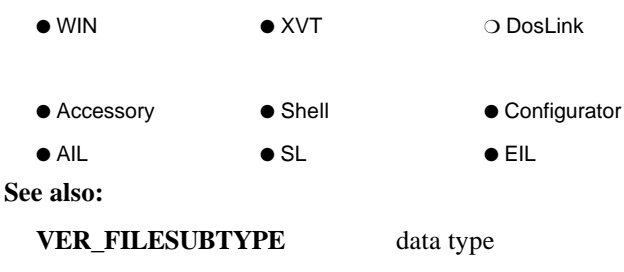

**VER\_FILETYPE** data type

#### **VER\_FILESUBTYPE**

Used in the Windows 3.1 version structure for all INFOConnect files that utilize the version definition. This value, which is a version subtype, must be defined by your component before including the **icdef.rh** file.

Valid subtype values are defined in **VER.H** from the Windows 3.1 SDK.

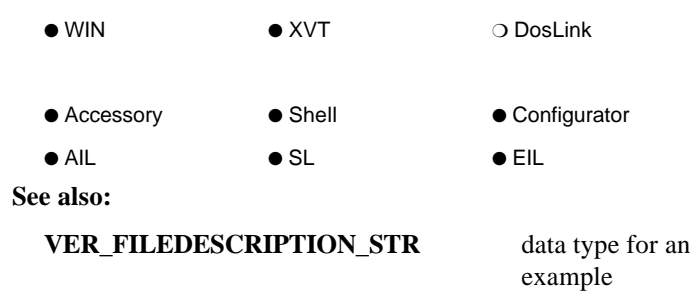

#### **VER\_FILETYPE**

Used in the Windows 3.1 version structure for all INFOConnect files that utilize the version definition. This value, which is a version type, must be defined by your component before including the **icdef.rh** file.

Valid file-type values are defined in **VER.H** from the Windows 3.1 SDK.

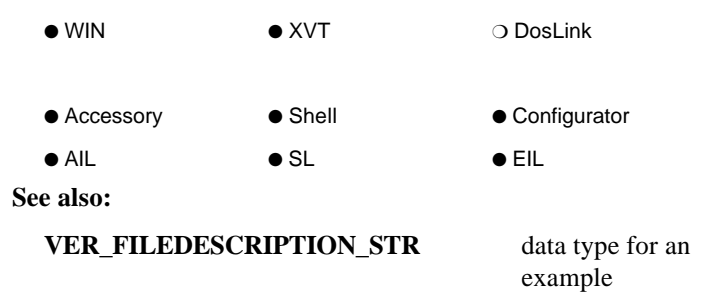

#### **VER\_INTERNALNAME\_STR**

Used in the Windows 3.1 version structure for all INFOConnect files that utilize the version definition. This value, which is the internal name of the component, must be defined by your component before including the i**cdef.rh** file.

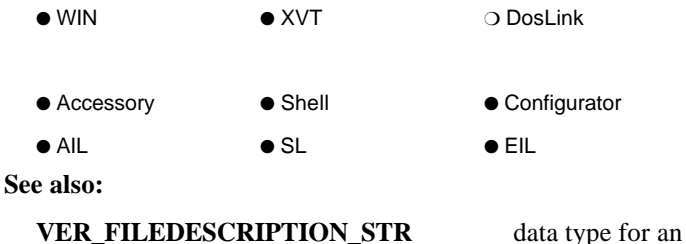

example

# Section 6 **ICS Accessory Definition**

An ICS accessory is an ICS application that can be invoked and controlled by other ICS applications. Accessories are written to be useful in building more sophisticated products. An accessory adheres to the following.

• Parse and react to the ICS-defined command line parameters.

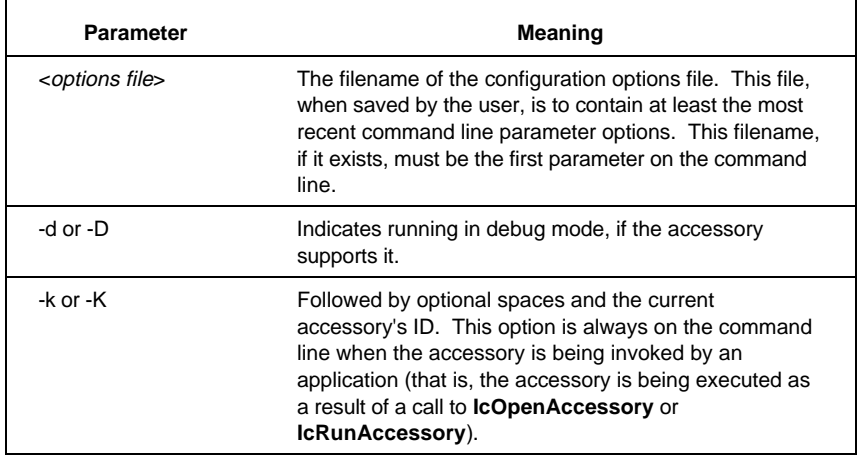

#### **Table 6–1. ICS Command Line Parameters**

continued

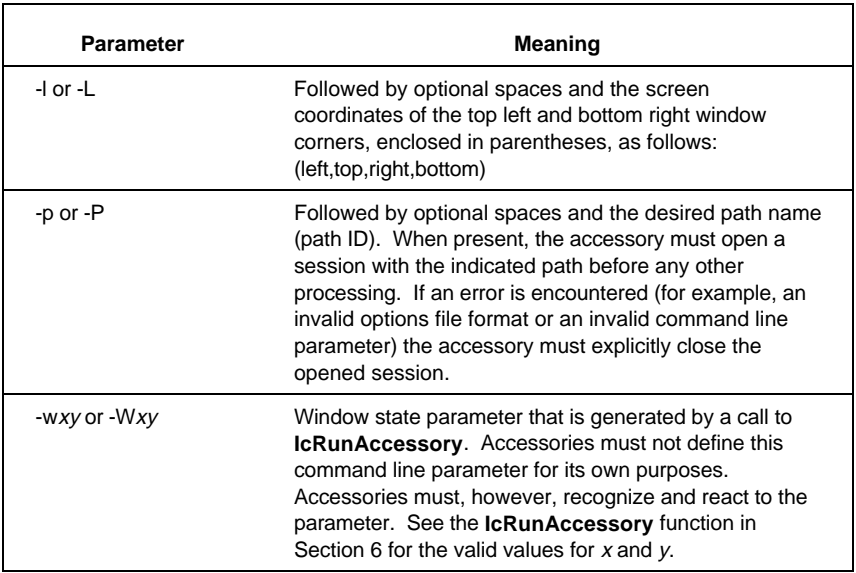

#### **Table 6–1. ICS Command Line Parameters (cont.)**

- Display the session name and the accessory's identification string on the accessory window's title bar.
- Register and deregister itself, obtaining a context number. See **IcRegisterAccessory** and **IcDeregisterAccessory**.
- Provide a .HIC include file that contains the accessory's context string and any accessory-specific statuses and errors.
- Respond to the **IC\_CONTROL\_ACTIVATE** status message by bringing itself into focus. If the accessory window was iconized, it should be restored.
- Delimit transactions using the **IC\_STATUS\_TRANS** status message.
- Terminate when all ICS sessions that it is using are closed.
- Provide the **IC\_RC\_NODE** type of user-defined resource in the resource file.
- Adhere to the ICS on-line help style that follows:
	- − Follow the MS-Windows 3.1 Help guidelines. See the **Windows 3.1 Software Development Kit** for more information. In particular, the Help pull-down menu includes a Contents item, a Search for Help on item, a How to Use Help item, and an About item.
	- − Install the help book in the same directory as the executable. The help book should have the same root name as the executable with the HLP extension.
	- − Accessories that require ICS 2.0 or higher can use the Windows 3.1 help compiler, since the Windows 3.1 Help engine is redistributed with the Connectivity Services package.

# Appendix A **Standard IDs (Keys) & Component Numbers**

The following, case-insensitive IDs are standard for INFOConnect Connectivity Services. This means that any vendor developing an accessory or library that functions as described must associate itself with the corresponding ID through its resource file and install procedure. This ensures that accessories can access the desired runtime regardless of the vendor. This does not preclude the use of unique IDs where necessary.

#### **Accessory IDs**

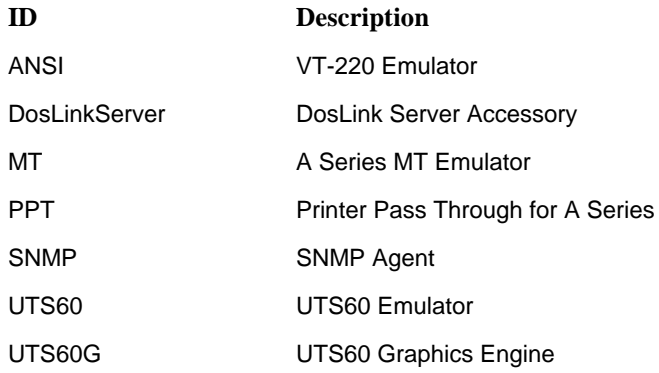

# **Service Library IDs**

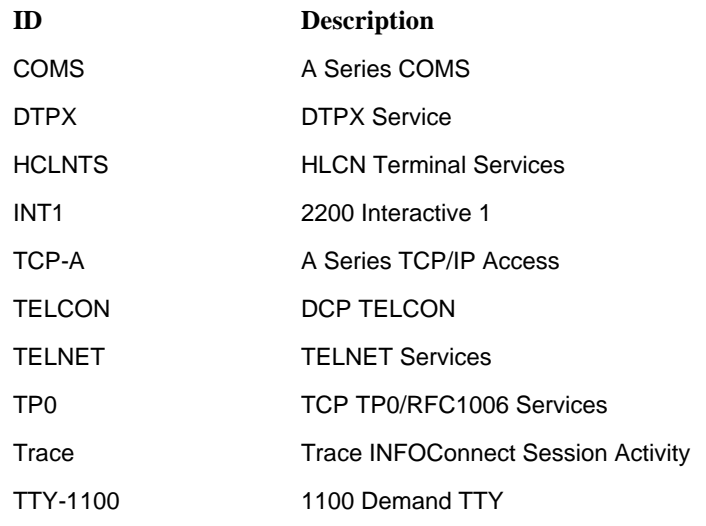

# **External Interface Library IDs**

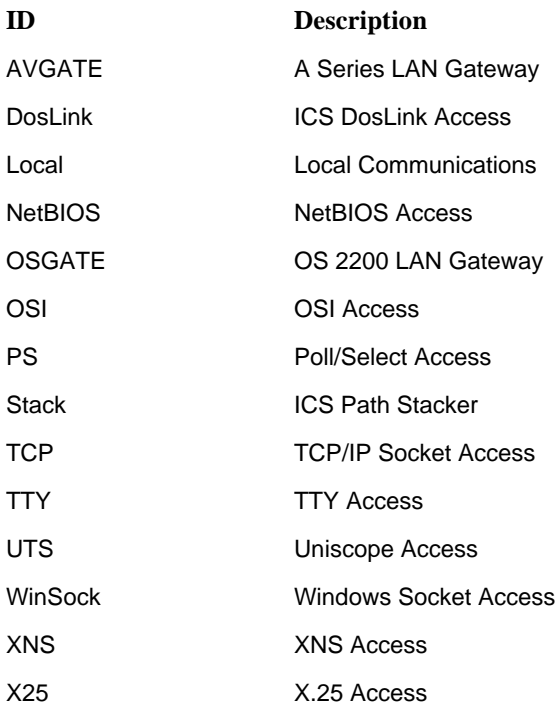

#### **Component Numbers**

Component numbers are defined by the **IC\_COMPONENT** data type and are used by the INFOConnect Connectivity Services configuration accessory to uniquely identify components.

Every INFOConnect component is assigned two **IC\_COMPONENT**s: a *generic* **IC\_COMPONENT** and a *branded* (supplier-specific) **IC\_COMPONENT**. Components with non-zero generic **IC\_COMPONENT**s conform to the interface defined by the specific component's .HIC include file. The branded **IC\_COMPONENT** uniquely identifies the component. A component with a zero generic **IC\_COMPONENT** performs some specific function defined by the vendor of that component.

The generic **IC\_COMPONENT** identifies the component according to its function. The same generic **IC\_COMPONENT** is used by all components that implement the same function. These types of components are preferable because they provide more flexibility and inter-operate with more current and future INFOConnect components. The developer provides the **IC\_COMPONENT** value in the **IC\_RC\_NODE** of the component's resource file. If a non-zero generic **IC\_COMPONENT** is not provided, the component is assumed to provide a unique function. No generic **IC\_COMPONENT** value is assigned.

The branded **IC\_COMPONENT** uniquely identifies the specific component. The vendor provides this value in the **IC\_RC\_NODE** of the component's resource file. If a non-zero branded **IC\_COMPONENT** is not provided, a unique value will be generated and assigned when the library ID is added to the INFOConnect configuration database.

An **IC\_COMPONENT** is constructed so that it can be managed using the universal Simple Network Management Protocol (SNMP) / Management Information Base (MIB). It consists of two parts: a component number and a supplier number. Generic **IC\_COMPONENT**s and the supplier number of branded **IC\_COMPONENT**s are assigned through the Malvern Development Group. Each vendor is responsible for managing the component number of the **IC\_COMPONENT**s for its INFOConnect products. The currently assigned generic **IC\_COMPONENT**s and branded supplier numbers are recorded in the **ic.hic** include file.

#### *Notes:*

- • *The Windows resource compiler does not accept LONG values in resources. The IC\_COMPONENT value must appear in the IC\_RC\_NODE resource as its two parts. Because of x86 little-endian architecture, the IC\_COMPONENT parts must be specified in the reverse order in the INFOConnect resource: supplier number followed by the component number.*
- • *To obtain a vendor-specific, or branded, supplier number for your components, submit a Contact in the Primus database.*

# Appendix B **Status Types and Statuses**

This section provides an overview of ICS standard statuses, which are also documented in Section 5, "ICS Data Structures and Types." The statuses are presented according to their use by components, as follows.

- Statuses Sent from Accessory to Library
- Statuses Sent from Library to Accessory
- Statuses Sent from Accessory to Accessory
- Statuses Sent from ICS to Accessory
- UTS-Specific Statuses
- DosLink-Specific Statuses
- Library Support for 1.11 Applications

Note that statuses may be described in multiple sections. Applications should process incoming events as needed. Service libraries and external interface libraries should produce the necessary status events when it is meaningful to do so.

Libraries may use these standard statuses or they may also generate their own, library-specific statuses using the library's context along with library-defined status types and status values. These values must be defined in the library's .HIC include file along with the context string to associate with the library's context. Applications wishing to recognize a library-specific status would include the particular library's .HIC include file. It would then be able to get the library's context from the context string by using **IcGetContext**. The application would recognize the library-specific status by retrieving the **IC\_RESULT\_CONTEXT** from the status.

#### **Statuses Sent from Accessory to Library**

#### **IC\_STATUS\_BLOCKING**

**IC\_STATUS\_BLOCKING** is an application-initiated status type that is used to control the blocking mode of those service libraries that support it. The application toggles the blocking mode using the following statuses.

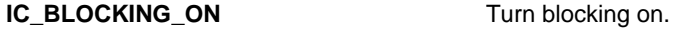

**IC\_BLOCKING\_OFF** Turn blocking off.

Applications that require blocking should either be altered to support non-blocking interfaces or refuse to support a session over a library that sets **sinfo.block\_mode** to FALSE.

#### **IC\_STATUS\_BUFFER**

**IC\_STATUS\_BUFFER** is an extended status that allows a buffer of information to be exchanged between an ICS application and an ICS library. It is to be used whenever the status information to be exchanged exceeds the bounds of the **IC\_RESULT** structure. In this case, the **IC\_RESULT\_VALUE** portion of the status message is an INFOConnect buffer handle of type **HIC\_STATUSBUF**. The **IC\_STATUSBUF** data structure is defined as follows:

```
typedef struct aSTATUSBUF {
   IC_RESULT icstatus;
   IC_RESULT icerror;
   long reserved;
   unsigned uBufSize;
   unsigned uDataSize;
} IC_STATUSBUF;
```
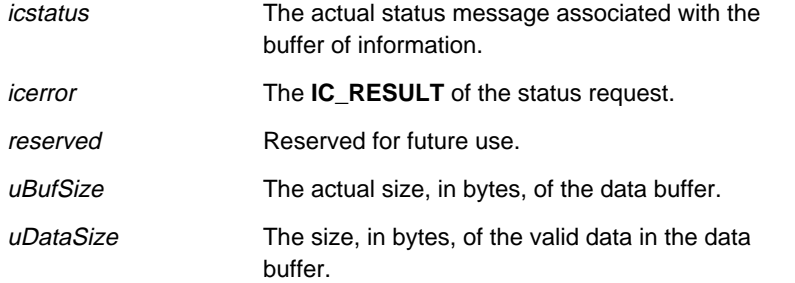

Note that the data buffer must immediately follow the **IC\_STATUSBUF** header. It should not contain pointers, but may contain offsets within the structure.

The **IC\_STATUS\_BUFFER** status message request can be synchronous or asynchronous. For a synchronous message, the library receives and processes the **IC\_STATUS\_BUFFER** status message, setting the *icerror* field to either **IC\_OK** or an error. The *icerror* result is returned to the application as an **IC\_StatusResult** message. An **IC\_OK** result implies that the data buffer has been accessed and *uDataSize* is the size of the valid information.

For an asynchronous message, the library receives the **IC\_STATUS\_BUFFER** status message, sets the *icerror* field to **IC\_INCOMPLETE** and returns **IC\_INCOMPLETE**. The application receives the **IC\_StatusResult** message with the **IC\_INCOMPLETE** result. When the library finally supplies the *uDataSize* and accesses the data buffer, the *icerror* field should be set to **IC\_COMPLETE** or to an error. The **IC\_STATUS\_BUFFER** status message should then be sent back to the application.

In both cases, the application should be responsible for freeing the data buffer. The data buffer should not be freed, however, until after the application receives an **IC\_StatusResult** response of **IC\_OK** or an error. If the result is **IC\_INCOMPLETE**, this is the asynchronous case and the data buffer should not be freed until the status is returned via the **IC\_STATUS\_BUFFER** status message.

#### **IC\_STATUS\_CONNECT**

The **IC\_STATUS\_CONNECT** status type instructs the external interface library to alter the connection state. The connection states are defined by one of the following statuses.

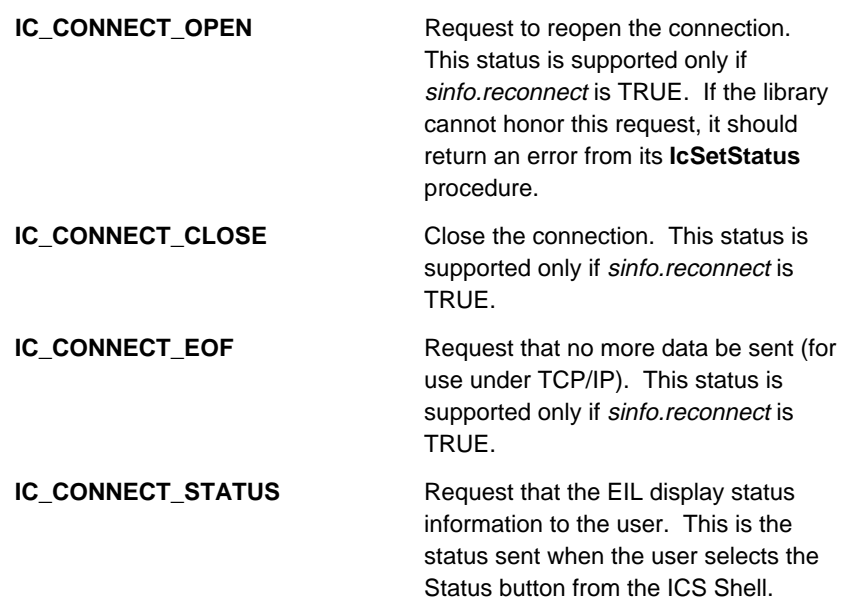

See the **IC\_STATUS\_CONNECT** entry in the Statuses Sent From Library to Accessory section below.

#### **IC\_STATUS\_DATAFLAGS**

This status controls the state of messages to mark expedited and/or multipart messages. The initial state of messages is assumed to be non-expedited and single part.

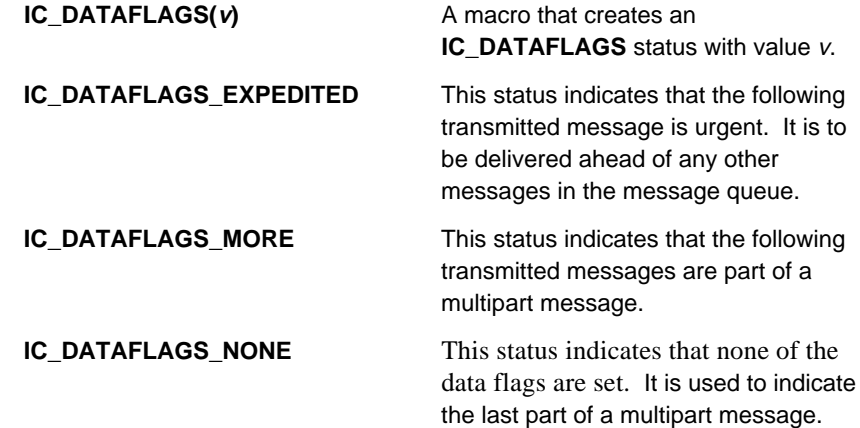

**IC\_DATAFLAGS\_RESERVED1** Reserved status.

**IC\_DATAFLAGS\_RESERVED2** Reserved status.

#### **IC\_STATUS\_FKEY**

This application-initiated status type is used to send function key messages to the underlying layer of the ICS communication session. The function keys are defined by one of the following statuses.

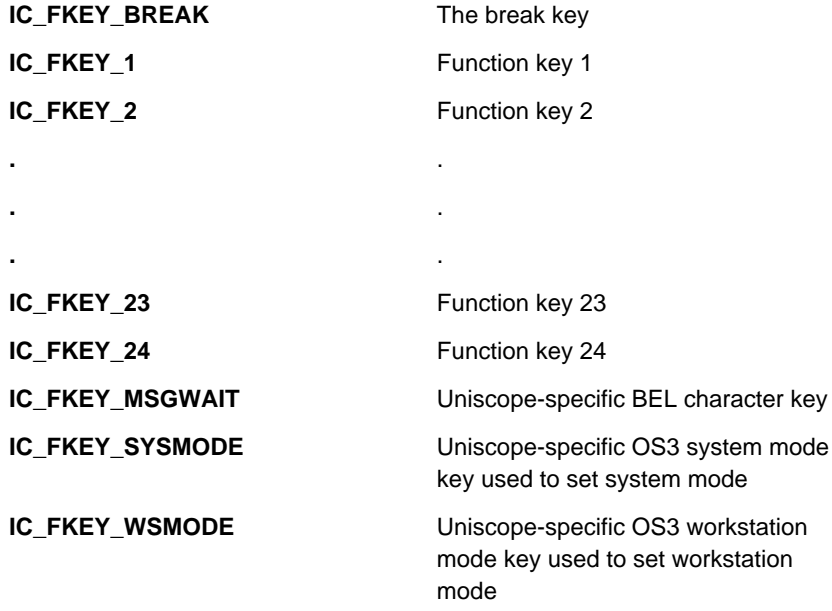

#### **IC\_STATUS\_REACTIVATE**

These status messages must be sent by an application to the communication session by calling the set status procedure when **sinfo.focus\_notify** is TRUE.

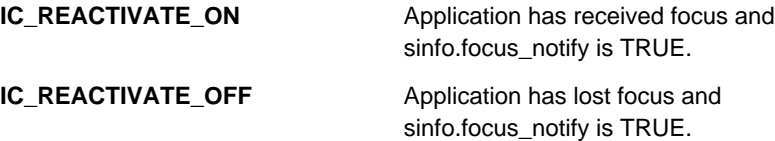

A library that needs to be notified of an application gaining/losing input focus (such as COMS), should set **sinfo.focus\_notify** to TRUE in the **IcLibGetSessionInfo** procedure. (The COMS library generates and transmits messages (?on...) when the current window changes.)

Applications without visible windows must either support these statuses or refuse to support a session over a library that requests this type of notification.

#### **IC\_STATUS\_TRANS**

These status messages are sent by INFOConnect accessories to delimit transactions. Note that the initial state of all applications is assumed to be **IC\_TRANSACTION\_OFF**.

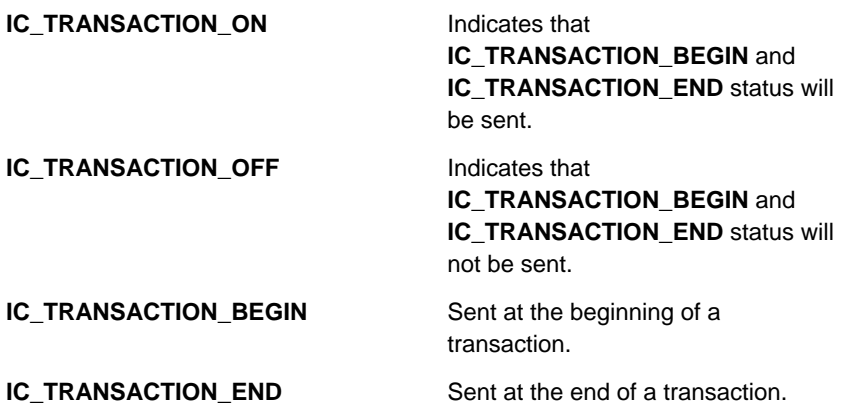

#### **Statuses Sent from Library to Accessory**

#### **IC\_STATUS\_CONNECT**

These **IC\_STATUS\_CONNECT** statuses are typically issued from the EIL and report the state of the connection. The connection states are defined by one of the following statuses.

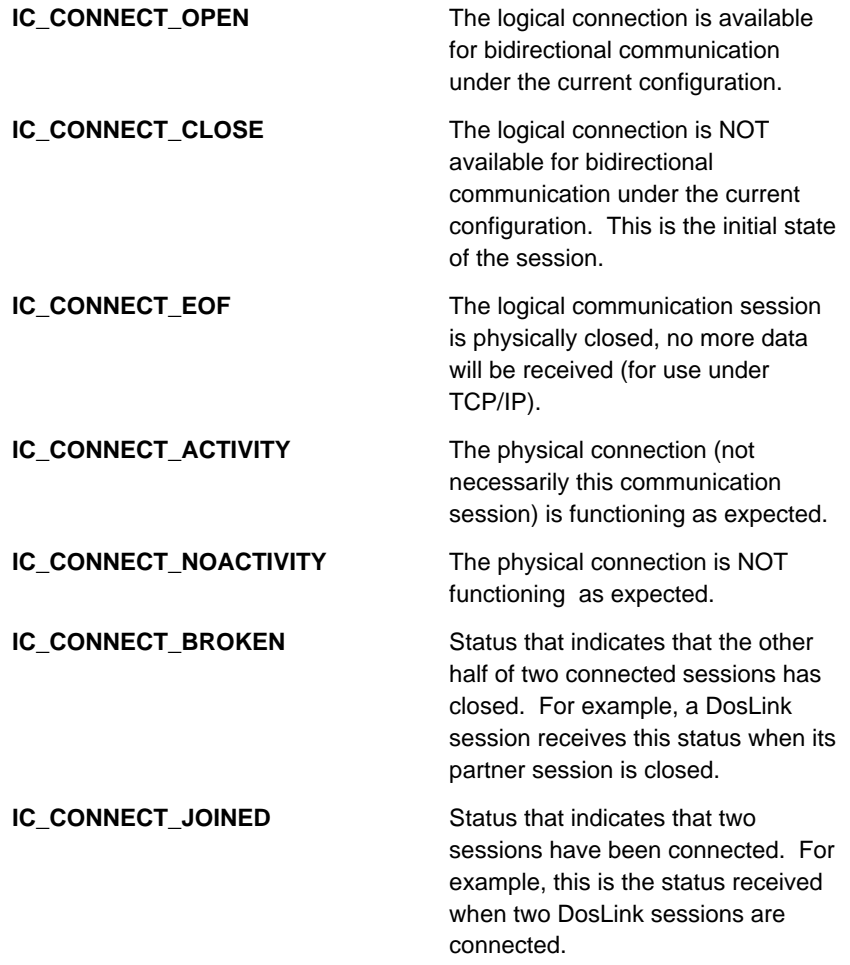
**IC\_CONNECT\_SERVER** Status that originates from the server application (such as the DosLink Server accessory) that indicates readiness to the client.

Libraries should send these statuses only when the status of the connection changes.

See also the **IC\_STATUS\_CONNECT** entry in the "Statuses Sent from Accessory to Library" section.

# **IC\_STATUS\_CONTROL**

When initiated from an external interface library, a status of this type makes a request to the application. The requests are defined by one of the following statuses.

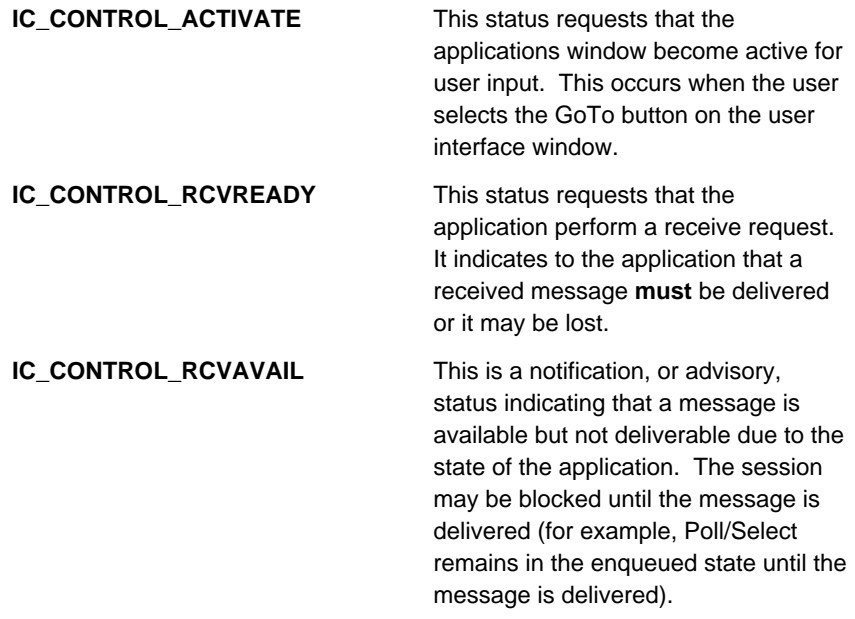

See the **IC\_STATUS\_CONTROL** entry in the "Statuses Sent from Accessory to Accessory" section.

# **IC\_STATUS\_LINESTATE**

This EIL-initiated status type signifies the state of the underlying layer of the ICS communication session. This status is generally used by terminal emulators, such as MT and T27 type emulators. Therefore, Poll/Select libraries should generate these statuses.

An **IC\_STATUS\_LINESTATE** status message is generated by the external interface library each time the line state changes. Pass the event to the application by calling **IcMgrSendEvent(...)**. Applications receiving this event may or may not wish to process it.

The meaning of the line state statuses are as follows.

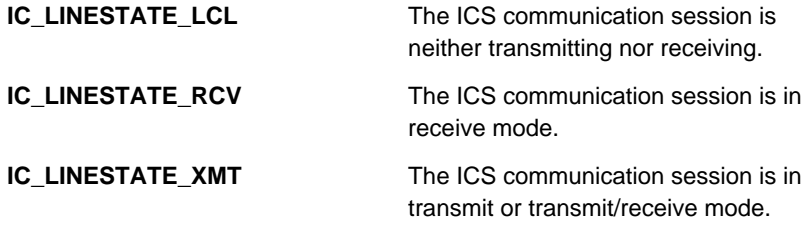

# **Statuses Sent from Accessory to Accessory**

# **IC\_STATUS\_DATAFLAGS**

This application-initiated status controls the state of messages. It is used with the **IcSetStatus**/**IcXmt** functions and the **IC\_RcvDone** event to mark expedited and/or multipart messages. The initial state of messages is assumed to be non-expedited and single part.

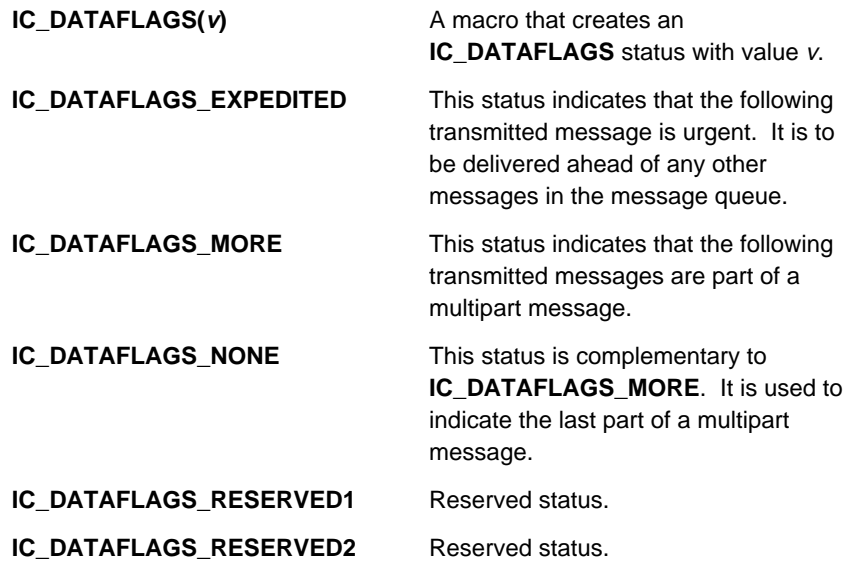

*Note: For an example, see the IC\_STATUS\_DATAFLAGS status in Section 5, "Data Structures and Types".*

# **IC\_STATUS\_CONTROL**

This status makes a request to another connected accessory. The requests are defined by one of the following statuses.

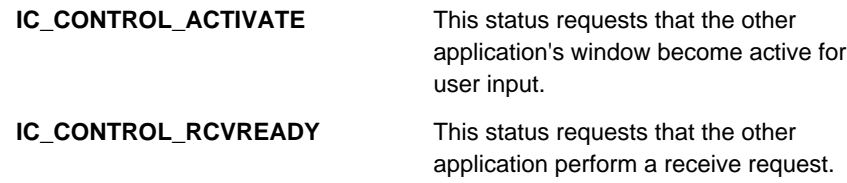

See the **IC\_STATUS\_CONTROL** entry in the Statuses Sent From Library to Accessory section above.

# **Statuses Sent from ICS to Accessory**

# **IC\_STATUS\_COMMMGR**

This status type originates from the ICS Manager itself and conveys initialization or termination information. If the ICS Manager terminates, the ICS accessory must call the ICS initialization routine before calling any other ICS procedures.

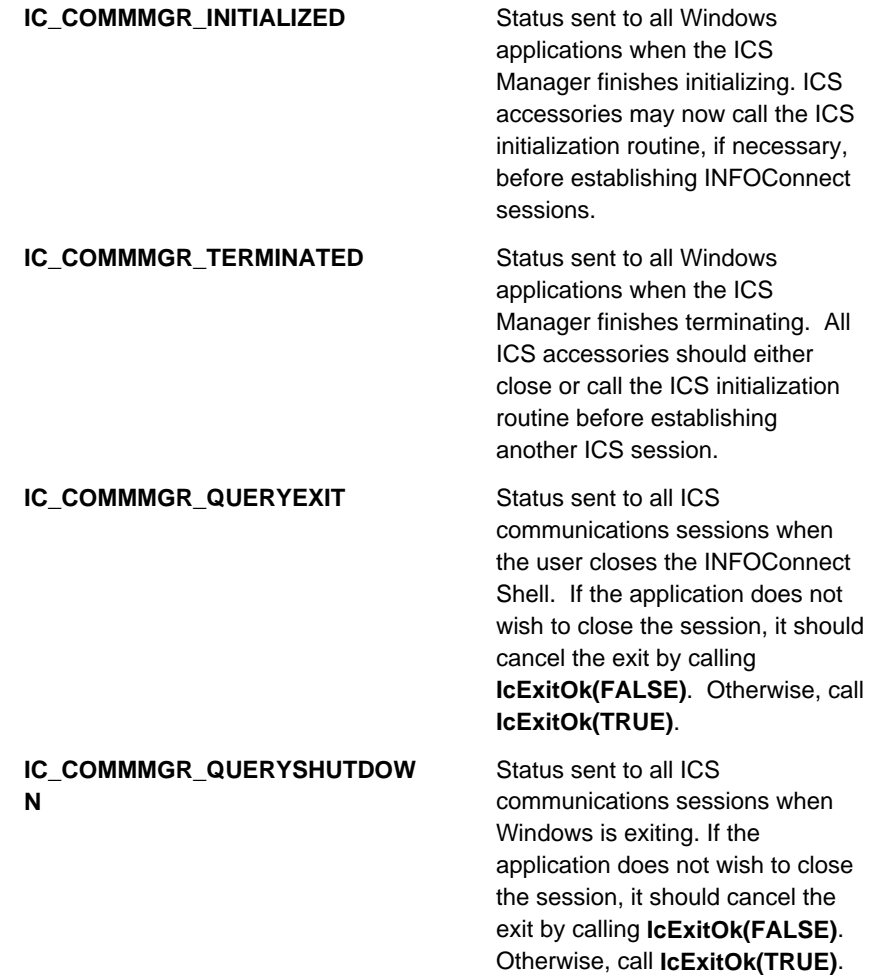

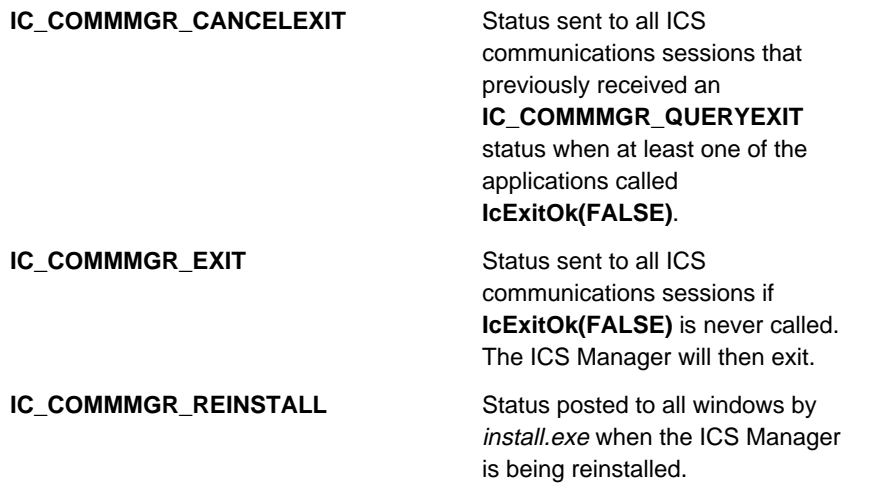

# **UTS-Specific Statuses**

# **IC\_STATUS\_UTS**

**IC\_UTS\_SELECTION IC\_UTS\_DVC\_READY IC\_UTS\_DVC\_BUSY IC\_UTS\_DVC\_ERROR IC\_UTS\_DVC\_NOTREADY IC\_UTS\_ATTENTION**

**IC\_UTS\_DESELECT\_ACTIVITY IC\_UTS\_DESELECT\_DID IC\_UTS\_MSGWAIT IC\_UTS\_POC**

This status type may be used to send and receive special messages to/from the UTS external interface library (and the INT1 SL).

The library may send the following status to the application. The **IC\_RESULT\_VALUE** is interpreted as two subfields: **IC\_RESULT\_SUBTYPE** (subtype) and **IC\_RESULT\_SUBVALUE** (subvalue). A special macro, **IC\_MAKE\_UTS\_RESULT(t, v),** is available to create an **IC\_RESULT** from the standard context and from the **IC\_RESULT\_TYPE** and **IC\_RESULT\_VALUE**.

# **IC\_UTS\_SELECTION subtype 0**

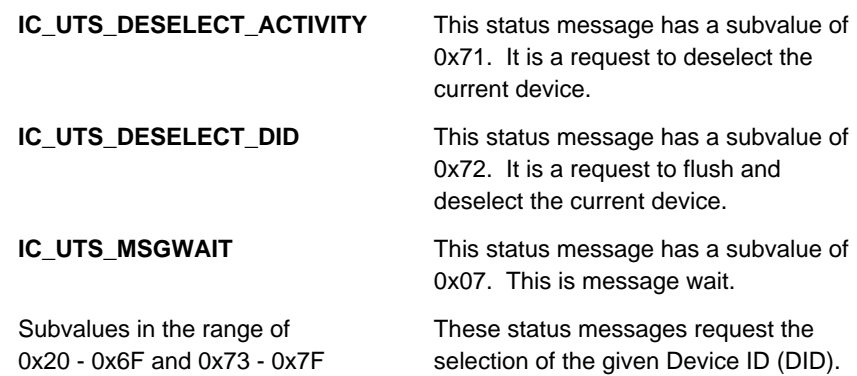

The application may send the following status to the UTS external interface. The **IC\_RESULT\_VALUE** is interpreted as two subfields: **IC\_RESULT\_SUBTYPE** (subtype) and **IC\_RESULT\_SUBVALUE** (subvalue).

# **IC\_UTS\_DVC\_READY subtype 0x10**

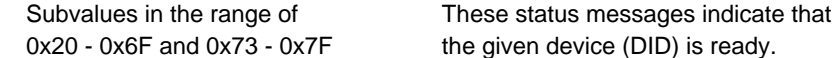

# **IC\_UTS\_DVC\_BUSY subtype 0x11**

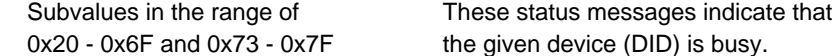

# **IC\_UTS\_DVC\_ERROR subtype 0x12**

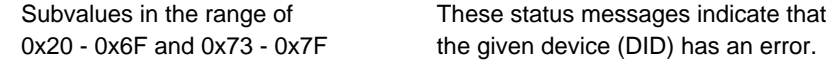

# **IC\_UTS\_DVC\_NOTREADY subtype 0x13**

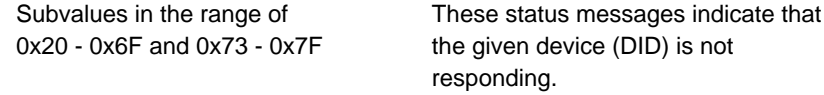

#### **IC\_UTS\_ATTENTION subtype 0x20**

**IC\_UTS\_POC** This status message has a subvalue of 0x36. It indicates power confidence tests have completed (that is, send <DLE>6 to the host).

# **DosLink-Specific Statuses**

# **DOSLINK\_SINFO**

This status type, when associated with the DosLink EIL context, is sent from the DosLink Server accessory by calling **IcMgrSetResult**. The value of the status is the session handle on which to retrieve **SINFO** data. The DosLink EIL uses the result value as the session handle for calling **IcMgrGetSessionInfo**. The **SINFO** record is then passed to the DosLink Client using the DosLink **IcSetServerInfo** API. When the **SINFO** data has been copied to the DosLink Client session, an **IC\_CONNECT\_SERVER** (**IC\_STATUS\_CONNECT** type) status is sent to the client session. The session information data is then available to the client session.

# **Library Support for 1.11 Applications**

Applications written with the 1.11 version of the IDK use the **IC\_STATUS\_SPECIALMSG** status message instead of the **IC\_STATUS\_UTS** or the **IC\_STATUS\_FKEY** statuses. In order for 2.0 libraries to support these applications, they should be aware of this.

The **IC\_STATUS\_SPECIALMSG** status with **IC\_RESULT\_VALUE** 0x07 (Message Wait), has the same binary value as the new **IC\_UTS\_MSGWAIT** status. The **IC\_UTS\_DESELECT...** statuses also have the same binary values as their **IC\_STATUS\_SPECIALMSG** counterparts. Therefore, libraries need not do any special processing for sending these status to version 1.11 applications.

Version 1.11 applications will be sending **IC\_STATUS\_SPECIALMSG** type statuses to the library. If the library receives an **IC\_UTS\_SELECTION** (subtype == 0) status message from an application, the library should use the **IC\_RESULT\_SUBVALUE** to perform the **IC\_STATUS\_FKEY** action using the following table.

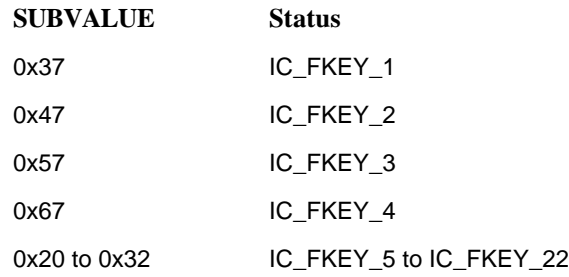

# **UTS EIL (and INT1 SL)**

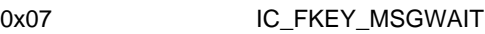

# **TTY EIL**

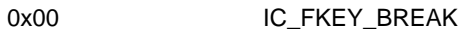

The **IC\_STATUS\_SPECIALMSG** status is presented below for completeness. Existing applications should be modified to use the **IC\_STATUS\_UTS** and **IC\_STATUS\_FKEY** statuses before release 3.0 of the IDK.

# **IC\_STATUS\_SPECIALMSG**

This status type was used by the 1.11 version of some of the ICS layers to send and receive special messages through the communication session. The unique status values are defined as follows.

#### **TTY EIL**

TTY external interface library interprets the following **IC\_STATUS\_SPECIALMSG IC\_RESULT\_VALUE**, sent by an application, as follows.

0x00 Break key.

The application uses the **IC\_MAKE\_RESULT** macro with **IC\_RESULT\_CONTEXT\_STD**, **IC\_STATUS\_SPECIALMSG**, and value 0x00 to create this status before calling the set status procedure.

#### **From UTS EIL or INT1 SL to the Accessory**

The UTS external interface library and the INT1 service library generate the following **IC\_STATUS\_SPECIALMSG IC\_RESULT\_VALUE**s to an application.

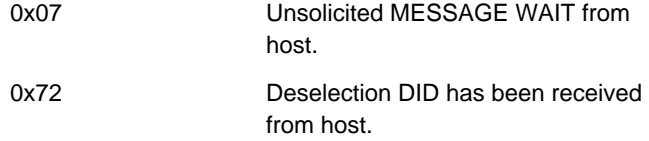

The application can use the **IC\_GET\_RESULT\_TYPE** and **IC\_GET\_RESULT\_VALUE** macros to examine the status result.

#### **From Accessory to UTS EIL or INT1 SL**

The UTS external interface library and the INT1 service library interpret the following **IC\_STATUS\_SPECIALMSG IC\_RESULT\_VALUE**s from an application as follows.

0x07 Message Wait.

0x37 **F1** Key.

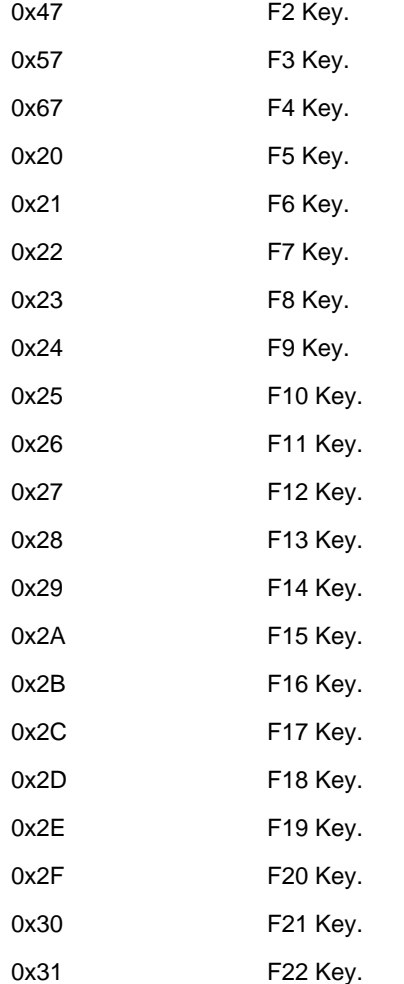

The application uses the **IC\_MAKE\_RESULT** macro with

**IC\_RESULT\_CONTEXT\_STD**, **IC\_STATUS\_SPECIALMSG**, and the desired value from above to create the status result before calling the set status procedure.

# Appendix C **Errors and Results**

This appendix lists and describes the INFOConnect Connectivity Services errors and informative results, as well as standard configuration accessory errors and errors specific to Unisys-provided ICS service libraries and external interface libraries. These fields must be provided by other vendors developing the given library.

Library-specific errors are generated using the library's context along with librarydefined error types and error values. These values are defined in the library's .HIC include file along with the context string associated with the library's context. (The context string must be unique up to the first eight characters.) To maintain flexibility, applications should generally not be coded to particular library-specific errors. However, those developer's wishing to recognize a library-specific error would include that particular library's .HIC include file into the application. The application would then be coded to retrieve the library's context from the context string using **IcGetContext**. The library-specific error is recognized using the **IC\_GET\_RESULT** ... API to retrieve various parts from the error result, including the **IC\_RESULT\_CONTEXT**.

# **INFOConnect Connectivity Services**

# **ICS Standard Errors**

The following error results are common/general errors defined for INFOConnect Connectivity Services. They may be returned as the result of a procedure call or with an error event (**IC\_Error**, **IC\_RcvError**, and so forth under MS-Windows or **E\_IC\_ERROR**, and so forth under XVT).

Most errors (with the exception of interactive library configuration and the Version 2.0 implementation of the EIL AutoDial feature in TTY, for example) are filtered back through the application. The application may be coded to handle the error itself, perhaps by displaying it to the user or by performing some other action, or the error may be passed back to INFOConnect by calling the INFOConnect default error procedure.

Library developers may use any of the standard error results, but must call **IcSetSessionError** prior to exiting the active procedure. (See **IcSetSessionError** in Section 3, "INFOConnect API", for more information.)

Terminate-type errors indicate that the particular request failed and that all other requests on the associated session will also fail. Therefore, the communication session must be closed. If the default error procedure is called, the error message will be displayed to the user and the communication session will be closed automatically.

Severe-type errors indicate that a particular request failed. Errors in the range of this type are serious enough that they are always displayed to the user.

Errors in the range of the **IC\_ERROR\_WARNING** type indicate that the request succeeded and suggest that the result should either be displayed to the user or logged by the application for future reference. User intervention (for example, reconfiguring or upgrading the software) will prevent the warning from reoccurring.

Errors in the range of the **IC\_ERROR\_INFO** type are informative. They may be optionally logged by the application and should not be displayed to the user. Results that do not indicate an error, but rather some return condition, are also of type **IC\_ERROR\_INFO**.

# **IC\_ASSIGNMENT\_ERROR (Value 902)**

**The template ID is already assigned to a template. The requested update has not been made.**

Level: **Severe**

**IC\_ASSIGNMENT\_ERROR** indicates that the requested template ID cannot be assigned. This error occurs when an attempt is made to use a template ID that is already assigned to a template.

The user seeing this error can either use a different template ID or can rename the existing template before retrying the action.

# **IC\_ASSIGNMENT\_UPDATED (Value 2004)**

#### **The template ID has been updated.**

#### Level: **Informational**

**IC\_ASSIGNMENT\_UPDATED** result indicates that the request to update to a template ID that has been previously assigned to a template has been completed.

The user seeing this result may wish to log it for future reference. Otherwise, the result may be ignored.

# **IC\_CANCELED (Value 2003)**

#### **The user cancelled from the dialog.**

#### Level: **Informational**

The **IC\_CANCELED** result indicates that the user cancelled from the active dialog.

The user seeing this result may wish to log it for future reference. Otherwise, the result may be ignored.

# **IC\_COMPLETE (Value 2013)**

#### **The pending request has successfully completed.**

#### Level: **Informational**

The **IC\_COMPLETE** result indicates that a pending request has been completed. This is the result used to identify the completion of an extended, asynchronous status request. See Appendix B for information on extended statuses.

The user seeing this result may wish to log it for future reference. Otherwise, the result may be ignored.

# **IC\_CONTEXT\_ALREADY\_CREATED (Value 701)**

**The ICS context for** *<context string>* **has already been created. Context strings must be unique.**

Level: **Severe**

**IC\_CONTEXT\_ALREADY\_CREATED** indicates that the requested INFOConnect context already exists. This error occurs when an attempt is made to load the INFOConnect component with the given context string and a component with that same context string has already been loaded. Each context string must be unique.

The user seeing this error should unload the existing component before trying to load the component with the same context string.

# **IC\_CONTEXT\_ALREADY\_DELETED (Value 702)**

**The ICS context for** *<context>* **has already been deleted. Contact the component's vendor for further information.**

Level: **Severe**

**IC\_CONTEXT\_ALREADY\_DELETED** indicates that a request to delete a context cannot be completed. This error occurs when the given context does not exist because either it was already deleted or it was never created. This error should not occur in the released version of a product.

The user seeing this error should contact the component's vendor for further information.

# **IC\_CONTEXT\_INVALID (Value 703)**

**Invalid Context:** *<context>***. Contact the component's vendor for further information.** Level: **Severe**

**IC\_CONTEXT\_INVALID** indicates an invalid context has been detected. This error occurs when an attempt is made to access the given context and that context has not been successfully initialized. This error should not occur in the released version of a product.

The user seeing this error should contact the component's vendor for further information.

# **IC\_CONTEXT\_NOT\_FOUND (Value 704)**

**Context** *<context>* **not found. Contact the component's vendor for further information.**

Level: **Severe**

**IC\_CONTEXT\_NOT\_FOUND** indicates that the given context cannot be found in the INFOConnect table of contexts. This error occurs when an attempt is made to access a component whose context was not successfully created. This error should not occur in the released version of a product.

The user seeing this error should contact the component's vendor for further information.

# **IC\_CONTEXTSTRING\_NOT\_FOUND (Value 705)**

**Context string** *<context string>* **not found. Contact the component's vendor for further information.**

Level: **Severe**

**IC\_CONTEXTSTRING\_NOT\_FOUND** indicates that the given context string cannot be found in the INFOConnect table of contexts. This error occurs when an attempt is made to access a component whose context was not successfully created. This error should not occur in the released version of a product.

The user seeing this error should contact the component's vendor for further information.

# **IC\_CONTEXTSTRING\_TRUNCATED (Value 706)**

**Context string** *<context string >* **truncated. Contact the component's vendor for further information.**

Level: **Severe**

**IC\_CONTEXTSTRING\_TRUNCATED** indicates that the retrieved context string was truncated. This error occurs when an attempt is made to retrieve the context string from a context and the output buffer parameter is not big enough to hold the context string. The buffer should be at least 9 bytes big.

The user seeing this error should contact the component's vendor for further information.

# **IC\_CONTEXTTABLE\_FULL (Value 700)**

**The context table is full. Close some Windows applications and retry the action.**

Level: **Severe**

**IC\_CONTEXTTABLE\_FULL** indicates that no more context entries can be added to the table of context/context strings. This error occurs in low memory conditions.

The user seeing this error should close some Windows applications and try the action again.

#### **IC\_ERROR\_ACCESSORY\_FAILED (Value 801)**

**Accessory** *<name>* **execution failed. Verify that this is a valid Windows code file.**

Level: **Severe**

**IC\_ERROR\_ACCESSORY\_FAILED** indicates that the given accessory could not be executed. This error occurs when an attempt is made to execute an INFOConnect application as an accessory and the accessory cannot execute successfully (see the **IcOpenAccessory** and **IcRunAccessory** functions).

The user seeing this error should verify that the given file is a valid Windows code file.

#### **IC\_ERROR\_ACCESSORY\_NOT\_FOUND (Value 800)**

**Accessory** *<name>* **not found. Verify the accessory installation, the file name, and the DOS path.**

Level: **Severe**

**IC\_ERROR\_ACCESSORY\_NOT\_FOUND** indicates that the given file could not be located. This error occurs when an attempt is made to execute an INFOConnect accessory through **IcOpenAccessory** or **IcRunAccessory** and the file or the DOS path could not be found.

The user seeing this error should verify that the given file name and DOS path, as well as the ICS installation of the accessory.

# **IC\_ERROR\_ALREADYCLOSED (Value 509)**

**The ICS Communications Manager has already been terminated. Close and restart the INFOConnect Shell.**

Level: **Severe**

**IC\_ERROR\_ALREADYCLOSED** indicates that no INFOConnect Shell is executing. This error occurs only from **IcTerminateShell** when **IcInitShell** has not been called. ICS Shell developers must be sure to call **IcInitShell** and **IcTerminateShell** in pairs. This error should not occur in the released version of a product.

The user seeing this error should contact the component's vendor.

# **IC\_ERROR\_APP\_BUSY (Value 11)**

#### **Application queue full. Message discarded.**

Level: **Severe**

**IC\_ERROR\_APP\_BUSY** indicates that a message cannot be posted to an application. This error occurs when the application's message queue is full.

The user seeing this error should give control to the application so that some messages may be delivered.

# **IC\_ERROR\_APP\_GONE (Value 12)**

#### **Application queue closed. Message discarded.**

Level: **Severe**

**IC\_ERROR\_APP\_GONE** indicates that a message cannot be posted to an application. This error occurs when an AIL/IIL attempts to post a message to an application whose window handle is no longer valid. This may occur if the application terminates without closing all of its INFOConnect sessions.

The user seeing this error should contact the application's vendor.

#### **IC\_ERROR\_BADFUNCTION (Value 300)**

**Internal error: Bad function. Contact the component's vendor for further information.**

Level: **Severe**

For ICS DosLink applications, **IC\_ERROR\_BADFUNCTION** indicates an internal error to the DosLink.386 driver.

The user seeing this error should contact the component's vendor.

#### **IC\_ERROR\_BADPARAMETER (Value 4)**

**Invalid parameter received. Contact the component's vendor for further information.**

Level: **Severe**

**IC\_ERROR\_BADPARAMETER** is returned when an ICS procedure receives an invalid parameter. This may occur when an unexpected NULL string pointer is received or when a buffer length is less than the minimum required by the called procedure. Errors of this type should not occur in the final release of a product.

The user seeing this error should contact the component's vendor.

# **IC\_ERROR\_BADREVISION (Value 302)**

**This component references unknown revision** *<number>***. Reboot the computer and try again.**

Level: **Severe**

**IC\_ERROR\_BADREVISION** indicates that the given revision number is unknown to the ICS Manager. It may occur when a component contains an invalid or unknown revision number or as the result of memory corruption.

The user seeing this error should attempt to recreate it before contacting the component's vendor.

# **IC\_ERROR\_BADSESSION (Value 1)**

**Invalid session handle detected at** *<string>***. Session must be terminated.**

Level: **Termination**

**IC\_ERROR\_BADSESSION** indicates that an invalid session handle has been detected. This error occurs when some underlying layer of INFOConnect Connectivity Services receives a handle to a session that is not a valid session handle or, where required, the handle of an established session. Once the error message is displayed, the communication session is to be closed through the close session procedure. If the default error procedure is called, it closes the session automatically.

For debugging purposes, library developers returning this error result from an ICS library must first call **IcSetSessionError** with the *lpinsert1* parameter pointing to a string that identifies the location in the code where the error was detected (for example, **IcLibXmt**).

The user seeing this error should turn on the Tracing Log facility from the INFOConnect manager for the session and recreate the error. The resulting log file should be sent to the INFOConnect support representative.

#### **IC\_ERROR\_BADTEMPLATE (Value 611)**

**Configuration of path template** *<template name>* **is invalid. Choose Modify from Install Path Templates to update the corrupted data.**

Level: **Severe**

**IC\_ERROR\_BADTEMPLATE** is an internal error indicating that the specified path template configuration is corrupted. It may occur as the result of disk corruption.

The user seeing this error should modify the template and save it, allowing the corrupted data to be overwritten.

#### **IC\_ERROR\_BADVERSION (Value 301)**

**This component references unknown version <number>. Reboot the computer and try again.**

Level: **Severe**

**IC\_ERROR\_BADVERSION** indicates that the given version number is unknown to the ICS Manager. It may occur when a component contains an invalid or unknown version number or as the result of memory corruption.

The user seeing this error should attempt to recreate it before contacting the component's vendor.

# **IC\_ERROR\_CANCELOPEN (Value 2000)**

**User did not select a valid path identification.**

Level: **Informational**

The **IC\_ERROR\_CANCELOPEN** result occurs when the user selects the Cancel button on the Select Path dialog box during the open session procedure. Note that this is an informational result that indicates the dialog box was successfully executed and that a path was NOT selected by the user.

The user seeing this result may wish to log it for future reference. Otherwise, the result may be ignored.

# **IC\_ERROR\_CHAN\_BUSY (Value 612)**

**Library** *<name>* **is still busy opening channel <identifier>. Wait until the channel has opened and try again.**

Level: **Severe**

**IC\_ERROR\_CHAN\_BUSY** indicates that a library's **IcLibOpenSession** routine is being called before a previous call to the library's **IcLibOpenChannel** routine for that same channel has been completed. This may occur, for instance, if **IcLibOpenChannel** waits for user input.

The user seeing this error should wait until the channel finishes opening and try to open the path again.

# **IC\_ERROR\_CHANNELINUSE (Value 503)**

**Channel** *<identifier>* **already in use by <library> non-multiplexing library. The requested path cannot be opened at this time.**

Level: **Severe**

**IC\_ERROR\_CHANNELINUSE** indicates that the given ICS path (specified by <identifier>) cannot be opened a second time. This error occurs from **IcOpenSession** when the channel configured for the given ICS path is already being used by the non-multiplexing library specified by <library>.

The user seeing this error should close one of the applications.

# **IC\_ERROR\_COLON\_PRESENT (Value 906)**

#### **Colon(:) not allowed in ID. Correct the ID and try again.**

Level: **Severe**

**IC\_ERROR\_COLON\_PRESENT** indicates that the ICS ID erroneously contains a colon. ICS does not allow colons in IDs.

The user seeing this error should correct the ID and try the action again.

# **IC\_ERROR\_INITICS (Value 500)**

**Unable to start INFOConnect. ABORTING. Contact the INFOConnect support representative for further information.**

Level: **Severe**

**IC\_ERROR\_INITICS** indicates that INFOConnect cannot be executed. This error occurs from **IcInitIcs** when an unknown error occurs during INFOConnect Connectivity Services initialization. INFOConnect is aborted.

The user seeing this error should contact the INFOConnect support representative.

# **IC\_ERROR\_INMODIFY (Value 507)**

**Path** *<name>* **is currently being modified. You cannot establish a session with this path.**

Level: **Severe**

**IC\_ERROR\_INMODIFY** indicates that the given path cannot be opened. This error occurs when the user is modifying a path and, at the same time, attempts to open a session over it. These two activities are mutually exclusive. The session will not be established.

The user seeing this error should finish modifying the path configuration before attempting to use it.

# **IC\_ERROR\_INTERNAL (Value 5)**

**Internal error detected at** *<string>***. Contact the component vendor for further instruction.**

Level: **Severe**

**IC\_ERROR\_INTERNAL** indicates a non-fatal internal error has been detected. This error occurs when some layer of ICS detects an impossible or unlikely state. For debugging purposes, developers returning this error from an ICS library must first call **IcSetSessionError** with the *lpinsert1* parameter pointing to a location identification string.

The user seeing this error should contact the component's vendor for more information.

# **IC\_ERROR\_INVALID\_CONFIGREC (Value 900)**

**Invalid configuration record structure returned. Configuration aborted. Select Configure from the Configure Packages window.**

Level: **Severe**

**IC\_ERROR\_INVALID\_CONFIGREC** indicates that a configuration record was invalid. This error occurs when the structure of the record does not match that expected by the ICS database.

The user seeing this error should select Configure from the Configure Packages window to force a data upgrade to occur. The action should then be retried. If the error still occurs, contact the component's vendor.

# **IC\_ERROR\_INVALIDPATH (Value 502)**

**Invalid path requested:** *<path ID>***. Verify the path configuration.**

Level: **Severe**

**IC\_ERROR\_INVALIDPATH** indicates that the given path ID is invalid. This error occurs when the user tries to establish a session with a path ID that is not configured.

The user seeing this error should verify that a path with the given path ID is properly configured.

# **IC\_ERROR\_INVALID\_WINCOMBO (Value 8)**

**Invalid window state combination. Contact the component's vendor for further information.**

Level: **Severe**

**IC\_ERROR\_INVALID\_WINCOMBO** indicates that a request was made to open an ICS accessory with a hidden/active or maximized/background window state. This error occurs when one of these invalid combinations of window state options is passed to **IcOpenAccessory** or **IcRunAccessory** (through the -W option). See **IcOpenAccessory** or **IcRunAccessory** in Section 3, "INFOConnect API", , for more information. This error should not occur in the released version of a product.

The user seeing this error should contact the component's vendor.

# **IC\_ERROR\_INVALID\_WINOPTION (Value 7)**

**Invalid window state option. Contact the component's vendor for further information.**

Level: **Severe**

**IC\_ERROR\_INVALID\_WINOPTION** indicates that a request was made to open an ICS accessory using unknown window state options. This error occurs when an invalid window state option is passed to **IcOpenAccessory** or **IcRunAccessory** (through the -W option). See **IcOpenAccessory** or **IcRunAccessory** in Section 3 of the *ICS Reference Manual*, "INFOConnect API", for more information. This error should not occur in the released version of a product.

The user seeing this error should contact the component's vendor.

# **IC\_ERROR\_LIBRARY\_CONFIG (Value 901)**

**The given ID is still configured in a path. Delete this path or reconfigure it without this library.**

Level: **Severe**

**IC\_ERROR\_LIBRARY\_CONFIG** indicates that the library cannot be deleted. This error occurs when an attempt is made to delete a library while it is still configured in a path.

The user seeing this error should delete or reconfigure the path without the offending library ID before deleting the library.

# **IC\_ERROR\_LOSTRCV (Value 305)**

**Receive request lost. Please retry the request.**

Level: **Severe**

For ICS DosLink applications, **IC\_ERROR\_LOSTRCV** indicates that a receive request was lost.

The user seeing this error should retry the receive request.

# **IC\_ERROR\_LOSTXMT (Value 306)**

**Transmit request lost. Please retry the request.**

Level: **Severe**

For ICS DosLink applications, **IC\_ERROR\_LOSTXMT** indicates that a transmit request was lost.

The user seeing this error should retry the transmit request.

# **IC\_ERROR\_MGR\_BUSY (Value 9)**

#### **Communication queue full. Request ignored.**

Level: **Severe**

**IC\_ERROR\_MGR\_BUSY** indicates that a message cannot be posted. This error occurs when the ICS Communications Manager message queue is full. The accessory must relinquish control so that some messages may be delivered.

The user seeing this error should close the accessory to allow messages to be delivered and contact the accessory's vendor.

# **IC\_ERROR\_NEWREVISION (Value 615)**

**This component requires a newer version (***<number>***) of the INFOConnect Communications Manager. Update the ICS software before using this component.**

Level: **Severe**

**IC\_ERROR\_NEWREVISION** indicates that the component cannot execute with the installed ICS Manager. This error occurs when a newer revision of an ICS accessory or application attempts to run with an older version of ICS.

The user seeing this error must update the ICS software before using the component.

#### **IC\_ERROR\_NEWVERSION (Value 605)**

**This application requires Version** *<number>* **of the INFOConnect Communications Manager. Update the ICS software before using this component.**

Level: **Severe**

**IC\_ERROR\_NEWVERSION** indicates that the component cannot execute with the installed ICS Manager. This error occurs when a newer version of an ICS accessory or application attempts to run with an older version of ICS.

The user seeing this error must update the ICS software before using the calling application.

#### **IC\_ERROR\_NOCHANDATA (Value 609)**

**Channel** *<identifier>* **configuration data for library** *<library>* **missing. Have the Administrator modify the channel configuration for this library.**

Level: **Severe**

**IC\_ERROR\_NOCHANDATA** is an internal error indicating that the specified library is missing the specified channel configuration data. This may occur as the result of disk corruption.

The user seeing this error should modify the channel configuration.

# **IC\_ERROR\_NOCLOSE (Value 508)**

**The ICS Communications Manager is not ready to terminate. Be sure that all dialogs are closed.**

Level: **Severe**

**IC\_ERROR\_NOCLOSE** indicates that the ICS Manager cannot be closed. This error occurs, for example, when the user still has the Select Path dialog open.

The user seeing this error should close all ICS dialogs before closing INFOConnect.

#### **IC\_ERROR\_NODATABASE (Value 102)**

**Database Not Found. Please terminate and restart INFOConnect.**

#### Level: **Termination**

**IC\_ERROR\_NODATABASE** indicates that a valid INFOConnect database could not be located. This error occurs when the database was not properly opened or

created. During initialization, the ICS Shell would have received the specific database error and should have displayed the error to the user. Once the error message is displayed, INFOConnect should be terminated and restarted.

The user seeing this error should verify that all INFOConnect command line parameters are correct. If the problem still occurs, contact the ICS Shell vendor.

# **IC\_ERROR\_NOFIND (Value 2008)**

**The requested information could not be found.**

Level: **Informational**

The **IC\_ERROR\_NOFIND** result indicates that requested information could not be found.

The user seeing this result may wish to log it for future reference. Otherwise, the result may be ignored.

# **IC\_ERROR\_NOLIBLOAD (Value 600)**

**Unable to load** *<component>***. The result code is <number>. Verify that this is a valid Windows code file.**

#### Level: **Severe**

**IC\_ERROR\_NOLIBLOAD** indicates that the ICS component specified by <*component*> cannot be loaded. A result code is specified by <*number*>.

The user seeing this error should verify that the given component is a valid Windows code file and that Windows itself is properly installed.

# **IC\_ERROR\_NOLIBRARY (Value 607)**

**Library** *<name>* **is not installed. Install the necessary library and try again.**

Level: **Severe**

**IC\_ERROR\_NOLIBRARY** indicates that the specified library is not currently installed. This may occur if the Trace library is deinstalled or deleted and the user attempts to trace sessions. The error may also occur if the Local library is deinstalled or deleted and an application attempts to use an accessory.

The user seeing this error should install the necessary library.

# **IC\_ERROR\_NOMEMORY (Value 3)**

#### **Memory Error. Free some memory and try again.**

Level: **Severe**

**IC\_ERROR\_NOMEMORY** is returned when an attempt to allocate or access an ICS memory block fails. It occurs in low memory conditions.

The user seeing this error should free some memory before continuing.

# **IC\_ERROR\_NOPARTNER (Value 303)**

**Partner session could not be found.**

Level: **Warning**

**IC\_ERROR\_NOPARTNER** indicates that the partner session (for example, for an ICS DosLink Client/Server application) is not yet established.

The user seeing this error should wait until the partner session establishes before continuing to use the session.

# **IC\_ERROR\_NOPATHDATA (Value 608)**

Path configuration data for library *<name>* is missing. Modify the path **configuration and try again.**

Level: **Severe**

**IC\_ERROR\_NOPATHDATA** is an internal error indicating that the specified library is missing path configuration data. It may occur as the result of disk corruption.

The user seeing this error should modify the path configuration.

# **IC\_ERROR\_NOPATHID (Value 903)**

#### **Path ID missing. Verify the path ID and try again.**

Level: **Severe**

**IC\_ERROR\_NOPATHID** indicates that the path ID is not found. It occurs when an attempt is made to access a path with an ID that is not assigned.

The user seeing this error should verify that the path ID is correct and retry the action.

# **IC\_ERROR\_NORCVMEM (Value 309)**

**Internal error: no receive memory. Free some memory and try again.**

Level: **Severe**

For ICS DosLink applications, the **IC\_ERROR\_NORCVMEM** internal error is returned when an attempt to allocate or access an ICS memory block fails. It occurs in low memory conditions.

The user seeing this error should free some memory before continuing.

# **IC\_ERROR\_NOSESSION (Value 2001)**

#### **Session is not established.**

#### Level: **Informational**

**IC\_ERROR\_NOSESSION** result indicates that the session in question has not yet been successfully established. The session is in the process of opening, and may or may not open successfully .

The user seeing this result may wish to log it for future reference. Otherwise, the result may be ignored.

# **IC\_ERROR\_NOSESSIONMEM (Value 307)**

**Internal error: no session memory. Free some memory and try again.**

Level: **Severe**

For ICS DosLink applications, **IC\_ERROR\_NOSESSIONMEM** is returned when an attempt to allocate or access an ICS memory block fails. It occurs in low memory conditions.

The user seeing this error should free some memory before continuing.

# **IC\_ERROR\_NOTEMPLATE (Value 610)**

**Path template** *<template ID>* **is not configured. Try to reconfigure the template.**

Level: **Severe**

**IC\_ERROR\_NOTEMPLATE** is an internal error indicating that a path is attempting to use the specified path template that does not exist. It may occur as the result of disk corruption.

The user seeing this error should try to reconfigure the given template. If the error still occurs, contact the INFOConnect Configuration Accessory vendor.

# **IC\_ERROR\_NOVERSION (Value 603)**

**Cannot verify version information.** *<name>* **not loaded. Try reinstalling this product.**

Level: **Severe**

**IC\_ERROR\_NOVERSION** indicates that ICS version information cannot be verified. It occurs when the specified file does not contain the required INFOConnect RCDATA version information in its resource file. This may occur as the result of memory or disk corruption.

The user seeing this error should reinstall the offending product before retrying the action. If the error still occurs, contact the component's vendor.

# **IC\_ERROR\_NOXMTMEM (Value 308)**

#### **Internal error: no transmit memory. Free some memory and try again.**

Level: **Severe**

For ICS DosLink applications, the **IC\_ERROR\_NOXMTMEM** internal error is returned when an attempt to allocate or access an ICS memory block fails. It occurs in low memory conditions.

The user seeing this error should free some memory before continuing.

# **IC\_ERROR\_OLDVERSION (Value 614)**

**This component requires obsolete version** *<number>***. Contact the component's vendor for a software upgrade.**

Level: **Severe**

**IC\_ERROR\_OLDVERSION** indicates that the component cannot be executed. It occurs when an application requires an older version of ICS.

The user seeing this error should contact the component's vendor to obtain an updated version of the component.

#### **IC\_ERROR\_PATHBUSY (Value 510)**

**Path** *<path ID>* **is currently active. Multiple instances of this path are not allowed.**

Level: **Severe**

**IC\_ERROR\_PATHBUSY** indicates that the given path cannot be opened. It occurs when an attempt is made to open a second session over a non-multiplexing path.

The user seeing this error should close the active session before attempting to open another session using that path.

#### **IC\_ERROR\_PATHID\_EXISTS (Value 908)**

**Path ID already exists. Use a different ID or rename the existing path.**

Level: **Severe**

**IC\_ERROR\_PATHID\_EXISTS** indicates that a path ID already exists. It occurs when an attempt is made to add a path with a path ID that is already assigned.

The user seeing this error should either use a different ID or rename the existing path ID.

#### **IC\_ERROR\_PICHANNELINUSE (Value 504)**

**Channel** *<identifier>* **in use. Not sharable between <***library***> and** *<library>* **external interface libraries.**

Level: **Severe**

**IC\_ERROR\_PICHANNELINUSE** indicates that the given channel cannot be used by both of the given external interface libraries simultaneously. It occurs from **IcOpenSession** when the user attempts to use a single multiplexing service library with two different external interface libraries over the same channel.

The user seeing this error should close the active session before opening a session over the other path.

# **IC\_ERROR\_PIVERSION (Value 602)**

*<name>* **is not a valid INFOConnect external interface library. Library not loaded. Try reinstalling this product.**

Level: **Severe**

**IC\_ERROR\_PIVERSION** indicates that the given file cannot be loaded as an external interface library. It occurs when the specified file does not properly identify itself as an INFOConnect EIL.

The user seeing this error should reinstall the offending product before trying to open the session. If the error still occurs, contact the component's vendor.

# **IC\_ERROR\_PMCHANNELINUSE (Value 505)**

**Channel** *<identifier>* **in use. Not sharable between** *<library>* **and** *<library>* **service libraries.**

Level: **Severe**

**IC\_ERROR\_PMCHANNELINUSE** indicates that the given channel cannot be used by both of the given service libraries simultaneously. It occurs from **IcOpenSession** when the user attempts to use a single multiplexing service library with two different external interface libraries over the same channel.

The user seeing this error should close the active session before opening a session over the other path.

# **IC\_ERROR\_PMVERSION (Value 601)**

*<name>* **is not a valid INFOConnect service library. Library not loaded. Try reinstalling this product.**

Level: **Severe**

**IC\_ERROR\_PMVERSION** indicates that the given file cannot be loaded as a service library. It occurs when the specified file does not properly identify itself as an INFOConnect SL.

The user seeing this error should reinstall the offending product before trying to open the session. If the error still occurs, contact the component's vendor.

# **IC\_ERROR\_QUEUEFULL (Value 304)**

**Queue full.**

Level: **Severe**

For ICS DosLink applications, the **IC\_ERROR\_QUEUEFULL** internal error indicates that a message cannot be posted to a DosLink application. It occurs when the DosLink.386 driver's queue is full.
The user seeing this error should give control to the application so that some messages may be delivered.

# **IC\_ERROR\_RCV\_BUSY (Value 10)**

**Station is still receiving. Request ignored.**

Level: **Severe**

**IC\_ERROR\_RCV\_BUSY** indicates that a receive request is still outstanding. It occurs when a second request to receive data is made before the first one completes. The accessory should wait for a receive-done or a receive-error type message before requesting more data.

The user seeing this error should wait until the accessory receives data for the outstanding request before making another receive request.

# **IC\_ERROR\_REOPEN (Value 2)**

**Internal Error. Attempt to re-open external interface library. Contact the component vendor for further instruction.**

Level: **Severe**

**IC\_ERROR\_REOPEN** indicates an internal error. It occurs when an attempt is made to reopen a communications device.

The user should contact the component's vendor.

# **IC\_ERROR\_SERVICE\_NOT\_AVAILABLE (Value 1001)**

**Unavailable service requested:** *<service name>. Verify the service name with the component's documentation.*

Level: **Severe**

**IC\_ERROR\_SERVICE\_NOT\_AVAILABLE** indicates that the request for the given service cannot be fulfilled. It occurs when a request is made for a service that is not supported.

The user seeing this error should verify that the service name is correct by referring to the component's documentation.

# **IC\_ERROR\_SHELL\_ACTIVE (Value 103)**

**An INFOConnect Shell is already active. You cannot run multiple shells.**

Level: **Termination**

The **IC\_ERROR\_SHELL\_ACTIVE** error indicates that an attempt has been made to execute two INFOConnect Shell applications. It occurs when an accessory tries to register itself as the INFOConnect Shell through **IcInitShell** and an INFOConnect Shell is already running. Only one ICS Shell may be active at a time. The second must terminate.

The user seeing this error should terminate the offending application.

# **IC\_ERROR\_SIZE\_EXCEEDED (Value 904)**

## **ID length limited to %d characters. Correct the ID and try again.**

Level: **Severe**

**IC\_ERROR\_SIZE\_EXCEEDED** indicates that a ID is too big. It occurs when an ID exceeds **IC\_MAX\*\*\*IDLEN**.

The user seeing this error should correct the ID and try the action again.

# **IC\_ERROR\_SPACE\_PRESENT (Value 905)**

#### **Space not allowed in ID. Correct the ID and try again.**

Level: **Severe**

**IC\_ERROR\_SPACE\_PRESENT** indicates that an ID erroneously contains a space. ICS does not allow spaces in IDs.

The user seeing this error should correct the ID and try the action again.

# **IC\_ERROR\_TERMINATE\_CLEAR (Value 104)**

#### **A request has been made to clear this session.**

### Level: **Termination**

**IC\_ERROR\_TERMINATE\_CLEAR** simply notifies an application that a communication session is being cleared. It occurs when the user chooses the *Clear* button from the INFOConnect user interface. The application has a chance to intercept this error and perform its termination routine before allowing the session to terminate. If the default error procedure is called, the session will close automatically. Unless INFOConnect is being executed in Debug mode, the associated error text will not be displayed by the default error procedure.

The user seeing this error should choose OK on the default error dialog to allow the session to close. The user will not see this error unless a *-d* appears as a command line parameter to INFOConnect.

# **IC\_ERROR\_TERMINATE\_EXIT (Value 105)**

### **A request has been made to close this session so INFOConnect can exit.**

### Level: **Termination**

**IC\_ERROR\_TERMINATE\_EXIT** simply notifies the application that a communication session is being terminated because the user is closing INFOConnect Connectivity Services. The application has a chance to intercept this error and perform its termination routine before allowing the session to terminate. If the default error procedure is called, the session will close automatically. Unless INFOConnect is being executed in Debug mode, the associated error text will not be displayed by the default error procedure.

The user seeing this error should choose OK on the default error dialog to allow the session to close. The user will not see this error unless a *-d* appears as a command line parameter to INFOConnect.

# **IC\_ERROR\_TERMINATE\_NOMSG (Value 0)**

**A request has been made to unconditionally terminate this session.**

#### Level: **Termination**

**IC\_ERROR\_TERMINATE\_NOMSG** simply requests that a communication session be unconditionally terminated. This is the error that is generated by the Local EIL when one half of the connected communications session is closed, and also by the IcTELNET SL if the TCP socket is closed. If the default error procedure is called, the session will close automatically. Unless INFOConnect is being executed in Debug mode, the associated error text will not be displayed by the default error procedure.

The user seeing this error should choose OK on the default error dialog to allow the session to close. The user will not see this error unless a *-d* appears as a command line parameter to INFOConnect.

# **IC\_ERROR\_TERMINATE\_SHUTDOWN (Value 106)**

**A request has been made to close this session so workstation can shutdown.**

Level: **Termination**

**IC\_ERROR\_TERMINATE\_SHUTDOWN** simply notifies the application that a communication session is being terminated because the user is closing Windows. The application has a chance to intercept this error and perform its termination routine before allowing the session to terminate. If the default error procedure is called, the session will close automatically. Unless INFOConnect is being executed in Debug mode, the associated error text will not be displayed by the default error procedure.

The user seeing this error should choose **OK** on the default error dialog to allow the session to close. The user will not see this error unless a *-d* appears as a command line parameter to INFOConnect.

# **IC\_ERROR\_TILDE\_PRESENT (Value 907)**

### **Tilde(~) not allowed in ID. Correct the ID and try again.**

Level: **Severe**

**IC\_ERROR\_TILDE\_PRESENT** indicates that an ID erroneously contains a tilde (~). ICS does not allow tildes in IDs.

The user seeing this error should correct the ID and try the action again.

# **IC\_ERROR\_TIMERS (Value 1)**

## **Too Many Timers. Terminate some timers and retry.**

Level: **Severe**

**IC\_ERROR\_TIMERS** indicates that a Windows timer cannot be started. It occurs when an attempt is made to start a Windows timer and the maximum number of timers has already been reached.

The user seeing this error should terminate some Windows applications that are using the timer resource and try the action again.

## **IC\_ERROR\_TRUNCATED (Value 2002)**

#### **Buffer too small. String truncated.**

#### Level: **Informational**

**IC\_ERROR\_TRUNCATED** result indicates that the output data has been truncated.

The user seeing this result may wish to log it for future reference. Otherwise, the result may be ignored.

## **IC\_ERROR\_UNIMPLEMENTED (Value 2012)**

#### **The requested function is not implemented.**

### Level: **Informational**

The **IC\_ERROR\_UNIMPLEMENTED** result is returned from function stubs that have not yet been implemented. This error should not occur in the released version of a product.

The user seeing this result may wish to log it for future reference. Otherwise, the result may be ignored.

## **IC\_ERROR\_UNKNOWN (Value 1000)**

## **Unknown error encountered. Contact the component's vendor for more information.**

Level: **Severe**

**IC\_ERROR\_UNKNOWN** indicates an unknown error. Developer's should attempt to use more descriptive errors.

The user seeing this error should contact the component's vendor.

# **IC\_ERROR\_UNKNOWN\_COMMAND (Value 2010)**

#### **Unknown command.**

#### Level: **Informational**

The **IC\_ERROR\_UNKNOWN\_COMMAND** result indicates that a command parameter is unknown.

The user seeing this result may wish to log it for future reference. Otherwise, the result may be ignored.

## **IC\_ERROR\_UNKNOWN\_PARAMETER (Value 2009)**

#### **Unknown parameter.**

#### Level: **Informational**

The **IC\_ERROR\_UNKNOWN\_PARAMETER** result indicates that a parameter value is unknown.

The user seeing this result may wish to log it for future reference. Otherwise, the result may be ignored.

## **IC\_ERROR\_UNKNOWN\_TABLE (Value 2011)**

#### **Unknown table.**

#### Level: **Informational**

The **IC\_ERROR\_UNKNOWN\_TABLE** result indicates that a table parameter is unknown.

The user seeing this result may wish to log it for future reference. Otherwise, the result may be ignored.

# **IC\_ERROR\_UNOPENEDSESSION (Value 506)**

**Attempt to use unopened session. Verify the path configuration and clear the session, if necessary.**

Level: **Severe**

**IC\_ERROR\_UNOPENEDSESSION** indicates that the session is not yet available for communication. It occurs when an application attempts to use a session handle that either does not exist or that has not yet finished establishing. See the **IC\_SessionEstablished** message type (or the **E\_IC\_SESSION\_EST** event type) for more information.

The user seeing this error may need to clear the session and verify that the path configuration is correct before reopening the session.

# **IC\_ERROR\_UPGRADE\_WAIT (Value 613)**

**Library** *<name>* **is waiting for configuration data upgrade. Select Configure from the Configure Packages window.**

Level: **Severe**

**IC\_ERROR\_UPGRADE\_WAIT** indicates that the quick configuration accessory has not performed the data upgrade for a library whose data record format has changed. It may occur when quick configuration is abnormally terminated.

The user seeing this error should run quick configuration for the "Incomplete" packages to force the data upgrade to occur.

# **IC\_ERROR\_WRONGVERSION (Value 604)**

**Current version of INFOConnect does not support this version of** *<name>***. Library not loaded. Upgrade the necessary software.**

Level: **Severe**

**IC\_ERROR\_WRONGVERSION** indicates that the given library cannot be executed. It occurs when the version of the specified ICS library is not supported by the current running version of ICS.

The user seeing this error should either update the library software or the ICS software.

# **IC\_ERROR\_XMT\_BUSY (Value 6)**

**Station is still transmitting. Request ignored.**

#### Level: **Severe**

**IC\_ERROR\_XMT\_BUSY** indicates that a transmit request is still outstanding. It occurs when a second request to transmit data is made before the first one completes. The accessory should wait for a transmit-done or a transmit-error type message before retransmitting.

The user seeing this error should wait until the accessory transmits data for the outstanding request before making another transmit request.

# **IC\_IGNORE (Value 2007)**

### **This request is being ignored at this time.**

### Level: **Informational**

The **IC\_IGNORE** result indicates that a request is being ignored.

The user seeing this result may wish to log it for future reference. Otherwise, the result may be ignored.

## **IC\_INCOMPLETE (Value 2006)**

#### **The request cannot be completed at this time.**

#### Level: **Informational**

The **IC\_INCOMPLETE** result indicates that a request could not be completed. The request may be completed at a later time. See the **IC\_COMPLETE** informational result.

The user seeing this result may wish to log it for future reference. Otherwise, the result may be ignored.

## **IC\_INFO\_QEVENT (Value 320)**

**Message Queued.**

Level: **Informational**

The **IC\_INFO\_QEVENT** result occurs when querying the ICS DosLink **IcNextEvent** API with the **IC\_NEXTEVENT\_CHECK** flag and indicates that at least one event is queued for the session.

The user seeing this result may wish to log it for future reference. Otherwise, the result may be ignored.

# **IC\_OK (Value 0)**

**No Error.**

Level: **Informational**

The **IC\_OK** result indicates a successful completion of the request.

The user seeing this result may wish to log it for future reference. Otherwise, the result may be ignored.

# **IC\_VERIFY\_OK (Value 2005)**

## **The requested session may be successfully opened.**

Level: **Informational**

The **IC\_VERIFY\_OK** result indicates that a verify action completed successfully.

The user seeing this result may wish to log it for future reference. Otherwise, the result may be ignored.

# **ICS Standard Configurator Errors**

The following error results are common/general errors defined for the ICS standard configurator. They may be returned as the result of a procedure call or with an error event (**IC\_Error**, **IC\_RcvError**, and so forth under MS-Windows or **E\_IC\_ERROR**, and so forth under XVT). These errors have the **IC\_RESULT\_CONTEXT\_CFG** context.

# **IC\_CFG\_ALREADY\_ACTIVE (Value 141)**

**Init Config already active.**

### Level: **Warning**

**IC\_CFG\_ALREADY\_ACTIVE** may occur in the ICS 2.02 release when a configuration application attempts to initialize the configuration API twice.

The user seeing this error should contact the component's vendor.

# **IC\_CFG\_BIT\_FIELD (Value 134)**

**Bit field unsupported. Contact the component's vendor for more information.**

Level: **Severe**

**IC\_CFG\_BIT\_FIELD** indicates that an invalid action is being attempted on a bit field. See the **IcGetField**, **IcSetField**, **IcGetKey**, and **IcSetKey** functions. This error should not occur in the released version of a product.

The user seeing this error should contact the component's vendor.

## **IC\_CFG\_DATA\_MISMATCH (Value 113)**

**Data format mismatch. Contact the component's vendor for more information.**

Level: **Severe**

**IC\_CFG\_DATA\_MISMATCH** occurs when a given **IC\_DATA\_INFO.Length** or **IC\_DATA\_INFO.TableRevisionNum** does not match those of the selected object. It will also occur if the size of requested data exceeds the **IC\_DATA\_INFO.DataLength** for the selected object. See the **IcGetLibData**, **IcSetLibData**, and **IcCopyLibConfig** functions.

The user seeing this error should contact the component's vendor.

# **IC\_CFG\_DATA\_TRUNCATED (Value 133)**

### **Data record truncated.**

Level: **Warning**

**IC\_CFG\_DATA\_TRUNCATED** indicates that the retrieved data record was truncated. It occurs when an attempt is made to retrieve a configuration data record and the output buffer parameter is not big enough to hold the context string. See **IcGetLibDataInfo** for information on retrieving information about the configuration data record.

The user seeing this error should contact the component's vendor for further information.

# **IC\_CFG\_DELETE\_INUSE (Value 143)**

**Request to delete item rejected. You must first delete all references to the item. Still in use by <identifier>.**

Level: **Severe**

**IC\_CFG\_DELETE\_INUSE** occurs if an attempt is made to delete a configuration object that is configured as part of another configuration object. For example, a template cannot be deleted if a path is configured with it; a library or channel cannot be deleted if a path or template is configured using it; and a library's path configuration cannot be deleted if an ICS path is configured with it.

The user seeing this error should modify the configuration so that the configuration does not access the configuration object before deleting it.

# **IC\_CFG\_DIFFERENT\_ACTIVE (Value 140)**

**Init Config of different version already active. Contact the component's vendor for more information.**

Level: **Severe**

**IC\_CFG\_DIFFERENT\_ACTIVE** may occur in the ICS 2.02 release when a configuration application attempts to initialize the configuration API twice.

The user seeing this error should contact the component's vendor.

# **IC\_CFG\_INFO\_EXCESS (Value 132)**

**Excess info requested.**

### Level: **Warning**

**IC\_CFG\_INFO\_EXCESS** is currently not referenced.

## **IC\_CFG\_INFO\_IMPOSSIBLE (Value 127)**

**Retrieval of informational data is impossible. Contact the component's vendor for more information.**

Level: **Severe**

**IC\_CFG\_INFO\_IMPOSSIBLE** occurs when a request for configuration information (**IC\_TABLE\_INFO**, **IC\_DATA\_INFO**, **IC\_KEY\_INFO**, **IC** FIELD INFO) is made and the length parameter is less than the size of the appropriate record for any version of ICS. This error should not occur in the released version of a product.

The user seeing this error should contact the component's vendor.

## **IC\_CFG\_INFO\_TRUNCATED (Value 131)**

**Additional info available.**

Level: **Warning**

**IC\_CFG\_INFO\_TRUNCATED** is currently not referenced.

## **IC\_CFG\_INTERNAL\_ERROR (Value 100)**

**Internal Configuration API Error. Contact the component's vendor for more information.**

Level: **Severe**

**IC\_CFG\_INTERNAL\_ERROR** is an internal error with the Configuration Accessory API.

The user seeing this error should contact the configuration accessory's vendor for further instruction.

# **IC\_CFG\_INVALID\_DATABASE (Value 160)**

**Invalid HIC\_DATABASE. Contact the component's vendor for more information.**

Level: **Severe**

**IC\_CFG\_INVALID\_DATABASE** indicates that an **HIC\_DATABASE** parameter is invalid. This error occurs when attempting to access a database that has never been opened or that has already been closed. This error should not occur in the released version of a product.

The user seeing this error should contact the component's vendor.

# **IC\_CFG\_INVALID\_DB (Value 105)**

**Invalid IC\_DB parameter. Contact the component's vendor for more information.**

Level: **Severe**

**IC\_CFG\_INVALID\_DB** indicates that an **IC\_DB** parameter is invalid. This error should not occur in the released version of a product.

The user seeing this error should contact the component's vendor.

# **IC\_CFG\_INVALID\_DBMODE (Value 106)**

**Invalid IC\_DB\_MODE parameter. Contact the component's vendor for more information.**

Level: **Severe**

**IC\_CFG\_INVALID\_DBMODE** indicates that an **IC\_DB\_MODE** parameter is invalid. This error should not occur in the released version of a product.

The user seeing this error should contact the component's vendor.

# **IC\_CFG\_INVALID\_FIELD (Value 109)**

**Invalid Field number. Contact the component's vendor for more information.**

Level: **Severe**

**IC\_CFG\_INVALID\_FIELD** occurs when a reference is made to a non-existing field number, non-existing field name, or a non-existing **IC\_FIELD\_REVISIONNUM**. Check the component's .HIC include file for currently defined field numbers. This error should not occur in the released version of a product.

The user seeing this error should contact the component's vendor.

# **IC\_CFG\_INVALID\_FIELD\_TYPE (Value 111)**

**Invalid field type parameter. Contact the component's vendor for more information.**

Level: **Severe**

**IC\_CFG\_INVALID\_FIELD\_TYPE** indicates that the field type parameter is invalid. This error should not occur in the released version of a product.

The user seeing this error should contact the component's vendor.

# **IC\_CFG\_INVALID\_HANDLE (Value 103)**

**Invalid HIC\_CONFIG. Contact the component's vendor for more information.**

Level: **Severe**

**IC\_CFG\_INVALID\_HANDLE** indicates that the handle parameter is invalid. This occurs when the configuration object has never been opened, a severe error occurred during the open, or the object was already closed. This error should not occur in the released version of a product.

The user seeing this error should contact the component's vendor.

# **IC\_CFG\_INVALID\_HWND (Value 161)**

**Invalid configuration window handle. Contact the component's vendor for more information.**

Level: **Severe**

**IC\_CFG\_INVALID\_HWND** indicates that the window handle parameter is invalid. This error should not occur in the released version of a product.

The user seeing this error should contact the component's vendor.

# **IC\_CFG\_INVALID\_KEY (Value 108)**

**Invalid Key number. Contact the component's vendor for more information.**

Level: **Severe**

**IC\_CFG\_INVALID\_KEY** occurs when a reference is made to a non-existing key number, or to a table that has no keys or **IC\_KEY\_SERIALNUM** defined. Check the component's .HIC include file for currently defined key numbers. This error should not occur in the released version of a product.

The user seeing this error should contact the component's vendor.

# **IC\_CFG\_INVALID\_LIBRARY (Value 104)**

## **Attempt to select library failed. Verify the library ID and try again.**

Level: **Severe**

**IC\_CFG\_INVALID\_LIBRARY** indicates that a library's configuration cannot be accessed. The error occurs when an attempt is made to access an invalid library ID.

The user seeing this error should verify that the library ID is correct.

# **IC\_CFG\_INVALID\_POSITION (Value 112)**

**Invalid IC\_POSITION parameter. Contact the component's vendor for more information.**

Level: **Severe**

**IC\_CFG\_INVALID\_POSITION** indicates that the position parameter is invalid. This error occurs when **IcPositionConfig** receives an invalid **IC\_POSITION** parameter, or receives the **IC\_POS\_NEXTDUP**, **IC\_POS\_NEXT**, or **IC\_POS\_PREVIOUS** parameter when no configuration object is currently selected. This error should not occur in the released version of a product.

The user seeing this error should contact the component's vendor.

# **IC\_CFG\_INVALID\_PROPERTY (Value 116)**

**Unsupported property parameter. Contact the component's vendor for more information.**

Level: **Severe**

**IC\_CFG\_INVALID\_PROPERTY** indicates that the property parameter is invalid. This error should not occur in the released version of a product.

The user seeing this error should contact the component's vendor.

# **IC\_CFG\_INVALID\_SIZE (Value 114)**

## **Unsupported field size. Contact the component's vendor for more information.**

Level: **Severe**

**IC\_CFG\_INVALID\_SIZE** occurs when an attempt is made to get (or set) a field or key with a variable when the conversion between the variable and the field/key is unsupported. For example, trying to get a 2 byte integer into a 1 byte variable will result in this error. This error should not occur in the released version of a product.

The user seeing this error should contact the component's vendor.

# **IC\_CFG\_INVALID\_TABLE (Value 107)**

**Invalid Table parameter. Contact the component's vendor for more information.**

Level: **Severe**

**IC\_CFG\_INVALID\_TABLE** indicates that the table parameter does not reference a valid configuration table for the currently selected component. This error should not occur in the released version of a product.

The user seeing this error should contact the component's vendor.

# **IC\_CFG\_INVALID\_TABLE\_TYPE (Value 110)**

**Invalid table type parameter. Contact the component's vendor for more information.**

Level: **Severe**

**IC\_CFG\_INVALID\_TABLE\_TYPE** indicates that the table type parameter is invalid. This error should not occur in the released version of a product.

The user seeing this error should contact the component's vendor.

## **IC\_CFG\_INVALID\_TEMPLATE (Value 162)**

**Path config contains invalid Path Template. Contact the component's vendor for more information.**

Level: **Severe**

**IC\_CFG\_INVALID\_TEMPLATE** indicates that the table type parameter is invalid. This error should not occur in the released version of a product.

The user seeing this error should contact the component's vendor.

# **IC\_CFG\_INVALID\_TYPE (Value 115)**

**Unsupported field type. Contact the component's vendor for more information.**

Level: **Severe**

**IC\_CFG\_INVALID\_TYPE** occurs when an attempt is made to get (or set) a field or key with an incompatible type. For example, trying to get a **IC\_FT\_INTEGER** of a field defined as **IC\_FT\_CHAR** will result in this error. This error should not occur in the released version of a product.

The user seeing this error should contact the component's vendor.

# **IC\_CFG\_INVALID\_TYPE\_SIZE (Value 135)**

**Unsupported field type/size. Contact the component's vendor for more information.**

Level: **Severe**

**IC\_CFG\_INVALID\_TYPE\_SIZE** occurs when an attempt is made to get (or set) a field or key with an incompatible field size/field type combinations. This error should not occur in the released version of a product.

The user seeing this error should contact the component's vendor.

## **IC\_CFG\_MISMATCH\_DATA (Value 126)**

**Mismatch data format. Contact the component's vendor for more information.**

Level: **Severe**

**IC\_CFG\_MISMATCH\_DATA** is currently not referenced.

## **IC\_CFG\_NAME\_TRUNCATED (Value 130)**

**Retrieved name truncated.**

Level: **Warning**

**IC\_CFG\_NAME\_TRUNCATED** indicates that the retrieved field name (**IcGetFieldName**) or table name (**IcGetLibTableName**) was truncated. It occurs when an attempt is made to retrieve a field name or table name and the output buffer parameter is not big enough to hold the name.

# **IC\_CFG\_NEW\_DATA (Value 128)**

**New record created.**

Level: **Warning**

**IC\_CFG\_NEW\_DATA** indicates that a new configuration data record was created from the default configuration data. It occurs from those configuration functions that automatically create new records when the database is read/write and the requested record does not currently exist. See **IcFindNewConfig**.

The user seeing this error should modify the default configuration data appropriately.

# **IC\_CFG\_NO\_DATA\_MEMORY (Value 136)**

### **No memory to load configuration data. Free some memory and try again.**

Level: **Severe**

**IC\_CFG\_NO\_DATA\_MEMORY** indicates that a configuration object data buffer cannot be allocated. It occurs in low memory conditions.

The user seeing this error should free some memory and retry the action.

# **IC\_CFG\_NO\_HCFG\_MEMORY (Value 139)**

**No memory to open config session. Close some ICS configuration applications and try again.**

Level: **Severe**

**IC\_CFG\_NO\_HCFG\_MEMORY** occurs when a configuration object cannot be allocated. It occurs in low memory conditions.

The user seeing this error should close one or more ICS configuration applications and try the action again.

# **IC\_CFG\_NO\_HDB\_MEMORY (Value 138)**

**No memory to open config database. Close some ICS configuration applications and try again.**

Level: **Severe**

**IC\_CFG\_NO\_HDB\_MEMORY** occurs when the database configuration object cannot be allocated. It occurs in low memory conditions.

The user seeing this error should close one or more ICS configuration applications and try the action again.

## **IC\_CFG\_NO\_HLIB\_MEMORY (Value 162)**

**No memory to open config library. Close some ICS configuration applications and try again.**

Level: **Severe**

**IC\_CFG\_NO\_HLIB\_MEMORY** occurs when the database configuration object cannot be allocated. It occurs in low memory conditions.

The user seeing this error should close one or more ICS configuration applications and try the action again.

# **IC\_CFG\_NO\_INFO\_MEMORY (Value 137)**

**No memory to load configuration info. Free some memory and try again.**

Level: **Severe**

**IC\_CFG\_NO\_INFO\_MEMORY** occurs when an attempt to allocate a configuration definition buffer fails. It occurs in low memory conditions.

The user seeing this error should free some memory and try the action again.

# **IC\_CFG\_NO\_INIT (Value 102)**

**Application never IcInitConfig. Contact the component's vendor for more information.**

Level: **Severe**

**IC\_CFG\_NO\_INIT** may occur in the ICS 2.02 release when a configuration application attempts to use the configuration API before it initializes it.

The user seeing this error should contact the component's vendor.

# **IC\_CFG\_NOT\_FOUND (Value 125)**

## **Configuration data not found. Verify the configuration.**

Level: **Severe**

**IC\_CFG\_NOT\_FOUND** indicates that a configuration record could not be found. It occurs when either the requested record is missing, or from **IcPositionConfig** when there are no more entries at which to position.

The user seeing this error should verify that the configuration is correct.

# **IC\_CFG\_NOT\_IMPLEMENTED (Value 101)**

**Configuration API not implemented. Contact the component's vendor for more information.**

#### Level: **Severe**

**IC\_CFG\_NOT\_IMPLEMENTED** occurs when requesting service from configuration API that has not yet been implemented. All functions will be implemented as documented in a future ICS release. Developers should code accordingly. Therefore, this error should not occur in the released version of a product.

The user seeing this error should contact the component's vendor.

## **IC\_CFG\_STILL\_ACTIVE (Value 142)**

**Init Config is still active.**

Level: **Warning**

**IC\_CFG\_STILL\_ACTIVE** indicates that configuration objects are still open and active. This error occurs when a configuration application closes a configuration session before closing the active configuration objects. The configuration objects remain active.

The user seeing this error should complete the configuration task.

# **IC\_CFG\_UNKNOWN\_COMPONENT (Value 119)**

**Unknown component. Contact the component's vendor for more information.**

Level: **Severe**

**IC\_CFG\_UNKNOWN\_COMPONENT** is currently not referenced.

## **IC\_CFG\_UNKNOWN\_FIELDTYPE (Value 122)**

**Unknown field type. Contact the component's vendor for more information.**

Level: **Severe**

**IC\_CFG\_UNKNOWN\_FIELDTYPE** is currently not referenced.

# **IC\_CFG\_UNKNOWN\_GENERIC (Value 121)**

**Unknown generic component. Contact the component's vendor for more information.**

Level: **Severe**

**IC\_CFG\_UNKNOWN\_GENERIC** is currently not referenced.

# **IC\_CFG\_UNKNOWN\_PROPERTY (Value 118)**

**Unknown property number. Contact the component's vendor for more information.**

Level: **Severe**

**IC\_CFG\_UNKNOWN\_PROPERTY** indicates that the property parameter is unsupported. This error should not occur in the released version of a product.

The user seeing this error should contact the component's vendor.

# **IC\_CFG\_UNKNOWN\_ROLE (Value 117)**

**Unknown role parameter. Contact the component's vendor for more information.**

Level: **Severe**

**IC\_CFG\_UNKNOWN\_ROLE** indicates that the role parameter is invalid. This error should not occur in the released version of a product.

The user seeing this error should contact the component's vendor.

# **IC\_CFG\_UNKNOWN\_SUPPLIER (Value 120)**

## **Unknown supplier. Contact the component's vendor for more information.**

Level: **Severe**

**IC\_CFG\_UNKNOWN\_SUPPLIER** is currently not referenced.

# **IC\_CFG\_UNSAVED\_DATA (Value 129)**

**Unsaved data discarded.**

Level: **Warning**

**IC\_CFG\_UNSAVED\_DATA** is currently not referenced.

# **IC\_CFG\_WRONG\_FIELDSIZE (Value 123)**

**Wrong field size. Contact the component's vendor for more information.**

Level: **Severe**

**IC\_CFG\_WRONG\_FIELDSIZE** is currently not referenced.

# **IC\_CFG\_WRONG\_FIELDTYPE (Value 124)**

**Wrong field type. Contact the component's vendor for more information.**

Level: **Severe**

**IC\_CFG\_WRONG\_FIELDTYPE** is currently not referenced.

# **IcACOMS**

IcACOMS is a multiplexing library that manages A Series COMS-specific communications protocol. The **icacoms.hic** include file defines the generic interface of the IcACOMS AIL.

# **IcACOMS Errors**

The following error values are specific to the IcACOMS library. They are distinguished by the context associated with the context string **COMS\_CONTEXTSTRING**, defined in the **icacoms.hic** include file. Include this file in an application that is coded to be aware of these specific errors.

# **COMS\_CHANNEL\_ACTIVE (Value 225)**

**Channel already active.**

Level: **Warning**

The **COMS CHANNEL ACTIVE** warning occurs when an attempt is made to open a COMS channel that is already open. Each COMS channel can only be opened once.

The user seeing this error should not try to open the channel again.

# **COMS\_ERROR\_ACTIVESESS (Value 211)**

**Internal Error. OpenSession requested by an active session. Contact the component vendor for further instruction.**

Level: **Severe**

**COMS\_ERROR\_ACTIVESESS** is an internal error that occurs when an attempt is made to re-open a COMS communication session that has not been properly closed.

The user seeing this error should contact the vendor for further instruction.

# **COMS\_ERROR\_DUPLICATE (Value 214)**

## **Selected CUSTOM PATH is already active.**

Level: **Severe**

**COMS ERROR DUPLICATE** occurs when an attempt is made to establish a communication session on a COMS custom window that is already active.

The user seeing this error should not try to open the second instance of the custom path. Only one instance of each custom path can be active at a time.

# **COMS\_ERROR\_INSERTCHANNEL (Value 216)**

**Memory error while accessing Channel List. Free up some memory and try again.**

Level: **Severe**

**COMS\_ERROR\_INSERTCHANNEL** indicates that an internal IcACOMS error has occurred, and usually signifies a memory error.

The user seeing this error should free some memory and try again.

# **COMS\_ERROR\_INSERTSESSION (Value 215)**

**Memory error while accessing Session List. Free up some memory and try again.**

Level: **Severe**

**COMS\_ERROR\_INSERTSESSION** indicates that an internal IcACOMS error has occurred, and usually signifies a memory error.

The user seeing this error should free some memory and try again.

# **COMS\_ERROR\_INSERTWINDOWS (Value 217)**

**Memory error while accessing COMS Windows List. Free up some memory and try again.**

Level: **Severe**

**COMS\_ERROR\_INSERTWINDOWS** indicates that an internal IcACOMS error has occurred, and usually signifies a memory error.

The user seeing this error should free some memory and try again.

# **COMS\_ERROR\_MAXDIALOGS (Value 212)**

### **Maximum COMS Dialogs Active. Close some and try again.**

Level: **Severe**

**COMS\_ERROR\_MAXDIALOGS** occurs when the maximum number of COMS dialogs has been reached.

The user seeing this error should either close some dialogs and try again or open the session on a different COMS window.

# **IcHLCNTS**

IcHLCNTS is an external interface library that provides an interface to A Series Host Lan Connection (HLCN) Terminal Services (TS). The **ichlcnts.hic** include file defines the generic interface of the IcHLCNTS EIL.

The IcHLCNTS EIL also acts as the package's configuration library. The package configuration table is defined by **ICHLCNTS\_HOST\_TABLENUM**.

# **IcHLCNTS Errors**

The following error values are specific to the IcHLCNTS external interface library. They are distinguished by the context associated with the context string **HCLNTS\_CONTEXTSTRING**, defined in the **ichlcnts.hic** include file. Include this file in an application that is coded to be aware of these specific errors.

# **NTS\_CONNECT\_DENIED (Value 3)**

## **HOST DENIED CONNECTION**

Level: **Severe**

**NTS\_CONNECT\_DENIED** indicates that the A Series host rejected the connection of the terminal name configured in the path.

The user seeing this error should check the configuration and verify the terminal name with the MIS department.

If the user has configured this path to receive messages, then this error text appears as a message on the terminal screen. Otherwise, the error is returned as an error message to the application. See **NTS\_CONNECT\_REJECTED**.

# **NTS\_CONNECT\_FAILED (Value 2)**

## **CONNECT REQUEST FAILED**

### Level: **Severe**

**NTS\_CONNECT\_FAILED** indicates that the NetBIOS connection was lost while waiting for the host to connect. It occurs when IcHCLNTS receives a status message from NetBIOS indicating that the session is closed.

The user seeing this error should hit transmit to try to re-establish the session.

If the user has configured this path to receive messages, then this error text appears as a message on the terminal screen. Otherwise, the error is returned as an error message to the application.

# **NTS\_CONNECT\_LOST (Value 4)**

## **CONNECTION HAS BEEN LOST**

Level: **Severe**

**NTS\_CONNECT\_LOST** indicates that the NetBIOS connection to the host has been lost or the host terminated the session. It occurs when IcHCLNTS receives a status message from NetBIOS indicating that the session is closed.

The user seeing this error should hit transmit to try to re-establish the session.

If the user has configured this path to receive messages, then this error text appears as a message on the terminal screen. Otherwise, the error is returned as an error message to the application.

# **NTS\_CONNECT\_REJECTED (Value 22)**

## **Connection request denied: (***<host error>***)** *<associated text>* **Transmit again to retry the connection attempt.**

Level: **Severe**

**NTS\_CONNECT\_REJECTED** reports the error code received from the host, as well as the error text from the host. The error occurs when the A Series host rejects the connection attempt. It is returned to the application only if the path has not been configured to receive messages.

The user seeing this error should hit transmit to try to re-establish the session.

If the user has configured this path to receive messages, then the text associated with the **NTS\_CONNECT\_DENIED** error appears on the terminal screen followed by the error text from the host.

# **NTS\_CREDITS\_EXCEEDED (Value 23)**

## **Protocol error. Buffer credits exceeded. Message discarded.**

Level: **Severe**

**NTS\_CREDITS\_EXCEEDED** indicates that a message has been discarded. It occurs when the host has sent data that has exceeded the specified protocol limits.

The user seeing this error should trace both the configured path and the host path associated with the path's channel. The debug files should be sent to the component vendor for further action.

# **NTS\_MSG\_OK (Value 1)**

**.ok.**

#### Level: **Non-error**

This terminal data message appears on the terminal screen if the user has configured the path for input edit and has issued a terminal options command (for example, ?+s, ?-i, etc.).

# **NTS\_NO\_HOSTPATH (Value 24)**

**HostPath** *<name>* **referenced by HLCNTS Channel** *<identifier>* **has not been configured.**

Level: **Severe**

**NTS\_NO\_HOSTPATH** occurs when an attempt is made to open the given host path that is associated with the given channel and that host path has not yet been configured.

The user seeing this error should configure the host path and try again.

# **NTS\_TERMINAL\_ACTIVE (Value 21)**

**Terminal** *<name>* **is already active. Unable to open terminal multiple times.**

Level: **Severe**

**NTS\_TERMINAL\_ACTIVE** indicates that the open session request failed. It occurs when an attempt is made to open a second session using a terminal name that is already open.

The user seeing this error should not try to open a terminal session multiple times.

# **IcLCW**

IcLCW is a service library that, when used in conjunction with the IcXNS external interface library, provides LAN Connected Workstation-specific, value-added functionality. The **iclcw.hic** include file defines the generic interface of the IcLCW SL.

The IcLCW SL also acts as the package's configuration library. The package configuration table is defined by **ICLCW\_TEMPL\_TABLENUM**.

# **IcLCW Errors**

There are no error results specific to the IcLCW service library.

# **IcLocal**

IcLocal is an external interface library that manages data communications between two applications on the same system. The **iclocal.hic** include file defines the generic interface of the IcLocal EIL.

# **IcLocal Errors**

There are no error results specific to the IcLocal external interface library.

# **IcMon**

IcMon is a service library that maintains transaction-related information on a persession basis. The generic component ID is **IC\_GENERIC\_MON**. The **icmon.hic** include file defines the generic interface of the IcMon SL.

# **IcMon Errors**

The following error values are specific to the IcMon service library. They are distinguished by the context associated with the context string

**ICMON\_CONTEXTSTRING**, defined in the **icmon.hic** include file. Include this file in an application that is coded to be aware of these specific errors.

# **ICMON\_ERR\_KEYVALUE (Value 500)**

**Invalid key for monitor's configuration record.**

Level: **Severe**

**ICMON\_ERR\_KEYVALUE** indicates that the **ICMON\_OPTIONSTABLE\_KEY** key is incorrect. It may occur as the result of memory or disk corruption.

The user seeing this error should reconfigure the monitor library. If the error still occurs, contact the component's vendor for further information.

# **ICMON\_ERR\_NODUPEOPTIONS (Value 502)**

# **Only one Monitor Options record is allowed.**

## Level: **Severe**

**ICMON\_ERR\_NODUPEOPTIONS** indicates that the options table can only have one record. It occurs if an application attempts to add a second record to the Monitor's options table.

The user seeing this error should contact the component's vendor.

# **ICMON\_ERR\_RANGEVALUE (Value 501)**

**Invalid RANGE in monitor's configuration options. RANGE values must be in increasing order.**

Level: **Severe**

**ICMON\_ERR\_RANGEVALUE** occurs when the transaction counters, denoted by fields **ICMON\_SESS\_PREV\_RT\_RANGE1,**

**ICMON\_SESS\_PREV\_RT\_RANGE2,** and **ICMON\_SESS\_PREV\_RT\_RANGE3** are not set in ascending order.

The user seeing this error should reconfigure the monitor library.
# **IcNBIOS**

IcNBIOS is an external interface library that provides an interface to NetBIOS protocol stacks. The **icnbios.hic** include file defines the generic interface of the IcNBIOS EIL.

## **IcNBIOS Errors**

The following error values are specific to the IcNBIOS external interface library. They are distinguished by the context associated with the context string **NETBIOS\_CONTEXTSTRING**, defined in the **icnbios.hic** include file. Include this file in an application that is coded to be aware of these specific errors.

Note that the configurable Auto Connect feature of IcNBIOS alters the errors that will be reported. When this feature is enabled, the IcNBIOS EIL will automatically reconnect failed sessions. The error will be returned to the application with the informational error level. These are normally not displayed by the default error procedure.

## **NETBIOS\_DUP\_NAME (Value 4)**

**NetBIOS name already in use on the network.**

## Level: **Termination**

**NETBIOS** DUP NAME occurs when a request is made to claim a NetBIOS name that is already active on the network.

The user seeing this error must choose a different NetBIOS name before opening the session.

## **NETBIOS\_ERR\_ADATA (Value 8)**

**Error %#2x getting adapter data to retrieve the permanent node name.**

Level: **Severe**

**NETBIOS** ERR ADATA reports the error number that occurs when adapter data, which contains the permanent node name, could not be retrieved.

The user seeing this error should supply a NetBIOS name in the path configuration and try again.

## **NETBIOS\_ERR\_ADD\_NAME (Value 5)**

#### **Error %#2x adding NetBIOS name. See NetBIOS documentation for more information.**

#### Level: **Termination**

**NETBIOS\_ERR\_ADD\_NAME** reports the error number that occurred when adding (claiming) a NetBIOS name on the network fails. This may be the result of an abnormal termination of INFOConnect.

The user seeing this error should reboot the machine.

## **NETBIOS\_ERR\_CALL (Value 7)**

### **Error %#2x on call. See NetBIOS documentation for more information.**

Level: **Severe**

**NETBIOS ERR CALL** reports the error number that occurs when a call to the remote device cannot be performed.

The user seeing this error should refer to the NetBIOS documentation for more information on the given error number.

## **NETBIOS\_ERR\_CONNECT (Value 9)**

**NetBIOS call error %#2x. See NetBIOS documentation for more information.**

#### Level: **Termination** or **Informational**

**NETBIOS ERR CONNECT** reports the error number that occurs when a call to the remote device completes in error.

This error is normally a terminate-type error. However, if the user has configured this path with auto connection and the error number is 05h, 12h, or 14h, then the error is returned to the application as an informational-type error and the NetBIOS call is attempted again.

The user seeing this error should close session and re-open it to try to reconnect.

## **NETBIOS\_ERR\_DELETE\_NAME (Value 11)**

**Error %#2x deleting NetBIOS name from the network. See NetBIOS documentation for more information.**

Level: **Severe**

**NETBIOS\_ERR\_DELETE\_NAME** reports the error number that occurs when deleting a NetBIOS name fails. The machine may have to be rebooted to reinitialize the local name table.

The user seeing this error should refer to the NetBIOS documentation for more information on the given error number.

## **NETBIOS\_ERR\_LISTEN (Value 6)**

**Error %#2x on listen. See NetBIOS documentation for more information.**

Level: **Severe**

**NETBIOS\_ERR\_LISTEN** reports the error number that occurs when a listen for an incoming call was attempted. If the Auto Connect feature if IcNBIOS was enabled, the listen will be retried.

The user seeing this error should refer to the NetBIOS documentation for more information on the given error number.

## **NETBIOS\_ERR\_RECEIVE (Value 32)**

**Rcv error %#2x. See NetBIOS documentation for more information.**

Level: **Severe** or **Informational**

This error reports the error number that occurs when receiving a message.

**NETBIOS\_ERR\_RECEIVE** is normally a severe-type error (thus canceling the receive request). However, if the user has configured this path with auto connection and the error number is 0ah or 18h, then an informational-type error is reported to the application, the connection is closed, and an attempt is made to re-open the connection and continue the receive request.

The user seeing this error should refer to the NetBIOS documentation for more information on the given error number.

## **NETBIOS\_ERR\_RECEIVING (Value 22)**

**A receive is still pending. Request ignored.**

Level: **Severe**

**NETBIOS\_ERR\_RECEIVING** indicates that a receive request is still outstanding. It occurs when an attempt is made to issue a second receive request. Only one receive request may be outstanding at a time.

The user seeing this error should wait until the accessory receives data for the outstanding request before making another receive request.

## **NETBIOS\_ERR\_SEND (Value 33)**

#### **Xmt error %#2x. See NetBIOS documentation for more information.**

Level: **Severe** or **Warning**

**NETBIOS** ERR SEND reports the error number that occurs when transmitting a message.

This error is normally a severe-type error (thus canceling the transmit request). However, if the user has configured this path with auto connection and the error number is 0ah or 18h, then a warning-type error is reported to the application, the connection is closed, and an attempt is made to re-open the connection and continue the transmit request.

The user seeing this error should refer to the NetBIOS documentation for more information on the given error number.

## **NETBIOS\_ERR\_SENDING (Value 23)**

## **A transmit is still pending. Request ignored.**

Level: **Severe**

**NETBIOS ERR SENDING** indicates that a transmit request is still outstanding. It occurs when an attempt is made to issue a second transmit request. Only one transmit request may be outstanding at a time.

The user seeing this error should wait until the accessory transmits data for the outstanding request before making another transmit request.

## **NETBIOS\_INTERNAL (Value 10)**

## **ICNBIOS EIL internal error** *<number>***. Contact component vendor for more information.**

Level: **Severe**

**NETBIOS INTERNAL** reports an internal IcNBIOS error number.

The user seeing this error should report the IcNBIOS error number to the component's vendor.

## **NETBIOS\_NOT\_FOUND (Value 3)**

#### **NetBIOS not found. Load NetBIOS before running Windows.**

Level: **Severe**

**NETBIOS NOT FOUND** occurs when NetBIOS could not be found.

The user seeing this error should verify that NetBIOS is loaded before running Windows.

## **NETBIOS\_XMT\_BUSY (Value 21)**

#### **Station is still transmitting. Request to terminate transmit ignored.**

Level: **Severe**

**NETBIOS XMT\_BUSY** occurs when a transmission is still in process and the application requested to cancel it. The **IC\_LCL\_XMT** request is ignored.

The user seeing this error should wait until the transmit request has completed.

# **IcTCP**

The IcTCP external interface library provides generic TCP/IC socket access. The **ictcp.hic** include file defines the generic interface of the IcTCP EIL.

## **IcTCP Errors**

There are no error results specific to the IcTCP external interface library.

# **IcTELNET**

The IcTELNET service library provides basic TELNET services over TCP/IP. This allows VT-type emulator to hosts which support TELNET (for example, U Series, 1100/2200 Series, A Series). The **ictelnet.hic** include file defines the generic interface of the IcTELNET SL.

The IcTELNET SL also acts as the package's configuration library. The package configuration table is defined by **ICTEL\_TEMPL\_TABLENUM**.

## **IcTELNET Errors**

The following error values are specific to the IcTELNET service library. They are distinguished by the context associated with the context string

**TELNET CONTEXTSTRING**, defined in the **ictelnet.hic** include file. Include this file in an application that is coded to be aware of these specific errors.

## **TELNET\_BAD\_CONFIG (Value 12)**

#### **Internal Error. Contact the component vendor for more information.**

Level: **Severe**

**TELNET BAD CONFIG** is an internal error that indicates that an error has occurred within the INFOConnect database. It may occur as the result of disk corruption.

The user seeing this error should contact the component vendor for more information.

## **TELNET\_ERR\_RECEIVING (Value 22)**

**A receive is still pending. Request ignored.**

Level: **Severe**

**TELNET ERR RECEIVING** occurs when an attempt is made to issue a second receive request. Only one receive request may be outstanding at a time.

The user seeing this error should wait until the receive request has completed.

## **TELNET\_ERR\_SENDING (Value 23)**

## **A transmit is still pending. Request ignored.**

Level: **Severe**

**TELNET\_ERR\_SENDING** occurs when an attempt is made to issue a second transmit request. Only one transmit request may be outstanding at a time.

The user seeing this error should wait until the transmit request has completed.

## **TELNET\_INTERNAL (Value 10)**

### **IcTELNET Service Library internal error** *<number>***. Contact component vendor for more information.**

Level: **Severe**

**TELNET\_INTERNAL** reports an internal IcTELNET error number.

The user seeing this error should report the IcTELNET error number to the component's vendor.

# **IcTrace**

The IcTrace service library traces INFOConnect data communications calls and events and writes them to a trace file, trace.log, located in the DataDir directory. The **ictrace.hic** include file defines the generic interface of the IcTrace SL.

## **IcTrace Errors**

There are no error results specific to the IcTrace service library.

# **IcTTY**

IcTTY is an external interface library that manages a TTY connection through the computer's COM ports. The **ictty.hic** include file defines the generic interface of the IcTTY EIL.

## **IcTTY Errors**

The following error values are specific to the IcTTY external interface library. They are distinguished by the context associated with the context string **TTY\_CONTEXTSTRING**, defined in the **ictty.hic** include file. Include this file in an application that is coded to be aware of these specific errors.

The following errors prefixed by **TTY\_ERROR** ... may occur during communication session establishment. They correspond to the results returned by MS-Windows if an error occurs while opening the Windows communication device.

## **TTY\_ERROR\_BAUDERROR (Value 8)**

## **Baud rate is not supported. Reconfigure path and try again.**

Level: **Termination**

**TTY\_ERROR\_BAUDERROR** indicates that the configured baud rate is unsupported.

The user seeing this error should reconfigure this path and try again.

## **TTY\_ERROR\_BYTEERROR (Value 7)**

## **Invalid byte size specified. Reconfigure path and try again.**

Level: **Termination**

**TTY\_ERROR\_BYTEERROR** indicates that the configured byte size is invalid.

The user seeing this error should reconfigure this path and try again.

## **TTY\_ERROR\_DEFPARAM (Value 5)**

#### **Default parameters are bad. Verify configuration.**

Level: **Termination**

**TTY\_ERROR\_DEFPARAM** indicates that the default parameters are invalid.

The user seeing this error should reconfigure this path, verify the Windows communications port configuration, and try again.

## **TTY\_ERROR\_DIALABORTED (Value 11)**

**User Aborted Autodialing.**

#### Level: **Termination**

**TTY\_ERROR\_DIALABORTED** indicates that the user aborted the auto dialing feature of the IcTTY EIL. The session will not be opened.

## **TTY\_ERROR\_NOPORT (Value 1)**

**Com port does not exist. Reconfigure and try again.**

#### Level: **Termination**

**TTY\_ERROR\_NOPORT** indicates that the communication ID is invalid or unsupported.

The user seeing this error should reconfigure this path, verify the Windows communications port configuration, and try again.

## **TTY\_ERROR\_NOQs (Value 4)**

#### **Unable to allocate I/O queues. Free up some memory and try again.**

Level: **Termination**

**TTY\_ERROR\_NOOs** indicates that there is not enough memory to allocate the input/output queues. It occurs in low memory conditions.

The user seeing this error should free some memory and try again.

## **TTY\_ERROR\_NOTIMER (Value 10)**

**Dialing timer could not be started.**

#### Level: **Termination**

**TTY\_ERROR\_NOTIMER** occurs when an attempt to start the auto dialing Windows timer fails. Dialing cannot continue, and the session will not be opened.

The user seeing this error should terminate some Windows applications that are using the timer resource and try again.

## **TTY\_ERROR\_NOTOPEN (Value 3)**

**Com port is not open. Verify Windows communication port configuration.**

Level: **Termination**

**TTY\_ERROR\_NOTOPEN** indicates that the communication device could not be opened.

The user seeing this error should verify that the Windows communication port configuration is correct.

## **TTY\_ERROR\_OPEN (Value 2)**

**Device is already open. Verify that another application is not using the communications port.**

Level: **Termination**

**TTY\_ERROR\_OPEN** indicates that the communication device is already open.

The user seeing this error should verify that another application is not using the communications port.

## **TTY\_ERROR\_UNAVAILPORT (Value 6)**

#### **Com port is not available. Verify communications hardware.**

Level: **Termination**

**TTY\_ERROR\_UNAVAILPORT** indicates that the device hardware is not available.

The user seeing this error should verify that the communications hardware is correctly installed and operational.

## **TTY\_ERROR\_UNKNOWN (Value 9)**

**Unknown status returned by Windows.**

Level: **Termination**

**TTY\_ERROR\_UNKNOWN** indicates that an unknown error result was returned by MS-Windows.

The user seeing this error should contact the component's vendor.

## **TTY\_LCLERROR\_FAILED (Value 40)**

**The communications port could not be set into Local mode. Verify handshaking configuration.**

#### Level: **Termination**

**TTY\_LCLERROR\_FAILED** indicates that the previous request to set the communications port into local mode did not succeed.

The user seeing this error should verify the handshaking configuration.

## **TTY\_RCVERROR\_FAILED (Value 22)**

**The communications port could not be set into Receive mode. Verify handshaking configuration.**

Level: **Termination**

**TTY\_RCVERROR\_FAILED** indicates that the previous request to set the communications port into Receive mode did not succeed.

The user seeing this error should verify the handshaking configuration.

## **TTY\_RCVERROR\_FRAME (Value 21)**

**The hardware detects a framing error. Check hardware and verify hardware configuration.**

Level: **Severe**

**TTY\_RCVERROR\_FRAME** occurs when the hardware detects a framing error.

The user seeing this error should verify the hardware and the hardware configuration.

## **TTY\_RCVERROR\_OVERRUN (Value 20)**

#### **A receive overrun error has occurred, data has been lost. Contact the component vendor for further instruction.**

#### Level: **Severe**

**TTY\_RCVERROR\_OVERRUN** occurs when data in the receive buffer is not read before more data arrives.

The user seeing this error should contact the component's vendor.

## **TTY\_XMTERROR\_CTSTO (Value 30)**

#### **Clear-to-send timeout. Check wiring and verify configuration.**

Level: **Severe**

**TTY\_XMTERROR\_CTSTO** occurs when the Clear-to-send signal times out while trying to transmit.

The user seeing this error should verify the wiring and the configuration.

## **TTY\_XMTERROR\_DSRTO (Value 31)**

### **Data-set-ready timeout. Check wiring and verify configuration.**

Level: **Severe**

**TTY\_XMTERROR\_DSRTO** occurs when the Data-set-ready signal times out while trying to transmit.

The user seeing this error should verify the wiring and the configuration.

## **TTY\_XMTERROR\_RLSDTO (Value 32)**

#### **Receive-line-signal-detect timeout. Check wiring and verify configuration.**

Level: **Severe**

**TTY\_XMTERROR\_RLSDTO** occurs when the Receive-line-signal-detect signal times out while trying to transmit.

The user seeing this error should verify the wiring and the configuration.

## **TTY\_XMTERROR\_TRANSMITTING (Value 34)**

**Station is still transmitting. Request ignored.**

#### Level: **Termination**

**TTY\_XMTERROR\_TRANSMITTING** indicates that the previous request to transmit has not completed. This request is rejected. The application/accessory should wait for a transmit-done or a transmit-error type event/message before retransmitting.

The user seeing this error should contact the component's vendor.

## **TTY\_XMTERROR\_TXFULL (Value 33)**

**The transmit queue is full while trying to queue a character. Contact the application vendor for further information.**

Level: **Severe**

**TTY\_XMTERROR\_TXFULL** occurs when data cannot be queued because the transmit queue is full.

The user seeing this error should contact the application's vendor.

# **IcXNS**

IcXNS is an external interface library that allows access to network nodes on a Novell LAN. The **icxns.hic** include file defines the generic interface of the IcXNS EIL.

## **IcXNS Errors**

The following error values are specific to the IcXNS external interface library. They are distinguished by the context associated with the context string **XNS\_CONTEXTSTRING**, which is defined in the **icxns.hic** include file. Include **icxns.hic** and **dcdevice.hic** in an application that is coded to be aware of these specific errors.

## **DCDEV\_BAD\_DEVICE (Value 1003)**

**Internal Error. Invalid XNS device driver (XNSCOM.SYS).**

Level: **Severe**

**DCDEV\_BAD\_DEVICE** occurs when the version of the installed XNSCOM.SYS device is not a valid XNS device.

The user seeing this error should reinstall the XNS device driver.

## **DCDEV\_NO\_CHANNEL (Value 1006)**

**No channel available. Increase /Sn parameter of XNSCOM.SYS device in config.sys or close an active session.**

Level: **Severe**

**DCDEV** NO **CHANNEL** occurs when no channel is available.

The user seeing this error should increase the /*Sn* parameter for the XNS device driver in CONFIG.SYS and reboot the machine or close an active XNS session.

## **DCDEV\_NO\_DEVICE (Value 1001)**

**Unable to open device. Verify that device=<path>XNSCOM.SYS is present in CONFIG.SYS.**

Level: **Severe**

**DCDEV** NO DEVICE occurs when the required data communications device could not be opened.

The user seeing this error should verify that the device statement for the XNS device driver in CONFIG.SYS is correct.

## **DCDEV\_NO\_DRIVER (Value 1005)**

**XNSCOM.SYS requires IPX.COM to be loaded.**

Level: **Severe**

**DCDEV\_NO\_DRIVER** occurs when IPX.COM is not loaded. IPX.COM must be loaded before loading Windows.

The user seeing this error should load IPX before loading Windows.

## **DCDEV\_NOT\_DEVICE (Value 1002)**

**Unable to verify device. Verify that CONFIG.SYS references the correct version of XNSCOM.SYS.**

Level: **Severe**

**DCDEV\_NOT\_DEVICE** occurs when the required device could not be verified.

The user seeing this error should verify that CONFIG.SYS references the correct version of XNSCOM.SYS and reboot if necessary.

## **DCDEV\_OLD\_DEVICE (Value 1004)**

#### **Old XNS device driver (XNSCOM.SYS).**

Level: **Warning** or **Severe**

**DCDEV\_OLD\_DEVICE** occurs when the version of the installed XNSCOM.SYS device is older than the IcXNS.DLL library. If the library can continue, this is a warning type message; otherwise, it is severe.

The user seeing this error should verify that CONFIG.SYS references the correct version of XNSCOM.SYS and reboot if necessary.

## **DCDEV\_READ\_ERROR (Value 1020)**

**Internal Read error.**

**Contact the component vendor for further instruction.**

Level: **Severe**

**DCDEV\_READ\_ERROR** indicates that the data communications device could not read data.

The user seeing this error should contact the component's vendor.

## **DCDEV\_WRITE\_ERROR (Value 1021)**

**Internal Write error. Contact the component vendor for further instruction.**

Level: **Severe**

**DCDEV\_WRITE\_ERROR** indicates that the data communications device could not write data.

The user seeing this error should contact the component's vendor.

## **DCDEV\_WRITE\_INCOMPLETE (Value 1022)**

**Write incomplete. Verify that the /b parameter of XNSCOM.SYS device in config.sys matches the application's suggested value.**

Level: **Severe**

**DCDEV WRITE\_INCOMPLETE** indicates that the data communications device could not complete writing data.

The user seeing this error should verify that the /*b* parameter for the XNS device driver in CONFIG.SYS matches the application's suggested value.

## **XNS\_ADDRESS\_ERROR (Value 701)**

**LAN terminal address error.**

Level: **Severe**

**XNS\_ADDRESS\_ERROR** occurs when the LAN terminal address is in error.

The user seeing this error should verify the configured address.

#### **XNS\_SOCKET\_ERROR (Value 702)**

**Same socket already open.**

Level: **Severe**

**XNS\_SOCKET\_ERROR** occurs when the configured socket is already open.

The user seeing this error should verify that the socket configuration is correct.

# **Glossary**

# **A**

## **AAPI**

See *Accessory Application Programming Interface*.

#### **accessory**

An ICS application that can be invoked and controlled by other ICS applications. Accessories are written to be useful in building more sophisticated products. An accessory adheres to the rules outlined in Section 6 of this manual.

## **Accessory Application Programming Interface (AAPI)**

The interface available to INFOConnect applications and accessories. The AAPI defines a collection of services for sending and receiving data across a data communications connection in a transport-independent manner.

#### **accessory ID**

See *ID*.

## **AIL**

See *application interface library*.

## **aliasing (channel and session)**

The *ICS Manager* uses channel identifiers in the form of **HIC\_CHANNEL**s and session identifiers in the form of **HIC\_SESSION**s. Libraries must use these identifiers, or handles, when calling the ICS Manager API as needed. The library may create an alias for these identifiers by assigning a value that uniquely identifies the channel or session in the **IcLibOpenChannel** or **IcLibOpenSession** procedure. In this case, the library will receive this value on all calls from the ICS Manager. Otherwise, the library receives the ICS Manager's identifier.

#### **application interface library (AIL)**

A library that implicitly appears at the top of the library stack and typically exports the application interface to accessories. The INFOConnect Accessory AIL (IcAAPI16.DLL) exports all session related interfaces of the INFOConnect Accessories API. Other AAPI functions are exported directly by the *ICS Manager* and are also available to INFOConnect accessories.

## **Application Type**

See *Open ID*.

# **B**

#### **branded component numbers**

A supplier-specific identifier that uniquely identifies a component. See *component number*.

# **C**

#### **channel data**

Global channel-related data for ICS libraries that is reusable on a per-session basis. Default data may be supplied by the library during template installation. Channel data may be configured by the user through channel configuration and associated with path data during path configuration. This is the data passed into **IcLibOpenChannel**.

#### **CodeDir**

The name of the directory that contains INFOConnect code files. CodeDir refers to either the [INFOConnect] CodeDir entry from WIN.INI or, if that does not exist, the directory from which the ICS Manager DLLs are executing.

#### **Communications Manager**

The *ICS Manager* component that provides the interface between the accessory and the library components. The Communications Manager handles loading the necessary libraries at session establishment.

#### **communication path**

See *path*.

#### **communication session**

See *session*.

#### **component number**

Identifiers used by the INFOConnect Connectivity Services configuration accessory to uniquely identify components. *Component numbers* are defined by the **IC\_COMPONENT** data type. See Appendix A for a more information.

#### **configuration session**

An instance of active configuration of a particular INFOConnect element (such as an INFOConnect path or library).

#### **configuration accessory or configurator**

An INFOConnect accessory that provides the user interface to the configuration functions for the INFOConnect Connectivity Services product. There may be more than one configuration accessory executing. The configuration accessory provided on the ICS runtime diskettes is referred to as the INFOConnect Manager.

#### **Configuration Manager**

The *ICS Manager* component that provides the configuration feature of INFOConnect by allowing access to the *Database Manager*. It also manages the interface between libraries during configuration.

#### **context**

A dynamically assigned identification for INFOConnect Connectivity Services loaded DLLs and registered accessories. It can be used to uniquely identify the accessory/library where the status and error messages are defined. A context is part of an **IC\_RESULT** value.

#### **context string**

Unique identification string that is used to obtain a unique context for loaded ICS components. The context string is defined in the component's .HIC include file.

#### **cooperative system**

A system consisting of multiple components that may be executing on a single computer system or on different computer systems. INFOConnect Connectivity Services provides the communications layer between different components of the cooperative system when one of the components is running on a workstation GUI platform.

## **D**

#### **data dictionary table**

A table of **IC\_DICT\_FIELD**s followed by a single NULL value. This is a userdefined resource type with the type ID given as the *DictRcType* field value in the **IC\_DICT\_NODE** resource. The name IDs are computed using the *TableFirst* and *TableCount* field values of the same resource. Each table defines some portion of a library's configuration data.

#### **Database Manager**

The *ICS Manager* component that maintains the configuration database.

#### **DataDir**

The name of the directory that contains INFOConnect data files. DataDir refers to either the [INFOConnect] DataDir entry from WIN.INI or, if that does not exist, the Windows Directory.

#### **DosLink**

Client/Server-type DOS applications that run in Windows enhanced mode and utilize the ICS API for data communications.

#### **DosLink API**

A subset of the Accessory API that defines those INFOConnect data communications services available to DOS applications.

## **E**

## **EIL**

See *external interface library*.

#### **exit-hook library**

A special library that gains control from the ICS Installation Accessory at certain points during installation and deinstallation of the product. There may be only one exit-hook library per package. If this library exists, its filename is recorded in the package INF installation file.

#### **external interface library (EIL)**

A library that acts as an adaptor to a particular type of communications hardware or software. Each **path** is configured with a single EIL. EILs act as the point where a path connects to another "environmental context". This is often an external communications driver, but an EIL can also connect to another INFOConnect path and initiate another pass through the INFOConnect architecture. Applications, as well as other libraries in the path, are unaware of EILs.

## **G**

#### **generic component number**

Identifies a component according to its function.. See *component number*.

## **Graphical User Interface (GUI)**

User presentation that consists of managing multiple objects on a single screen. The interface consists of windows, dialogs, keyboard, and, mouse support which together provide a high-level of consistency to the users perception of the system.

## **GUI**

See *Graphical User Interface*.

# **H**

## **.HIC include file**

An include file provided by an ICS library component that contains the library's context string, library-specific statuses and errors, and definitions for each of the library's configuration tables along with field definitions for each field of the tables.

## **hidden path**

A path configured as *hidden* will not appear for selection at runtime when an INFOConnect application or accessory opens a session without a pre-specified path. This is useful when a path is pre-configured for use by a particular application or accessory and so should not be chosen for use with other applications.

## **hidden template**

A template configured as *hidden* will not appear for selection during path configuration. This is useful for administrators to configure templates that are not normally visible to the user.

## **hook library**

A special purpose library that provides special features to the *ICS Manager*. See *trace library*, *exit-hook library*.

## **I**

#### **ICS Manager or The Manager**

The backplane of the INFOConnect Connectivity Services product. The ICS Manager consists of a set of dynamic link libraries that control data communications as well as provide access to the INFOConnect API. The following components provide all of the features of the ICS product: *Communication Manager*, *Configuration Manager*, *Database Manager*, *INFOConnect Manager*, *Installation Manager*, and *Utility Manager*.

#### **ICS path**

See *path*.

#### **IC\_RESULT**

An **IC\_RESULT** is a small packet of data used to describe errors and statuses. Most INFOConnect functions and events return an **IC\_RESULT** indicating success or failure. Functions exist to translate 'error' **IC\_RESULT**s into displayable text strings. **IC\_RESULT** consists of three parts: a context, a type, and a value. Utilities exist to extract the various parts from an **IC\_RESULT** and to create an **IC\_RESULT** from its parts.

#### **ID (accessory ID/library ID)**

An ID, or key, that identifies the fully qualified runfile name. It must be less than **IC\_MAXIDSIZE** large, and is usually installed for the user during product installation.

#### **IIL**

See *interprocess interface library*.

#### **.INF file**

An installation script file for an INFOConnect package.

#### **INFOCONN.CFG**

This file contains configuration information for INFOConnect Connectivity Services and its currently configured paths.

#### **INFOConnect library**

*Application Interface Libraries*, *Service Libraries*, *External Interface Libraries*, *Quick Configuration Libraries*, and *Hook Libraries* are collectively referred to as INFOConnect libraries. Also see *interprocess interface library* and *stack library*.

#### **INFOConnect Manager**

The *ICS Manager* component that is the user interface to ICS. It provides both configurator and shell accessory features.

#### **installation accessory**

An INFOConnect utility that provides the user interface for installation, deinstallation, and quick configuration of INFOConnect components. The installation accessory provided on the ICS runtime diskettes is referred to as the Installation Manager. Also see *local installation*, *standalone installation*, *subscribe installation*, and *publish installation*.

## **Installation Manager**

The *ICS Manager* component that provides the installation, deinstallation, and quick configuration features. Also see *installation accessory*.

## **INSTMGR.CFG**

This file contains package information for INFOConnect Connectivity Services and its currently installed packages.

## **interprocess interface library (IIL)**

A library that acts as both an *AIL* and an *EIL*. An IIL associates two sessions in different processes by internally linking the EIL role of one session to the AIL role of the other session. Libraries of this type are typically not included in path templates. The IIL is automatically included in sessions when an AIL requests a path that must be opened in a different process.

# **L**

## **library**

See *INFOConnect library*, *multiplexing library*.

## **library channel**

See *channel data*.

## **library ID**

See *ID*.

## **library stack**

A stack of ICS libraries consisting of an application interface library, zero to 14 service libraries, and terminated by a single external interface library.

#### **local installation**

Installation ( /L option) of a package on a workstation or server that redirects files destined for the Windows and Windows system directories to the installation destination directory. This option, therefore, affects the destination of files during *standalone installation*, *publish installation*, and *subscribe installation*.

## **M**

#### **Manager**

See *ICS Manager*.

#### **multiplexing library**

A *stack interface library* that can support multiple communication sessions (where it is configured as an *EIL*) over another session. The sessions are associated with a channel in the EIL role which is associated with a lower level path. Typically, this lower level path is specified during channel configuration of the EIL role.

## **O**

#### **Open ID**

The *Open ID*, also referred to as Application Type, is a library or accessory identifier that is used to narrow the list of available paths or templates during a selection.

## **P**

#### **path (ICS path or communication path)**

Defines the hardware and software components (and their configurations) necessary for communicating between components of a cooperative application. It involves zero or more (up to 14) service libraries and one external interface library, along with their respective configurations. The path may involve communications within the system or to another computer. It is identified by a **path ID**.

#### **path data**

Data that is specific to ICS libraries and is unique on a per-session basis. Path data will be configured by the user through path configuration. This is the data passed into **IcLibOpenSession**.

#### **path ID**

A unique, user-assigned string of fifteen characters or less, containing no spaces, colons(:), or tildes(~) that identifies an ICS **path**.

#### **path template**

See *template*.

#### **publish installation**

Installation (/A option) of a package to a shared directory on a network by the network administrator. All necessary files are copied to various directories on the server, including the Windows and the Windows system directories. The package is shared by network users through a *subscribe installation*. Also see *local installation*.

# **Q**

### **quick configuration library**

A special purpose library that performs quick configuration for a library or a set of libraries in a package.

# **S**

#### **service library (SL)**

A library that acts as a filter on the data and status messages which flow between an application interface library and external interface library. Zero or more service libraries can be stacked in a single INFOConnect **path**. Service libraries generally operate independently and are unaware of the other libraries in the path.

#### **session (communication session)**

An open or active instance of an ICS path. It has an associated session handle that is a unique integer used by INFOConnect Connectivity Services to identify the communication session.

#### **session identification string**

A string consisting of the path ID and, if multiple copies of the path can be active, a semicolon and the unique library-defined session ID.

#### **session manager stack library**

A *stack interface library* that can support multiple communication sessions (where it is configured as an *EIL*) over another session. The sessions are grouped into a session group (sometimes by using a channel). One or more alternate lower level paths may be configured for fallback when the primary lower level path is unavailable. This type of library filters the data stream for commands that reroute the session data to different applications.

#### **shell or shell accessory**

An INFOConnect utility that acts as the EXE portion of the *ICS Manager*. It must call the **IcInitShell** procedure before entering its message loop. Only one INFOConnect Shell can be running at any given time, and it may or may not include a configuration accessory.

**SL**

See *service library*.

#### **stack**

See *library stack*.

## **stack interface library**

A library that acts as both an *AIL* and an *EIL*. A stack interface library provides multiplexing or switching functions on lower level sessions. These types of libraries associate two sessions in the same process by internally linking the EIL role of one session to the AIL role of the other session. Libraries of this type can be included in path templates as an EIL (for use by higher level paths). Also see *multiplexing library*, *switching library*, *session manager stack library*.

#### **stack library**

See *stack interface library*.

#### **standalone installation**

Installation of a package on a workstation. All necessary files are copied to various directories on the workstation, including the Windows and the Windows system directories. Also see *local installation*.

#### **subscribe installation**

Installation (/N option) of a package from a network to a workstation that allows the workstation to access the shared copy of the package. Various files may be copied to the Windows and the Windows system directories. Also see *local installation*.

#### **switching stack library**

A *stack interface library* that stacks one session (where it is configured as an *EIL*) on top of another session and filters the data stream for commands to close and open the lower session.

#### **system path**

A path marked as *system* implies that the path's associated *Open ID* is intended to reference a library rather than an accessory. This is convenient for low-level paths that are used as transport layers by higher level paths (usually by supplying the path ID as *channel data* for the *EIL* associated with the higher-level path template). Paths marked as system do not appear for selection during path configuration. These paths are normally configured automatically by the library component that uses these path. System paths should also be marked as *hidden* to prevent them from appearing for user selection at runtime.

#### **system template**

A template marked as *system* implies that the template's associated *Open ID* is intended to reference a library rather than an accessory. This is convenient for lowlevel paths that are used as transport layers by higher level paths (usually by supplying the path ID as *channel data* for the *EIL* associated with the higher-level template). System templates are typically used by library configuration and quick configuration libraries when creating system paths. Therefore, they are normally configured automatically by the library components that use these templates. Templates marked as system should also be marked as *hidden* in order to prevent them from appearing for user selection.

# **T**

## **template**

A stack of ICS libraries consisting of zero or more service libraries terminated by a single external interface library. The EIL may be associated with channel data. Templates are usually installed for the user during library installation and are selected during path configuration to create paths. Templates generally categorize the basic types of connections available on a workstation. This simplifies the path configuration process by reducing a large number of libraries to a small set of path templates.

## **template ID**

A string, or key, less than **IC\_MAXIDSIZE** large that identifies the *template*.

## **trace library**

A special service library that traces session communication so that session activity can be monitored.

## **trace log library**

A special library that manages a log file by writing information to it.

# **U**

## **Utility Manager**

The *ICS Manager* component that provides internal utilities.

# **X**

## **XVT**

XVT is a software toolkit produced by XVT Software Inc. that provides graphical presentation services like windows, list boxes, scroll bars, etc. to applications. Developers using XVT instead of directly using the underlying window system (i.e. making direct calls to Windows functions) may readily port their applications to any of the GUIs that Unisys offers on its workstations. INFOConnect applications are strongly encouraged, but not required, to use the XVT toolkit instead of the native presentation services.

# **Index**

## **A**

accessory definition, 6-1 standard IDs (keys), A-1 statuses from, B-2, B-10 statuses to, B-7, B-10, B-12 Windows API, 2-2 XVT/Win API, 2-3 accessory API, (*See also* memory management API and general utilities) ic\_change\_handle, 3-141 ic\_close\_session, 3-142 ic\_default\_error\_proc, 3-143 ic\_exit\_ok, 3-146 ic\_get\_path\_id, 3-153 ic\_get\_session\_id, 3-155 ic\_get\_session\_info, 3-156 ic\_get\_string, 3-157 ic init ics, 3-162 ic\_lcl, 3-163 ic\_open\_accessory, 3-164 ic\_open\_session, 3-167 ic\_rcv, 3-170 ic\_register\_msg\_session, 3-172 ic\_set\_error, 3-176 ic\_set\_status, 3-177 ic\_xmt, 3-178 IcChangeHandle, 3-4 IcCloseSession, 3-8 IcDefaultErrorProc, 3-12 IcExitOk, 3-21 IcGetPathID, 3-35 IcGetSessionID, 3-43 IcGetSessionInfo, 3-44 IcGetString, 3-45 IcInitIcs, 3-47 IcLcl, 3-49 IcOpenAccessory, 3-97 IcOpenSession, 3-100 IcRcv, 3-104

IcRegisterMsgSession, 3-113 IcSelectPath, 3-121 IcSetError, 3-123 IcSetStatus, 3-127 IcXmt, 3-133 accessory utilities IcGetCmdlineOption, 3-25 AIL, (*See* application interface library) application interface library, 5-8

## **B**

basic session management API ic\_close\_session, 3-142 ic\_exit\_ok, 3-146 ic\_init\_ics, 3-162 ic\_lcl, 3-163 ic\_open\_accessory, 3-164 ic\_open\_session, 3-167 ic\_rcv, 3-170 ic\_register\_msg\_session, 3-172 ic\_xmt, 3-178 IcCloseSession, 3-8 IcExitOk, 3-21 IcInitIcs, 3-47 IcLcl, 3-49 IcOpenAccessory, 3-97 IcOpenSession, 3-100 IcRcv, 3-104 IcRegisterMsgSession, 3-113 IcXmt, 3-133 blocking, 5-54 branded component numbers, 5-7, A-4 buffers, (*See* memory management API)

## **C**

CHANNELID, 5-1 Client/Server Applications, (*See* DosLink) component numbers, A-4 configuration API

IcNotifyConfig, 3-95 IcSelectPath, 3-121

## **D**

DosLink displaying error strings, 5-17 DosLink API, 2-5 DosLink Specific API IcCreateHandle, 3-9 IcCreateHwnd, 3-10 IcCreateSession, 3-11 IcDestroyHandle, 3-17 IcDestroyHwnd, 3-18 IcDestroySession, 3-19 IcGetNextEvent, 3-34 IcGetServiceName, 3-42 IcHandleOffset, 3-46 IcNextEvent, 3-93 IcRegisterCallback, 3-111 IcSetServerInfo, 3-124 DosLink-specific statuses, B-16 DOSLINK\_SINFO, B-16

## **E**

E\_IC\_ERROR, 4-3 E\_IC\_LCL\_RESULT, 3-163, 3-179, 4-4 E\_IC\_NEWPATH, 3-152, 4-5 E\_IC\_NULLEVENT, 3-172, 4-6 E\_IC\_RCV\_DONE, 3-170, 4-7 E\_IC\_RCV\_ERROR, 3-170, 4-8 E\_IC\_SESSION\_CLOSE, 3-142, 4-9 E\_IC\_SESSION\_EST, 3-142, 3-168, 4-10 E\_IC\_STATUS, 4-11 E\_IC\_STATUS\_RESULT, 3-177, 4-12 E\_IC\_XMT\_DONE, 3-179, 4-13 E\_IC\_XMT\_ERROR, 3-179, 4-14 error handling API ic\_default\_error\_proc, 3-143 ic\_get\_string, 3-157 ic\_set\_error, 3-176 IcDefaultErrorProc, 3-12 IcGetString, 3-45 IcSetError, 3-123 errors IcACOMS, C-49

IcHLCNTS, C-52 IcLCW, C-56 IcLocal, C-57 IcMon, C-58 IcNBIOS, C-60 IcTCP, C-65 IcTELNET, C-66 IcTrace, C-68 IcTTY, C-69 IcXNS, C-75 standard ICS, C-2 EVENT, 5-2 extended status, 5-55 external interface library, 5-8 standard IDs (keys), A-3

## **F**

field flags, 5-20 standard, 5-81, 5-82, 5-83 types, 5-22 flags field, 5-20 library, 5-27 session, 5-49 table, 5-66

## **G**

general utilities IC\_CHECK\_DATAFLAGS, 3-6 IC\_CHECK\_RESULT\_SEVERE, 3-7 ic\_deregister\_accessory, 3-145 ic\_get\_context, 3-148 ic\_get\_context\_string, 3-149 ic\_get\_infoconnect\_dir, 3-150 ic\_get\_new\_path, 3-151 ic\_get\_path\_names, 3-154 IC\_GET\_RESULT\_CONTEXT, 3-37 IC\_GET\_RESULT\_SUBTYPE, 3-38 IC\_GET\_RESULT\_SUBVALUE, 3-39 IC\_GET\_RESULT\_TYPE, 3-40 IC\_GET\_RESULT\_VALUE, 3-41 IC\_MAKE\_RESULT, 3-80 ic\_register\_accessory, 3-171 ic\_run\_accessory, 3-174

IcDeregisterAccessory, 3-16 IcGetContext, 3-27 IcGetContextString, 3-29 IcGetINFOConnectDir, 3-30 IcGetNewPath, 3-32 IcGetPathNames, 3-36 IcMgrTraceBuffer, 3-88 IcMgrTraceResult, 3-90 IcReadBuffer, 3-106 IcRegisterAccessory, 3-110 IcRunAccessory, 3-116 IcRunHelp3, 3-118 IcWriteBuffer, 3-129 NOREF, 3-135 generic component numbers, 5-7, A-4 global buffers, (*See* memory management API)

## **H**

HIC\_CHANNEL, 5-3 HIC\_CONFIG, 5-3 HIC\_SESSION, 5-3 HIC\_STATUSBUF, 5-4 hook library, 5-8

## **I**

"IC\_Error", 4-15 "IC\_LclResult", 4-17 "IC\_NewPath", 4-18 "IC\_RcvDone", 4-20 "IC\_RcvError", 4-21 "IC\_SessionClosed", 4-23 "IC\_SessionEstablished", 4-24 "IC\_Status", 4-26 "IC\_StatusResult", 4-27 "IC\_Timer", 4-28 "IC\_XmtDone", 4-29 "IC\_XmtError", 4-30 IC\_ACCESSORY, 5-7 IC\_ADD\_CONFIG, 5-35 IC\_APILIBRARY, 5-7 IC\_APPINTERFACE, 5-8 IC\_APPLIBRARY, 5-8 IC\_BASEREVISION, 5-4 IC\_BASEVERSION, 5-4 ic\_buf\_alloc, 3-136

ic\_buf\_free, 3-137 ic\_buf\_lock, 3-138 ic\_buf\_realloc, 3-139 ic\_buf\_unlock, 3-140 IC\_BUFHND, 5-5 IC\_BUILD\_REVISION, 5-5 IC\_CALLBACK, 5-5 ic\_change\_handle, 3-141 IC\_CHECK\_DATAFLAGS, 3-6 IC\_CHECK\_RESULT\_SEVERE, 3-7 ic\_close\_session, 3-142 IC\_CMD\_..., (*See* IC\_COMMAND) IC\_CODEDIR, 5-16 IC\_COMMAND, 3-73, 5-6 IC\_COMMMGR\_INITIALIZED, 4-11, 4-26 IC\_COMMMGR\_TERMINATED, 4-11, 4-26 IC\_COMPONENT, 5-7, A-4 IC\_COMPONENT\_TYPE, 5-7 IC\_CONNECT\_STATUS, 5-49 IC\_DATADIR, 5-16 IC\_DATAFLAGS, 5-60 IC\_DEBUG, 3-48, 5-10 ic\_default\_error\_proc, 3-143 IC\_DELETE\_CONFIG, 5-36 ic\_deregister\_accessory, 3-145 IC\_DICT\_FIELD, 5-12, 5-44 IC\_DICT\_NODE, 5-13 IC\_DICT\_TABLE, 5-14, 5-15 IC\_DIRECTORYTYPES, 3-30, 5-16 IC\_EMU\_LEVEL, 5-17 IC\_ERROR, 4-15 IC\_ERROR\_INFO, 5-17 IC\_ERROR\_MASK, 5-18 IC\_ERROR\_SEVERE, 5-18 IC\_ERROR\_TERMINATE, 5-19 IC\_ERROR\_WARNING, 5-19 ic\_exit\_ok, 3-146 IC\_FF\_..., (*See* IC\_FIELD\_FLAGS) IC\_FIELD\_FLAGS, 5-20 IC\_FIELDTYPE, 5-22 IC\_FST\_..., (*See* IC\_FIELDTYPE [IC\_FT\_UNSIGNED]) IC\_FT\_..., (*See* IC\_FIELDTYPE) IC\_FTX\_..., (*See* IC\_FIELDTYPE [IC\_FT\_UNSIGNED]) ic\_galloc, 3-147 ic\_get\_context, 3-148 ic\_get\_context\_string, 3-149

ic\_get\_infoconnect\_dir, 3-150 ic\_get\_new\_path, 3-151, 4-5 ic\_get\_path\_id, 3-153 ic\_get\_path\_names, 3-154 IC\_GET\_RESULT\_CONTEXT, 3-37 IC\_GET\_RESULT\_SUBTYPE, 3-38 IC\_GET\_RESULT\_SUBVALUE, 3-39 IC\_GET\_RESULT\_TYPE, 3-40 IC\_GET\_RESULT\_VALUE, 3-41 ic\_get\_session\_id, 3-155 ic\_get\_session\_info, 3-156 ic\_get\_string, 3-157 ic\_gfree, 3-158 ic\_glock, 3-159 ic\_grealloc, 3-160 ic\_gunlock, 3-161 IC\_HEADER\_3\_0, 5-25 IC\_HEADER\_SIZE, 5-25 IC\_HOOKLIBRARY, 5-8 ic\_init\_ics, 3-162 IC\_INTERFACE, 5-8 IC\_IPCINTERFACE, 5-8 IC\_KEY\_SERIALNUM, 5-26 IC\_LASTEVENT, 4-16 ic\_lcl, 3-163, 4-4 IC\_LCL\_FLAGS, 3-5, 3-60, 5-26 IC\_LCL\_RCVXMT, 5-26 IC\_LCLRESULT, 3-49, 3-134, 4-17 IC\_LF\_..., (*See* IC\_LIBRARY\_FLAGS) IC\_LIBRARY, 5-8 IC\_LIBRARY\_FLAGS, 5-27 IC\_MAKE\_RESULT, 3-80 IC\_MANAGER, 5-9 IC\_MASTERDIR, 5-16 IC\_MAXACCESSORYIDLEN, 5-27 IC\_MAXACCESSORYIDSIZE, 5-28 IC\_MAXCHANNELIDLEN, 5-28 IC\_MAXCHANNELIDSIZE, 5-28 IC\_MAXCONNECTEDPATHIDLEN, 5-28 IC\_MAXDESCRIPTIONSIZE, 5-29 IC\_MAXERRORINSERT, 5-29 IC\_MAXERRORSTRING, 5-29 IC\_MAXFILENAMESIZE, 5-30 IC\_MAXIDSIZE, 5-30 IC\_MAXLIBRARYIDLEN, 5-30 IC\_MAXLIBRARYIDSIZE, 5-31 IC\_MAXPACKAGEIDSIZE, 5-31 IC\_MAXPATHIDLEN, 5-31 IC\_MAXPATHIDSIZE, 5-31

IC\_MAXPRINTSTRING, 5-32 IC\_MAXSESSIONIDLEN, 5-32 IC\_MAXSESSIONIDSIZE, 5-32 IC\_MAXSESSIONIDSUFFIX, 3-57, 5-33 IC\_MAXSTRINGLENGTH, 5-33 IC\_MAXTEMPLATEIDLEN, 5-33 IC\_MAXTEMPLATEIDSIZE, 5-33 IC\_MAXVENDORNAMELEN, 5-34 IC\_MAXVENDORNAMESIZE, 5-34 IC\_MAXWSIDSIZE, 5-34 IC\_MEMHND, 5-34 IC\_MGR\_INI, 5-16 IC\_MINOR\_VERSION, 5-35 IC\_MSG\_CONFIG, 3-96, 5-35 IC\_NEWPATH, 3-32, 4-18 IC\_NEXTEVENT\_FLAGS, 5-37 IC\_NULLEVENT, 4-19 IC\_OK, 5-38 ic\_open\_accessory, 3-164 IC\_OPEN\_OPTIONS, 3-62, 3-66, 5-38 ic\_open\_session, 3-167 IC\_PACKAGE, 5-39 IC\_PATH\_FLAGS, 5-39 IC\_PRINT\_SUMMARY, 5-39 IC\_QUICKCONFIG, 5-9 IC\_RC\_NODE, 4-23, 4-24, 4-26, 5-40, 5-49 ic\_rcv, 3-170 IC\_RCVDONE, 3-46, 3-105, 4-20, 5-60 IC\_RCVERROR, 3-105, 4-21 IC\_RECORD\_INFO, 5-43 IC\_RECORD\_SIZE, 5-44 IC\_REFRESH\_CONFIG, 5-36 ic\_register\_accessory, 3-171 ic\_register\_msg\_session, 3-172 IC\_RESULT, 5-44 IC\_RESULT\_CONTEXT, 5-44 IC\_RESULT\_CONTEXT\_INVALID, 5-46 IC\_RESULT\_SUBTYPE, 5-46 IC\_RESULT\_SUBVALUE, 5-47 IC\_RESULT\_TYPE, 5-44 IC\_RESULT\_VALUE, 5-44 IC\_REVISION\_..., 5-47 IC\_REVISIONNUM, 5-48 ic\_run\_accessory, 3-174 IC\_SENDSTATUS, 4-22 IC\_SERIALNUM, 5-48 IC\_SERVICE, 5-9

IC\_SESSION\_FLAGS, 5-49 IC\_SESSIONCLOSED, 3-8, 3-52, 3-61, 3-83, 4-23 IC\_SESSIONESTABLISHED, 3-8, 3-52, 3-102, 4-24 ic set error, 3-176 ic\_set\_status, 3-177, 4-12 IC\_SF\_..., (*See* IC\_SESSION\_FLAGS) IC\_SINFO, 3-44, 3-54, 3-82, 5-50 IC\_STACKINTERFACE, 5-9 IC\_STATUS, 4-21, 4-26 IC\_STATUS\_BLOCKING, 5-50, 5-54, B-2 IC\_STATUS\_BUFFER, 5-55, B-2 IC\_STATUS\_COMMMGR, 3-21, 3-53, 4-22, 5-56, B-12 IC\_STATUS\_CONNECT, 3-124, 5-50, 5-57, B-3, B-7 IC\_STATUS\_CONTROL, 5-59, B-8, B-11 IC\_STATUS\_DATAFLAGS, 5-60, B-4, B-10 IC\_STATUS\_FKEY, 5-62, B-5 IC\_STATUS\_LINESTATE, 5-63, B-8 IC\_STATUS\_REACTIVATE, 5-50, 5-64, B-6 IC\_STATUS\_TRANS, 5-65, B-6 IC\_STATUS\_UTS, 5-66, B-14 IC\_STATUSBUF, 5-52 IC\_STATUSRESULT, 3-127, 4-27, 5-53, 5-55 IC\_TABLE\_FLAGS, 5-66 IC\_TABLETYPE, 5-68 IC\_TemplateBegin, 5-69 IC\_TemplateChannel, 5-69 IC\_TemplateConfig, 5-70 IC\_TemplateConfigTable, 5-71 IC\_TemplateDescription, 5-71 IC\_TemplateEnd, 5-72 IC\_TemplateFlags, 5-72 IC\_TemplateInit, 5-72 IC\_TemplateLibrary, 5-74 IC\_TemplateOpenID, 5-74 IC\_TemplateTerm, 5-75 IC\_TF\_..., (*See* IC\_TABLE\_FLAGS) IC\_TIMER, 3-93, 4-28 IC\_UPDATE\_CONFIG, 5-36 IC\_UPGRADE\_INFO, 5-75 IC\_VER, 5-76 IC\_VER\_INFO, 5-77

IC\_VER\_UPGRADE, 5-75 IC\_VERIFY, 3-76, 5-78 IC\_VERIFY\_OK, 5-79 IC\_VERSION\_..., 5-80 IC\_VERSION\_FILE, 5-79 IC\_VERSION\_PRODUCT, 5-80 IC\_VERSION\_STRING, 5-5, 5-80 ic\_xmt, 3-178 IC\_XMTDONE, 3-46, 3-134, 4-29 IC\_XMTERROR, 3-134, 4-30 IcACOMS errors, C-49 IcAddRefContextID, 3-2, 3-115 IcAllocBuffer, 3-3 IcChangeHandle, 3-4 IcCloseSession, 3-8 IcCreateHandle, 3-9 IcCreateHwnd, 3-10 IcCreateSession, 3-11, 3-101 IcDefaultErrorProc, 3-12 IcDeleteLibraryConfig, 3-14 IcDeregisterAccessory, 3-16 IcDestroyHandle, 3-17 IcDestroyHwnd, 3-18 IcDestroySession, 3-19 IcDialogConfig, 3-20, 3-73 IcExitOk, 3-21, 5-56 IcFreeBuffer, 3-22 IcGetBufferSize, 3-23 IcGetChannelID, 3-24 IcGetCmdlineOption, 3-25 IcGetContext, 3-27 IcGetContextID, 3-28, 3-115 IcGetContextString, 3-29 IcGetINFOConnectDir, 3-30 IcGetLibraryDefault, 3-31 IcGetNewPath, 3-32, 4-18 IcGetNextEvent, 3-11, 3-34, 5-37 IcGetPathID, 3-35 IcGetPathNames, 3-36 IcGetServiceName, 3-42 IcGetSessionID, 3-43 IcGetSessionInfo, 3-44 IcGetString, 3-45 IcHandleOffset, 3-46 IcHLCNTS errors, C-52 IcInitIcs, 3-47 IcIsDebug, 3-48 IcLcl, 3-49, 4-17 IcLCW errors, C-56 IcLibCloseChannel, 3-50
IcLibCloseSession, 3-51 IcLibEvent, 3-52 IcLibGetSessionInfo, 3-54 IcLibGetString, 3-55 IcLibIdentifySession, 3-57, 5-33 IcLibInstall, 3-58 IcLibLcl, 3-60 IcLibOpenChannel, 3-62 IcLibOpenSession, 3-57, 3-65 IcLibPrintConfig, 3-68, 5-32 IcLibRcv, 3-70 IcLibSetResult, 3-71 IcLibTerminate, 3-72 IcLibUpdateConfig, 3-73, 5-6 IcLibVerifyConfig, 3-76, 5-75 IcLibXmt, 3-78 IcLocal errors, C-57 IcLockBuffer, 3-79 IcMgrEilEvent, 3-81 IcMgrGetSessionInfo, 3-82 IcMgrLcl, 3-60, 3-83, 4-24 IcMgrRcv, 3-84, 4-24 IcMgrSendEvent, 3-52, 3-85, 4-24 IcMgrSetResult, 3-87, 4-24 IcMgrTraceBuffer, 3-88 IcMgrTraceResult, 3-90 IcMgrXmt, 3-92, 4-24 IcMon errors, C-58 IcNBIOS errors, C-60 IcNextEvent, 3-93, 3-111, 5-37 IcNotifyConfig, 3-95 IcOpenAccessory, 3-97 IcOpenSession, 3-100, 3-114 IcRcv, 3-104 IcReadBuffer, 3-106 IcReadLibraryConfig, 3-107 IcReAllocBuffer, 3-109 IcRegisterAccessory, 3-110, 3-127 IcRegisterCallback, 3-11, 3-19, 3-111 IcRegisterMsgSession, 3-100, 3-113, 4-1, 4-16 IcReleaseContextID, 3-2, 3-28, 3-115 IcRunAccessory, 3-99, 3-116 IcRunHelp3, 3-118 IcRunLibHelp, 3-120 ICS errors, C-2 IcSelectPath, 3-121 IcSetError, 3-123 IcSetServerInfo, 3-11, 3-124 IcSetSessionError, 3-55, 3-125

IcSetStatus, 3-127, 4-27 ICSTD\_ACTIVECHANNEL, 5-81 ICSTD\_ACTIVEPATH, 5-81 ICSTD\_ACTIVEPATHCHANNEL, 5-82 ICSTD\_CHANNEL, 5-82 ICSTD\_PATH, 5-82 ICSTD\_PATHCHANNEL, 5-83 IcTCP errors, C-65 IcTELNET errors, C-66 IcTrace errors, C-68 IcTTY errors, C-69 IcUnlockBuffer, 3-128 IcWriteBuffer, 3-129 IcWriteLibraryConfig, 3-131 IcXmt, 3-133 IcXNS errors, C-75 ICXVTCONFIG, 5-83 ICXVTWIN, 5-83 INFOConnect Development Kit, 1-1 interprocess interface library, 5-8

## **K**

keys IC\_FF\_ALTERNATE\_KEY, 5-20 IC\_FF\_LINK\_KEY, 5-20 IC\_FF\_LINK\_KEY\_CHANNEL, 5-20 IC\_FF\_LINK\_KEY\_PATH, 5-21 IC\_FF\_PRIMARY\_KEY, 5-21 referencing, 5-26 standard accessory, A-1 standard external interface library, A-3 standard service library, A-2

**L**

library application interface, 5-8 external interface, 5-8 hook, 5-8 interprocess interface, 5-8 quick configuration, 5-9 service, 5-9 stacking interface, 5-9 statuses from, B-7 statuses to, B-2 library API entry points provided by, 2-10 utilities for development of, 2-12 library entry points, 2-10 IcLibCloseChannel, 3-50 IcLibCloseSession, 3-51 IcLibEvent, 3-52 IcLibGetSessionInfo, 3-54 IcLibGetString, 3-55 IcLibIdentifySession, 3-57 IcLibInstall, 3-58 IcLibLcl, 3-60 IcLibOpenChannel, 3-62 IcLibOpenSession, 3-65 IcLibPrintConfig, 3-68 IcLibRcv, 3-70 IcLibSetResult, 3-71 IcLibTerminate, 3-72 IcLibUpdateConfig, 3-73 IcLibVerifyConfig, 3-76 IcLibXmt, 3-78 library utilities, (*See also* general utilities) IcAddRefContextID, 3-2 IcDeleteLibraryConfig, 3-14 IcDialogConfig, 3-20 IcGetChannelID, 3-24 IcGetContextID, 3-28 IcGetLibraryDefault, 3-31 IcIsDebug, 3-48 IcMgrEilEvent, 3-81 IcMgrGetSessionInfo, 3-82 IcMgrLcl, 3-83 IcMgrRcv, 3-84 IcMgrSendEvent, 3-85 IcMgrSetResult, 3-87 IcMgrXmt, 3-92 IcNotifyConfig, 3-95

IcReadLibraryConfig, 3-107 IcReleaseContextID, 3-115 IcRunLibHelp, 3-120 IcSetSessionError, 3-125 IcWriteLibraryConfig, 3-131 LPHIC\_CHANNEL, 5-84 LPHIC\_SESSION, 5-84 LPIC\_RESULT\_CONTEXT, 5-84 LPIC\_SINFO, 5-84 LPIC\_STATUSBUF, 5-85 LPIC\_UPGRADE\_INFO, 5-85 LPIC\_VER\_INFO, 5-85

#### **M**

memory management API ic buf alloc, 3-136 ic\_buf\_free, 3-137 ic\_buf\_lock, 3-138 ic buf realloc, 3-139 ic\_buf\_unlock, 3-140 ic\_galloc, 3-147 ic\_gfree, 3-158 ic\_glock, 3-159 ic\_grealloc, 3-160 ic\_gunlock, 3-161 IcAllocBuffer, 3-3 IcFreeBuffer, 3-22 IcGetBufferSize, 3-23 IcLockBuffer, 3-79 IcReAllocBuffer, 3-109 IcUnlockBuffer, 3-128 Windows, 2-6 XVT/Win, 2-6

## **N**

NOREF, 3-135 NULL\_HIC\_CHANNEL, 5-86 NULL\_HIC\_CONFIG, 5-86 NULL\_HIC\_SESSION, 5-86 NULL\_HIC\_STATUSBUF, 5-86 NULL\_IC\_BUFHND, 5-87 NULL\_IC\_MEMHND, 5-87

#### **O**

OpenID, 5-74

## **P**

PATHID, 5-87

## **Q**

quick configuration library, 5-9

## **R**

record information, 5-43 results, API for checking severity, 3-7 creating, 3-80 retrieving parts, 3-37, 3-38, 3-39, 3-40, 3-41

## **S**

service library, 5-9 standard IDs (keys), A-2 session information, 5-50 session management API ic\_change\_handle, 3-141 ic\_close\_session, 3-142 ic\_exit\_ok, 3-146 ic\_get\_path\_id, 3-153 ic\_get\_session\_id, 3-155 ic\_get\_session\_info, 3-156 ic init ics, 3-162 ic\_lcl, 3-163 ic\_open\_accessory, 3-164 ic\_open\_session, 3-167 ic\_rcv, 3-170 ic\_register\_msg\_session, 3-172 ic\_set\_status, 3-177 ic\_xmt, 3-178 IcChangeHandle, 3-4 IcCloseSession, 3-8 IcExitOk, 3-21 IcGetPathID, 3-35

IcGetSessionID, 3-43 IcGetSessionInfo, 3-44 IcInitIcs, 3-47 IcLcl, 3-49 IcOpenAccessory, 3-97 IcOpenSession, 3-100 IcRcv, 3-104 IcRegisterMsgSession, 3-113 IcSetStatus, 3-127 IcXmt, 3-133 standard configurator results by value severe (Value 100), C-36 (Value 101), C-45 (Value 102), C-45 (Value 103), C-38 (Value 104), C-39 (Value 105), C-37 (Value 106), C-37 (Value 107), C-41 (Value 108), C-39 (Value 109), C-38 (Value 110), C-41 (Value 111), C-38 (Value 112), C-40 (Value 113), C-34 (Value 114), C-40 (Value 115), C-42 (Value 116), C-40 (Value 117), C-47 (Value 118), C-47 (Value 119), C-46 (Value 120), C-47 (Value 121), C-46 (Value 122), C-46 (Value 123), C-48 (Value 124), C-48 (Value 125), C-45 (Value 126), C-42 (Value 127), C-36 (Value 134), C-34 (Value 135), C-42 (Value 136), C-43 (Value 137), C-44 (Value 138), C-44 (Value 139), C-43 (Value 140), C-35 (Value 143), C-35 (Value 160), C-37

(Value 161), C-39 (Value 162), C-41, C-44 warning (Value 128), C-43 (Value 129), C-47 (Value 130), C-42 (Value 131), C-36 (Value 132), C-36 (Value 133), C-35 (Value 141), C-34 (Value 142), C-46 standard context configuration accessory, 5-45 database utility, 5-45 ICS Manager, 5-46 utilities, 5-45 standard ICS results by value informational (Value 0), C-33 (Value 320), C-33 (Value 2000), C-10 (Value 2001), C-20 (Value 2002), C-29 (Value 2003), C-3 (Value 2004), C-3 (Value 2005), C-33 (Value 2006), C-32 (Value 2007), C-32 (Value 2008), C-17 (Value 2009), C-30 (Value 2010), C-30 (Value 2011), C-30 (Value 2012), C-29 (Value 2013), C-4 severe (Value 1), C-28 (Value 2), C-24 (Value 3), C-18 (Value 4), C-8 (Value 5), C-12 (Value 6), C-32 (Value 7), C-14 (Value 8), C-13 (Value 9), C-15 (Value 10), C-24 (Value 11), C-7 (Value 12), C-7 (Value 300), C-8 (Value 301), C-10

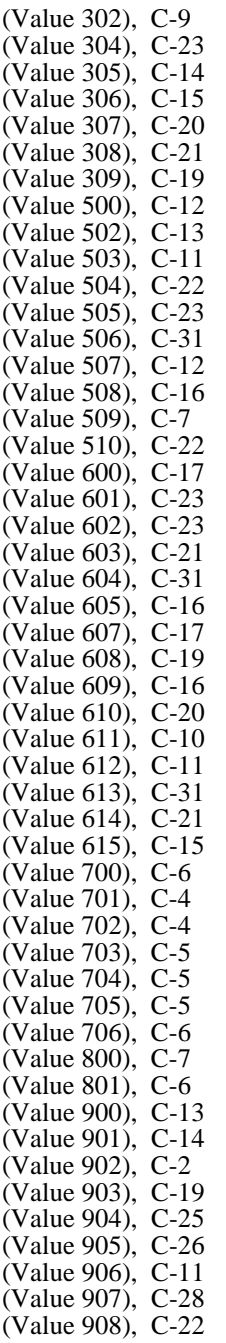

(Value 1000), C-29 (Value 1001), C-25 terminate (Value 0), C-27 (Value 1), C-9 (Value 102), C-16 (Value 103), C-25 (Value 104), C-26 (Value 105), C-27 (Value 106), C-28 warning (Value 303), C-18 statuses DosLink-specific, B-16 from accessory to accessory, B-10 from accessory to library, B-2 from ICS to accessory, B-12 from library to accessory, B-7 UTS-specific, B-14 supplier-specific (branded) component numbers, A-4

## **T**

table, configuration flags, 5-66 IC\_TABLETYPE, 5-68 template configuration, 5-69 transaction monitoring support, 5-65

# **U**

utilities for library development, 2-12 general, 2-7 Windows, 2-8 XVT/Win, 2-9 UTS-specific statuses, B-14

# **V**

VER\_FILEDESCRIPTION\_STR, 5-88 VER\_FILESUBTYPE, 5-89 VER\_FILETYPE, 5-89 VER\_INTERNALNAME\_STR, 5-90

#### **W**

window state options, 3-99, 3-117, 3-165, 3-175 Windows API accessory API, 2-2 DosLink API, 2-5 general utilities, 2-8 library API, 2-10 memory management API, 2-6 Windows messages "IC\_Error", 4-15 "IC\_LclResult", 4-17 "IC\_NewPath", 4-18 "IC\_RcvDone", 4-20 "IC\_RcvError", 4-21 "IC\_SessionClosed", 4-23 "IC\_SessionEstablished", 4-24 "IC\_Status", 4-26 "IC\_StatusResult", 4-27 "IC\_Timer", 4-28 "IC\_XmtDone", 4-29 "IC\_XmtError", 4-30 IC\_ERROR, 4-15 IC\_LASTEVENT, 4-16 IC\_LCLRESULT, 4-17 IC\_NEWPATH, 4-18 IC\_NULLEVENT, 4-19 IC\_RCVDONE, 4-20 IC\_RCVERROR, 4-21 IC\_SENDSTATUS, 4-22 IC\_SESSIONCLOSED, 4-23 IC\_SESSIONESTABLISHED, 4-24 IC\_STATUS, 4-26 IC\_STATUSRESULT, 4-27 IC\_TIMER, 4-28 IC\_XMTDONE, 4-29 IC\_XMTERROR, 4-30

# **X**

XVT ICXVTCONFIG, 5-83 ICXVTWIN, 5-83 XVT events E\_IC\_ERROR, 4-3 E\_IC\_LCL\_RESULT, 4-4 E\_IC\_NEWPATH, 4-5 E\_IC\_NULLEVENT, 4-6 E\_IC\_RCV\_DONE, 4-7 E\_IC\_RCV\_ERROR, 4-8 E\_IC\_SESSION\_CLOSE, 4-9 E\_IC\_SESSION\_EST, 4-10 E\_IC\_STATUS, 4-11 E\_IC\_STATUS\_RESULT, 4-12 E\_IC\_XMT\_DONE, 4-13 E\_IC\_XMT\_ERROR, 4-14 XVT/Win API accessory API, 2-3 general utilities, 2-9 memory management API, 2-6